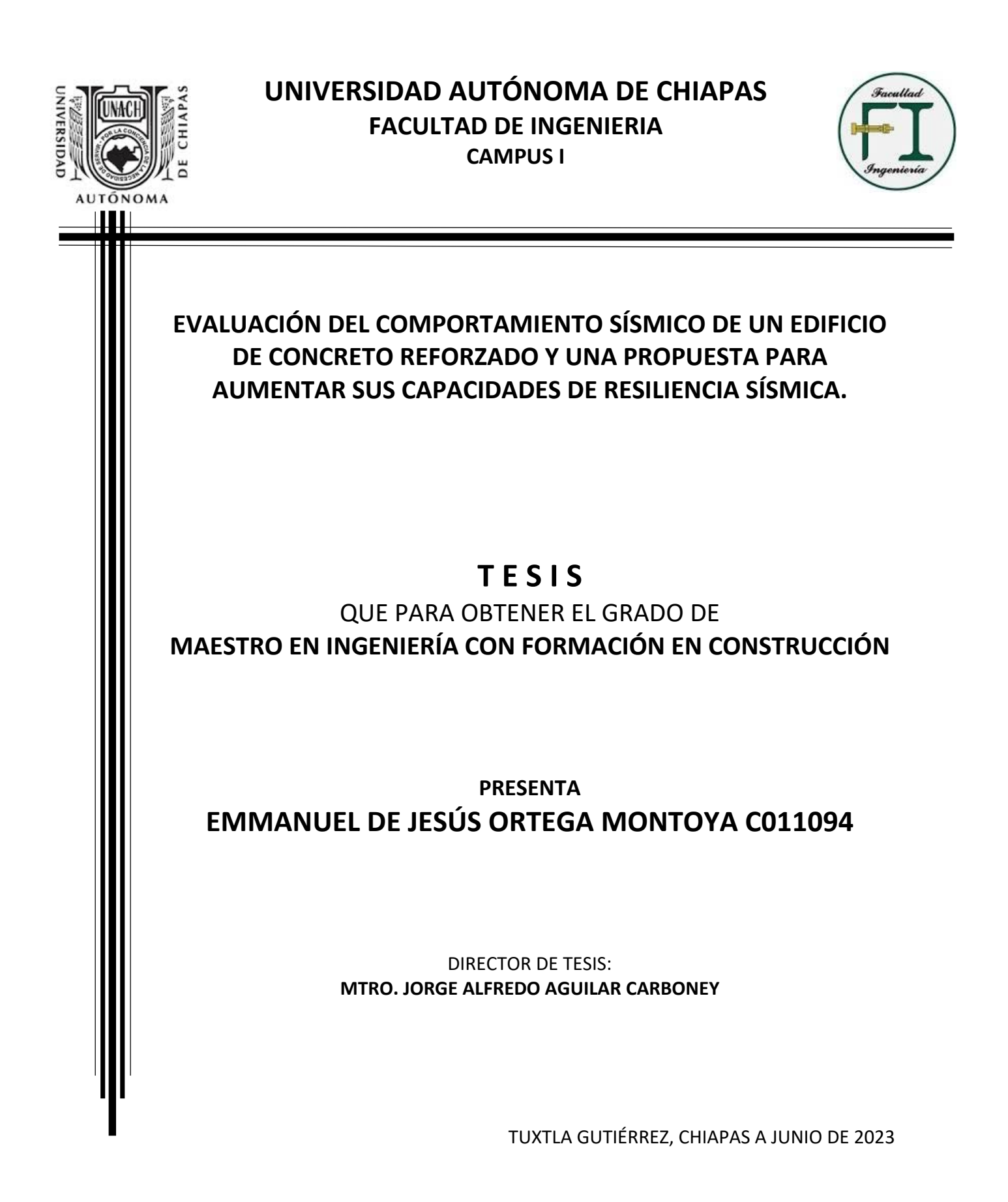

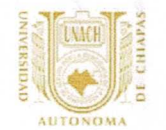

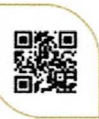

**FACULTAD DE INGENIERÍA C-I** 

Tuxtla Gutiérrez, Chiapas 07 de junio del 2023 Oficio No. F.I.01.844/2023

C. EMMANUEL DE JESÚS ORTEGA MONTOYA ALUMNO DE LA MAESTRÍA EN INGENIERÍA CON FORMACIÓN EN CONSTRUCCIÓN PRESENTE.

Con base en el Reglamento de Evaluación Profesional para los egresados de la Universidad Autónoma de Chiapas, y habiéndose cumplido con las disposiciones en cuanto a la aprobación por parte de los integrantes del jurado en el contenido de su Tesis Titulada:

# "EVALUACIÓN DEL COMPORTAMIENTO SÍSMICO DE UN EDIFICIO DE CONCRETO REFORZADO Y UNA PROPUESTA PARA AUMENTAR SUS CAPACIDADES DE RESILIENCIA SÍSMICA".

CERTIFICO el VOTO APROBATORIO emitido por este jurado, y autorizo la impresión de dicho trabajo para que sea sustentado en su Examen Profesional para obtener el grado de Maestro en Ingeniería con Formación en Construcción.

Sin otro particular, reciba un cordial saludo.

# **ATENTAMENTE** "POR LA CONCIENCIA DE LA NECESIDAD DE SERVIR"

DR. OMAR ANTONIO DE LA CRUZ COURTO **ENCARGADO DE DIRECCIÓN** AUTONOM DIRECCIÓN DE LA

FACULTAD DE INGENIERÍA

Ccp. Dr. Humberto Miguel Sansebastián García. Coordinador de Investigación y Posgrado. Facultad de Ingeniería, Campus I. UNACH. Archivo/minutario OACC/HMSG/tcpg\*

Teléfonos (961) 617-80-00 ext. 5363. (961) 615-03-22 ext. 101. Correo: facing@unach.mx www.ingenieria.unach.mx BOUIEVATO BEIISATIO DOMINGUEZ, KM 1081, SIN NUMETO. | 16TAN 10XIIA GUIIETTEZ, UNIADAS. MEXICO. U.P. ZYUSU. | WWW.UNACILINX

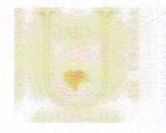

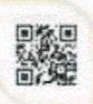

Código: FO-113-05-05 Revisión: 0

# CARTA DE AUTORIZACIÓN PARA LA PUBLICACIÓN ELECTRÓNICA DE LA TESIS DE TÍTULO Y/O GRADO.

El (la) suscrito (a) Emmanuel de Jesús Ortega Montoya

Autor (a) de la tesis bajo el título de "EVALUACIÓN DEL COMPORTAMIENTO SÍSMICO DE UN EDIFICIO DE CONCRETO REFORZADO Y UNA PROPUESTA PARA AUMENTAR SUS CAPACIDADES DE RESILIENCIA SÍSMICA.

presentada y aprobada en el año 2023 como requisito para obtener el título o grado de MAESTRO EN INGENIERÍA CON FORMACIÓN EN CONSTRUCCIÓN, autorizo licencia a la Dirección del Sistema de Bibliotecas Universidad Autónoma de Chiapas (SIBI-UNACH), para que realice la difusión de la creación intelectual mencionada, con fines académicos para su consulta, reproducción parcial y/o total, citando la fuente, que contribuya a la divulgación del conocimiento humanístico, científico, tecnológico y de innovación que se produce en la Universidad, mediante la visibilidad de su contenido de la siguiente manera:

- Consulta del trabajo de título o de grado a través de la Biblioteca Digital de Tesis (BIDITE) del Sistema de Bibliotecas de la Universidad Autónoma de Chiapas (SIBI-UNACH) que incluye tesis de pregrado de todos los programas educativos de la Universidad, así como de los posgrados no registrados ni reconocidos en el Programa Nacional de Posgrados de Calidad del CONACYT.
- En el caso de tratarse de tesis de maestría y/o doctorado de programas educativos que sí se encuentren registrados y reconocidos en el Programa Nacional de Posgrados de Calidad (PNPC) del Consejo Nacional del Ciencia y Tecnología (CONACYT), podrán consultarse en el Repositorio Institucional de la Universidad Autónoma de Chiapas (RIUNACH).

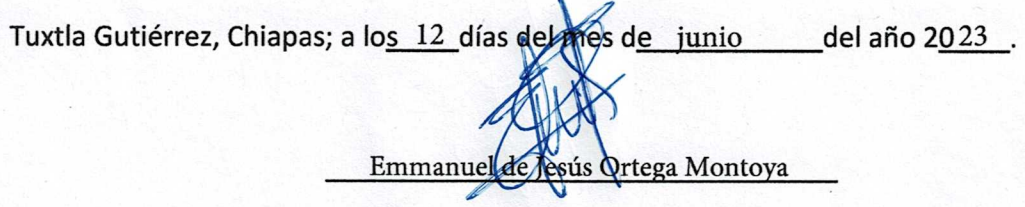

Nombre y firma del Tesista o Tesistas

## Agradecimientos

En primer lugar, doy gracias a Dios por permitirme llegar hasta este día y cumplir con esta meta que tenía trazada desde hace muchos años, estudiar la Maestria en mi Alma Mater.

Gracias a mi madre, que siempre está conmigo en cada momento, a mis hermanos que son una parte fundamental de mi vida.

A mi amada esposa Karla Silvia, mi amor, sin tu ayuda, tu paciencia a cada meta que me he trazado, esto no habría sido posible, este logro y todo te lo debo a ti. Gracias por ser la persona maravillosa que eres, por amarme incondicionalmente y por estar siempre ahí cuando te necesito. No hay palabras suficientes para expresar cuánto valoro y agradezco todo lo que haces por mí.

A mi hija, Ingrid Michelle, desde que llegaste a mi vida, les das color a cada momento, no imagino la vida sin ti mi niña linda, eres sin duda ese empujón que necesitaba, a mis niñas bellas Odette y Montserrat que con sus locuras diarias alegran cada momento de mis días.

A mi director de tesis el Mtro. Jorge Carboney por su ayuda incondicional, a mis asesores el Dr. Moisés Nazar y el Mtro. Ricardo Gabriel que han estado en cada punto de mi carrera desde el inicio, agradezco infinitamente su amistad y apoyo.

A mis amigos Raúl, Alejandro y Servando, ustedes fueron sin duda la parte clave en el momento mástriste de mi vida, me dieron ese apoyo que necesitaba sin dudarlo, sin pedirlo, les estaré eternamente agradecido y en deuda con ustedes.

Agradezco a mis compañeros Samantha, Alejandro, Jacky, Kennia, Román, Julio Cesar, William, Darwin, Alonso, Gerardo y Kasandra su amistad y apoyo en la maestría.

Un agradecimiento especial al Dr. Eber Godínez, por sus palabras tan acertadas para no desistir y continuar con la maestría, sin sus palabras y apoyo en ese instante no hubiera terminado, gracias Doctor.

A mi amigo Checo<sup>+</sup> con quien vivimos tantas y tantas aventuras.

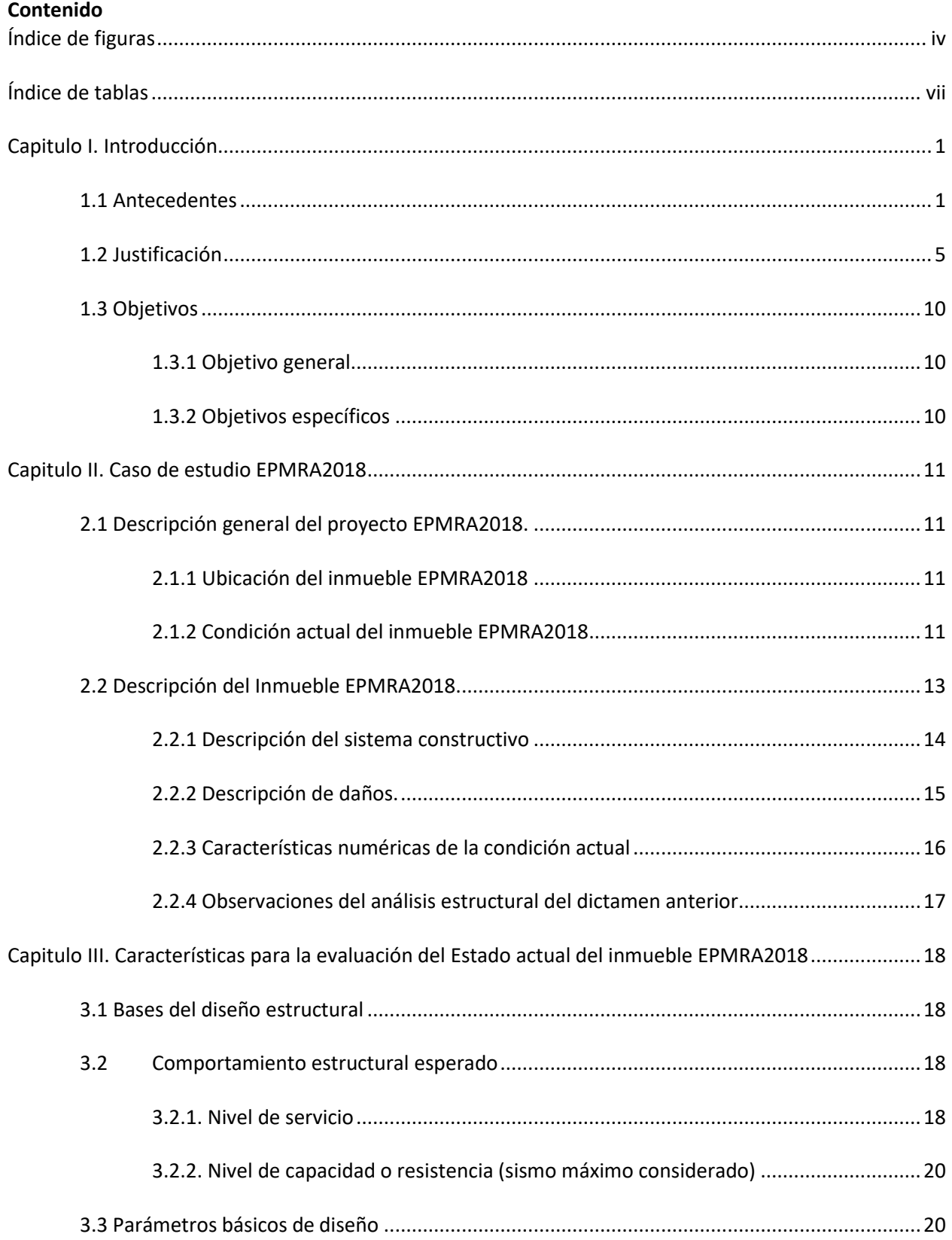

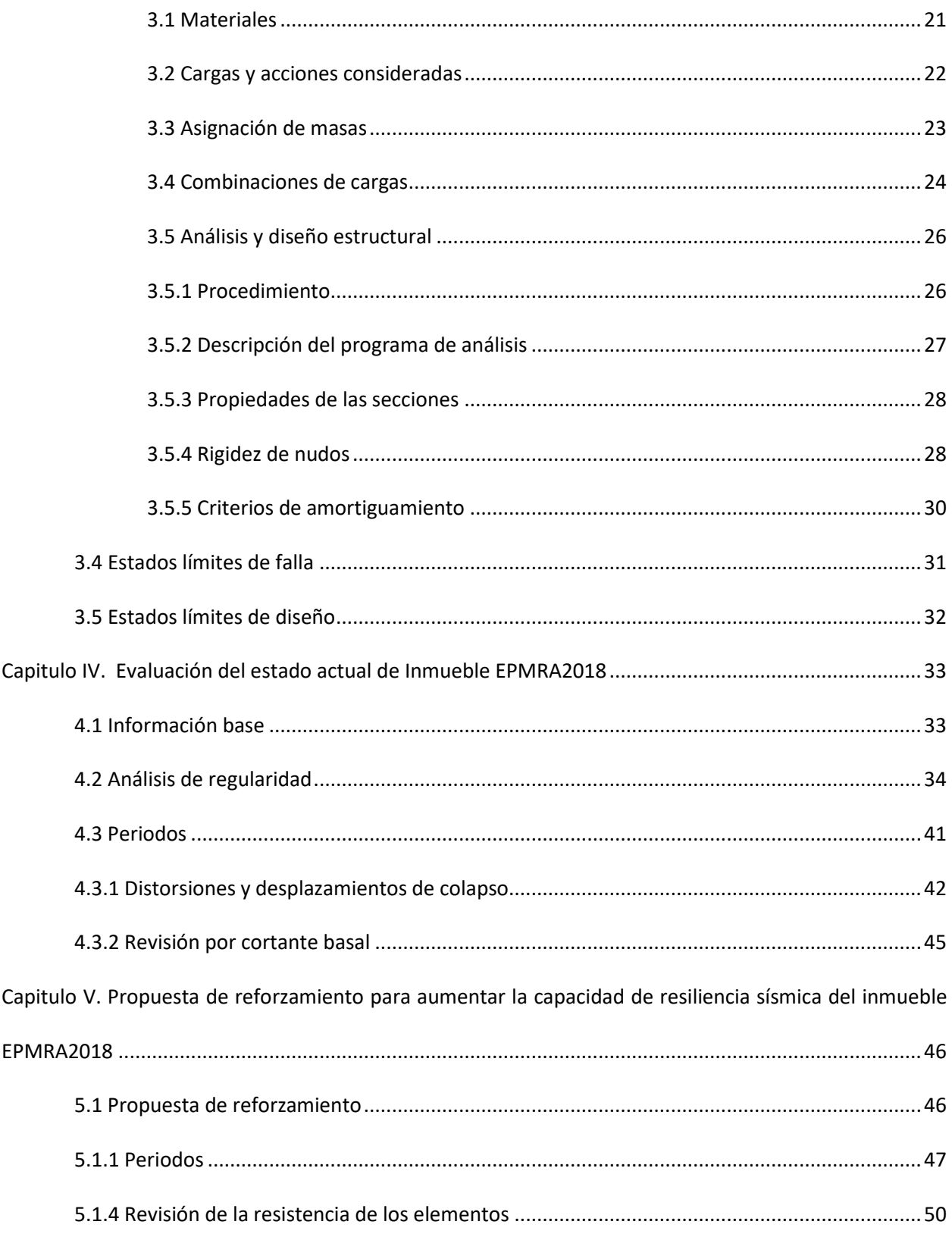

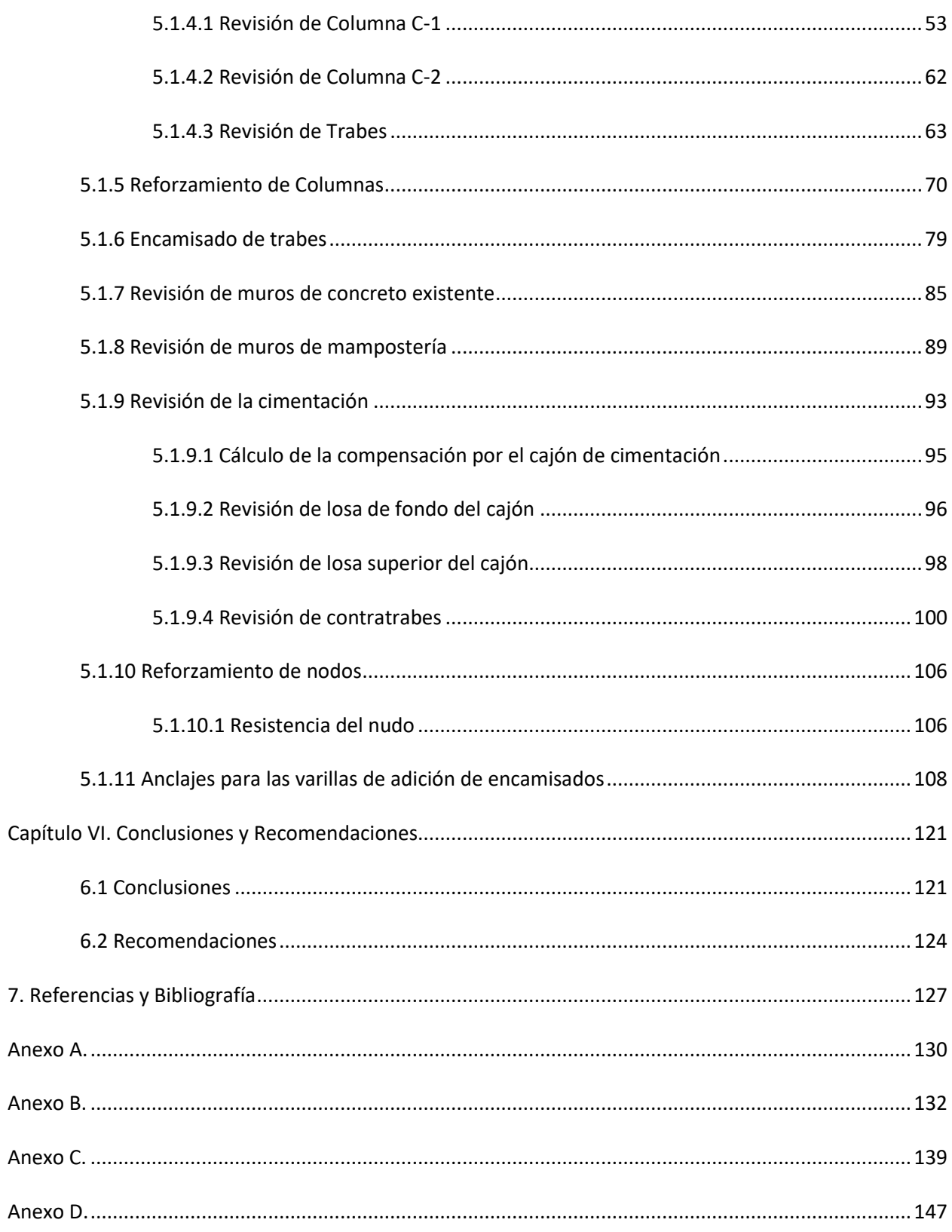

# <span id="page-7-0"></span>**Índice de figuras**

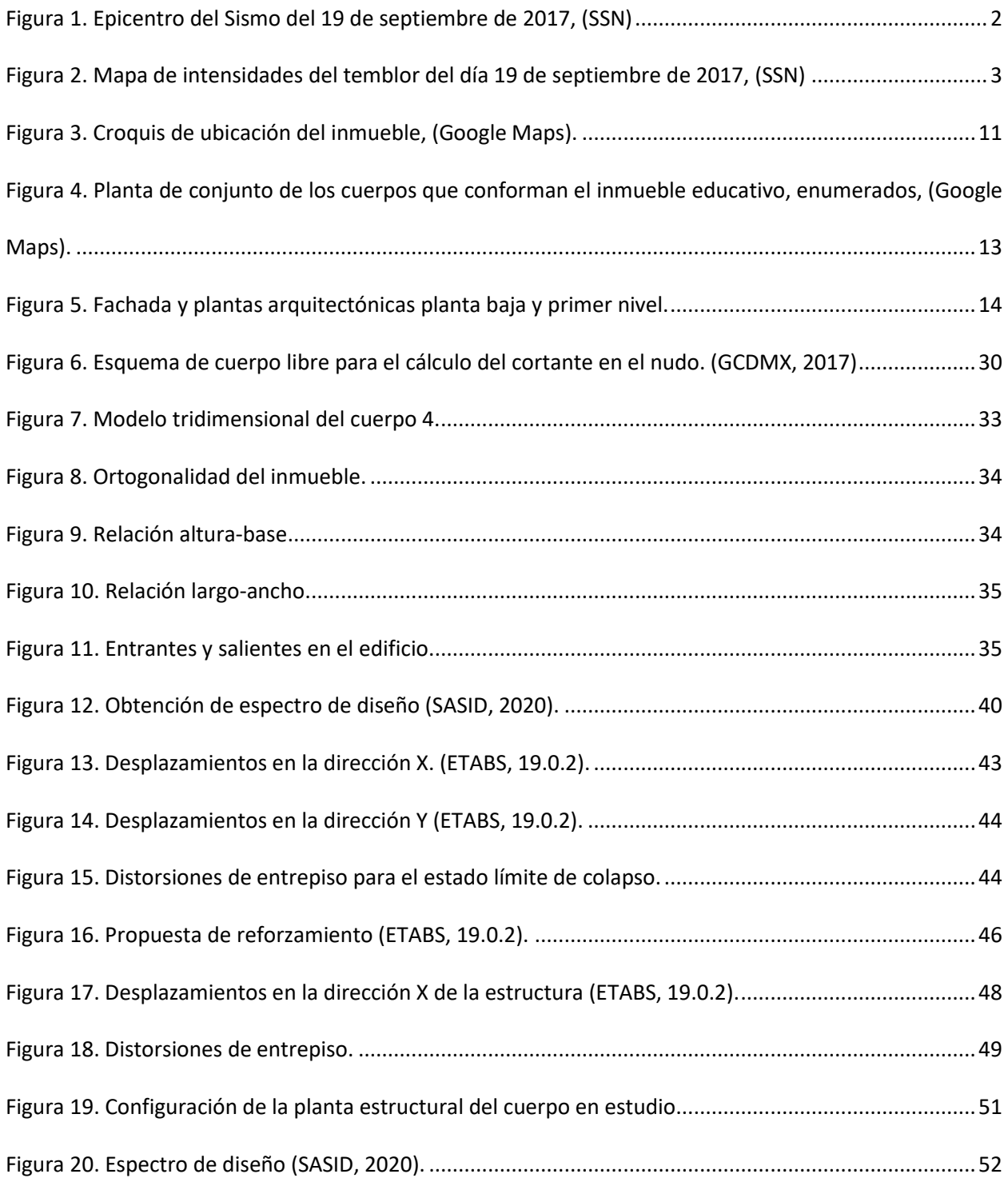

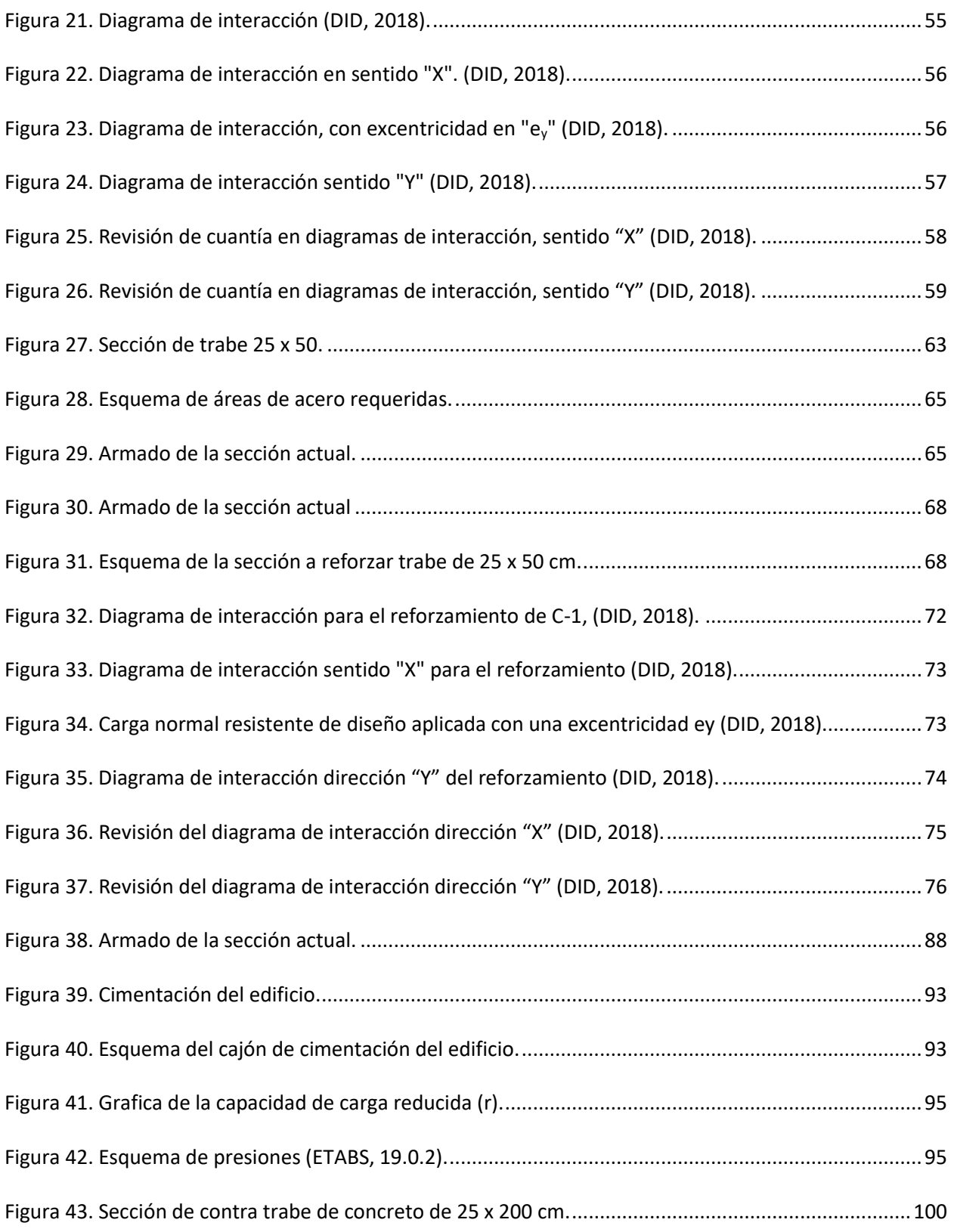

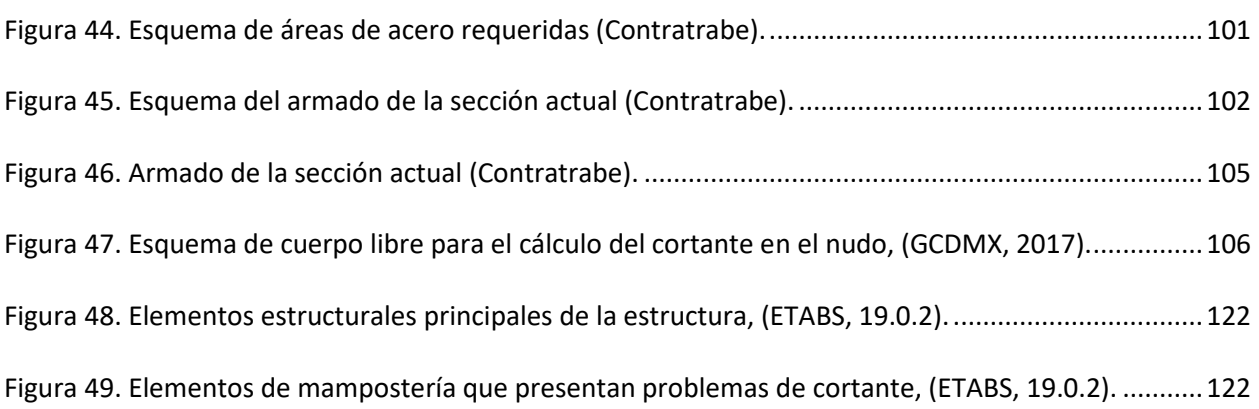

## <span id="page-10-0"></span>**Índice de tablas**

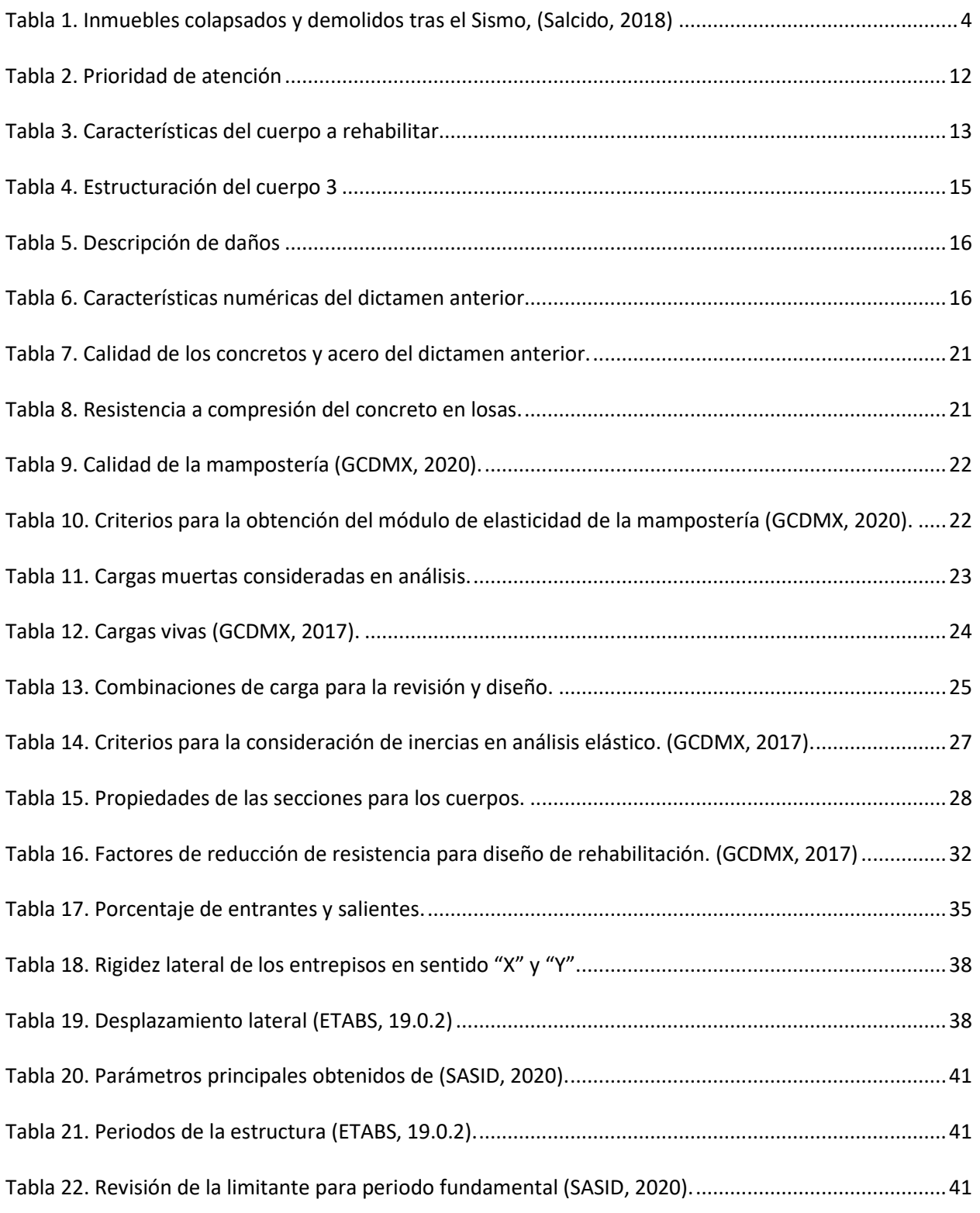

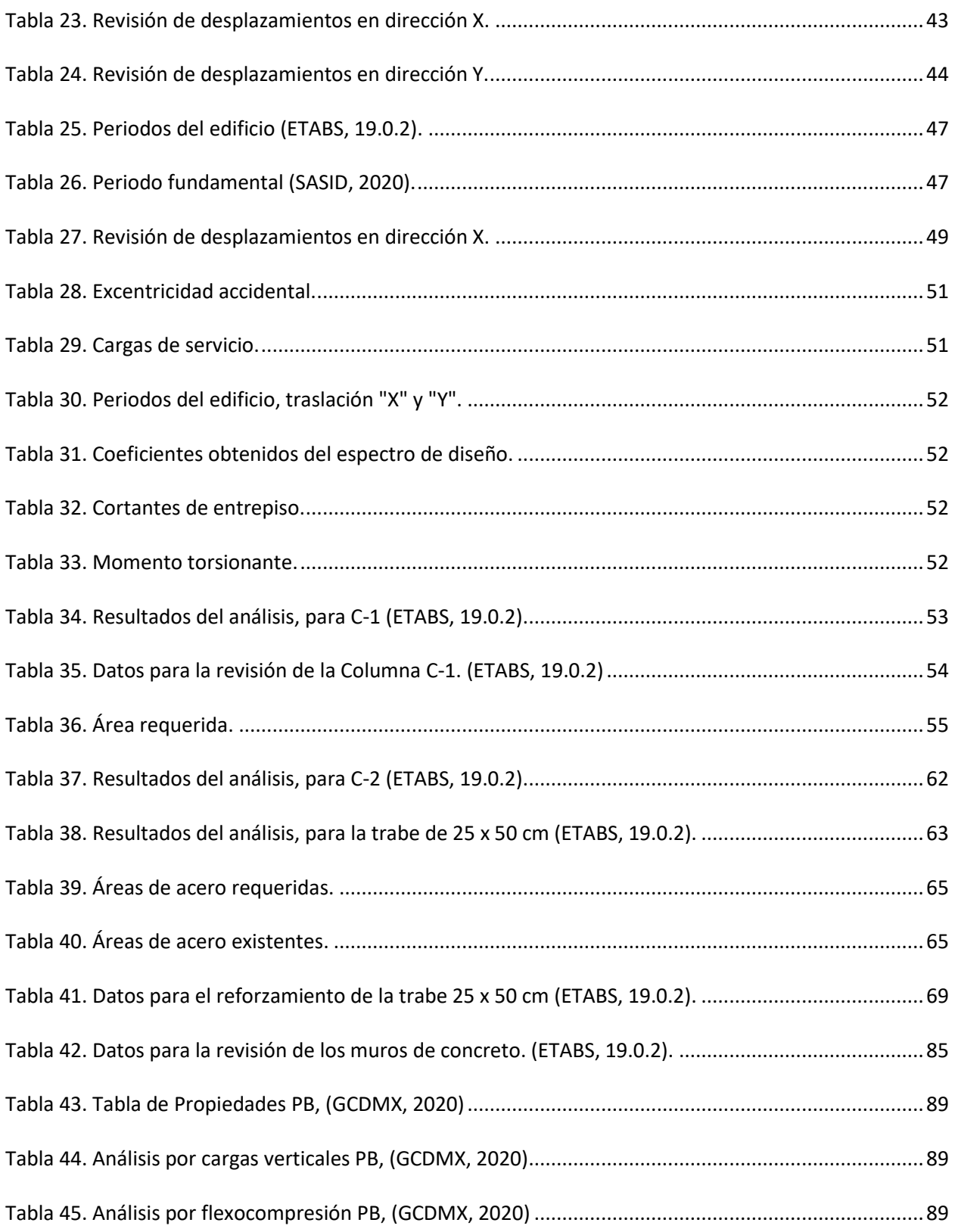

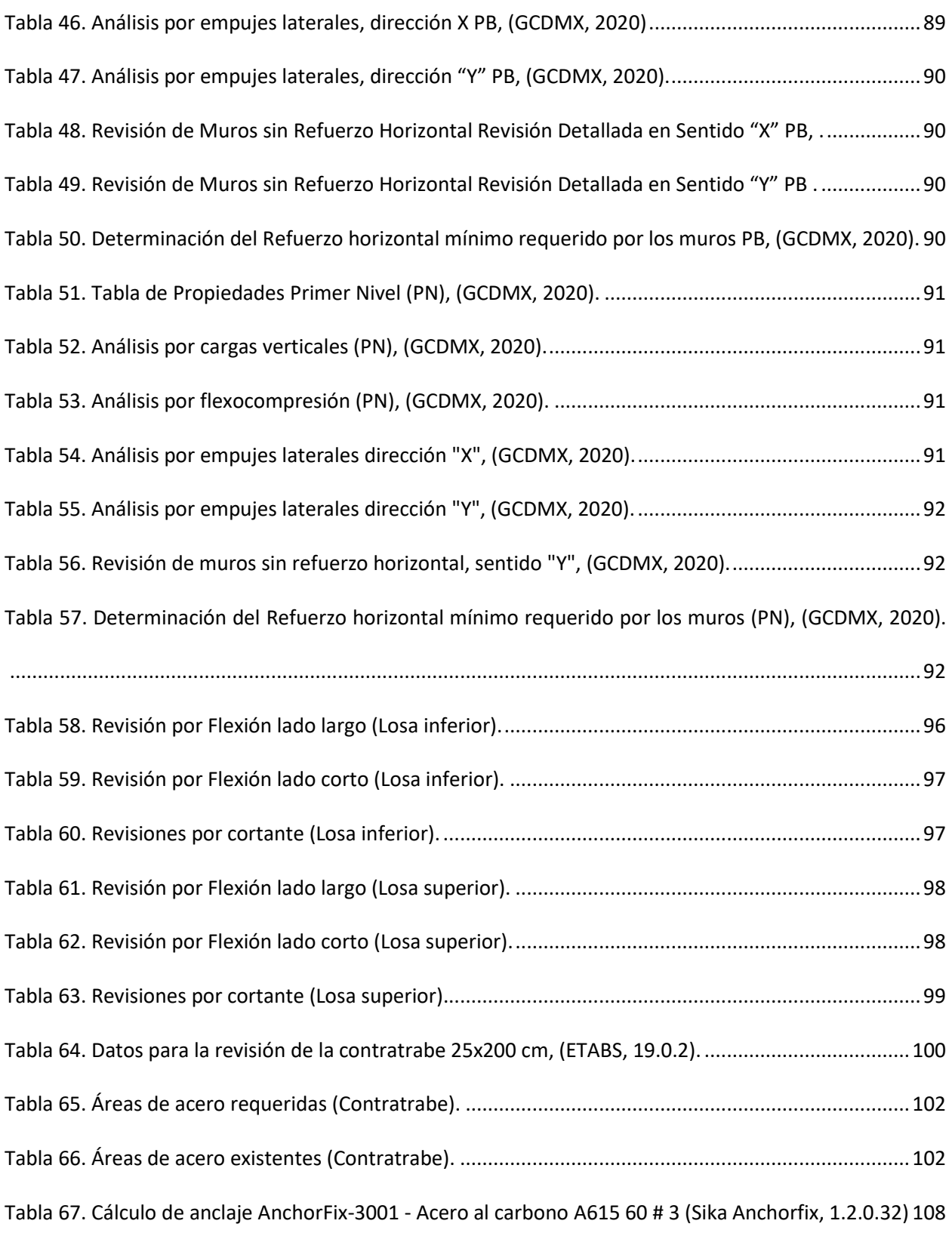

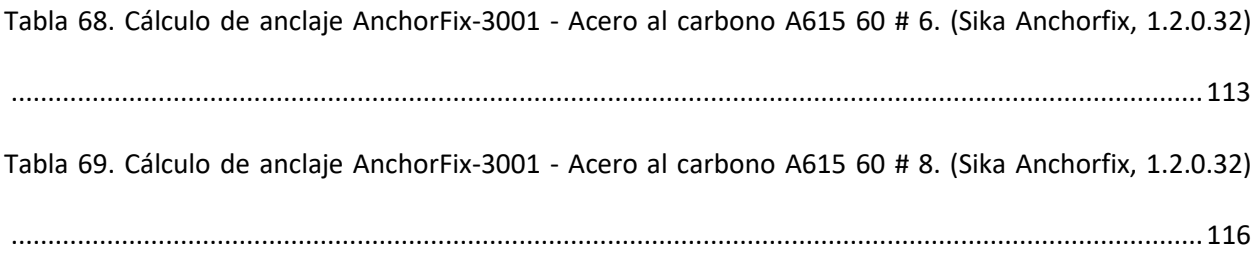

#### <span id="page-14-0"></span>**Capitulo I. Introducción**

#### <span id="page-14-1"></span>1.1 Antecedentes

A lo largo de la historia se han registrado innumerables eventos sísmicos en diferentes partes del mundo, por mencionar algunos, el terremoto de Valdivia del 22 de mayo de 1960, considerado como el más poderoso en el mundo con una magnitud de 9.5 y con una duración de 10 minutos lo que provocó una devastación generalizada, se estima al menos 1600 personas que perdieron la vida y numerosas localidades que quedaron completamente destruidas, hubo colapso de edificios, puentes y carreteras, los servicios interrumpidos, además el terremoto generó un tsunami que afecto a varios países del Pacifico sumando más víctimas mortales y daños en las áreas costeras afectadas por el tsunami (CENAPRED, 2019).

El terremoto de Northridge 1994 de acuerdo con los reportes, se menciona que tuvo una magnitud de 6.7 y su epicentro se localizó en una rama de la falla de San Andrés y se estima que duró al menos 30 segundos causando grandes daños a la infraestructura y a las viviendas de la región, incluyendo el colapso parcial del intercambiador de la autopista interestatal 5 y del State Route 14, también provoco fallas en las tuberías de agua y alcantarillado, lo que inundo algunas áreas de la zona (Campos et al., 2005).

Otro de los eventos sísmicos importantes fue el terremoto de Kobe el 17 de enero de 1995, el cual tuvo una magnitud de 6.9 con una duración de 20 segundos y sus efectos fueron devastadores para la zona, se estima que más de 6,400 personas perdieron la vida, números edificios, viviendas, puentes, carreteras y estructuras colapsaron o sufrieron daños graves (Campos et al., 2005).

México no ha sido la excepción, se han reportado al menos dos sismos fuertes en la Ciudad de México, el primero en 1985 el 19 de septiembre, el cual tuvo una magnitud de 8.1, causando una gran cantidad de víctimas y daños estructurales en diferentes edificaciones tanto del sector particular, como del sector público, considerado hasta ese momento como uno de los más devastadores en la historia de México.

El segundo sismo importante fue el que se reportó el 19 de septiembre, pero de 2017 a las 13:14:40 horas, repitiéndose la pesadilla de aquel fatídico 19 de septiembre de 1985, de acuerdo con datos que arrojó el Sistema Sismológico Nacional, la magnitud del evento sísmico fue de 7.1 y este tuvo su epicentro entre los límites de los estados de Puebla y Morelos, como se muestra en la figura 1.

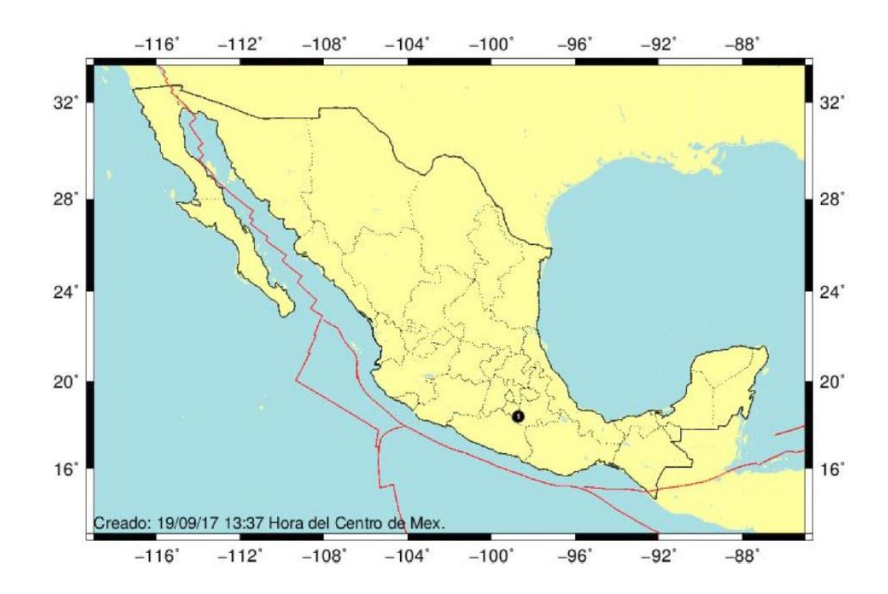

**Figura 1. Epicentro del Sismo del 19 de septiembre de 2017, (SSN)**

<span id="page-15-0"></span>El sismo que azotó a la Ciudad de México el 19 de septiembre de 2017, tuvo una duración de al menos 20 segundos. De acuerdo con Instituto de Ingeniería de la UNAM la intensidad del temblor fue clasificado como fuerte tanto en la CDMX como en los estados circundantes, como puede observarse en

la figura 2, esto genero gran alarma y pánico entre la población, debido a la proximidad a áreas densamente pobladas.

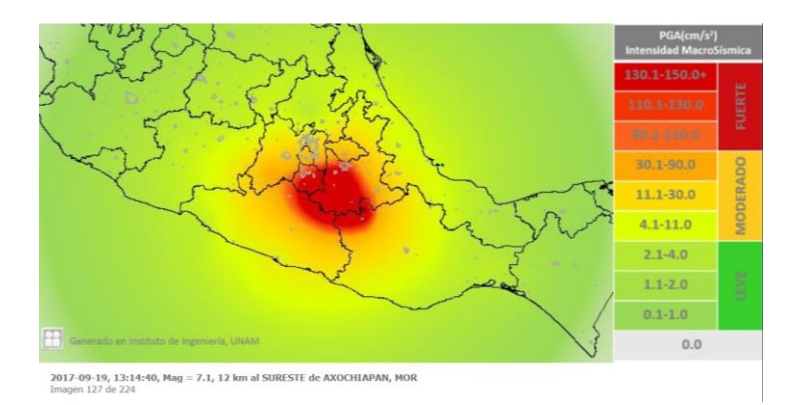

<span id="page-16-0"></span>**Figura 2. Mapa de intensidades del temblor del día 19 de septiembre de 2017, (SSN)**

Los efectos del terremoto de la CDMX fueron devastadores, se estima que al menos 372 personas perdieron la vida, al menos 7,289 personas resultaron lesionadas y se tienen reportes que la mayor parte de las víctimas se encontraban en la Ciudad de México con 229 víctimas mortales y en los estados cercanos como Puebla se contabilizaron 46 víctimas, otras 75 víctimas en el estado de Hidalgo, 15 víctimas en el Estado de México, 6 víctimas en el Estado de Guerrero y una persona más se reportó sin vida en Oaxaca a causa del terremoto (Salcido, 2018).

El terremoto además de pérdidas de vidas humanas, causó daños a la infraestructura de la ciudad, numerosos edificios sufrieron colapsos totales o parciales, principalmente aquellos que fueron construidos antes de la implementación de regulaciones sísmicas más estrictas. Existen reportes de colapsos de edificios residenciales, oficinas, hospitales y escuelas de acuerdo con Salcido (2018) se tiene un conteo de 59 inmuebles colapsados y demolidos e inmuebles que obtuvieron dictamen para ser demolidos, como se puede apreciar en la tabla 1.

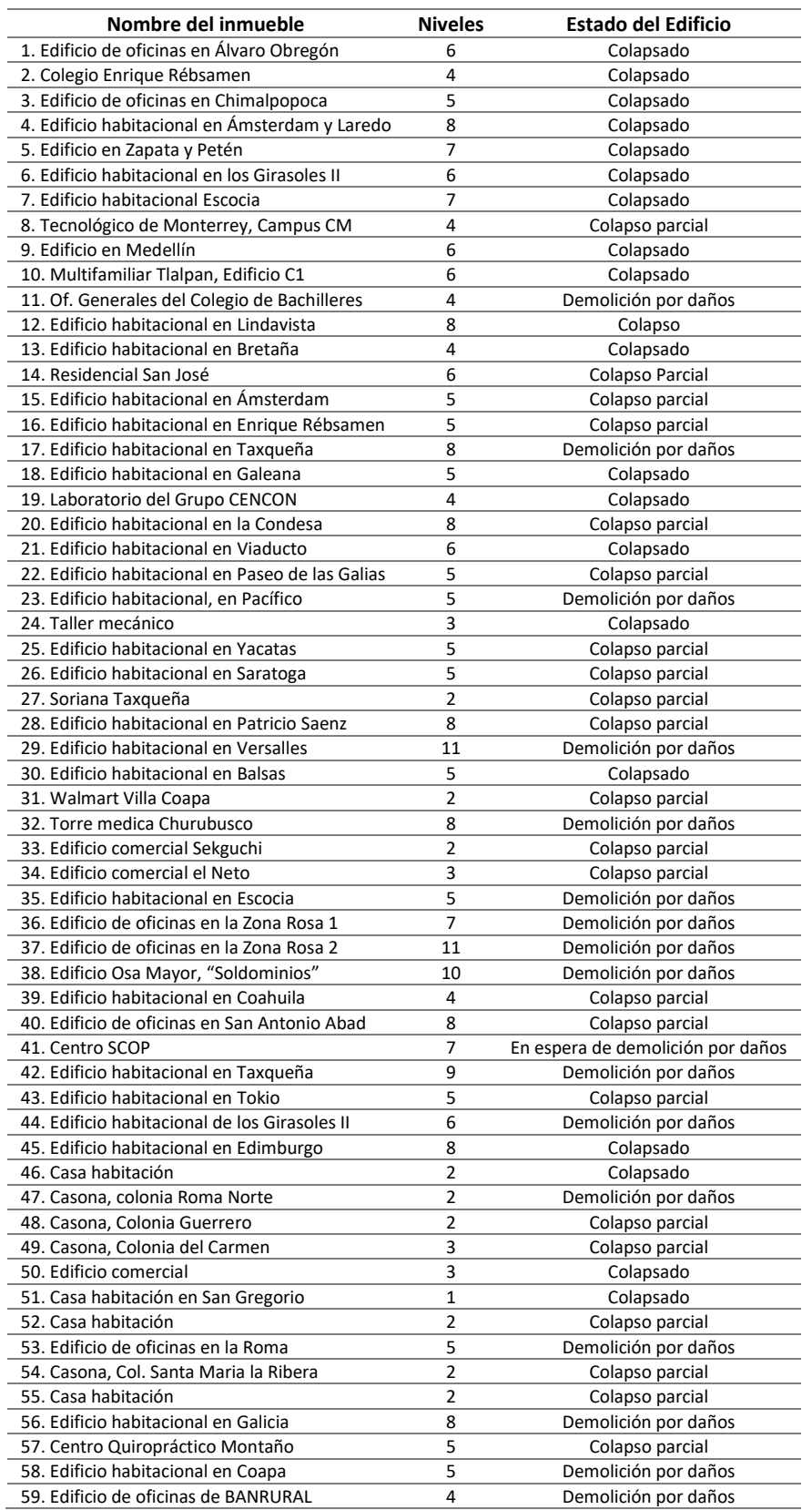

# <span id="page-17-0"></span>**Tabla 1. Inmuebles colapsados y demolidos tras el Sismo, (Salcido, 2018)**

Entre los edificios más emblemáticos afectados se encontraba el Colegio Rébsamen donde varias personas entre ellos niños, perdieron la vida.

El terremoto puso a prueba los sistemas de alerta sísmica de México y destacó la importancia de la preparación de la resiliencia ante desastres naturales, además de implementar mejoras en los reglamentos de construcción, dado que los daños de la infraestructura de la Ciudad de México después del sismo del 2017 evidencio la necesidad de mejorar la resiliencia sísmica en las construcciones tal como se describe en la tabla 1.

Es por esto, que el terremoto del 19 de septiembre de 2017 fue el parteaguas para implementar actualizaciones en las Normas Técnicas Complementarias como las del 15 de diciembre de 2017, con el objetivo de reducir la vulnerabilidad de las construcciones ante futuros eventos sísmicos y otros desastres naturales, como lo sucedido en el Colegio Rébsamen donde varias personas entre ellos niños, perdieron la vida.

#### <span id="page-18-0"></span>1.2 Justificación

Los edificios representan una parte significativa de la infraestructura urbana y el comportamiento que presentan durante un evento sísmico como el del pasado 19 de septiembre de 2017, tiene un impacto directo en la seguridad de las personas, lo que puede desatar en perdidas innumerables de vidas humanas y en elevados costos en daños materiales por edificaciones colapsadas o dañadas.

Es importante considerar, realizar las evaluaciones a la infraestructura existente posterior a un sismo, para tener la certeza de los problemas o fallas que estas podrían presentar. De acuerdo con Alcocer y Murià Vila (2021) la infraestructura educativa resulto con diversos daños tanto en la Ciudad de México,

Puebla, Morelos, el estado de México, sumándose Chiapas y Oaxaca con el sismo suscitado el 7 de septiembre de 2017 con una magnitud de 8.2.

El Instituto para la Seguridad de las Construcciones en la Ciudad de México (ISCCM) de conformidad con lo establecido en el artículo 177 del Reglamento de Construcciones para la Ciudad de México y el artículo 8 de la Declaratoria de Emergencia publicada el 20 de Septiembre de 2017, establecieron la necesidad de llevar a cabo de manera inicial el Dictamen Estructural de varios inmuebles con destino educativo del nivel básico y normal de la Ciudad de México, para satisfacer las condiciones de seguridad, de acuerdo con las disposiciones del reglamento de Construcciones y sus Normas, y de conformidad en lo establecido en los artículos 71 y 139 del Reglamento de Construcciones para la Ciudad de México.

Después del sismo, se han llevado a cabo evaluaciones a nivel nacional para determinar la capacidad de resiliencia sísmica de los edificios, incluyendo la infraestructura educativa, teniendo como resultado que muchos de estas edificaciones no cumplen con estándares mínimos de calidad en los materiales, exhibiendo malas prácticas constructivas, falta de mantenimiento y que no cumplen con los estándares mínimos de seguridad sísmica, por lo tanto, es importante realizar la evaluación del comportamiento estructural y determinar la capacidad sísmica de la estructura, además de poder identificar las edificaciones que pueden ser rehabilitadas para aumentar su capacidad de resiliencia sísmica y prevenir el riesgo sísmico, o en el peor de los casos, demolidas para salvaguardar la integridad y seguridad de la ciudadanía.

Si bien es cierto el termino resiliencia se ha definido como la capacidad para adaptarse a la adversidad y recuperarse de un desastre y reducir riesgos (CENAPRED, 2021), De acuerdo con CENAPRED (2021) una comunidad resiliente debe contar con al menos tres capacidades:

- a) Absorber la presión o potencial destructivo a través de la resistencia o adaptación.
- b) Mantener sus funciones básicas durante la contingencia
- c) Recuperarse después de un evento.

Tomando en consideración lo anterior las edificaciones e infraestructura llámese esenciales, de tipo residencial, comerciales, de oficinas entre otras, forman parte de la comunidad, por ello es importante contar con métodos que permitan evaluar la resiliencia ante eventos sísmicos, es decir, evaluar el desempeño ante eventos sísmicos de magnitud considerable, evaluar las consecuencias ante posibles daños y el tiempo que se estima su recuperación funcional.

Diversos investigadores definen la resiliencia sísmica como la habilidad de una comunidad para mitigar los efetos de un sismo extremo y recuperar la funcionalidad de las estructuras que se hubiesen dañando en el menor tiempo posible (Bruneau *et* al., 2003; Cimellaro *et* al., 2010). Cimellaro *et* al (2010) identifica cuatro caracteristicas, robustez, redundancia, ingenio y rapidez ante eventos extremos, como parte de la resiliencia sismica.

En el contexto de las edificaciones de concreto armado, la resiliencia sísmica involucra varios aspectos clave:

1. Resistencia estructural: La resiliencia sísmica se basa en el diseño y construcción de estructuras de concreto armado capaces de soportar las fuerzas sísmicas generadas durante un sismo. Esto implica asegurar que la estructura pueda soportar cargas sísmicas, deformación y desplazamiento sin un colapso severo. Para lograrlo se utilizan técnicas y reglas de diseño sísmico que toman en cuenta aspectos como la resistencia, ductilidad y disipación de energía del concreto y las armaduras.

- 2. Clasificación de vulnerabilidad: La resiliencia sísmica también incluye la evaluación de la vulnerabilidad de los edificios de concreto armado a los eventos sísmicos. Esto se logra mediante un análisis detallado de la estructura existente, teniendo en cuenta aspectos como la capacidad de carga, la distribución de masas, la rigidez y la resistencia de los elementos estructurales. La evaluación de vulnerabilidad identifica los puntos débiles y vulnerabilidades de la estructura, recomendando medidas para mejorar su resistencia sísmica.
- 3. Medidas de mitigación: La resiliencia sísmica también implica implementar medidas de mitigación para reducir los daños y las consecuencias de un terremoto. Estas medidas pueden incluir refuerzo estructural de elementos débiles, incorporación de sistemas de aislamiento sísmico, uso de dispositivos de disipación de energía y control de daños no estructurales. Estas medidas se basan en el conocimiento de los patrones de falla y mecanismos de deformación de las edificaciones de concreto armado, con el objetivo de minimizar los impactos negativos en caso de eventos sísmicos.
- 4. Recuperación y reconstrucción: La resiliencia sísmica también incluye la capacidad de un edificio de concreto armado para recuperarse rápidamente después de un terremoto. Esto implica una planificación adecuada de la reconstrucción y la implementación de estrategias para restaurar la funcionalidad del edificio lo antes posible. Consideraciones como la disponibilidad de materiales de construcción, la coordinación de los equipos de reconstrucción y la capacidad de respuesta de los servicios públicos son factores clave en esta fase de recuperación.

La resiliencia sísmica no se limita a la respuesta de un edificio a los terremotos, sino que también incluye la resiliencia y adaptabilidad de las comunidades y la sociedad en su conjunto después del evento (Bruneau et al., 2003). Esto involucra aspectos socioeconómicos, como una planificación urbana adecuada, infraestructura de apoyo, sistemas de alerta temprana y educación comunitaria sobre medidas de seguridad sísmica. La resiliencia sísmica tiene como objetivo crear comunidades preparadas, resilientes y resistentes a los terremotos (Cimellaro et al., 2010).

Es importante señalar que la resiliencia sísmica no es un objetivo fijo, sino un proceso continuo. A medida que avanza la comprensión de los terremotos y la ingeniería sísmica, surgen nuevas tecnologías, investigaciones y mejores prácticas para mejorar la resiliencia de los edificios de concreto armado. Además, las lecciones aprendidas de eventos sísmicos pasados son esenciales para desarrollar estrategias de recuperación más efectivas.

La resiliencia sísmica de los edificios de concreto armado implica la capacidad de resistir y recuperarse de los impactos de los terremotos, minimizando los daños y permitiendo una recuperación rápida. Esto se logra a través del diseño y construcción de estructuras resilientes, evaluación de vulnerabilidad, implementación de medidas de mitigación y planificación adecuada para la restauración y reconstrucción. La resiliencia sísmica es un enfoque dinámico desarrollado a través de la investigación, la tecnología y las lecciones aprendidas de eventos sísmicos pasados, con el objetivo de crear comunidades resilientes y resistentes a los terremotos (CENAPRED, 2021).

## <span id="page-23-0"></span>1.3 Objetivos

## <span id="page-23-1"></span>*1.3.1 Objetivo general*

Evaluar el comportamiento sísmico de un edificio de concreto reforzado y plantear estrategias para aumentar su capacidad de resiliencia sísmica.

## <span id="page-23-2"></span>*1.3.2 Objetivos específicos*

- Realizar una revisión bibliográfica sobre el comportamiento sísmico de edificios de concreto reforzado y de las técnicas para aumentar la capacidad de resiliencia sísmica.
- Realizar el análisis estructural del edificio de concreto y verificar el cumplimiento de las normas vigentes.
- Analizar y evaluar el comportamiento sísmico del edificio y su capacidad de resistir sismos.
- Identificar las deficiencias estructurales del edificio antes eventos sísmicos y proponer estrategias para aumentar su capacidad de resiliencia sísmica.
- Elaborar el proyecto de rehabilitación estructural para aumentar la capacidad de resiliencia sísmica del edificio.

### <span id="page-24-0"></span>**Capitulo II. Caso de estudio EPMRA2018**

En este capítulo se describen las características actuales del caso de estudio, tomando como caso, uno de los tantos inmuebles educativos afectados por el sismo del 19 de septiembre de 2017 en la CDMX, cual será identificado con la clave "EPMRA2018".

<span id="page-24-1"></span>2.1 Descripción general del proyecto EPMRA2018.

### <span id="page-24-2"></span>*2.1.1 Ubicación del inmueble EPMRA2018*

Por razones de confidencialidad se reserva la ubicación geográfica especifica del inmueble, el edificio en estudio se encuentra ubicado en la colonia Guadalupe del Moral en la Alcaldía Iztapalapa en la calle Ignacio Allende S/N en la Ciudad de México, C.P. 09300.

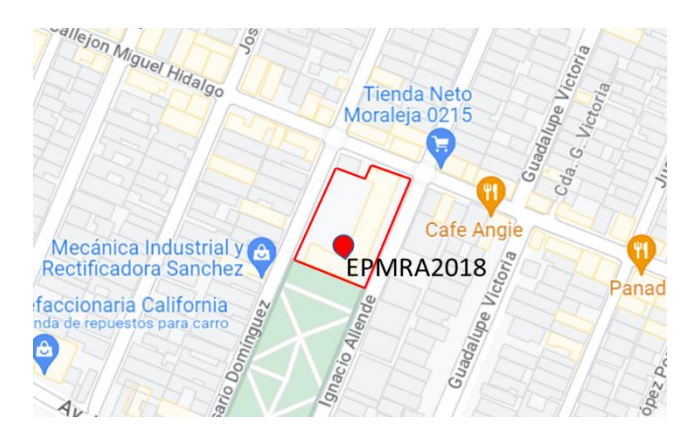

**Figura 3. Croquis de ubicación del inmueble, (Google Maps).**

### <span id="page-24-4"></span><span id="page-24-3"></span>*2.1.2 Condición actual del inmueble EPMRA2018*

La estructura por analizar en este trabajo de investigación, corresponde al edificio EPMRA2018, una institución educativa de nivel primaria, dicha institución consta de al menos cuatro edificios destinados en su mayoría para el uso de aulas, un espacio para baños, bodega y una zona administrativa para la dirección, tanto para el turno matutino y el turno vespertino.

Para el estudio objeto de esta investigación, se tuvo acceso al dictamen técnico del inmueble EPMRA2018 inicial, resultado de la inspección realizada el día 21 de noviembre de 2018, por un inspector Director Responsable de Obra (DRO), el documento fue facilitado por el Instituto para la Seguridad de las Construcciones en la Ciudad de México (ISCCM), este dictamen técnico por motivos de confidencialidad no se anexa a este documento.

El dictamen permitió determinar la prioridad de atención de cada uno de los inmuebles educativos, de acuerdo con las especificaciones de prioridad, dando como resultado que solo dos cuerpos se marcaron con prioridad alta, por lo que se procedió a enumerar los edificios del inmueble EPMRA2018 como se muestra en la tabla 2 y marcando en rojo los edificios que presentan prioridad alta o muy alta de atención.

<span id="page-25-0"></span>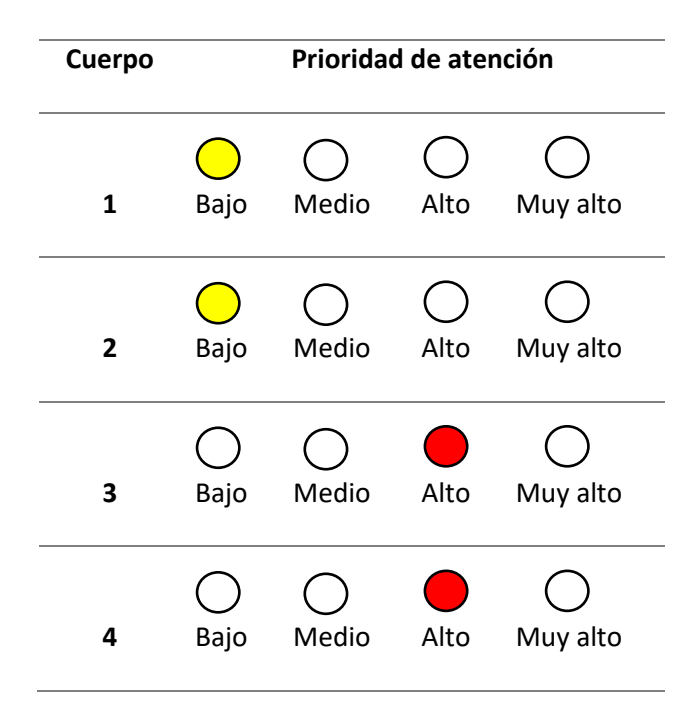

**Tabla 2. Prioridad de atención**

También se presenta la planta de conjunto, donde se localizan los diferentes edificios del inmueble EPMRA2018 para su identificación y se marcan en rojo los cuerpos que según el dictamen técnico proporcionado por el ISCCM tienen prioridad de atención como se muestra en la figura 4 y en la

tabla 3 se muestra la superficie construida y el uso de los dos edificios que se consideran para la prioridad de atención. El Plano de conjunto, lo puede revisar en el anexo A.

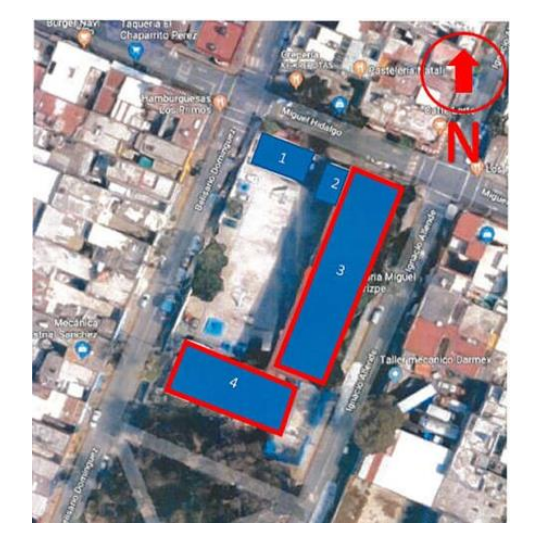

<span id="page-26-1"></span>**Figura 4. Planta de conjunto de los cuerpos que conforman el inmueble educativo, enumerados, (Google Maps).**

<span id="page-26-2"></span>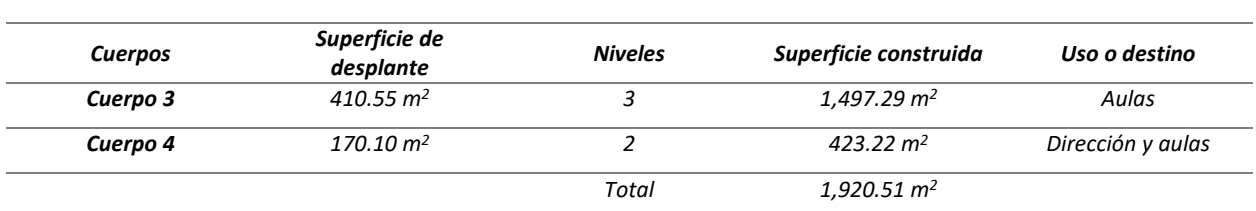

### **Tabla 3. Características del cuerpo a rehabilitar**

Sin embargo, para fines de esta investigación se trabajará con el edificio denominado cuerpo 4 por presentar a simple vista irregularidades en elevación.

## <span id="page-26-0"></span>2.2 Descripción del Inmueble EPMRA2018

En esta sección se realiza una descripción de los elementos estructurales y no estructurales actuales del cuerpo 4 objeto de esta investigación.

#### <span id="page-27-0"></span>*2.2.1 Descripción del sistema constructivo*

Estructuración:

Marco rígido conformado por columnas de concreto, trabes de concreto y muros de tabique hueco en dos direcciones con claros de 4 m en sentido longitudinal y de 8 m en sentido transversal con muros de tabique hueco en ambos sentidos ligado a marcos concreto, sistema losa doble T a dos aguas con pendiente del 5%, de acuerdo con los planos arquitectónicos del levantamiento que se muestran a continuación en la figura 5. El juego completo de planos arquitectónicos los puede revisar en el anexo B.

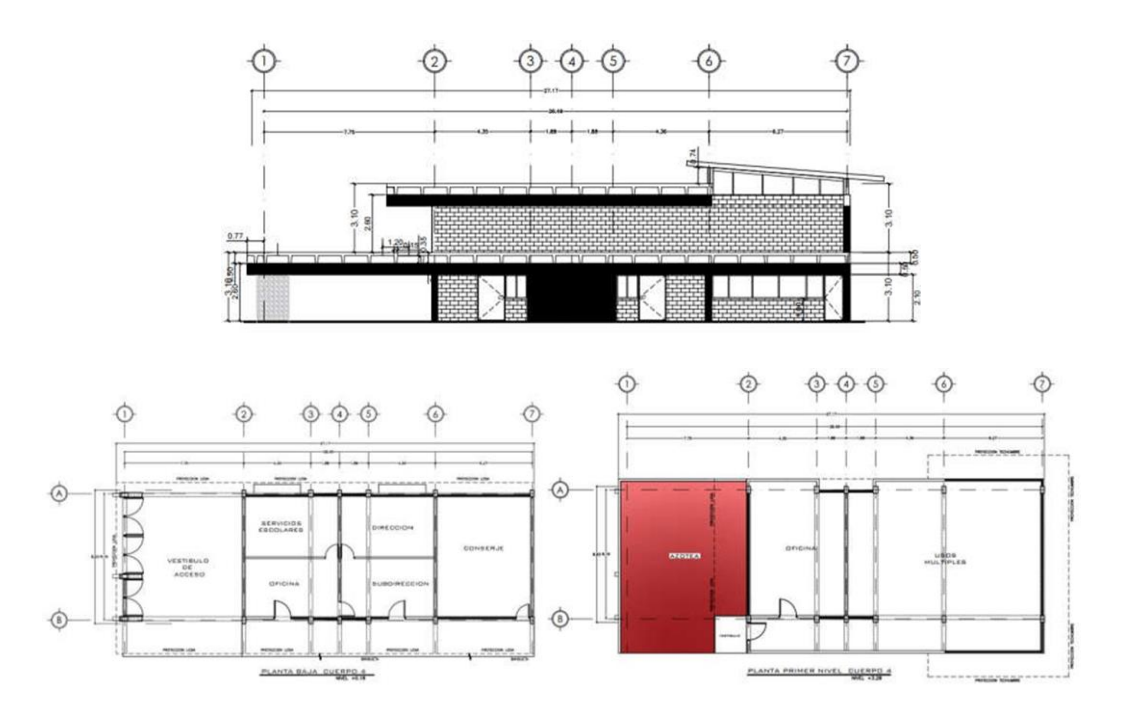

<span id="page-27-1"></span>**Figura 5. Fachada y plantas arquitectónicas planta baja y primer nivel.**

<span id="page-28-1"></span>

| <b>Elementos</b>     | Posición   | Tipo            | Descripción                                          |  |  |
|----------------------|------------|-----------------|------------------------------------------------------|--|--|
| <b>Estructurales</b> | Vertical   | Columnas        | De concreto reforzado de sección 25x40 cm            |  |  |
|                      |            | Castillos       | N/A                                                  |  |  |
|                      |            | Muros           | De tabique rojo hecho extruido de sección 6/14/20 cm |  |  |
|                      |            |                 | Muros de tabique rojo de 14 cm de espesor            |  |  |
|                      |            | Otros           | N/A                                                  |  |  |
|                      | Horizontal | Trabes/vigas    | De concreto reforzado de sección 50 x 25cm           |  |  |
|                      |            | Cadenas         | N/A                                                  |  |  |
|                      |            | Sistema de piso | Losa doble T de 35 cm de peralte                     |  |  |
|                      |            | Otros           | N/A                                                  |  |  |
| No estructurales     | Vertical   | Castillo        | N/A                                                  |  |  |
|                      |            | Muro            | De tabique rojo hecho extruido de sección 6/14/20 cm |  |  |
|                      |            |                 | Muros de tabique rojo de 14 cm de espesor            |  |  |
|                      |            | Cancel          | De aluminio natural de 1" con vidrio traslucido, con |  |  |
|                      |            |                 | protecciones de herrería                             |  |  |
|                      |            | Otros           | N/A                                                  |  |  |
|                      | Horizontal | Cadena          | N/A                                                  |  |  |
|                      |            | Larguero        | N/A                                                  |  |  |
|                      |            | <b>Otros</b>    | N/A                                                  |  |  |

**Tabla 4. Estructuración del cuerpo 3**

El juego completo de planos arquitectónicos los puede revisar en el anexo B.

## <span id="page-28-0"></span>*2.2.2 Descripción de daños.*

De acuerdo a las inspecciones realizadas el 21 de noviembre de 2018 por el DRO enviado por el Instituto para la seguridad de las Construcciones en la Ciudad de México, se realiza un resumen de la inspección en la tabla 5 donde se describen brevemente los daños que presenta el inmueble EPMRA2018.

<span id="page-29-1"></span>

| <b>Elementos</b> | Posición   | Tipo           | Descripción                   |  |
|------------------|------------|----------------|-------------------------------|--|
| Estructurales    | Vertical   | Columnas       | Sin daño estructural aparente |  |
|                  |            | Castillos      | N/A                           |  |
|                  |            | <b>Muros</b>   | Sin daño estructural aparente |  |
|                  |            | Otros          | N/A                           |  |
|                  | Horizontal | Trabes/vigas   | Sin daño estructural aparente |  |
|                  |            | Cadenas        | N/A                           |  |
|                  |            | Sistema depiso | Sin daño estructural aparente |  |
|                  |            |                |                               |  |
|                  |            | Otros          | N/A                           |  |
| No estructurales | Vertical   | Castillo       | N/A                           |  |
|                  |            | Muro           | Sin daño estructural aparente |  |
|                  |            | Cancel         | Sin daño estructural aparente |  |
|                  |            | Otros          | N/A                           |  |
|                  | Horizontal | Cadena         | N/A                           |  |
|                  |            | Larguero       | N/A                           |  |
|                  |            | Otros          | N/A                           |  |

**Tabla 5. Descripción de daños**

## <span id="page-29-0"></span>*2.2.3 Características numéricas de la condición actual*

En esta sección se toman algunos de los datos del dictamen anterior como son las distorsiones del entrepiso más desfavorable, la resistencia de los elementos portantes de acuerdo a los ensayos que le fueron realizados al inmueble EPMRA2018, así como los desplomes que presenta actualmente, mismos que se presentan en la tabla 6 como resumen.

<span id="page-29-2"></span>

|               | Variable (N)                 |         | Tipo     | <b>Unidad</b> | <b>Criterio</b><br>Calculado<br>(Nc) | Permisible<br>(Nper) | <b>Indicador</b> |            |
|---------------|------------------------------|---------|----------|---------------|--------------------------------------|----------------------|------------------|------------|
| Cuerpo        |                              |         |          |               |                                      |                      | Nc<<br>1<br>Nper | Conclusión |
| Distorsiones, |                              |         | Dir<br>X | Adim.         | 0.00184                              | 0.015                | 0.12             | Pasa       |
|               | entrepisomás<br>desfavorable |         | Dir<br>v | Adim.         | 0.00276                              | 0.005                | 0.55             | Pasa       |
| 4             |                              | Columna | P        | ΚN            | 13.8                                 | 80                   | 0.17             | Pasa       |
|               |                              |         | M        | $KN*m$        | 45.6                                 | 95                   | 0.48             | Pasa       |

**Tabla 6. Características numéricas del dictamen anterior**

### Capitulo II. Caso de estudio EPMRA2018

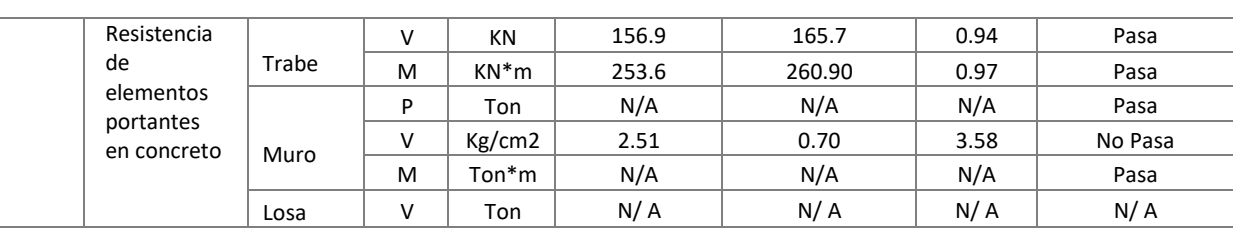

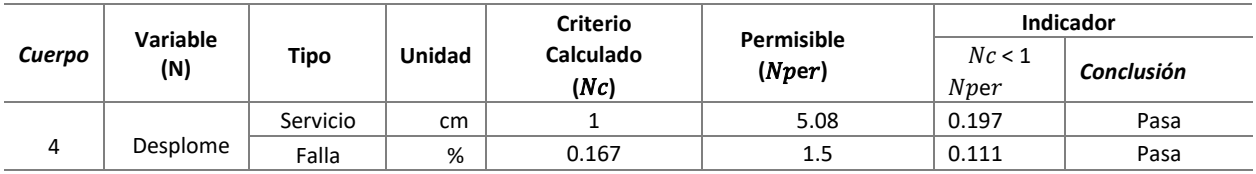

#### <span id="page-30-0"></span>*2.2.4 Observaciones del análisis estructural del dictamen anterior*

#### **Revisión por estado límite de servicio**

Los resultados del análisis para los cuerpos 4 y 3 fueron satisfactorios dado que no se observaron

valores superiores a los límites establecidos en el RCDF (2004) actualizado en 2017.

#### **Revisión por estados límites de falla**

#### *Cuerpo 4*

De acuerdo al dictamen anterior que por razones de confidencialidad no se agrega a este documento, en ese documento se menciona que los elementos de muro diafragma no cumplen a satisfacción con los parámetros de resistencia al cortante.

Para la columna según el armado reportado por el escaneo, la columna SI PASA por estado límite de falla por flexocompresión.

En el caso de trabes se calculó el *A<sup>s</sup>* requerida, se tendrá que corroborar en la construcción. En ambos casos las dimensiones tanto de trabe y columna tiene la capacidad de soportar las acciones.

#### <span id="page-31-0"></span>**Capitulo III. Características para la evaluación del Estado actual del inmueble EPMRA2018**

<span id="page-31-1"></span>3.1 Bases del diseño estructural

De acuerdo con las Reglamento de Construcciones del Distrito Federal (2017, pp. 87-89)

"Toda estructura y cada una de sus partes son diseñadas para cumplir los siguientes lineamientos básicos:

- I. Tener la seguridad adecuada contra la aparición de todo estado límite de falla posible ante las combinaciones de acciones más desfavorables que puedan presentarse durante su vida esperada.
- II. No rebasar ningún estado límite de servicio ante combinaciones de acciones que corresponden a condiciones normales de operación".

### <span id="page-31-2"></span>3.2 Comportamiento estructural esperado

Cuando una estructura es sometida a combinaciones de fuerzas, desplazamientos o fatiga, puede llegar a un límite de comportamiento que resulte en patrones inaceptables. Estos límites se dividen en dos grupos: los límites de falla, que pueden causar daño económico o interrupción de las funciones previstas para la construcción; y los límites de servicio, que incluyen modos de comportamiento que ponen en riesgo la estabilidad o capacidad de carga de la estructura. (GCDMX, 2017).

#### <span id="page-31-3"></span>*3.2.1. Nivel de servicio*

De acuerdo con las Normas Técnicas Complementarias sobre Criterios y Acciones para el Diseño Estructural de las Edificaciones (GCDMX, 2017, p. 5), "La condición del estado límite de servicio en términos de desplazamientos deberá ser respetada en edificaciones comunes que estén sujetas a acciones permanentes o variables. Esta condición se cumple si los siguientes valores no son excedidos:

### Capitulo III. Características para la evaluación del Estado actual del inmueble EPMRA2018

a) Para un desplazamiento vertical en el centro de las trabes, incluyendo efectos a largo plazo, igual al claro entre 240. Además, si los desplazamientos afectan elementos no estructurales como muros de mampostería que no pueden soportar grandes desplazamientos, se considerará como estado límite un desplazamiento vertical igual al claro de la trabe entre 480 después de colocar los elementos no estructurales. En el caso de elementos en voladizo, estos límites se duplicarán.

b) Para un desplazamiento horizontal relativo entre dos niveles sucesivos de la estructura, igual a la altura del entrepiso dividido entre 500 para edificaciones donde los elementos no estructurales capaces de sufrir daños bajo pequeños desplazamientos han sido unidos; en otros casos, el límite será igual a la altura del entrepiso dividido entre 250. En diseño sísmico o por viento, se aplicarán las normas correspondientes.

Para el caso de las vibraciones:

Las amplitudes de desplazamiento provocadas por las vibraciones no pueden superar los valores establecidos en la sección 4.1. Además, se establecerán límites a las amplitudes máximas de vibraciones de acuerdo con su frecuencia para evitar situaciones que comprometan la comodidad de los ocupantes o puedan dañar el equipo sensible a las vibraciones mencionadas.

Se debe asegurarse de que las secciones de concreto reforzado no superen los valores de agrietamiento debido a la fuerza del medio ambiente al que se encuentra expuesta la estructura"

Para la resistencia al fuego, se considera:

### <span id="page-33-0"></span>*3.2.2. Nivel de capacidad o resistencia (sismo máximo considerado)*

Según el criterio de estados límite de falla, las estructuras deben dimensionarse de tal manera que la resistencia de diseño de cada sección con respecto a cada fuerza o momento interno que en ella actúe sea igual o superior al valor de diseño de dicha fuerza o momento interno.

El factor de resistencia correspondiente, FR, debe incluirse en las resistencias de diseño. Los valores de las fuerzas y momentos internos de diseño se calculan multiplicando por el factor de carga correspondiente, según las Normas Técnicas Complementarias sobre Criterios y Acciones para el Diseño Estructural de las Edificaciones. (GCDMX, 2017, pp. 3-4)

Por ejemplo, estos son:

- Flexión,
- Tensión,
- Compresión,
- Flexocompresión,
- Corte y
- **Torsión**

### <span id="page-33-1"></span>3.3 Parámetros básicos de diseño

La calidad de los materiales de los elementos estructurales fue determinada a partir de pruebas de laboratorio, para las cuales el dictamen anterior nos indica los resultados obtenidos, a partir de las muertas extraídas.

## <span id="page-34-0"></span>*3.1 Materiales*

En la tabla 7, se presentan los resultados de la calidad de los materiales obtenidos en las pruebas de laboratorio, extraídas del dictamen anterior:

<span id="page-34-1"></span>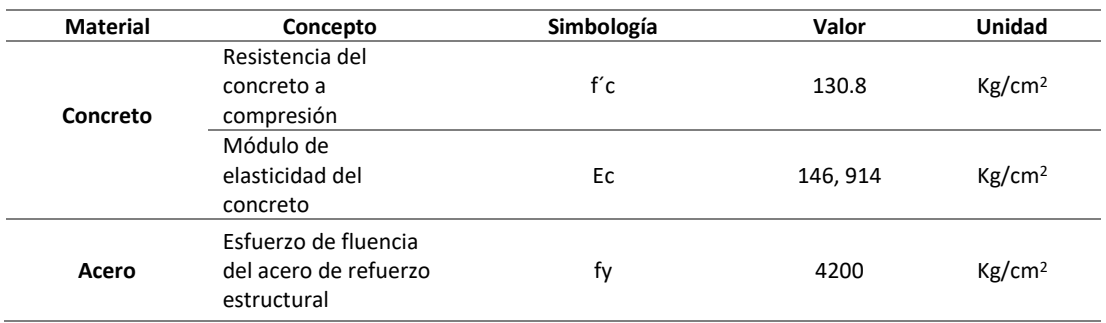

### **Tabla 7. Calidad de los concretos y acero del dictamen anterior.**

<span id="page-34-2"></span>Nos se presentó calidad del concreto para losas de entrepiso y azoteas, por lo que se usaran para el análisis las especificadas en la tabla 4.2.1. de la sección 4.2.4.7. de la Guía Técnica para la Rehabilitación Sísmica de Edificios Escolares en la Ciudad de México. (2021)

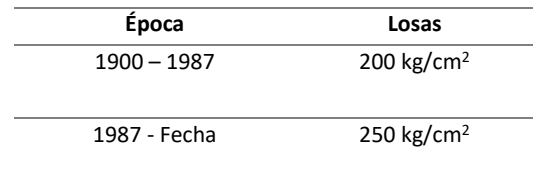

### **Tabla 8. Resistencia a compresión del concreto en losas.**

Se usará un concreto de 250 kg/cm<sup>2</sup> para la revisión de losas de azotea y entrepisos.

<span id="page-35-1"></span>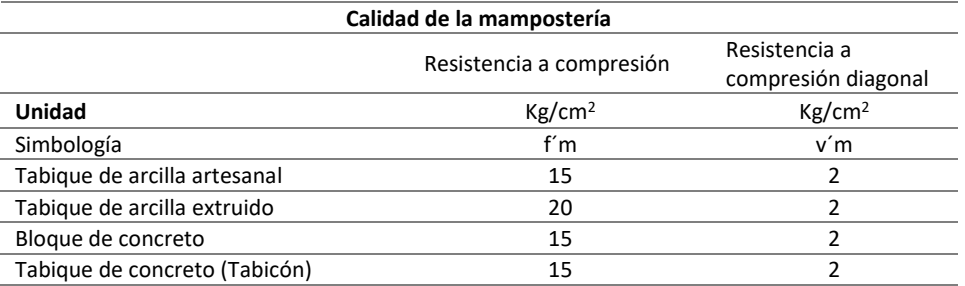

## **Tabla 9. Calidad de la mampostería (GCDMX, 2020).**

Para la obtención el módulo de elasticidad, Em, se establece conforme al numeral 2.8.5.2. de las *Normas Técnicas Complementarias para Diseño y Construcción de Estructuras de Mampostería* (GCDMX, 2020).

## <span id="page-35-2"></span>**Tabla 10. Criterios para la obtención del módulo de elasticidad de la mampostería (GCDMX, 2020).**

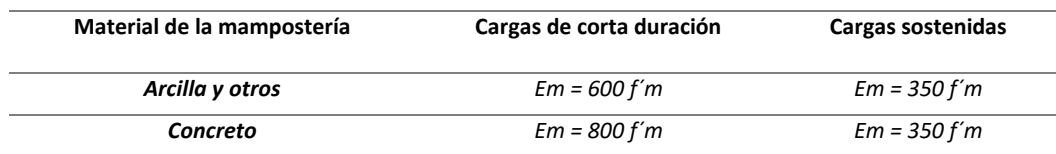

## <span id="page-35-0"></span>*3.2 Cargas y acciones consideradas*

Se realizó el siguiente análisis de cargas con acciones variables, permanentes y accidentales,

conforme a los pesos volumétricos recomendados por el *Normas Técnicas Complementarias sobre* 

*Criterios y Acciones para el Diseño Estructural de las Edificaciones*. (GCDMX, 2017, p. 2).

- "Acciones permanentes son aquellas que actúan constantemente en la vida de una estructura y cuya intensidad no varía significativamente con el tiempo. Estas son conocidas como carga muerta.
- Acciones variables, por otro lado, son aquellas que varían continuamente en intensidad y se conocen como carga viva.
• Las acciones accidentales son eventos esporádicos que pueden afectar a las construcciones, como fuerzas horizontales causadas por sismos, vientos o explosiones."

Para evaluar los efectos a largo plazo, se consideran tanto las acciones permanentes que afectan la estructura como las variables, las cuales se toman con su intensidad máxima y las demás con su intensidad instantánea, o bien todas ellas con su intensidad media para las combinaciones de acciones permanentes y variables. La componente horizontal ortogonal del movimiento del terreno se utiliza para examinar las estructuras, de acuerdo con las *Normas Técnicas Complementarias*(GCDMX, 2017), tomando en cuenta las deformaciones y las fuerzas internas resultantes se combinan entre sí.

## *3.3 Asignación de masas*

### **Cargas muertas**

Las cargas muertas son las cargas que se generan como resultado del peso propio de la estructura. (GCDMX, 2017).

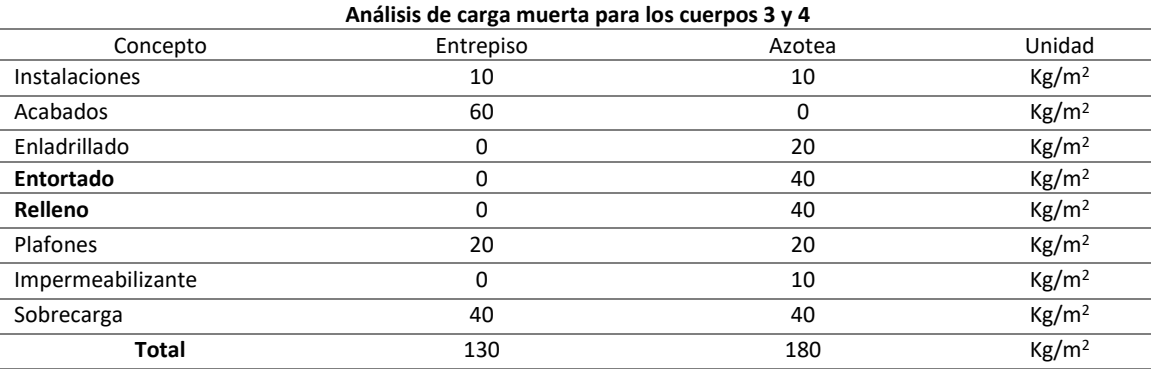

## **Tabla 11. Cargas muertas consideradas en análisis.**

Las cargas debidas al peso propio del sistema de techo y de piso no se consideran en el análisis de cargas adicionales, puesto que el programa de cómputo donde se realiza ya toma en cuenta el peso propio de cada sistema.

### **Cargas vivas**

Las cargas que provienen del uso y ocupación de las estructuras se denominan cargas vivas (no permanentes) e incluyen las acciones que provienen del uso de las estructuras y pueden cambiar significativamente con el tiempo. (GCDMX, 2017).

## **Tabla 12. Cargas vivas (GCDMX, 2017).**

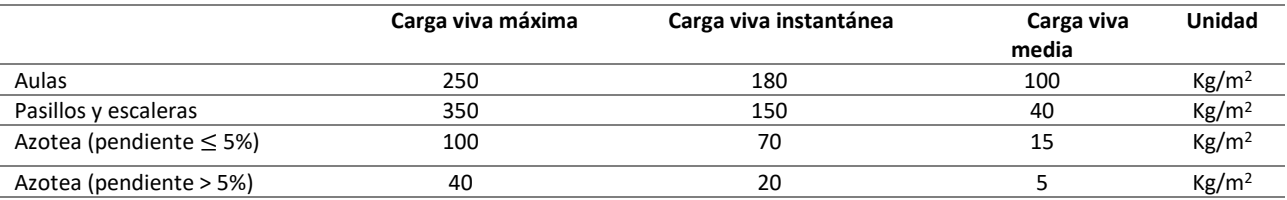

### *3.4 Combinaciones de cargas*

Para las condiciones de análisis y diseño, se analiza bajo la acción de dos componentes horizontales ortogonales y según las características de la estructura para ser analizados conforme a la metodología descrita en el sistema empleado para el análisis.

Se consideran 17 combinaciones de carga. La primera de ellas cubre el diseño por cargas verticales o gravitacionales, 16 de ellas cubren los efectos sísmicos en dirección X, y en dirección Y de la estructura.

De acuerdo con el artículo 139 del *Reglamento de Construcciones para Ciudad de México* (GCDMX, 2017), el presente inmueble se clasifica dentro del Grupo A, Subgrupo A2, lo cual representa una mayor importancia en la estructura, así como, un incremento en los factores de carga que afectan a la carga viva media y la carga muerta en la combinación de cargas gravitacionales,respecto a los comparados con las estructuras del grupo B. Los factores de carga indicadosen el reglamento son de 1.5 y 1.7, para carga muerta y carga viva media, respectivamente; conforme las NTC Acciones para el Diseño Estructural de las Edificaciones. (GCDMX, 2017).

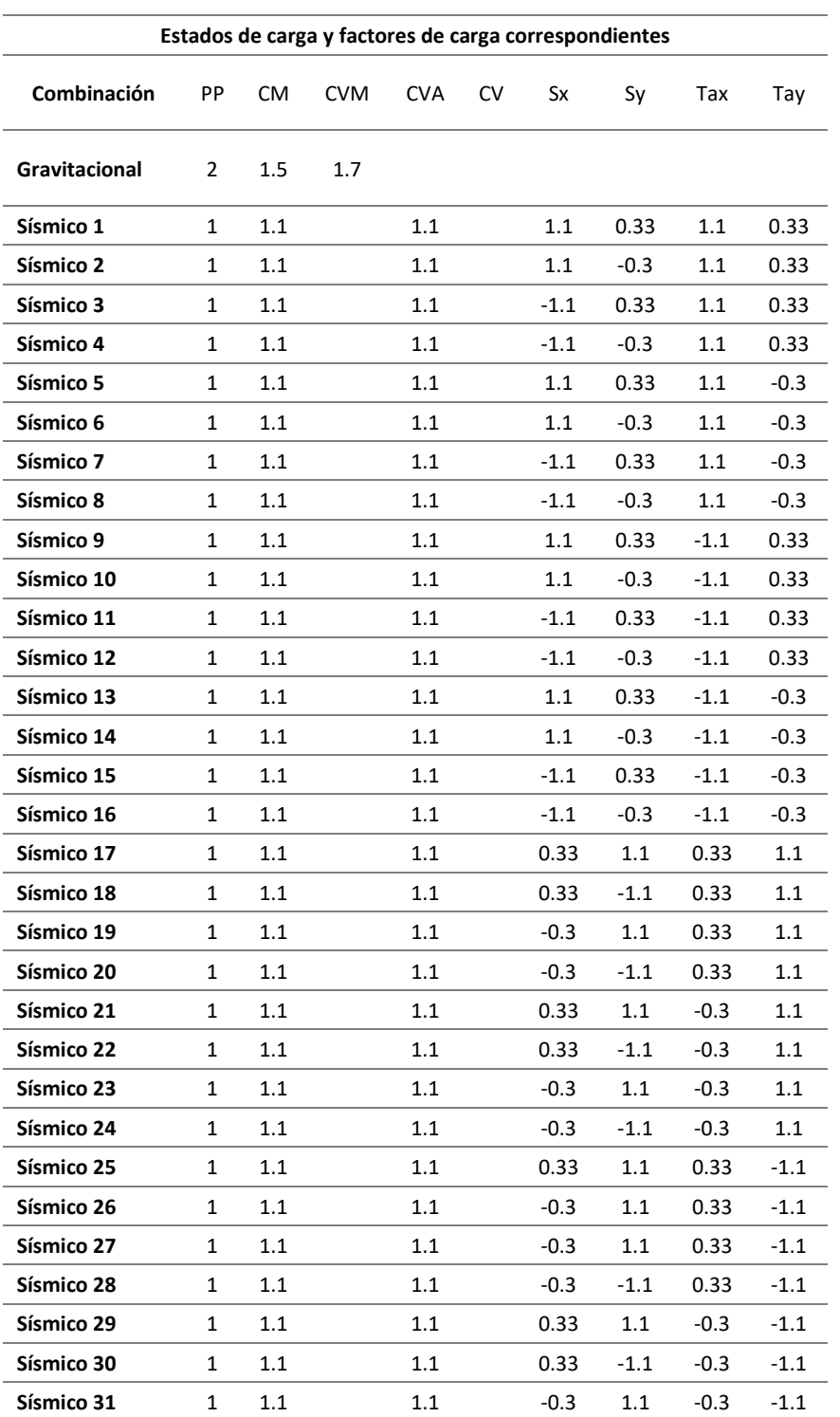

# **Tabla 13. Combinaciones de carga para la revisión y diseño.**

#### *3.5 Análisis y diseño estructural*

El modelo numérico que se usa para el análisis estructural debe tener en cuenta la participación de todos los elementos constructivos que, por su rigidez y forma de conexión, pueden tener un impacto significativo en la respuesta sísmica de la estructura. Los muros divisorios y de colindancia, las escaleras y las fachadas prefabricadas son solo algunos ejemplos de elementos que normalmente no se consideran como parte del sistema estructural principal, pero que pueden desempeñar un papel importante en la respuesta sísmica del edificio. El diseñador debe investigar y demostrar que todas las partes del edificio pueden soportar las cargas y deformaciones provocadas por el análisis sísmico. Cuando los elementos constructivos son muy flexibles o se desliguen de la estructura principal de manera que no restrinjan su deformación lateral, puede ignorarse la participación de los elementos constructivos que no formen parte del sistema resistente. (GCDMX, 2017, p. 4)

#### *3.5.1 Procedimiento*

Según la sección 7.1 De las NTC Diseño por Sismo (GCDMX, 2020, p. 75), indican que, "para estructuras del Grupo A, no puede realizarse un análisis estático", lo cual nos lleva a realizar un análisis dinámico modal espectral, obteniendo los espectros de diseño del *Sistema de Acciones Sísmicas de Diseño* (SASID).

Para las estructuras de concreto y mampostería, la determinación de las fuerzas internas se hace mediante un análisis elástico en las cuales se obtiene una resistencia a la tensión nula de la mampostería, y, además, las propiedades de las secciones agrietadas transformadas cuando las grietas aparezcan en elementos de concreto.

En la aplicación de los métodos de análisis lineal, en el cálculo de las rigideces de los miembros estructurales se tomó en cuenta el efecto del agrietamiento. Calculando las rigideces de los elementos con el módulo de elasticidad del concreto, Ec, y con los momentos de inercia dictados en la sección 3.2.1.1. de las NTC Diseño y Construcción de Estructuras de Concreto (2017, p. 395), la cual nos presenta la tabla siguiente:

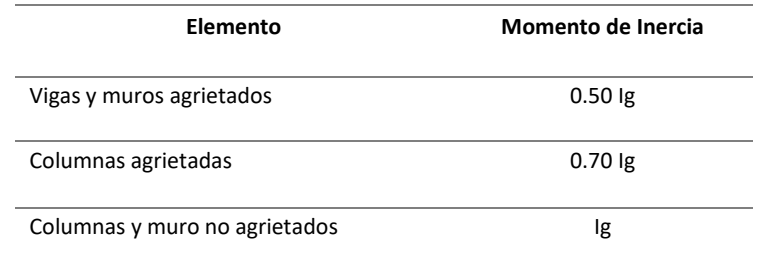

**Tabla 14. Criterios para la consideración de inercias en análisis elástico. (GCDMX, 2017).**

## *3.5.2 Descripción del programa de análisis*

El análisis se hace a través de un modelo tridimensional de la estructura correspondiente, donde se toman en cuenta todas las secciones que intervienen en la estructura de análisis, los efectos del agrietamiento, así como las condiciones de los materiales.

El modelado de la estructura se hace a través del programa ETABS (19.0.2) en el cual se introducen todas las características de materiales y secciones de la estructura, además de la intervención de las cargas que contribuirán a su diseño y revisión. El programa usado en el análisis de la estructura, es caracterizado por el uso de análisis a través de elementos finitos, en el cual se introduce las características del mallado de análisis, además de introducir las características de las uniones viga-columna.

La base de la estructura se considera empotrada, para así, determinar las acciones que la superestructura ejerce sobre la cimentación a fin de obtener las reacciones del análisis estructural correspondiente.

#### *3.5.3 Propiedades de las secciones*

Las secciones son de concreto reforzado, que para los cuerpos tienen diferente resistencia a compresión, lo cual arrojaron las pruebas de laboratorio correspondientes. Además, el sistema de concreto reforzado tiene acero de refuerzo con esfuerzo de fluencia de 4200 kg/cm2.

Las secciones típicas en los cuerpos son las presentadas en la tabla siguiente, después del levantamiento realizado.

| Cuerpo | <b>Sección</b>  | <b>Medidas</b><br>cm | Calidad de concreto<br>Kg/cm2 | Acero de refuerzo<br>Kg/cm2 |
|--------|-----------------|----------------------|-------------------------------|-----------------------------|
|        | Columna C-1     | $25 \times 43$       |                               |                             |
|        | Columna C-2     | $30 \times 43$       | 130.80                        |                             |
| 4      | Trabe T-1       | 25 x 50              |                               | 4200                        |
|        | Sistema de losa | Viga Tee             | 250                           |                             |

**Tabla 15. Propiedades de las secciones para los cuerpos.**

### *3.5.4 Rigidez de nudos*

Según la sección 4.5.4.2. de la Guía Técnica para la Rehabilitación Sísmica de Edificios Escolares de la Ciudad de México (2021, p. 78), se hará uso de la sección 9.7 de las NTC - Diseño y Construcciones de Estructuras de Concreto (GCDMX, 2017, p. 478). "Para la revisión de las conexiones viga-columna Se supondrá que la demanda de fuerza cortante en el nudo se debe a las barras longitudinales de las vigas que llegan a la unión. Si la losa esta colada monolíticamente conlas vigas, se considerará que el refuerzo de la losa trabajando a tensión alojado en un anchoefectivo, contribuye a aumentar la demanda de fuerza cortante. En secciones T, este anchodel patín de tensión a cada lado del alma será al menos ocho veces el espesor del patín; ensecciones L, el ancho del patín será de seis veces el espesor del patín. Las fuerzas que intervienen en el dimensionamiento por fuerza cortante de la unión se determinarán suponiendo que el esfuerzo de tensión en las barras es 1.25fy.

### Capitulo III. Características para la evaluación del Estado actual del inmueble EPMRA2018

El refuerzo longitudinal de las vigas que llegan a la unión debe pasar dentro del núcleo de la columna. En los planos estructurales deben incluirse dibujos acotados y a escala del refuerzo en las uniones viga–columna.

Se admitirá revisar la resistencia del nudo a fuerza cortante en cada dirección principal de la sección en forma independiente. La fuerza cortante se calculará en un plano horizontal a media altura del nudo (figura 6). Para calcularla resistencia de diseño a fuerza cortantedel nudo se deberá clasificarlo según el número de caras verticales confinadas por los miembros horizontales y si la columna es continua o discontinua. Se considerará que la caravertical está confinada si la viga cubre al menos 0.75 veces el ancho respectivo de la columna, y si el peralte del elemento confinante es al menos 0.75 veces la altura de la vigamás peraltada que llega al nudo.

En nudos con tramos de viga o de columna sin cargar, se admite considerar a la cara del nudo como confinada si los tramos satisfacen las especificaciones geométricas del párrafo anterior y se extienden al menos un peralte efectivo a partir de la cara de la unión. La resistencia de diseño a fuerza cortante de nudos con columnas continuas se tomará igual a (ecuaciones 9.7.1 a 9.7.3)":

a) Nudos confinados en sus cuatro caras verticales (Ec. 9.7.1.) (GCDMX, 2017).

$$
5.5F_R\sqrt{f'c}b_eh
$$

b) Nudos con finados en tres caras verticales o en caras verticales opuestas (Ec. 9.7.2) (GCDMX, 2017).

$$
4.5F_R\sqrt{f'cb_e}h
$$

c) Otros casos (Ec. 9.7.3.) (GCDMX, 2017).

$$
3.5F_R\sqrt{f'c}b_eh
$$

La resistencia de diseño a fuerza cortante en nudos con columnas discontinuas será 0.75 veces la que se obtiene de las ecuaciones 9.7.1 a 9.7.3. (GCDMX, 2017)

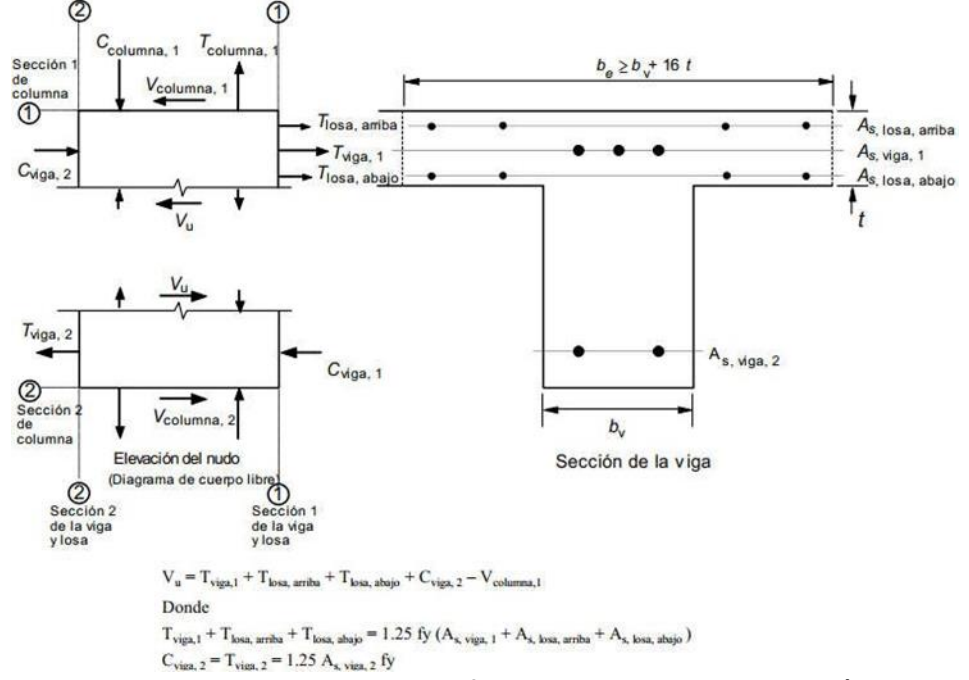

**Figura 6. Esquema de cuerpo libre para el cálculo del cortante en el nudo. (GCDMX, 2017)**

La dimensión transversal de la columna normal a la fuerza y el ancho medio de las vigas consideradas se utilizarán para calcular el ancho b<sub>e</sub>. El ancho b<sub>e</sub> no excederá el ancho de las vigas más el peralte de la columna, h, o la dimensión transversal de la columna normal a la fuerza, b. Se utilizará el valor más bajo en las ecuaciones 9.7.1 a 9.7.3 cuando el peralte de la columna en dirección de la fuerza cambia en el nudo y las barras longitudinales se doblan según la sección 7.7.1. (GCDMX, 2017).

## *3.5.5 Criterios de amortiguamiento*

*La Guía Técnica para la Rehabilitación Sísmica de Edificios Escolares de la Ciudad de México*, menciona: "El espectro de diseño también depende de β, un factor de reducción por amortiguamiento. En la especificación del espectro de diseño está implícito un valor de amortiguamiento de 5 por ciento. Este espectro básico es modificado por medio de β a fin de estimar ordenadas espectrales para valores de amortiguamiento mayores. Cuando se ignora la interacción suelo-estructura, β = 1.

## Capitulo III. Características para la evaluación del Estado actual del inmueble EPMRA2018

El factor de reducción β considera el amortiguamiento suplementario (mayor que 0.05) por efectos de interacción suelo-estructura o del uso de disipadores de tipo viscoso; ζ es la fracción de amortiguamiento crítico para la que se establece el espectro de diseño. Para tomar en cuenta los efectos que se presentan en la estructura por interacción suelo- estructura, se deben establecer la zona donde se ubica la estructura. Para poder considerar este factor será necesario que la estructura este desplantada o sea desplantada en las zonas II y III, de la Ciudad de México." (Alcocer y Murià Vila, 2021, p. 78)

Del Sistema de Acciones Sísmicas de Diseño, (SASID, 2020)), obtuvimos el periodo dominante del terreno Ts, en el cual con la ubicación de los cuerpos a analizar se obtuvo un valor para Ts igual 2.90 s.

Una de las características paramétricas que definen el tipo de zona, ya sea I, II y III; de manera rápida puede ser el periodo del terreno (Ts), en el cual se obtiene un rango para la determinación de estos.

Ts ≤ 0.5 s, se puede catalogar con zona de Lomas

Ts ˃ 0.5 s, es caracterizada por ser de Transición o Lago

Según el Ts obtenido es de 2.90 s, es mayor que 0.5 s, lo cual caracteriza al terreno como tipo III, o zona de Transición o de Lago. Por lo que se debe considerar los efectos de interacción suelo-estructura.

Y solo se tomará el factor de amortiguamiento implícito en los espectros de diseño, igual al 5 por ciento.

#### 3.4 Estados límites de falla

Los capítulos Tercero y Cuarto de la Guía Técnica para la Rehabilitación Sísmica de Edificios Escolares de la Ciudad de México establecen que la resistencia de diseño de todas las secciones de los elementos, ya sean nuevos o existentes sin rehabilitar, debe ser al menos igual a la resistencia requerida a partir de las fuerzas y momentos internos del análisis. (Alcocer y Murià Vila, 2021).

## 3.5 Estados límites de diseño

La resistencia de diseño ante una fuerza y momento interno se obtendrá multiplicando la resistencia nominal por el factor de resistencia señalado:

## **Tabla 16. Factores de reducción de resistencia para diseño de rehabilitación. (GCDMX, 2017)**

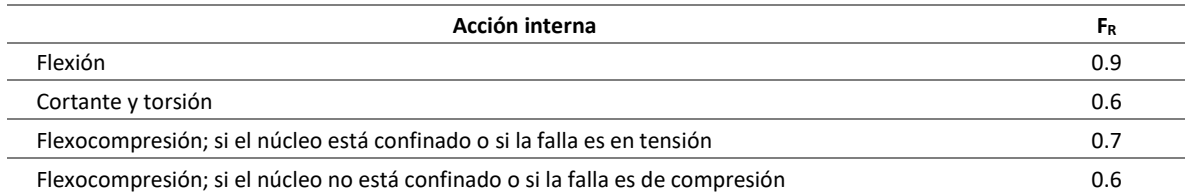

En la revisión de los estados limite, se deben considerar las cargas, fuerzas y momentos internos y las deformaciones de la estructura existente y de la estructura rehabilitada, durante el proceso de rehabilitación.

En el diseño se debe considera que lo esfuerzo y deformaciones existentes en la estructura no se pueden eliminar, como ocurre con las cargas axiales en columnas y muros existentes.

## **Capitulo IV. Evaluación del estado actual de Inmueble EPMRA2018**

## 4.1 Información base

Una vez recabada la información necesaria del dictamen anterior, se realizó un nuevo análisis del inmueble EPMRA2018 a través de un programa de computo descrito anteriormente, en el cual se obtuvieron desplazamientos y cortantes requeridas para las revisiones del inmueble.

El modelo y análisis estructural desarrollado para cada uno de los cuerpos, teniendo en cuenta las condiciones de regularidad prescritas en las NTC Diseño por Sismo (GCDMX, 2020), además de la obtención de los parámetros de diseño sísmico, y el espectro de diseño. Fueron de vital importancia para conocer el estado actual de los cuerpos, para definir la situación en la que se encuentran actualmente.

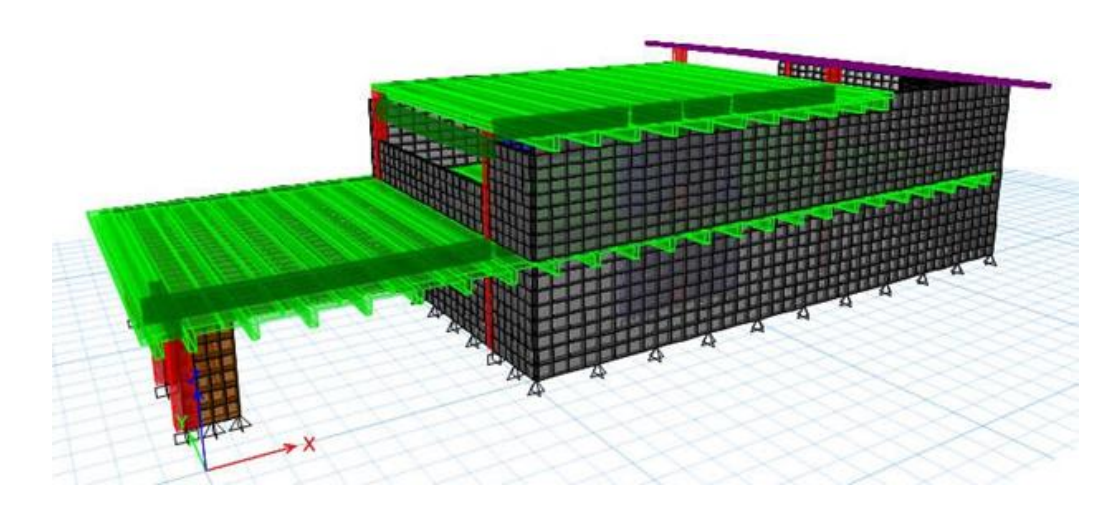

**Figura 7. Modelo tridimensional del cuerpo 4.**

Debido a que el inmueble EPMRA2018 se encuentra en la CDMX este se analizará conforme al Sistema de Acciones Sísmicas de Diseño (SASID, 2020).

# 4.2 Análisis de regularidad

A continuación se presenta el análisis de regularidad para el Inmueble EPMRA2018, de acuerdo con las Normas Técnicas Complementarias para Diseño por Sismo (NTC-DS) (2020):

> 1. Los diferentes muros, marcos y demás sistemas sismo-resistentes verticales son sensiblemente paralelos a los ejes ortogonales principales del edificio. Se considera que un plano o elemento sismo-resistente es sensiblemente paralelo a uno de los ejes ortogonales cuando el ángulo que forma en planta con respecto a dicho eje no excede 15 grados.

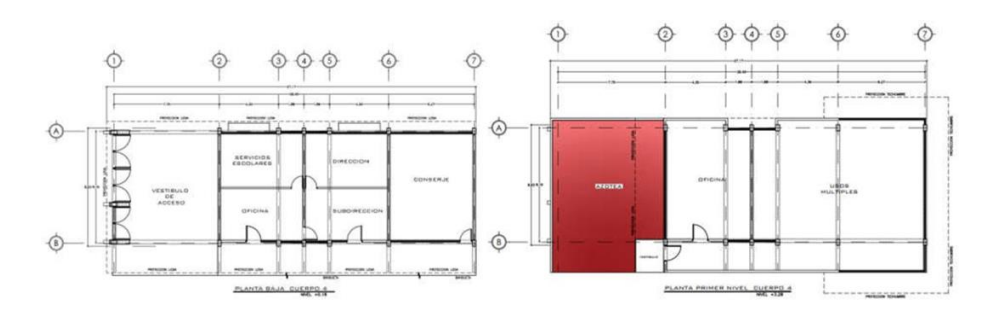

**Figura 8. Ortogonalidad del inmueble.**

# **SE CUMPLE**

2. La relación de su altura a la dimensión menor de su base no es mayor que cuatro

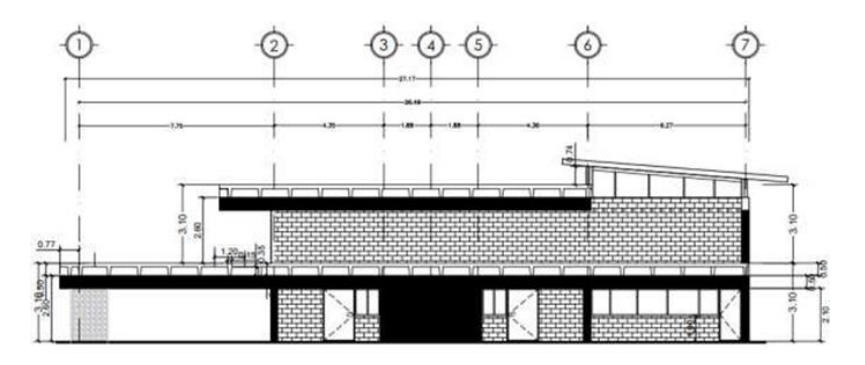

**Figura 9. Relación altura-base**

Altura: 6.60 m

Menor dimensión de la base: 8.02 m Relación: 6.60 / 8.02 = 0.8229

# **SE CUMPLE**

3. La relación de largo a ancho de la base no es mayor que cuatro.

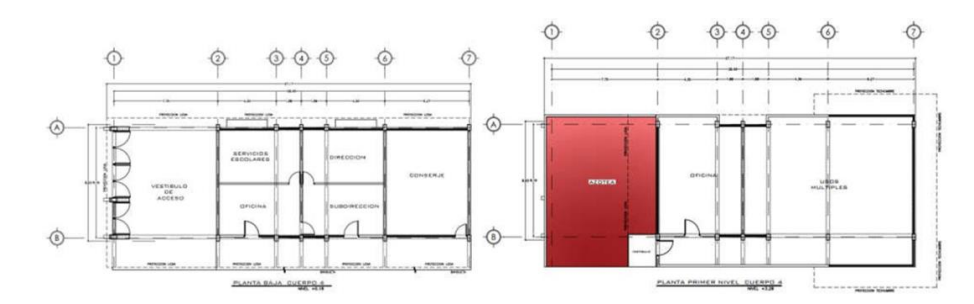

**Figura 10. Relación largo-ancho.**

Ancho de la base: 8.02 m

Largo de la base: 27.17 m

Relación: 27.17/8.02 = 3.387

## **SE CUMPLE**

4. En planta no tiene entrantes ni salientes de dimensiones mayores que 20 por ciento de la dimensión de la planta medida paralelamente a la dirección en que se considera el entrante o saliente.

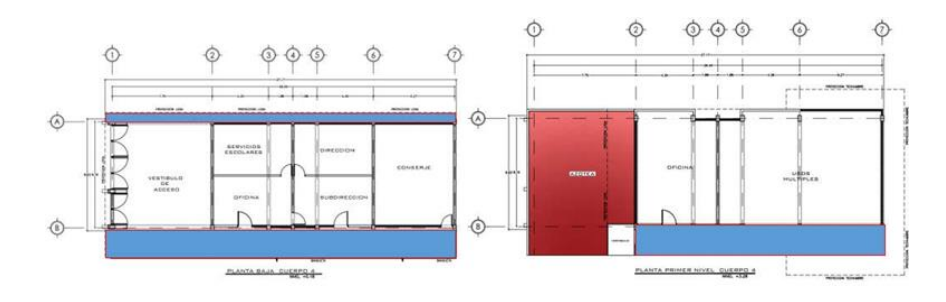

**Figura 11. Entrantes y salientes en el edificio.**

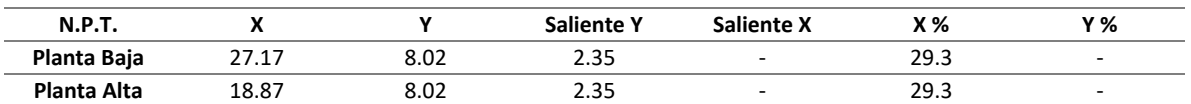

### **Tabla 17. Porcentaje de entrantes y salientes.**

### **NO SE CUMPLE**

5. Cada nivel tiene un sistema de piso cuya rigidez y resistencia en su plano satisfacen lo especificado en la sección 2.7 para un diafragma rígido.

El sistema de piso es base de losa prefabricada con vigas doble T

## **NO SE CUMPLE**

6. El sistema de piso no tiene aberturas que en algún nivel excedan 20 por ciento de su área en planta en dicho nivel, y las áreas huecas no difieren en posición de un piso a otro. Se exime de este requisito la azotea de la construcción.

Las plantas del edificio no tienen aberturas, a excepción de la doble altura que se considera en la sala de usos múltiples, que ocuparía una abertura en planta.

Área de la doble altura = 113.35 m2 Área de la planta = 208.70 m2

Porcentaje en planta de la abertura = 113.35/208.70 = 0.5431 = 54.31 %

## **NO SE CUMPLE**

7. El peso de cada nivel, incluyendo la carga viva que debe considerarse para diseño sísmico,

no es mayor que 120 por ciento del correspondiente al piso inmediato inferior.

Área de sistema de piso en primer nivel = 208.70m2 Área total de azotea en primer nivel = 85.72 m2 Área total de azotea = 163.36 m2 Carga muerta de entrepiso = 130 kg/m2 Carga muerta de azotea = 180 kg/m2 Carga viva entrepiso = 180 kg/m2 Carga viva azotea = 70 kg/m2 Total, carga entrepiso = 81, 841.00 kg Total, carga azotea = 40, 840.00 kg Diferencia = 81, 841 / 40, 840 = 200.39 %

**NO SE CUMPLE**

8. En cada dirección, ningún piso tiene una dimensión en planta mayor que 110 por ciento de la del piso inmediato inferior. Además, ningún piso tiene una dimensión en planta mayor que 125 por ciento de la menor de las dimensiones de los pisos inferiores en la misma dirección.

La estructura tiene una planta mucho menor en el primer nivel, por lo cual si la comparamos con la de planta baja esta es mucho menor, y se cumple esta condición no es mayo que el inmediato inferior.

### **SE CUMPLE**

9. Todas las columnas están restringidas en todos los pisos en las dos direcciones de análisis por diafragmas horizontales o por vigas. Por consiguiente, ninguna columna pasa a través de un piso sin estar ligada con él.

Todas las columnas están restringidas por vigas en varios de sus sentidos

## **SE CUMPLE**

10. Todas las columnas de cada entrepiso tienen la misma altura, aunque esta pueda variar de un piso a otro. Se exime de este requisito al último entrepiso de la construcción.

Todas las columnas tienen la misma altura en el nivel existente.

## **SE CUMPLE**

11. La rigidez lateral de ningún entrepiso difiere en más de 20 por ciento de la del entrepiso

inmediatamente inferior. El último entrepiso queda excluido de este requisito.

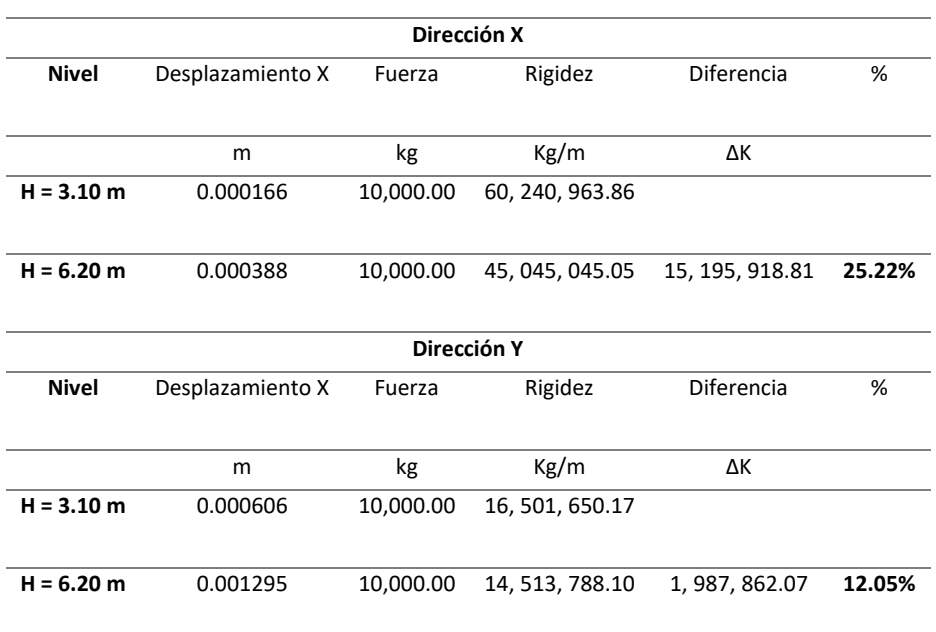

## **Tabla 18. Rigidez lateral de los entrepisos en sentido "X" y "Y".**

### **NO SE CUMPLE**

12. En ningún entrepiso el desplazamiento lateral de algún punto de la planta excede en más

de 20 por ciento el desplazamiento lateral promedio de los extremos de la misma.

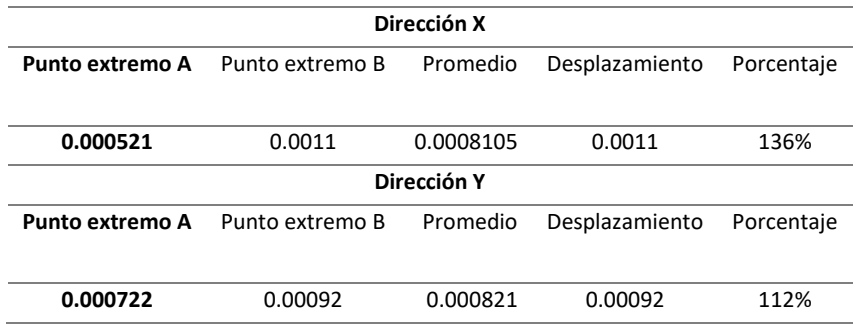

# **Tabla 19. Desplazamiento lateral (ETABS, 19.0.2)**

**NO SE CUMPLE**

## Capitulo V. Propuesta de reforzamiento para aumentar la capacidad de resiliencia sísmica del inmueble EPMRA2018

13. En sistemas diseñados para Q de 4, en ningún entrepiso el cociente de la capacidad resistente a carga lateral entre la acción de diseño debe ser menor que el 85 por ciento del promedio de dichos cocientes para todos los entrepisos. En sistemas diseñados para Q igual o menor que 3, en ningún entrepiso el cociente antes indicado debe ser menor que 75 por ciento del promedio de dichos cocientes para todos los entrepisos. Para verificar el cumplimiento de este requisito, se calculará la capacidad resistente de cada entrepiso teniendo en cuenta todos los elementos que puedan contribuir apreciablemente a ella. Queda excluido de este requisito el último entrepiso.

#### **SE CUMPLE**

#### **Estructura irregular**

Se considera irregular toda estructura que no satisfaga uno de los requisitos 5, 6, 9, 10, 11,12 y 13, o dos o más de los requisitos 1, 2, 3, 4,7 y 8.

### **Estructura muy irregular**

Una estructura será considerada muy irregular si no satisface dos o más de los requisitos 5,6, 9, 10, 11, 12 y 13, o si se presenta alguna de las condiciones siguientes:

- El desplazamiento lateral de algún punto de una de las plantas excede en más de 30por ciento el promedio de los desplazamientos de los extremos de la misma.
- La rigidez lateral o la resistencia al corte de algún entrepiso exceden en más de 40 por ciento la del entrepiso inmediatamente inferior. Para verificar el cumplimiento de este requisito, se calculará la capacidad resistente y la rigidez lateral de cada entrepiso teniendo en cuenta todos los elementos que puedan contribuir apreciablemente a ellas.

• Más de 30 por ciento del as columnas ubicadas en un entrepiso no cumplen con el requisito 9.

El cuerpo 4 no cumple con los requisitos 4, 5, 6, 7, 11 y 12 por lo que la estructura se caracteriza como muy irregular por lo que el factor de corrección por irregularidad se tomara igual a 0.70.

Factor de comportamiento sísmico(Q): 2.00

Factor de hiperestaticidad (K1): 0.80 (Para sistemas estructurales de concreto, acero o compuestos que tengan menos de tres crujías resistentes a sino en la dirección de análisis y dos o menos crujías resistentes a sismo en la dirección normal a la del análisis.)

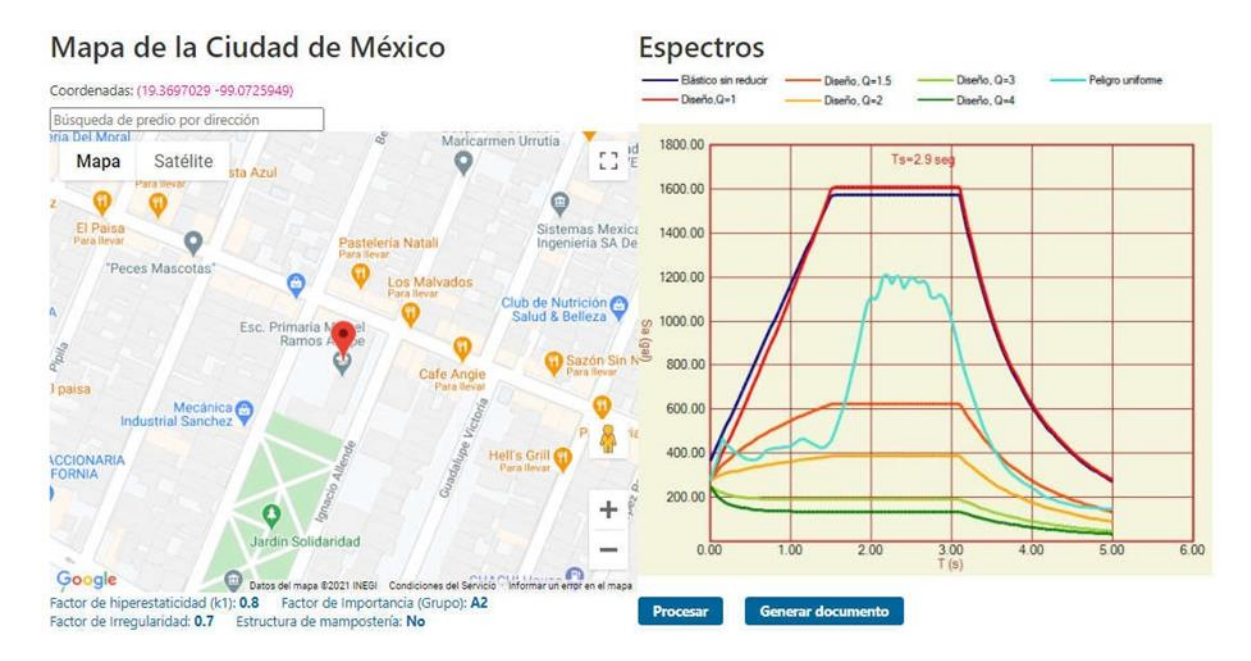

**Figura 12. Obtención de espectro de diseño (SASID, 2020).**

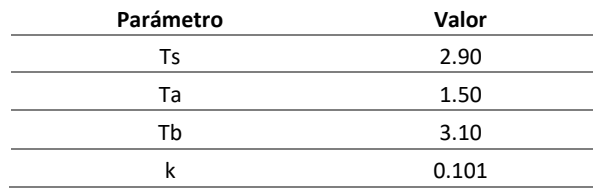

## **Tabla 20. Parámetros principales obtenidos de (SASID, 2020).**

## 4.3 Periodos

Del análisis dinámico se obtienen los periodos de vibración natural de la estructura para cada una de sus direcciones principales de estructuración que son:

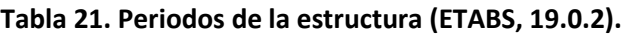

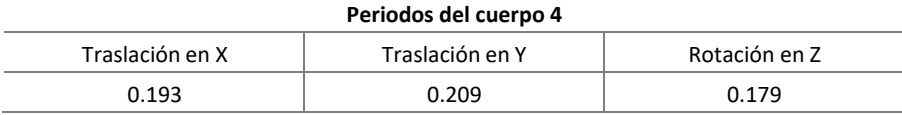

Según la sección 4.3.3.11. de la Guía Técnica para la Rehabilitación Sísmica de Edificios Escolares de la Ciudad de México (2021), indica; si el periodo fundamental de vibración de la estructura existente se encuentra entre 0.80 y 1.15 veces el periodo fundamental del suelo obtenido mediante el SASID, será necesaria la medición experimental del periodo.

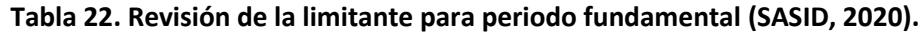

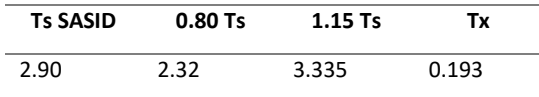

Por lo que no es necesario hacer la medición experimental del periodo.

### 4.3.1 Distorsiones y desplazamientos de colapso

La distorsión de entrepiso es la diferencia entre los desplazamientos laterales de los pisos consecutivos que lo delimitan, dividida entre la diferencia de elevación correspondiente. Los desplazamientos laterales para revisión se calculan utilizando el análisis de fuerzas sísmicas de diseño. Se debe considerar la mayor distorsión para cada elemento o subsistema vertical contenido en el entrepiso, como muros, marcos y otros elementos verticales. Para la siguiente condición de diseño, los desplazamientos laterales deberán revisarse.

a) Para cumplir con el estado límite de seguridad contra colapso, se verificará que, para el método estático, las distorsiones obtenidas con el espectro de diseño, multiplicadas por QR, no excedan los valores de distorsión máxima (γmax) establecidos por el sistema estructural utilizado. La variable de comportamiento sísmico es Q. El valor de R se encontrará para el periodo de vibración fundamental de la estructura. Los requisitos de separación de los edificios colindantes y el cálculo de los efectos de segundo orden se revisarán utilizando los desplazamientos laterales y las distorsiones para esta condición. NTC-DS (2020, p. 18)

Para un Sistema formado por marcos y muros diafragma no desligados, de ductilidad baja, se usó  $Q = 2y$   $\text{cm}$ ax = 0.010. NTC-DS (2020, pp. 40-41).

$$
R = k_1 R_0 + k_2
$$

Ro = 1.75 Para sistemas estructurales de concreto, acero o compuestos a los que se le asigna Q menor que 3 según las reglas establecidas en el Capítulo 4 de las NTC-DS (2020, p. 41).

K1 = 0.80 Para sistemas estructurales de concreto, acero o compuestos que tengan menos de tres crujías resistentes a sino en la dirección de análisis y dos o menos crujías resistentes a sismo en la dirección normal a la del análisis, como se puede observar en las NTC-DS (2020, p. 41).

$$
k_2 = 0.5\left[1 - \left(\frac{T}{T_a}\right)^{1/2}\right] > 0
$$

 $K_{2x} = 0.3206$ 

 $K_{2y} = 0.3133$ 

 $R_x = 1.75(0.80) + 0.3206 = 1.7206$  $R_y = 1.75 (0.80) + 0.3133 = 1.7133$  $QR_x = 2 * 1.7206 = 3.4412$  $QR_y = 2 * 1.7133 = 3.4266$ 

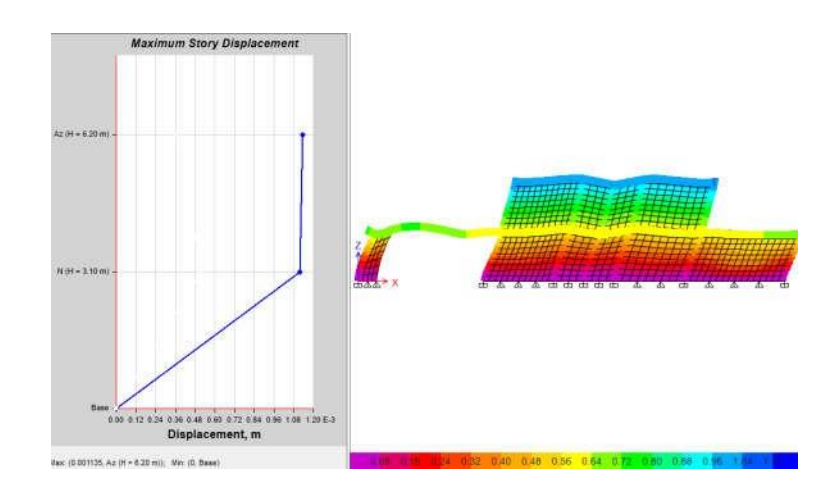

**Figura 13. Desplazamientos en la dirección X. (ETABS, 19.0.2).**

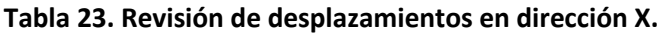

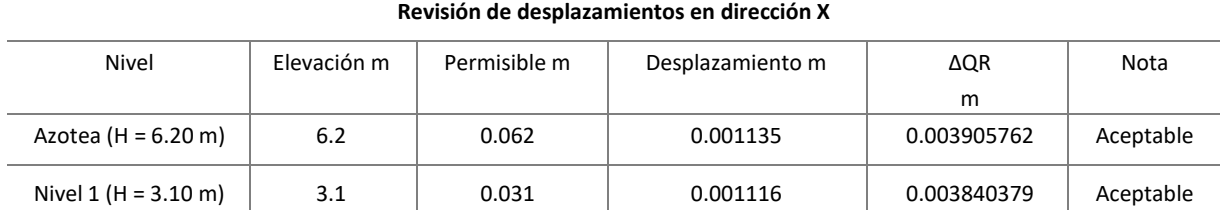

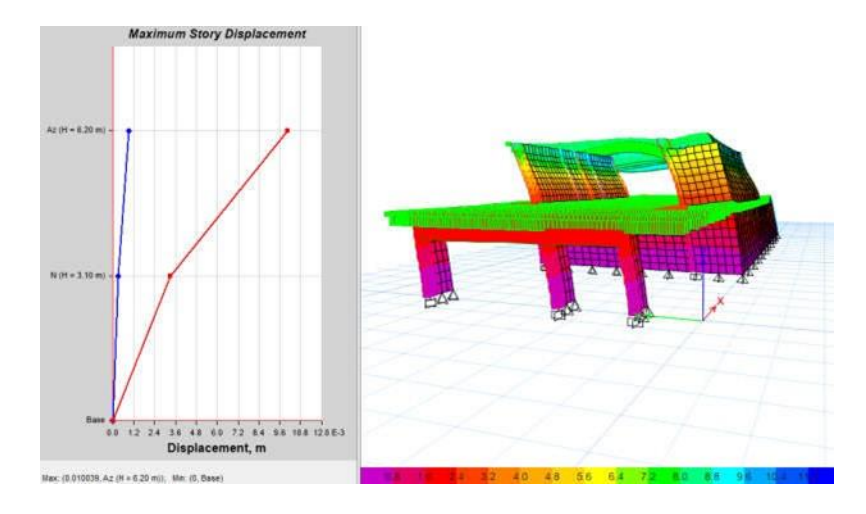

**Figura 14. Desplazamientos en la dirección Y (ETABS, 19.0.2).**

### **Tabla 24. Revisión de desplazamientos en dirección Y.**

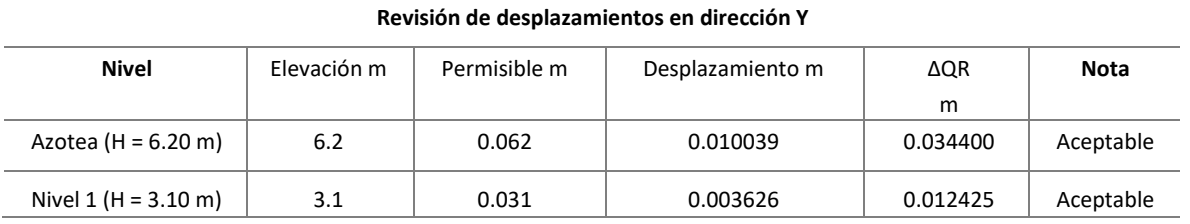

Distorsiones de entrepiso

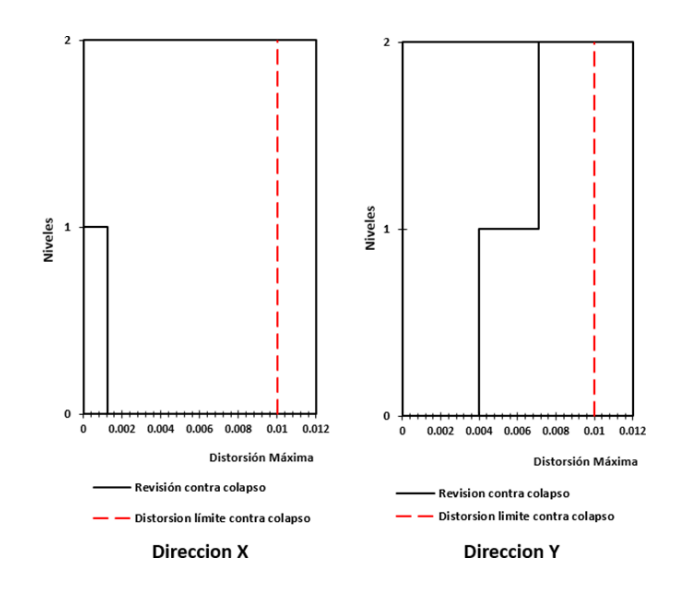

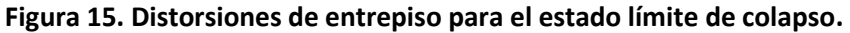

## 4.3.2 Revisión por cortante basal

Si en la dirección de análisis se encuentra que la fuerza cortante basal Vo obtenida con el análisis dinámico, es menor que aminWo, se incrementarán todas las fuerzas de diseño en una proporción tal que Vo iguale ese valor; los desplazamientos no se afectarán por esta corrección. W<sup>o</sup> es el peso total de la estructura al nivel del desplante, y a<sub>min</sub> se tomará igual a 0.03 cuando Ts < 0.5 s o 0.05 si Ts ≥ 1.0 s, donde Ts es el periodo dominante más largo del terreno en el sitio de interés. Para valores de Ts comprendidos entre 0.5 y 1.0, a<sub>min</sub> se hará variar linealmente entre 0.03 y 0.05. (Normas Técnicas Complementarias para Diseño por Sismo (NTC-DS), 2020).

Cortante basal (Sentido X) = 103, 228.26 Kg Cortante basal (Sentido Y) = 91, 748.44 Kg Ts = 2.90, entonces si,  $2.90 > 1.0$ , usar  $a_{min} = 0.050$  (NTCDS, 2017) Wo = 487, 931.44 Kg aminWo = 24, 396.57 Kg < 103, 228.26 Kg ó 91, 748.44 Kg

Cuando se realice un análisis modal espectral Vo/Wo no se tomará menor que le valor de amin. Vo es la fuerza cortante en la base de la construcción y Wo es el peso de la estructura a nivel de desplante.

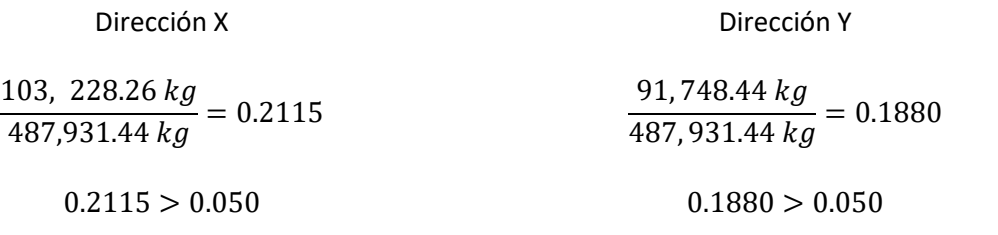

**Las cortantes basales dinámicas son mayores que los mínimos, por lo que se acepta la condición.**

### **Capitulo V. Propuesta de reforzamiento para aumentar la capacidad de resiliencia sísmica del**

### **inmueble EPMRA2018**

5.1 Propuesta de reforzamiento

La estructura presenta desplazamiento por estados límites de falla adecuados, además de las revisiones por cortantes basales mínimas, por otro lado, haciendo una revisión más exhaustiva se determinó que algunos de los elementos que se presentan en la estructura tiene problemas estructurales.

Los problemas estructurales que se presentaron en varios de los elementos son debidos a problemas de flexocompresión en columnas y por cortante en vigas.

Se procedió a determinar la sección adecuada para el reforzamiento de las columnas, que en este caso será a través de encamisados de concreto, para el reforzamiento de vigas se procedió de igual manera a encamisar las trabes que presentaban fallas para resistir adecuadamente el cortante en la viga.

Con el reforzamiento de estos, se procedió a la revisión de los muros de mampostería, los cuales tenían esfuerzos mucho mayores que los resistentes por lo cual, se procedió al reforzamiento de varios de los muros, tal como se muestra en la imagen

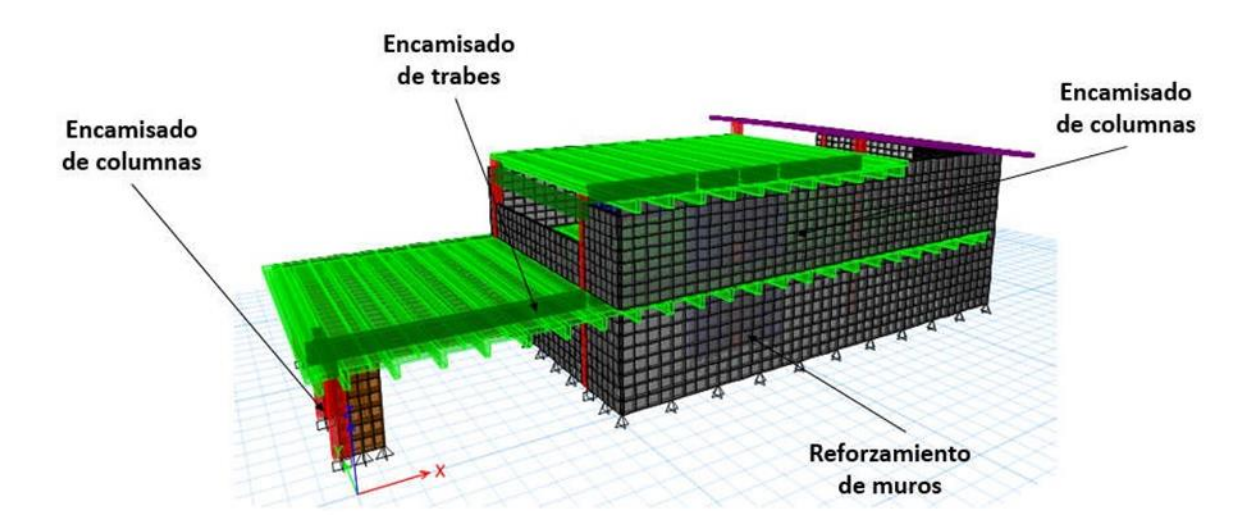

**Figura 16. Propuesta de reforzamiento (ETABS, 19.0.2).**

# 5.1.1 Periodos

Del análisis dinámico se obtienen los periodos de vibración natural de la estructura para cada una

de sus direcciones principales de estructuración que son:

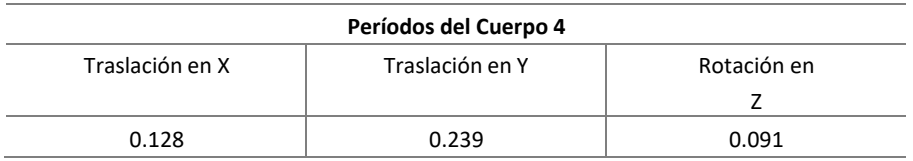

**Tabla 25. Periodos del edificio (ETABS, 19.0.2).**

Según la sección 4.3.3.11. de la Guía Técnica para la Rehabilitación Sísmica de Edificios Escolares de la Ciudad de México (2021), indica; "si el periodo fundamental de vibración de la estructura existente se encuentra entre 0.80 y 1.15 veces el periodo fundamental del suelo obtenido mediante el SASID, será necesaria la medición experimental del periodo". (p. 87)

**Tabla 26. Periodo fundamental (SASID, 2020).**

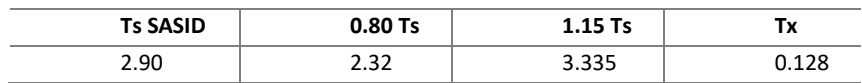

Por lo que no es necesario hacer la medición experimental del periodo.

5.1.2 Distorsiones y desplazamientos de colapso

Para un Sistema formado por marcos y muros diafragma no desligados, de ductilidad baja, se usó  $Q = 2 y y_{max} = 0.010 (NTCDS, 2017).$ 

$$
R = k_1 R_0 + k_2
$$

Donde:

 $R<sub>o</sub> = 1.75$  Para sistemas estructurales de concreto, acero o compuestos a los que se le asigna Q menor que 3 según las reglas establecidas en el Capítulo 4 de las NTC – DS (GCDMX, 2020).

 $K_1$  = 0.80 Para sistemas estructurales de concreto, acero o compuestos que tengan menos de tres

crujías resistentes a sino en la dirección de análisis y dos o menos crujías resistentes a sismo en la dirección normal a la del análisis, de acuerdo con las NTC-DS (GCDMX, 2020).

$$
k_2 = 0.5 \left[ \left( 1 - \frac{T}{T_a} \right)^{1/2} \right] > 0
$$

 $K_{2x} = 0.3539$ 

 $K_{2y} = 0.3004$ 

$$
R_x = 1.75(0.80) + 0.3539 = 1.7539
$$
  

$$
R_y = 1.75(0.80) + 0.3004 = 1.7004
$$

 $QR_x = 2 * 1.7539 = 3.5078$  $QR_x = 2 * 1.7004 = 3.4008$ 

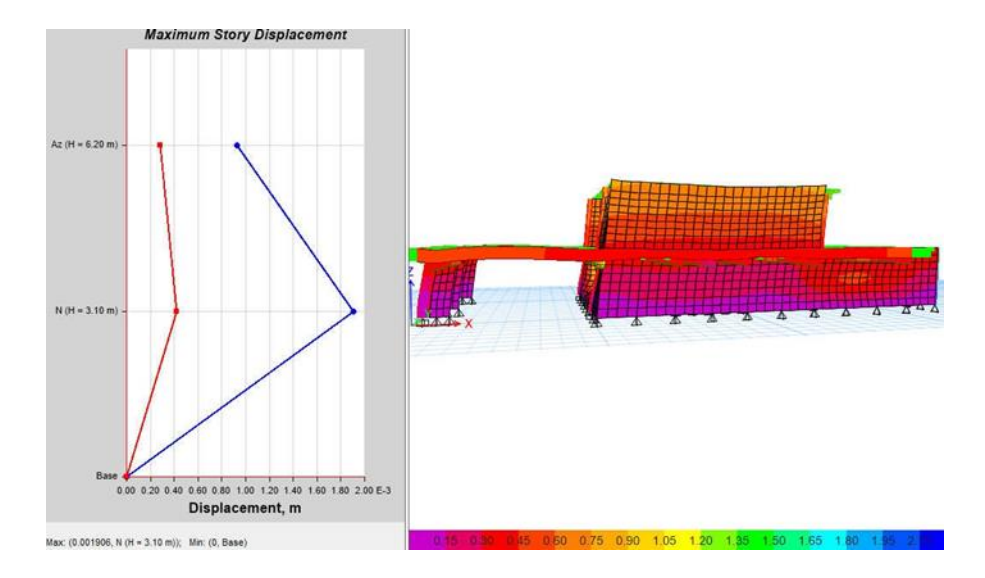

**Figura 17. Desplazamientos en la dirección X de la estructura (ETABS, 19.0.2).**

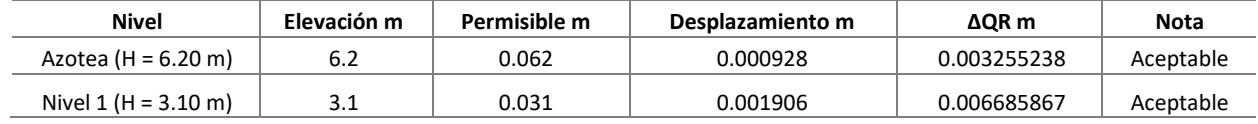

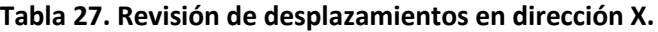

## **Distorsiones de entrepiso**

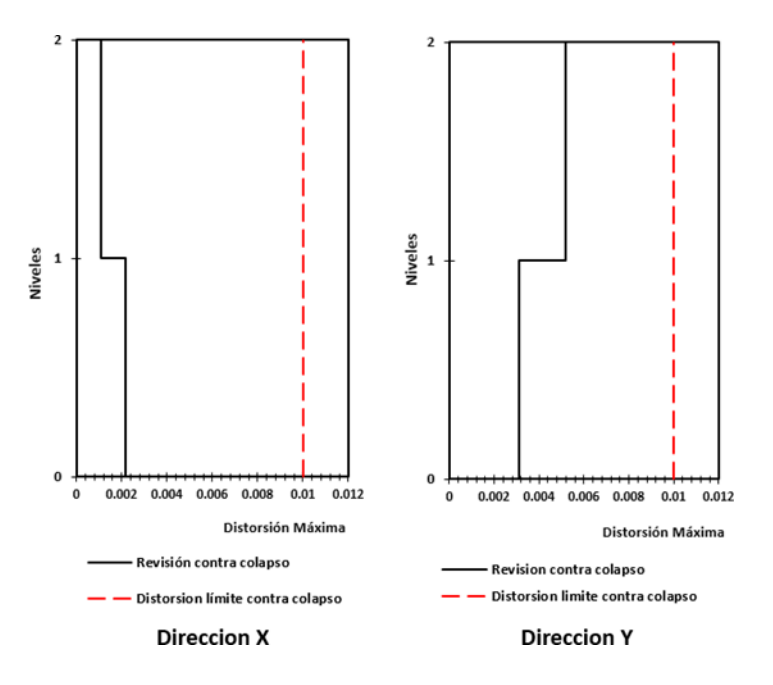

**Figura 18. Distorsiones de entrepiso.**

## 5.1.3 Revisión por cortante basal de la estructura reforzada

Si en la dirección de análisis se encuentra que la fuerza cortante basal V<sub>o</sub> obtenida con el análisis dinámico, es menor que a<sub>min</sub>W<sub>o</sub>, se incrementarán todas las fuerzas de diseño en una proporción tal que Vo iguale ese valor; los desplazamientos no se afectarán por esta corrección. W<sub>o</sub> es el peso total de la estructura al nivel del desplante, y a<sub>min</sub> se tomará igual a 0.03 cuando Ts < 0.5 s o 0.05 si Ts ≥ 1.0 s, donde

Ts es el periodo dominante más largo del terreno en el sitio de interés. Para valores de Ts comprendidos entre 0.5 y 1.0, amin se hará variar linealmente entre 0.03 y 0.05. (GCDMX, 2020).

Cortante basal (Sentido X) = 111, 906.23 Kg Cortante basal (Sentido Y) = 103, 487.12 Kg

Ts = 2.90, entonces si,  $2.90 > 1.0$ , usar  $a_{min} = 0.050$  (NTCDS, 2017)

Wo = 555, 582.81 Kg

aminW<sup>o</sup> = 27, 779.14 Kg < 111, 906.23 Kg ó 103, 487.12 Kg

Cuando se realice un análisis modal espectral  $V_0/W_0$  no se tomará menor que le valor de a<sub>min</sub>. V<sub>0</sub> es la fuerza cortante en la base de la construcción y  $W_0$  es el peso de la estructura a nivel de desplante.

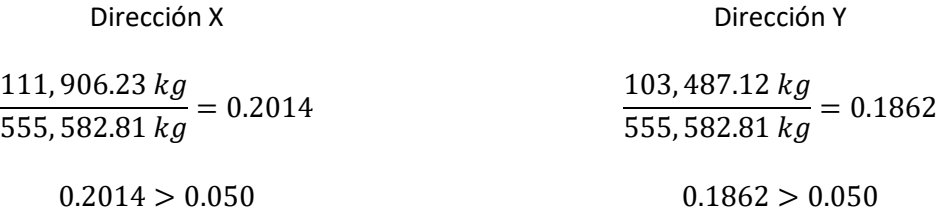

## **Las cortantes basales dinámicas son mayores que los mínimos, por lo que se acepta la condición.**

## 5.1.4 Revisión de la resistencia de los elementos

Para la revisión de límites por resistencia, es necesario considerar la torsión accidental que genera el sismo, la cual se obtienen con el siguiente procedimiento de acuerdo con lo indicado en las NTC– DS (GCDMX, 2020) punto 2.2.

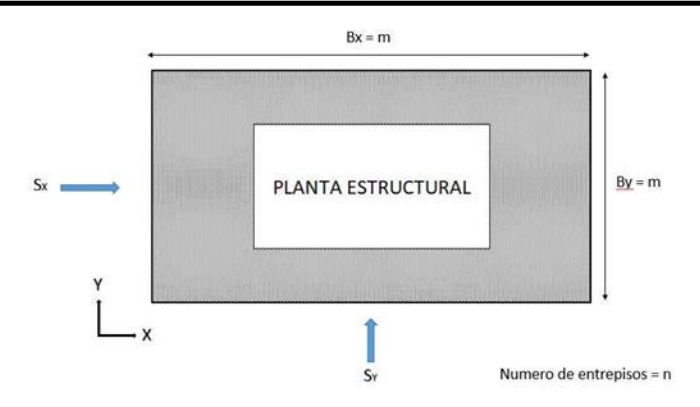

**Figura 19. Configuración de la planta estructural del cuerpo en estudio.**

Según las NTC-DS (2020), la excentricidad accidental, eai, en la dirección perpendicular a la de análisis en el i-ésimo entrepiso debe calcularse como sigue:

$$
[0.05 + 0.05(i - 1)/(k - 1)]\text{bi (pp. 52-53)}
$$

# **Tabla 28. Excentricidad accidental.**

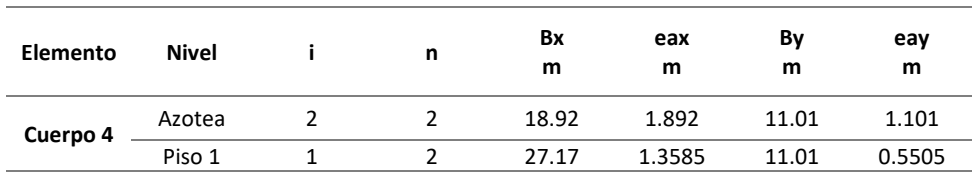

Obtención de las cargas de servicio, Carga muerta y Carga viva instantánea de la estructura.

## **Tabla 29. Cargas de servicio.**

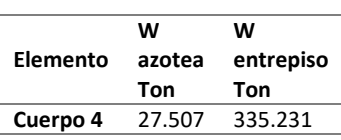

Con los periodos de vibración de cada uno de las estructuras obtenidos del programa de cálculo

estructural, se grafican en la curva del espectro de diseño con el fin de obtener los coeficientes sísmicos

para cada una de las direcciones correspondientes X y Y.

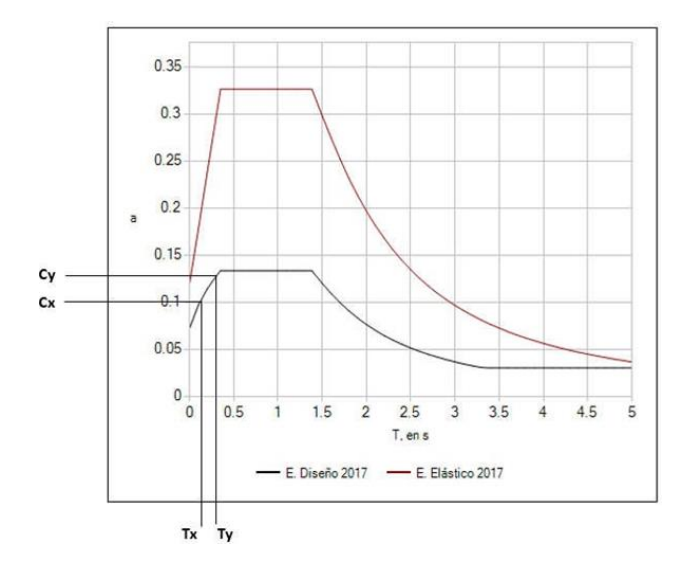

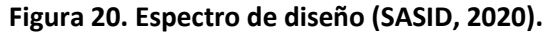

# **Tabla 30. Periodos del edificio, traslación "X" y "Y".**

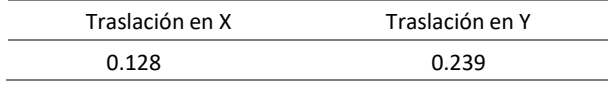

## **Tabla 31. Coeficientes obtenidos del espectro de diseño.**

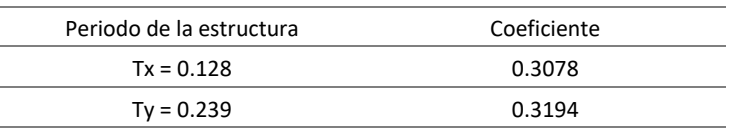

## **Tabla 32. Cortantes de entrepiso.**

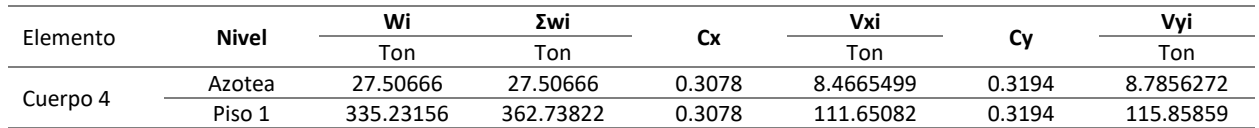

### **Tabla 33. Momento torsionante.**

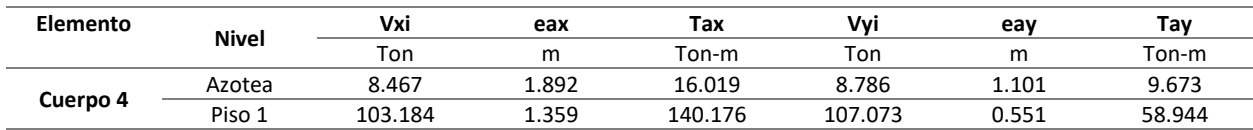

## *5.1.4.1 Revisión de Columna C-1*

A continuación, se presentan los resultados para la Columna C-1, obtenidos del programa ETABS

(19.0.2)

# **Tabla 34. Resultados del análisis, para C-1 (ETABS, 19.0.2).**

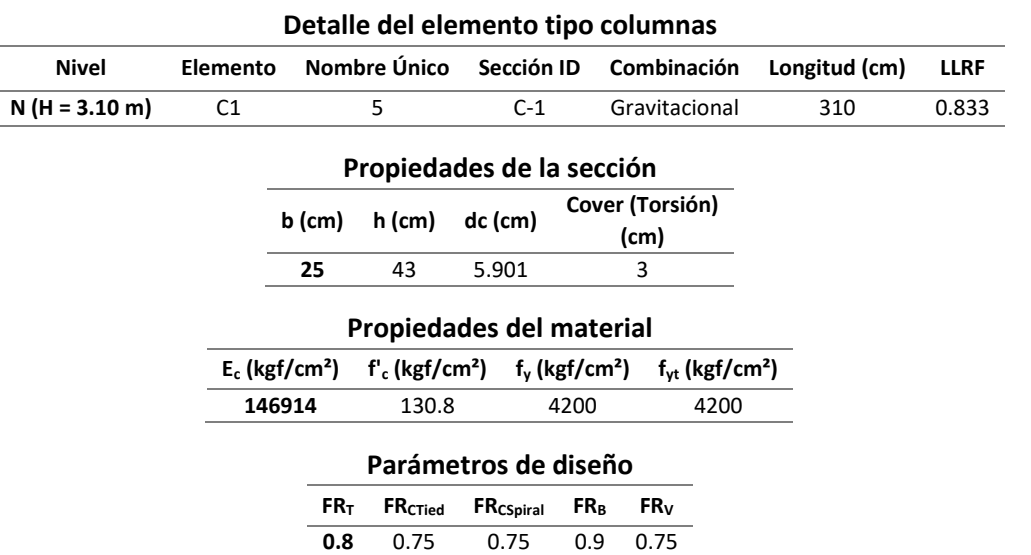

### **Fuerza axial momento biaxial de diseño para Pu, Mu2 , Mu3**

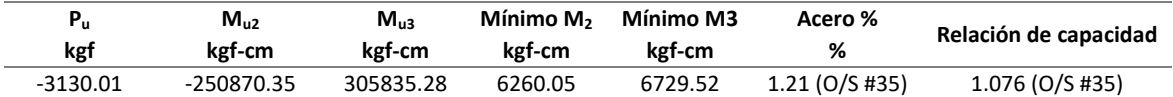

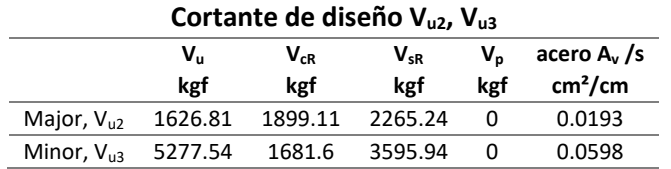

## **Revisión de conexión viga-columna**

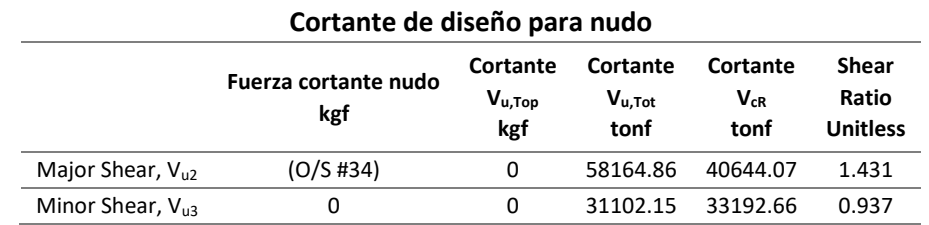

# **Ratio de capacidad (1.5) Viga/Columna**

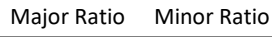

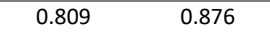

Área de acero requerida en la columna = 13.01 cm2

Área de acero existente en columna = 4 varilla # 6 = 11.40 cm2

**Por lo que es necesario reforzar las columnas C-1 y las conexiones viga- columna correspondientes.**

A continuación, se realiza la revisión de la columna C-1

## **Tabla 35. Datos para la revisión de la Columna C-1. (ETABS, 19.0.2)**

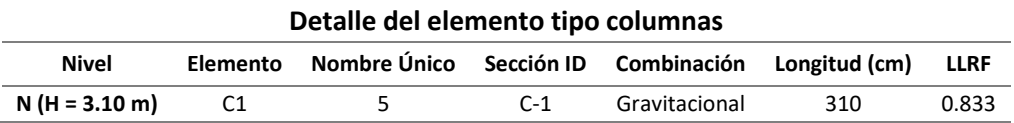

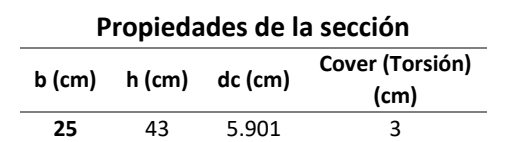

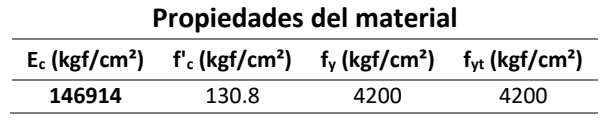

### **Parámetros de diseño**

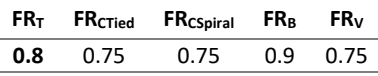

### **Fuerza axial momento biaxial de diseño para Pu, Mu2 , Mu3**

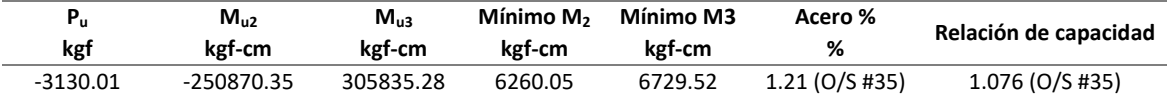

### **Cortante de diseño Vu2, Vu3**

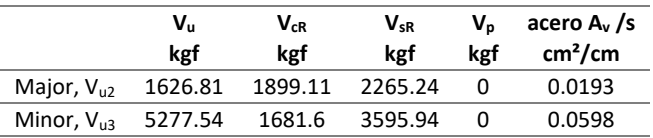

El área d acero necesaria es entonces:

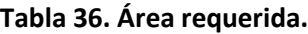

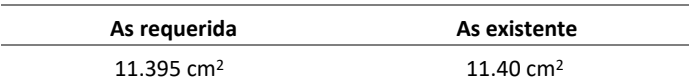

Como el área calculada difiere del área de acero propuesto por las varillas, se calcula la cuantía que estará aplicada en la sección, y el índice refuerzo a tensión asociada a esta. Utilizando la ecuación 5.12, y 5.4 se obtiene:

$$
\rho = \frac{11.40 \text{ cm}^2}{25 \text{ cm} * 43 \text{ cm}} = 0.01060
$$

## **Carga normal resistente de diseño aplicada con una excentricidad ex**

El diagrama de interacción se obtuvo mediante el software Diagramas de interacción dimensionales NTC – 2017 (DID 2018).

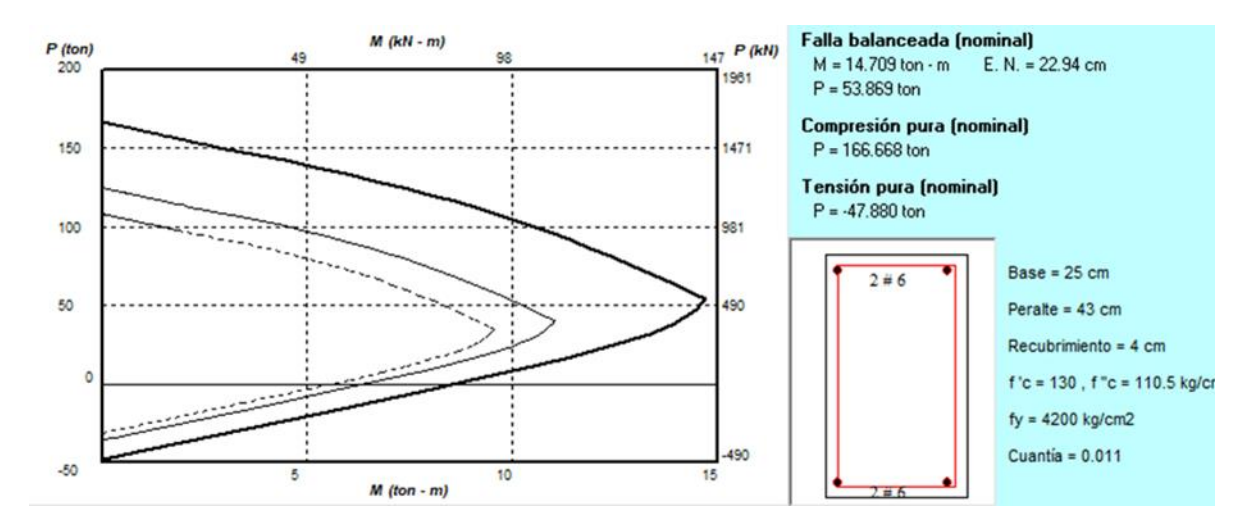

**Figura 21. Diagrama de interacción (DID, 2018).**

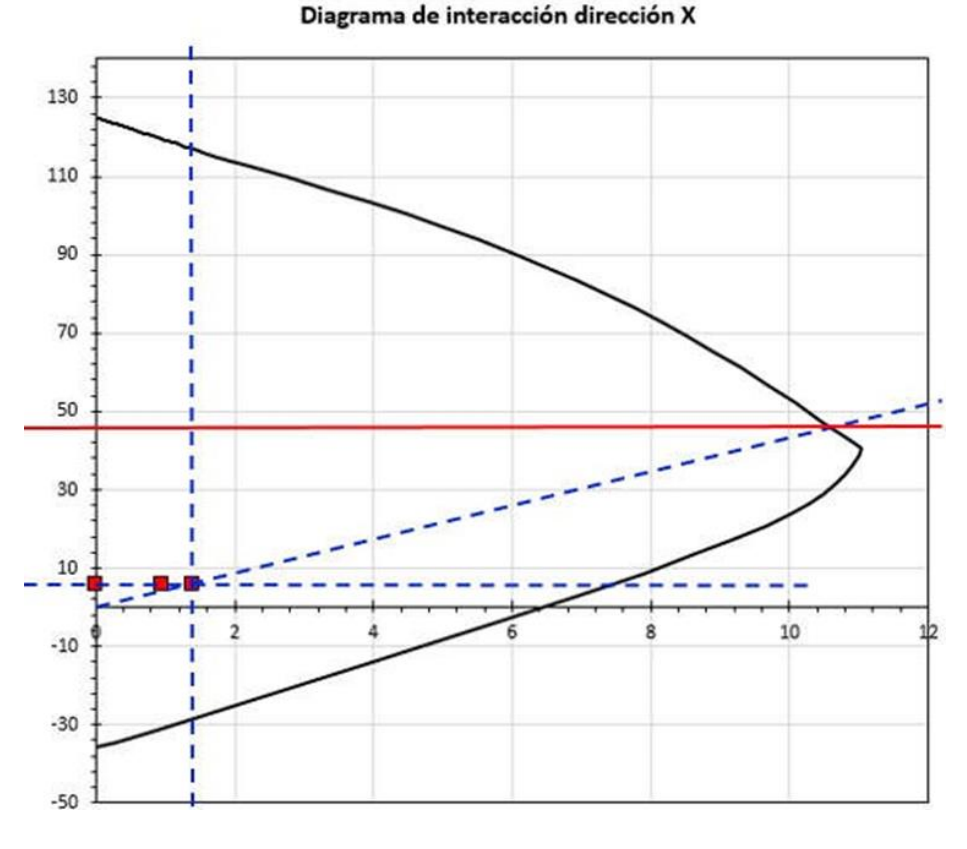

 $P_{RX} = 46.00 \text{ ton}$ 

**Figura 22. Diagrama de interacción en sentido "X". (DID, 2018).**

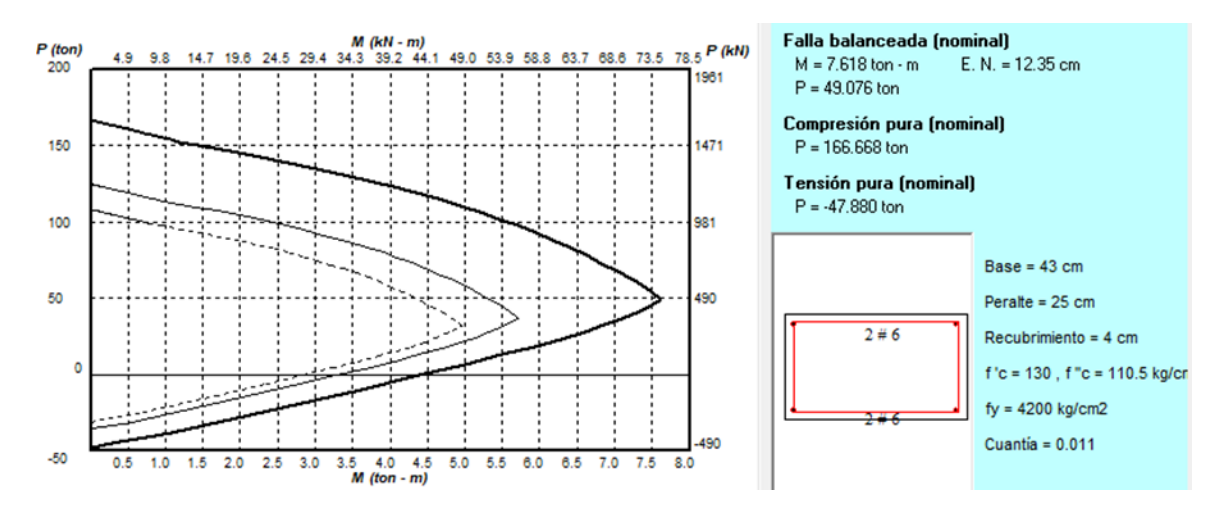

**Carga normal resistente de diseño aplicada con una excentricidad ey**

**Figura 23. Diagrama de interacción, con excentricidad en "ey" (DID, 2018).**

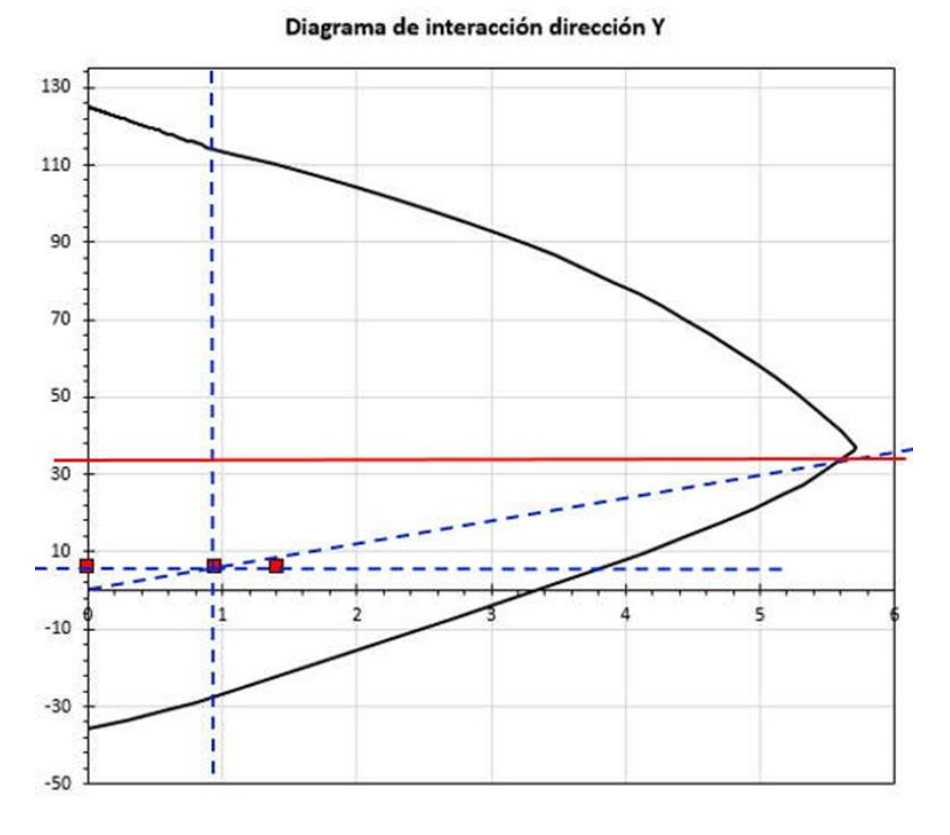

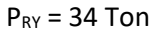

**Figura 24. Diagrama de interacción sentido "Y" (DID, 2018).**

### **Cálculo de la carga normal resistente de diseño**

Habiendo calculado la carga axial resistente, y las cargas normales resistentes debido a las excentricidades en ambas direcciones, se procede a hacer uso de la ecuación de Bresler (Ecuación 5.24) (GCDMX, 2017) como se muestra a continuación.

$$
P_{RO} = 0.70((25\ cm * 43\ cm) - 11.44\ cm^2)110.5\ kg/cm^2 + 11.4\ cm^2(4200\ kg/cm^2)
$$

$$
= 115.79\ Ton
$$

$$
P_R = \frac{1}{\frac{1}{46\ ton} + \frac{1}{34\ ton} + \frac{1}{115.79\ ton}}
$$

 $P_R > P_u$  $P_R = 23.52$  Ton  $> P_u = 5.76$  Ton

Por lo que la cuantía de acero propuesta cumple con los requerimientos de diseño, se revisará de igual forma con los diagramas de interacción correspondientes para ambas acciones.

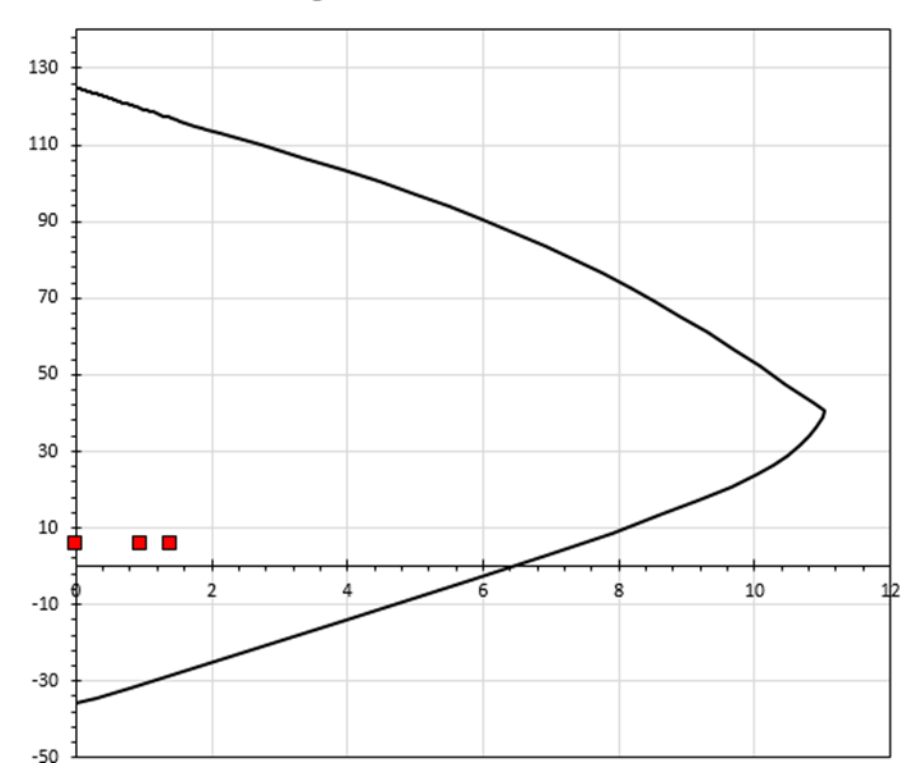

Diagrama de interacción dirección X

**Figura 25. Revisión de cuantía en diagramas de interacción, sentido "X" (DID, 2018).**
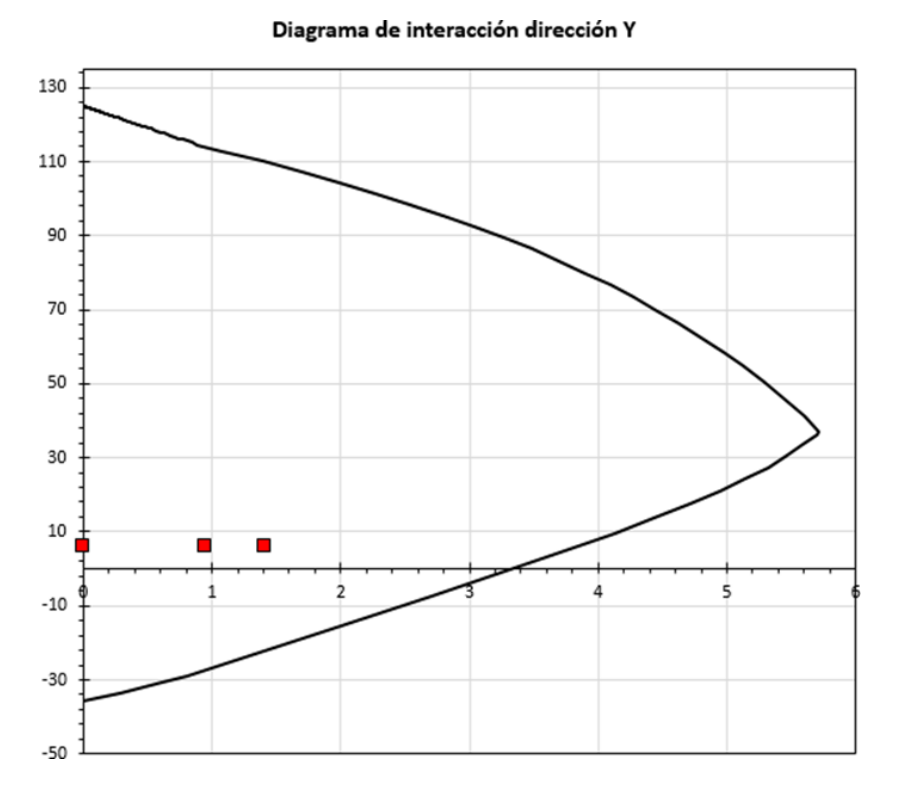

**Figura 26. Revisión de cuantía en diagramas de interacción, sentido "Y" (DID, 2018).**

Las cargas aplicadas a la columna, con el reforzamiento planteado es suficiente para resistir las cargas aplicadas a la estructura.

### **Diseño a cortante**

### **Requisitos**

Para saber si se despreciaría la contribución del concreto V<sub>cR</sub>, se revisó el cumplimiento de la ecuación 5.25.

$$
5,758.3\ kg \leq \frac{(25\ cm * 43\ cm)(130.8\ kg/cm^2)}{20}
$$

5,758.3  $kg \le 7,030.5$   $kg \rightarrow No$  cumple

Al no cumplir dicha condición, no se desprecia la contribución del concreto, por lo que se procedió a calcular la separación debida a la fuerza cortante. La cortante máxima que afecta a la columna a la combinación asociada, es de  $V_u$  = 4, 247.72 kg

Al considerar la columna como un elemento sujeto a flexión y carga axial, se revisa que la fuerza axial de diseño (Pu), cumpla con la siguiente desigualdad.

> $P_u < 0.70[0.70(130.80 kg/cm^2)(25 cm * 43 cm) + 2000(25 cm * 43 cm)]$ 5,758.3  $kg$  < 1,573,898.9  $kg$  → Cumple

La columna tiene una cuantía de 1.06%

Si  $\rho < 0.015$ 

 $V_{CR} = 0.75[0.2 + 20(0.01)] \left(1 + 0.007 \frac{5,758.3 \ kg}{25 \ cm \ast 43 \ cm}\right) 0.5 \sqrt{130.8 \ kg/cm^2} \ (25 \ cm) (39 \ cm)$ 

 $= 1,735.35 kg$ 

 $V_{CR}$  <  $V_{II}$ 

La columna tiene estribos de varilla #3 a cada 15 cm

$$
S = \frac{0.75 * 1.42 * 4200 * 39}{4,247.72 - 1,735.5} = 69.43
$$
 cm

Separación S1

• 
$$
\frac{b_{\min}}{4} = \frac{25}{4} = 6.25 \text{ cm}
$$

- $6d_{b \; long} = 6 * 1.90 = 11.40 \; cm$
- 100 cm

Separación S2

$$
\bullet \quad \frac{\text{850}ab \log \text{log}}{\sqrt{f}\text{y}} = 24.91 \text{ cm}
$$

•  $48 d_{bestribo} = 45.60 cm$ 

• 
$$
\frac{b_{\min}}{2} = \frac{25}{4} = 12.5 \text{ cm}
$$

La columna presenta estribos de varilla # 3 a cada 15 cm, con lo cual se superan los estados límites de falla, la columna está trabajando a un 44.5 % de su capacidad, por lo cual no se presentan problema con ellas.

## *5.1.4.2 Revisión de Columna C-2*

A continuación, se presentan los resultados para la Columna C-2, obtenidos del programa ETABS:

## **Tabla 37. Resultados del análisis, para C-2 (ETABS, 19.0.2).**

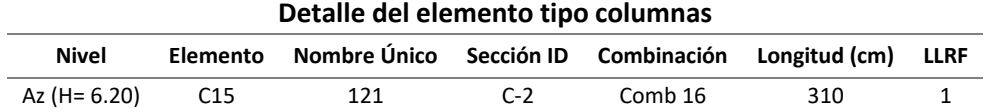

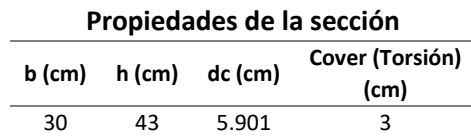

#### **Propiedades del material**

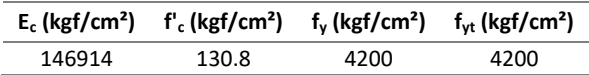

#### **Parámetros de diseño**

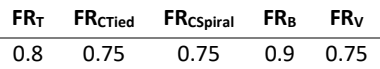

#### **Fuerza axial momento biaxial de diseño para Pu, Mu2 , Mu3**

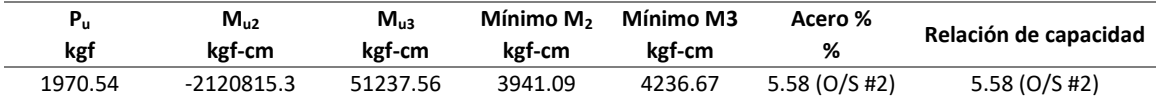

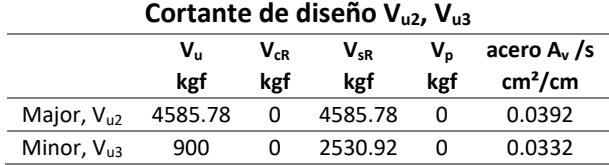

Área de acero requerida en la columna = 71.99 cm2

Área de acero existente en columna = 4 varilla #  $6 = 11.40$  cm2

#### **Por lo que es necesario reforzar las columnas C-2**

## *5.1.4.3 Revisión de Trabes*

A continuación, se presentan los resultados para la trabe de 25 x 50, obtenidos del programa

ETABS:

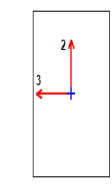

# **Figura 27. Sección de trabe 25 x 50.**

## **Tabla 38. Resultados del análisis, para la trabe de 25 x 50 cm (ETABS, 19.0.2).**

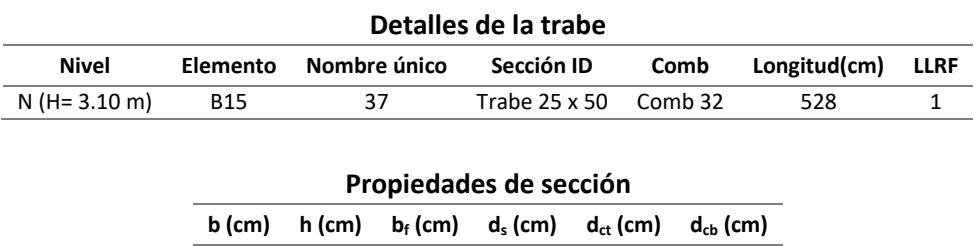

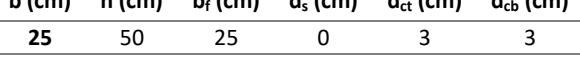

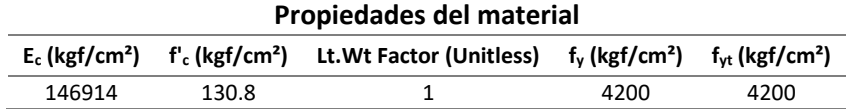

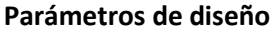

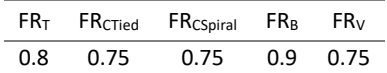

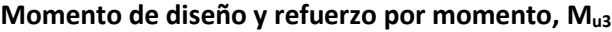

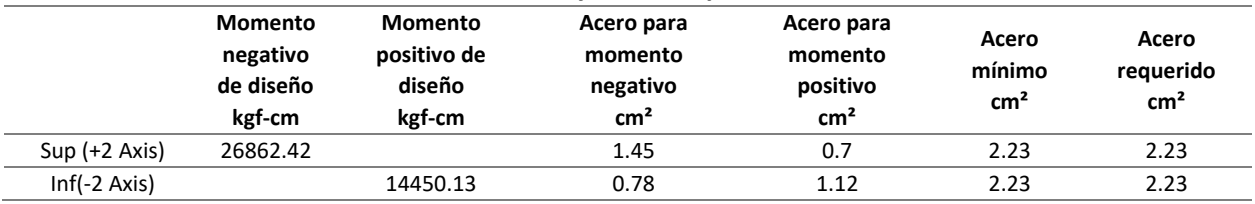

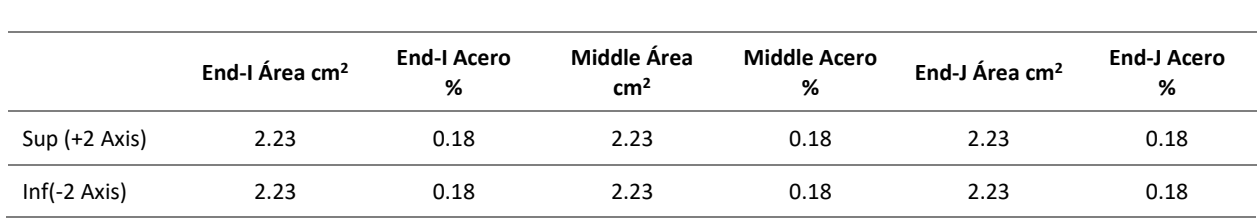

## **Refuerzo a flexión**

### **Fuerza cortante y acero por cortante, Vu2**

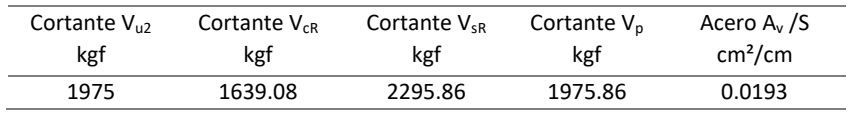

Cálculo del peralte, se tiene una base de 25 cm y un armado de 4 varillas # 6 (11.4 cm2), se calcula con la ecuación de la flexión (NTCDCEC, 2017).

Revisión por flexión

$$
q = \frac{\rho f y}{f''c}
$$

$$
q = \frac{0.0097 * 4200}{0.85 * 130.80} = 0.3664
$$

$$
K_u = F_R f''cq(1-0.5q)
$$

$$
K_u = 0.9(0.85 * 130.80)[0.3664(1 - (0.5 * 0.3664))] = 29.95
$$

Peralte necesario

$$
d = \sqrt{\frac{M_u}{K_u b}}
$$

 $M_u = 26,862.42 \ kg - cm$ 

$$
d = \sqrt{\frac{26,862.42}{29.95(25)}} = 5.99 \, \text{cm}
$$

Se acepta la sección de 25 x 50 cm

Refuerzo mínimo

$$
A_{smin} = \frac{0.7\sqrt{f'c}}{fy} db = \frac{0.7\sqrt{130.80}}{4200} 25x47 = 2.23 \text{ cm}^2
$$

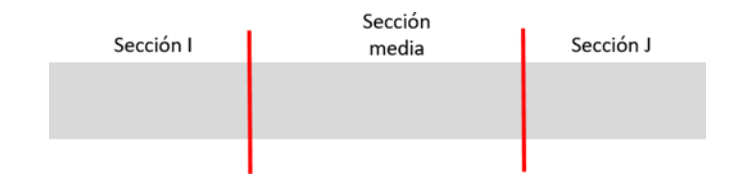

**Figura 28. Esquema de áreas de acero requeridas.**

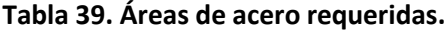

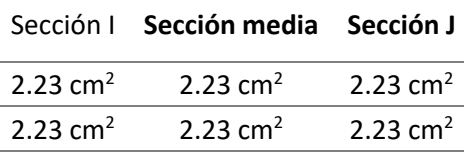

Armado de la viga existente

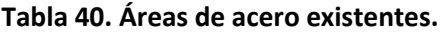

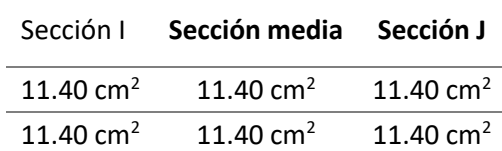

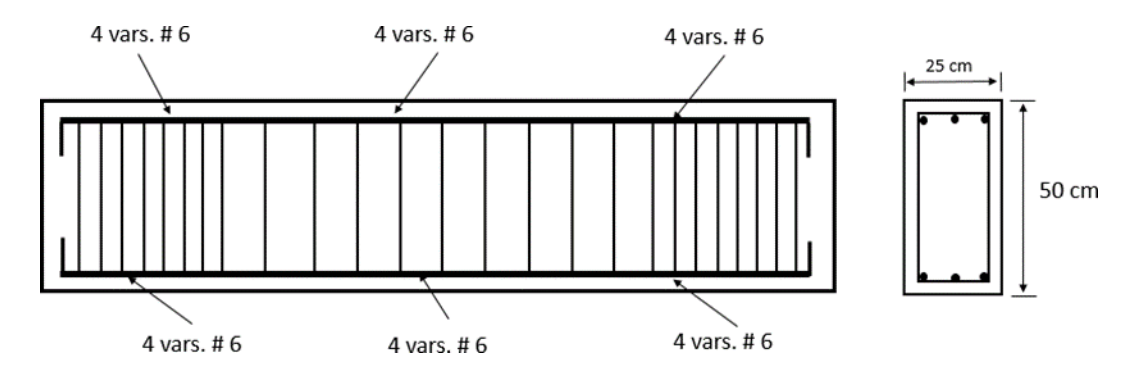

**Figura 29. Armado de la sección actual.**

**Por lo que el acero que se tiene es suficiente para resistir los esfuerzos designados en la viga, no se requiere refuerzo longitudinal.**

### **Revisión por cortante**

Según las NTC-Concreto (2017) "Cuando el valor del esfuerzo cortante nominal máximo, Vu, que actúa sobre la viga excede el valor de VCR se proporciona refuerzo en el alma (estribos) para tomar el exceso v´. Dicho refuerzo se prolongará más allá del punto hasta el cual sea teóricamente necesario, una distancia igual al peralte efectivo. El refuerzo entre la cara de apoyo y la sección a una distancia d de ella, será el mismo que se requiere en esta sección".

Debe cumplirse:

$$
V'=V_u-V_{\mathcal{CR}}
$$

Llamando V' a la fuerza cortante que debe adsorber el refuerzo.

$$
v'=\frac{V'}{bd}
$$

Para el caso del refuerzo mínimo, las NTC-Concreto (2017), mencionan: "En vigas debe suministrarse un refuerzo mínimo por tensión diagonal cuando la fuerza cortante de diseño, V<sub>u</sub>, sea menor que V<sub>cR</sub>. El área de refuerzo mínimo para vigas será la calculada con la siguiente expresión":

$$
A_{v,min} = 0.30 \sqrt{f'c} \frac{bs}{fy} = 0.30 \sqrt{130.80} \frac{25x20}{4200} = 0.41 \, \text{cm}^2
$$

**Cortante resistente del concreto**

$$
V_{cR} = F_R(0.2 + 20\rho)\sqrt{f'cbd}
$$

 $V_{CR} = 0.75(0.2 + 20 * 0.0097)\sqrt{130.80}(25 * 47) = 3,970.99 kg$ 

Pero V<sub>cR</sub>, debe ser menor que:

 $1.5F_R\sqrt{f'cbd}$  $0.75 * 1.5\sqrt{130.80} (25 * 47) = 15{,}117.99 kg$  $V_{cR} = 3,970.99 kg \ll 15,117.99 kg$ 

Si,  $V_{CR} > V_{u}$ ... La sección de concreto absorbe en su totalidad el cortante actuante, se usarán estribos por especificación.

Cuando  $V_u$  sea mayor que  $V_{cR}$ , la separación, S, del refuerzo por tensión diagonal requerido se determinará con:

$$
S = \frac{F_R A_v F_y d(Sen \theta + Cos \theta)}{V_u - V_{CR}}
$$

Av área transversal del refuerzo por tensión diagonal comprendido en una distancia s.

θ ángulo que dicho refuerzo forma con el eje de la pieza; y Para secciones circulares se sustituirá el peralte efectivo, d, por el diámetro de la sección D.

Cortante ultimo actuante en la trabe = 1, 975.86 kg

- $S \geq 5cm$
- Si  $V_u > V_{CR}$ , pero  $V_u \leq 1.5F_R \sqrt{f'c}bd$ , la separación de estribos verticales no será mayor que 0.5*d.*
- Si  $V_u > 1.5F_R \sqrt{f'c}bd$ , la separación de estribos verticales no será mayor de 0.25d.

El cortante ultimo actuante en la viga es mucho menor que el cortante resistente del concreto,

por lo que se necesitaran estribos por especificación. Separación igual 0.5 d = 0.5 x 47 = 23.5 cm.

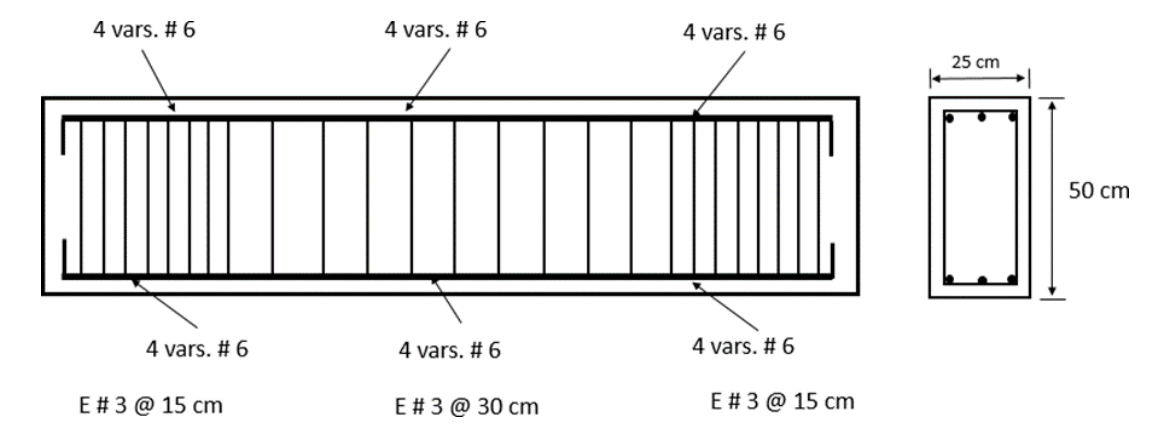

**Figura 30. Armado de la sección actual**

**Los estribos tienen la separación adecuada, por lo que no se requiere refuerzo adicional por cortante.**

Dentro de las trabes se presenta una donde el cortante y momento flexionante actuante es mucho

mayor que el resistente, por lo que será necesario el reforzamiento de está.

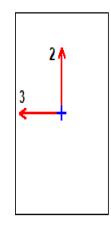

**Figura 31. Esquema de la sección a reforzar trabe de 25 x 50 cm.**

### **Tabla 41. Datos para el reforzamiento de la trabe 25 x 50 cm (ETABS, 19.0.2).**

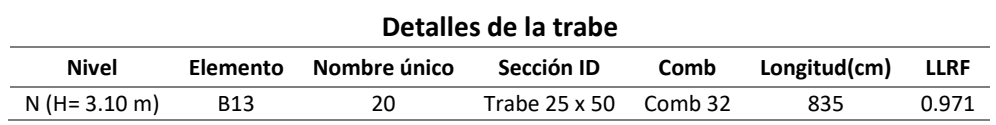

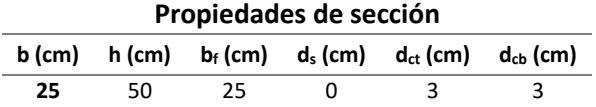

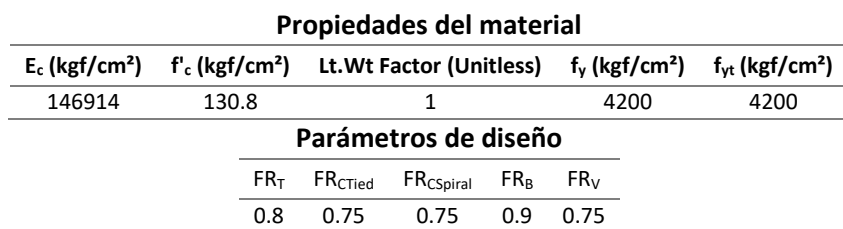

## **Momento de diseño y refuerzo por momento, Mu3**

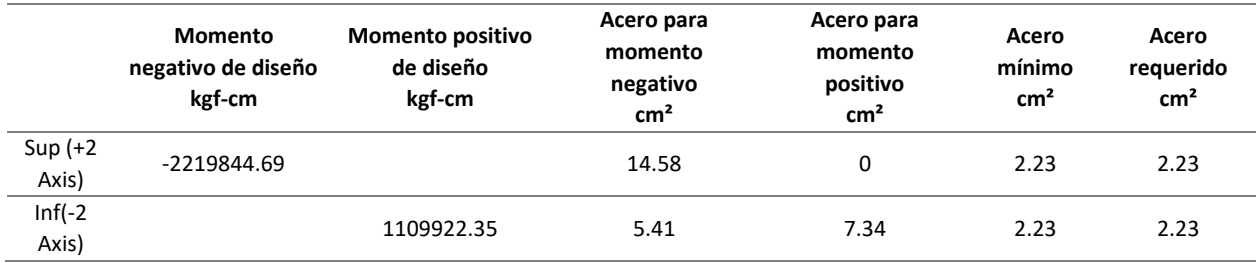

#### **Refuerzo a flexión**

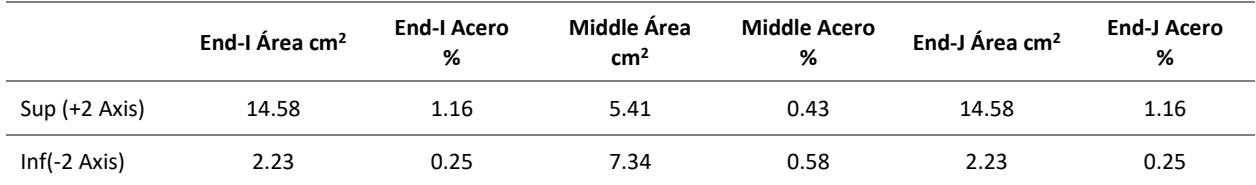

#### **Fuerza cortante y acero por cortante, Vu2**

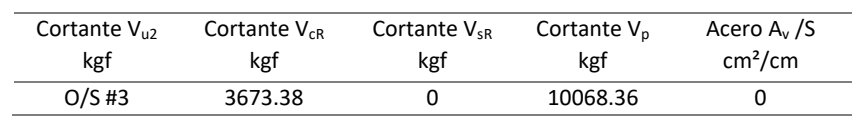

## 5.1.5 Reforzamiento de Columnas

Según el inciso 6.4.5.1 de la Guía Técnica para la Rehabilitación Sísmica de Edificios Escolares de la Ciudad de México (2021), la resistencia mínima especificada del concreto de la camisa será de 250 kg/cm2 o 50 kg/cm2 mayor que la resistencia del concreto de la estructura existente, la que sea mayor.

Para la columna rectangular de sección (50 cm x 60 cm), con concreto de clase 1 de f'c = 250 kg/cm2. Y utilizando el acero de refuerzo definido como un acero comercial de grado 42 (Fy = 4200 kg/cm2). Se considera un encamisado mínimo de 100 mm.

Cargas actuantes en la sección:

Pu = 16 616.87 kg Mx= 2 120 815.30 kg-cm My= 85, 431.93 kg-cm

**Condiciones generales, sección 9.3.1. NTC-Concreto** (2017)

- La dimensión transversal mínima no será menor que 300 mm Sección de columna con encamisado igual a 50 cm x 60 cm
- El área Ag, no será menor que Pu/0.5 f´c para toda combinación de carga

$$
\frac{16,616.87}{0.5*250} = 132.93 < A_g = 3000 \, \text{cm}^2
$$

• La relación entre la menor dimensión transversal y la dimensión transversal perpendicular no debe ser menor que 0.4;

$$
\frac{50 \text{ cm}}{60 \text{ cm}} = 0.833
$$

• La relación entre la altura libre y la menor dimensión transversal no excederá de 15.

$$
\frac{310 \, cm}{50 \, cm} = 6.20
$$

#### **Diseño a flexocompresión**

El cálculo de la carga nominal resistente de diseño, se realizó con base en la ecuación de Bresler; haciendo uso de diagramas de interacción construidos de acuerdo con las hipótesis generales de las NTC-Concreto (GCDMX, 2017).

Para las condiciones de excentricidades mínima de diseño, estas no deben ser menores que 0.05 h o que 20 mm, donde h es la dimensión de la sección en la dirección en que se considera a flexión.

$$
e_x = \frac{2,120,815.30 \text{ kg}}{16,616.87 \text{ kg}} = 127.63 \text{ cm} > e_{min}
$$

$$
e_x = \frac{85,431.93 \, kg}{16,616.87 \, kg} = 5.14 \, cm > e_{min}
$$

Se consideró que la cuantía del refuerzo longitudinal de la sección no fuera menor que  $0.01A<sub>g</sub>$  ni mayor que 0.06Ag.

Proponiendo una cuantía mínima ( $\rho$  =1%) como cuantía inicial. Se desarrolla la ecuación 5.11 para obtener el área de acero de refuerzo longitudinal necesaria.

$$
A_s = 0.01(50 \, \text{cm} * 60 \, \text{cm}) = 30 \, \text{cm}^2
$$

*"Se propone utilizar varillas #6, como acero de refuerzo longitudinal con área de acero de As = 34.20 cm<sup>2</sup> ."*

Como el área calculada difiere del área de acero propuesto por las varillas, se calcula la cuantía que estará aplicada en la sección, y el índice refuerzo a tensión asociada a esta. Utilizando la ecuación 5.12, y 5.4 se obtiene:

$$
\rho = \frac{34.20 \text{ cm}^2}{(50 \text{ cm} * 60 \text{ cm})} = 0.0114
$$

## **Carga axial resistente de diseño**

Para el cálculo de la carga axial pura resistente que la columna puede soportar, se hace uso de la ecuación 5.23 (GCDMX, 2017) a continuación:

$$
P_{RO} = 0.70[(50\ cm * 60\ cm) - 34.2\ cm^2]212.15\ kg/cm^2 + 34.2\ cm^2(4200\ kg/cm^2)
$$

 $= 541.71$  Ton

## **Carga normal resistente de diseño aplicada con una excentricidad ex**.

El diagrama de interacción se obtuvo mediante el software de Diagramas de interacción dimensionales NTC – 2017 (DID, 2018).

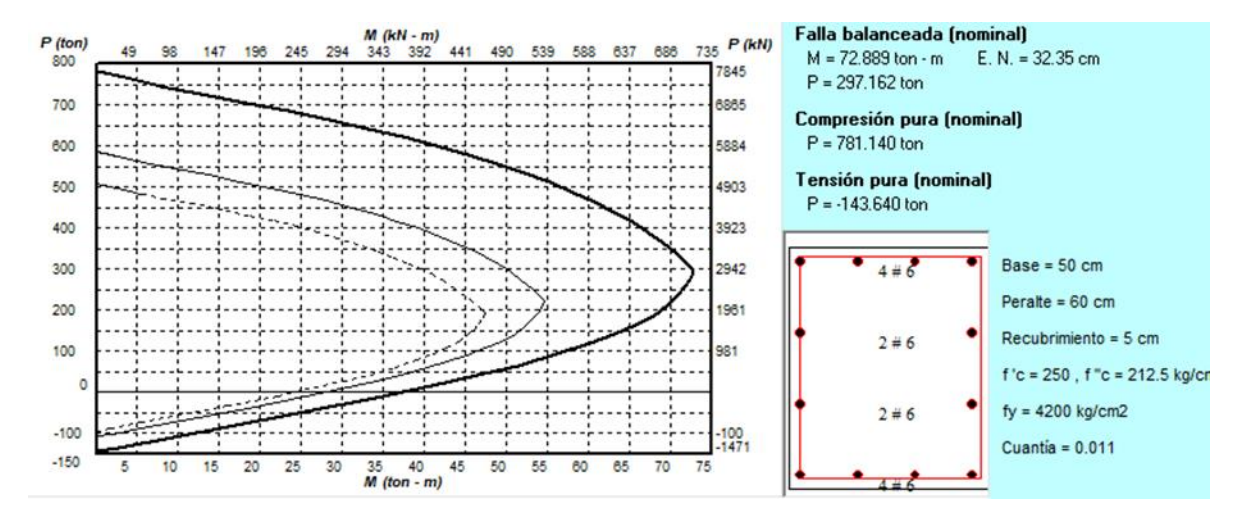

**Figura 32. Diagrama de interacción para el reforzamiento de C-1, (DID, 2018).**

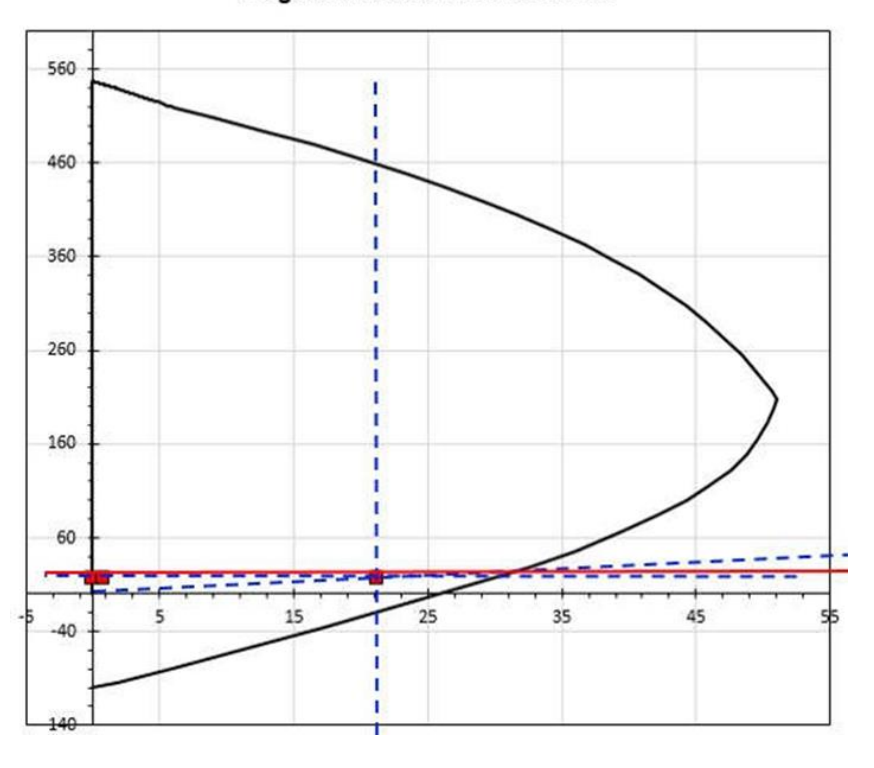

Diagrama de interacción dirección X

 $P_{RX}$  = 30 Ton

**Figura 33. Diagrama de interacción sentido "X" para el reforzamiento (DID, 2018).**

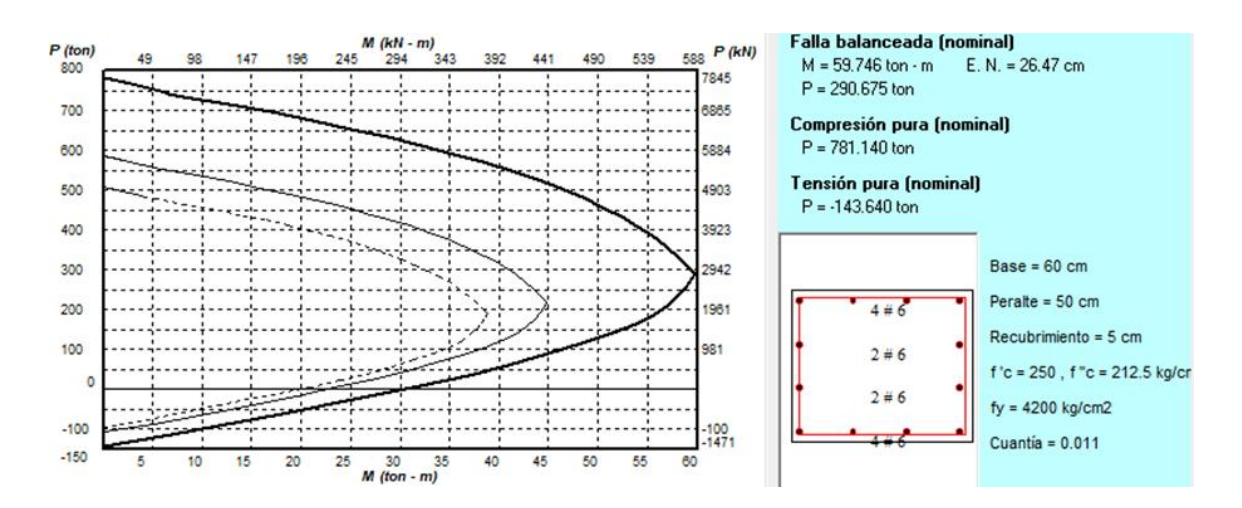

**Figura 34. Carga normal resistente de diseño aplicada con una excentricidad ey (DID, 2018).**

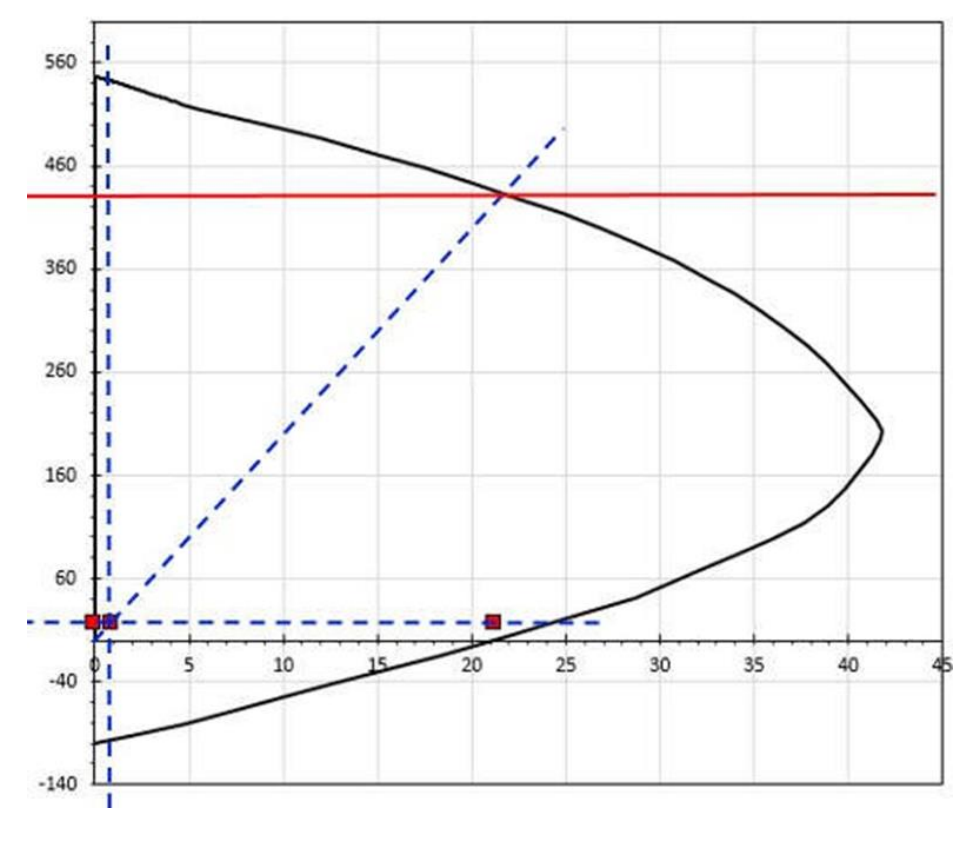

 $P_{RY}$  = 425 Ton

**Figura 35. Diagrama de interacción dirección "Y" del reforzamiento (DID, 2018).**

### **Cálculo de la carga normal de diseño**

Habiendo calculado la carga axial resistente, y las cargas normales resistentes debido a las excentricidades en ambas direcciones, se procede a hacer uso de la ecuación de Bresler (Ecuación 5.24) (GCDMX, 2017) como se muestra a continuación.

$$
P_R = \frac{1}{\frac{1}{30 \text{ ton}} + \frac{1}{425 \text{ ton}} + \frac{1}{541.71 \text{ ton}}} = 29.55 \text{ Ton}
$$

 $P_R > P_U$ 

$$
P_R = 29.55 \; Ton \; \gg P_U = 16.62 \; Ton
$$

La cuantía de acero propuesta cumple con los requerimientos de diseño, se revisará deigual manera con los diagramas de interacción correspondientes para ambas acciones.

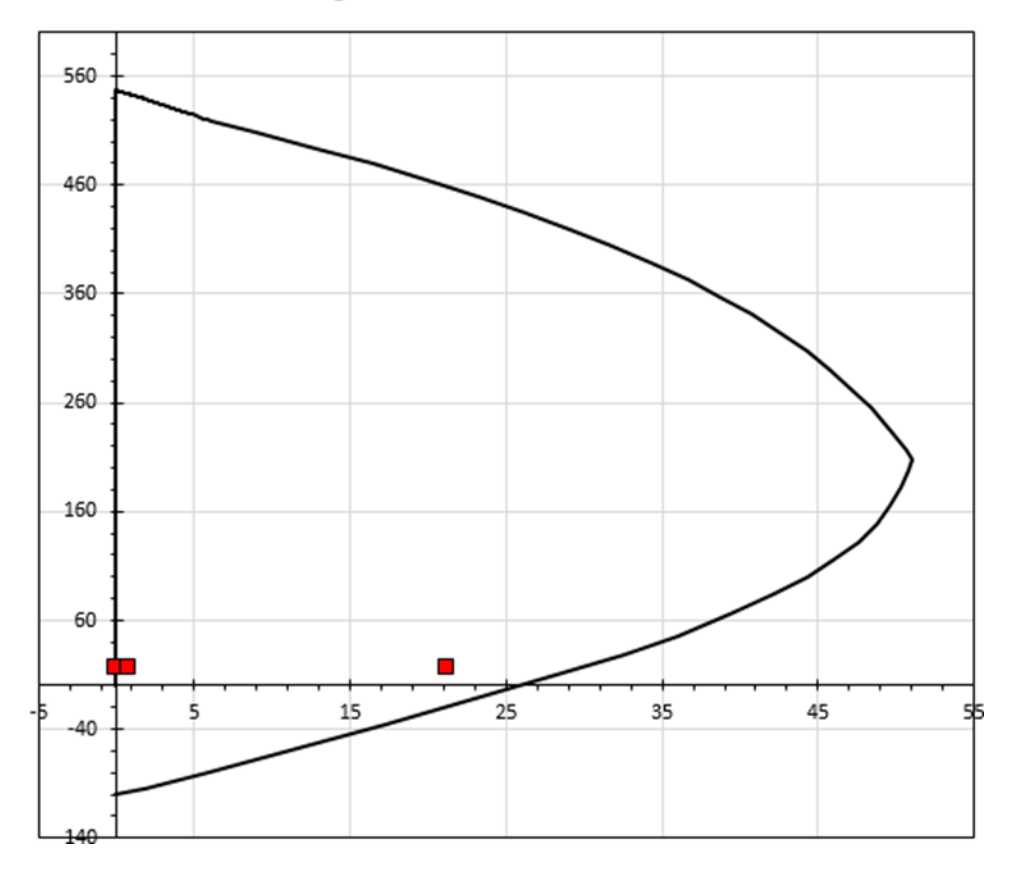

## Diagrama de interacción dirección X

**Figura 36. Revisión del diagrama de interacción dirección "X" (DID, 2018).**

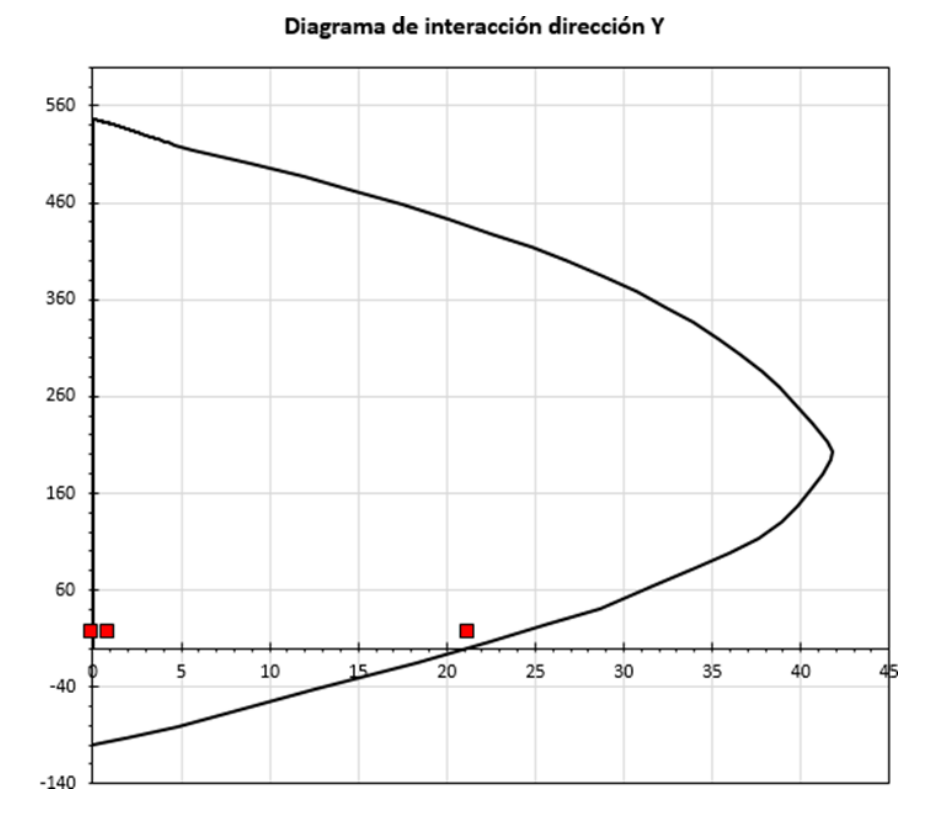

**Figura 37. Revisión del diagrama de interacción dirección "Y" (DID, 2018).**

Las cargas aplicadas a la columna, con el reforzamiento planteado es suficiente para resistir las cargas aplicadas a la estructura.

### **Diseño a cortante**

### **Requisitos**

Para saber si se despreciaría la contribución del concreto  $V_{CR}$ , se revisó el cumplimiento de la ecuación 5.25 (GCDMX, 2017).

$$
16{,}616.87\ kg \leq \frac{(50\ cm * 60\ cm)(250\ kg/cm^2)}{20}
$$

$$
16,616.87 kg \le 37,500 kg \rightarrow Cumple
$$

Al cumplir dicha condición, no se desprecia la contribución del concreto, por lo que se procedió a calcular la separación debida a la fuerza cortante. La cortante máxima que afecta a la columna a la combinación asociada, es de  $V_u$  = 9, 677.22 kg

Al considerar la columna como un elemento sujeto a flexión y carga axial, se revisa que la fuerza axial de diseño (Pu), cumpla con la siguiente desigualdad.

 $P_{II}$  < 70[0.7 (250  $kg/cm<sup>2</sup>$ )(50 cm  $*$  60 cm) + 2000 (50 cm  $*$  60 cm)]

$$
16,616.87 \, kg < 4,567,500 \, kg \rightarrow \text{Cumple}
$$

La cuantía de acero en la columna es de 1.14%

Si  $\rho$  < 0.015

 $V_{cR} = 0.60[0.2 + 20(0.0114)] \left(1 + 0.007 \frac{16,616.87 kg}{50 cm * 60 cm}\right) 0.5 \sqrt{250 kg/cm^2}$  (50 cm)(55 cm)  $= 5,799.47 kg$ 

$$
V_{cR} > V_u
$$

Usando estribos de varillas #3 se tiene entonces:

$$
S = \frac{0.60 * 1.42 * 4200 * 45}{9,677.22 - 5,799.47} = 41.52
$$
 cm

Separación S1

• 
$$
\frac{b_{\min}}{4} = \frac{50}{4} = 12.5 \text{ cm}
$$

- $6d_{b \, long} = 6 * 1.90 = 11.40 \, cm$
- 100 cm

Separación S2

• 
$$
\frac{850d_{b\,long}}{\sqrt{f}\bar{y}} = 24.91\,cm
$$

- $48 d_{bestribo} = 45.60 cm$
- $\bullet$   $\frac{b_{min}}{2}$  $\frac{min}{2} = \frac{25}{4}$  $\frac{25}{4}$  = 25 cm

**Para el refuerzo de la columna, se propone utilizar estribos de 3/8" de diámetro con separación al centro de 20 cm y de 10 cm en los extremos de la columna.**

## 5.1.6 Encamisado de trabes

Para encontrar el esfuerzo equivalente del concreto a compresión:

$$
f''c = 0.85(250 \text{ kg/cm}^2) = 212.50 \text{ kg/cm}^2
$$

La obtención del peralte efectivo de la sección, está definido, como la distancia entre el centroide

del acero en compresión y la fibra extrema a compresión del concreto:

El encamisado de las vigas no será menor de 80 mm.

Utilizando un recubrimiento de 4 cm; r = 4 cm

$$
d = 60 \; cm - 5 \; cm
$$

 $d$  = 55  $cm$ 

La ecuación 5.5 define la cuantía mínima del acero de refuerzo que la viga puede tener en su sección, por lo que se tiene:

$$
\rho_{min} = \frac{0.7\sqrt{250 \ kg/cm^2}}{4200 \ kg/cm^2} = 0.002635
$$

$$
\rho_{min}=0.002635
$$

Obtenemos el área mínima de acero de refuerzo para la sección especificada; la ecuación 5.8 define lo siguiente:

$$
A_{smin} = 0.002635(45)(55)
$$

$$
A_{smin} = 6.52 \, \, \text{cm}^2.
$$

El acero de refuerzo de una viga debe tener un mínimo especificado, pero de tal manera, se debe tener un límite de acero de refuerzo para dicha sección.

$$
\rho_b = \frac{250 \, kg/cm^2}{4200 \, kg/cm^2} * \frac{6000 \, (0.85)}{4200 \, kg/cm^2}
$$
\n
$$
\rho_b = 0.2976
$$

Obtención de la cuantía máxima de acero de refuerzo con la expresión especificada anteriormente, por lo que se tiene:

$$
\rho_{\text{max}} = 0.90 * (0.02976)
$$

$$
\rho_{\text{max}} = 0.02678
$$

Para la obtención del área de acero necesaria para las distintas secciones de la viga, con las correspondientes solicitaciones que actúan en ella, se deben obtener con la expresión del momento resistente a flexión de las NTCC 2017.

### **Acero de refuerzo positivo**

• Momento positivo = 854 114.13 kg cm

 $FR = 0.9$ 

$$
854,114.13 = 0.9 (45)(552)(215.5)q(1 - 0.5q)
$$

$$
-0.5q2 + q - 0.03281 = 0
$$

$$
q1 = 0.03337
$$

De acuerdo a los índices de refuerzo (q), podemos obtener la cuantía necesaria para la sección; Para:

 $q_1 = 0.03337$ ;  $\rho = 0.001688 > \rho min$  "opción no viable"

Se usará entonces la cuantía mínima

$$
A_{smin} = 0.002635(45)(55)
$$

$$
A_{s min} = 6.52\; cm2
$$

De acuerdo con el área de acero obtenida anteriormente, se realiza la siguiente propuesta de

acero longitudinal de refuerzo positivo para la viga.

## **Se proponen 4 varillas de la No.5, As = 7.92 cm2**

# **Acero de refuerzo negativo**

• Momento máximo negativo = 1 708 228.27 kg cm

 $FR = 0.9$ 

$$
1708\,228.27 = 0.9\,(45)(552)(215.5)q(1 - 0.5q)
$$

$$
-0.5q2 + q - 0.06562 = 0
$$

$$
q1 = 0.06793
$$

Obtenemos la siguiente cuantía de acero de refuerzo:

Para:

$$
q_2 = 0.06793
$$
;  $\rho = 0.003437 > \rho min$  "opción viable"

De las cuantías anteriormente calculadas, se utilizará la opción viable y con la ecuación 5.11

(GCDMX, 2017) se tiene el área de acero necesaria, para este caso, se tiene:

$$
A_s = 0.003437(45)(55)
$$

$$
A_s=8.51\ cm^2.
$$

### **Se proponen 2 varillas de la No.6 + 2 varillas # 5, As = 9.66 cm2**

#### **Diseño por cortante**

La cortante actuante en la viga principal es:

 $V_u$  = 18 940.96  $kg$ 

Obtenemos la cuantía de acero de refuerzo longitudinal a tensión:

$$
\rho = \frac{7.92 \text{ cm}^2}{45 \text{ cm} * 55 \text{ cm}} = 0.0032
$$

Para la elección de la expresión para calcular la fuerza cortante que soporta el concreto, debemos hacer una comparación de la cuantía de tensión de la viga con el límite de aplicación de la misma, teniendo lo siguiente:

$$
\rho = 0.0032 < \rho = 0.015
$$

Para elementos sin presfuerzo sometidos únicamente a cortante y flexión, y cuando la cuantía de refuerzo a tensión de diseño es menor que el 1.5%, las NTC-Concreto (GCDMX, 2017), nos dirigen a la expresión 5.13, por lo que la fuerza cortante que toma el concreto es:

 $V_{cR} = 0.6(0.2 + 20(0.0032))\sqrt{250}(45)(55) = 6,198.69 kg$ 

La fuerza resistente a cortante del concreto debe compararse con la solicitación al corte actuante de la viga, por lo que se tiene entonces:

$$
V_{CR} = 6, 198.69 kg < V_u = 18, 940.96 kg
$$

*Se aprecia con facilidad que la fuerza cortante que actúa en el elemento es mucho mayor que la que resiste por sí solo el concreto, por lo que es necesario poner refuerzo transversal para cumplir con la demanda de la solicitación.*

El refuerzo transversal también tiene un límite de separación para el confinamiento del núcleo de concreto del elemento.

$$
\text{Si } V_u \le 1.5 F_R \, db \sqrt{f'c}; \qquad S_{\text{max}} = 0.5d > 60 \, \text{mm}
$$

18, 940.96  $kg \le 26,183.66$   $kg$ ;  $S_{max} = 0.5$  (55) = 27.5 cm

Obtenida la separación máxima de los estribos, es necesario obtener la separación necesaria por el criterio del cortante:

Se propone un diámetro de estribos con varilla # 3, considerando un estribo de vuelta casi completa, se toman en cuenta dos ramas para resistir cortante =  $A_v$  = 1.42 cm2

$$
S = \frac{0.60 * 1.42 * 4200 * 55}{18,940.96 - 6,198} = 15.44
$$
 cm

Se compara la separación obtenida con la formula y la separación máxima de los estribos

necesaria para la viga:

$$
S = 15.44
$$
 cm  $< S_{\text{max}} = 27.5$  cm

**La separación de los estribos será la mínima destina por especificación.**

## **Estribos #3 @15 cm**

### 5.1.7 Revisión de muros de concreto existente

A continuación, se presentan los resultados para el muro MC-1, obtenidos del programa ETABS:

# **Tabla 42. Datos para la revisión de los muros de concreto. (ETABS, 19.0.2).**

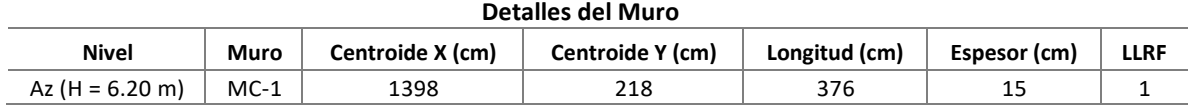

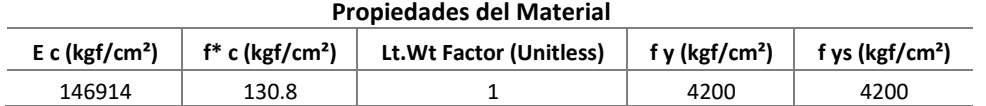

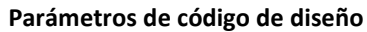

| .    |      |      |      |               |               |              |  |
|------|------|------|------|---------------|---------------|--------------|--|
| F Rb | ™ Rt | F Rc | F Rv | <b>IP MAX</b> | <b>IP MIN</b> | <b>P MAX</b> |  |
| 0.9  | 0.8  |      | 0.75 | 0.04          | 0.0025        | 0.8          |  |

**Diseño a flexión para P** u, **M** u2 **and M** u3

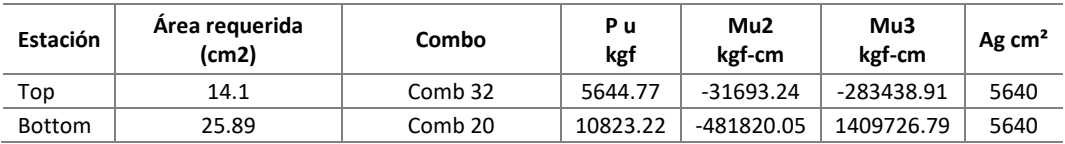

| Diseño por cortante |        |         |           |              |              |               |              |  |
|---------------------|--------|---------|-----------|--------------|--------------|---------------|--------------|--|
| Estación            | ID     | Combo   | Pu<br>kgf | Mu<br>kgf-cm | Mu<br>kgf-cm | &F:R c<br>kgf | &FR n<br>kgf |  |
| Top                 | 0.0375 | Comb 16 | 5100.48   | 526229.35    | 15123.18     |               | 44609.77     |  |
| <b>Bottom</b>       | 0.0375 | Comb 16 | 11125.57  | 1491262.5    | 21347.91     |               | 44609.77     |  |

**Verificación del elemento límite**

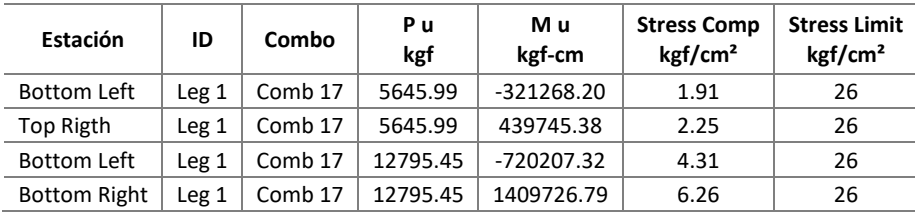

#### **Revisión ante cargas verticales**

Si la resultante de la carga vertical de diseño queda dentro del tercio medio del espesor del muro y, además, su magnitud no excede de 0.3f'c A<sub>g</sub>, el refuerzo mínimo vertical será el indicado en la sección 6.7, sin que sea necesario restringirlo contra pandeo; sino se cumple alguna de las condiciones anteriores, el refuerzo vertical mínimo será el prescrito en el inciso 7.3.3 (GCDMX, 2017) y habrá que restringirlo contra el pandeo mediante grapas.

$$
0.3 f' c Ag = 221,313.60 kg
$$
  

$$
Pu = 12,795.45 kg \ll 221,313.60 kg
$$

#### **Revisión a flexocompresión**

Los muros diseñados de acuerdo al inciso 7.4.2 (GCDMX, 2017)no requieren de elementos de refuerzo en los extremos. Se calcula momento resistente del muro.

$$
M_R = F_R As \, fy \, d(1 - 0.5q)
$$
\n
$$
q = \frac{26.98}{15 \times 376} \times 4200
$$
\n
$$
q = \frac{15 \times 376}{0.85 \times 130.80} = 0.1807
$$
\n
$$
M_R = 0.75 \times 26.98 \times 4200 \times 370(1 - 0.5 \times 0.1807) = 28,604,117.08 \, kg - cm
$$
\n
$$
M_u = 1,409,726.79 \, kg - cm \ll M_R = 28,604,117.08 \, kg - cm
$$

#### **Acero en el alma del muro**

Área de refuerzo vertical = 25.98  $cm<sup>2</sup>$ 

Se distribuirá el acero en dos lechos y usando vars # 3 (0.71 cm<sup>2</sup>) para el acero vertical se tiene:

$$
No. = \frac{25.98 \, \text{cm}^2 / \text{m}}{0.71} = 18.23 = 19 \, \text{vars}
$$

Separación

$$
s = \frac{376}{19} = 19.79 \, \text{cm}
$$

Determinar la cantidad de acero que toma el alma del muro, haciendo referencia al inciso 7.4.2.4.a1 si  $H_m/L$  es igual o mayor a 1.5.

> $V_{cR} = 0.85 F_R \sqrt{f'c} tL$  $V_{cR} = 0.85 * 0.75\sqrt{130.80}$  (15 \* 376) = 41,120.95 kg

La limitante para el cortante que toma el concreto

 $2F_R A_{cm} \sqrt{f'_c}$  $2 * 0.75 * 15 * 376 * \sqrt{130.8} = 96,755.18 kg$ 41,120.95 kg < 96,755.18 kg

Cuantía de acero horizontal

$$
p_m = \frac{V_u - V_{CR}}{F_R f_y A_{cm}} \quad \therefore \quad p_m = 0.002635
$$

Para calcular  $A_{\nu m}$  , se propone varilla # 4 con  $A_s = 1.27~cm^2$ , como será de doble parrilla,  $A_{\nu m} =$  $A_{vn} = 2 * 1.27 = 2.54 \text{ cm}^2.$ 

$$
No. = \frac{3.75 \, cm^2}{2.54 \, cm^2} = 1.47 = 2 \, var.
$$

Separación

$$
s=\frac{100}{2}=50\;cm
$$

El muro existente de 15 cm de espesor, con un armado vertical distribuido en dos lechos

con varillas # 3 a cada 20 cm y horizontal con varillas # 4 a cada 20 cm.

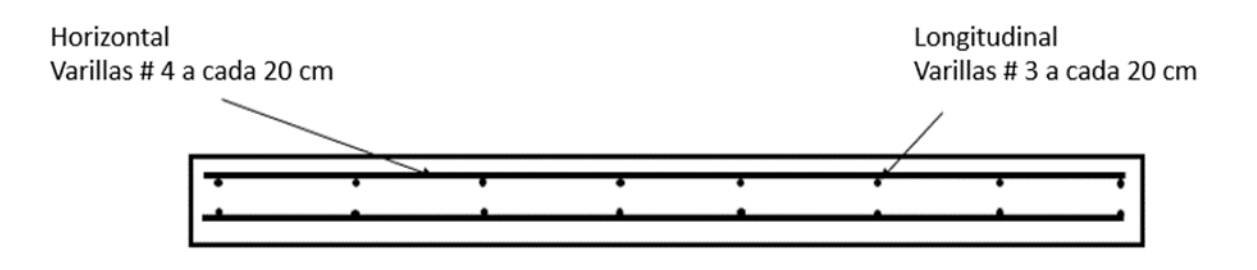

Muro de concreto reforzado de 15 cm de espesor Concreto con  $f'c = 130.8$  kg/cm2

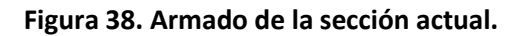

**El armado del muro es adecuado, por lo que no requiere refuerzo estructural adicional al existente.**

### 5.1.8 Revisión de muros de mampostería

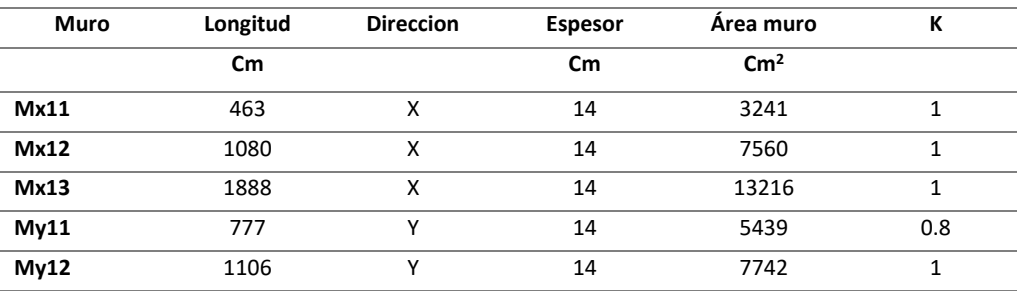

### **Tabla 43. Tabla de Propiedades PB, (GCDMX, 2020)**

## **Tabla 44. Análisis por cargas verticales PB, (GCDMX, 2020)**

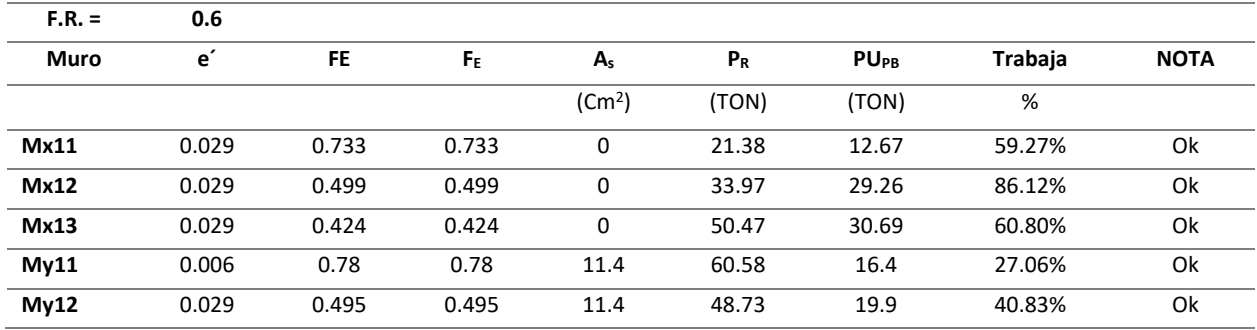

# **Tabla 45. Análisis por flexocompresión PB, (GCDMX, 2020)**

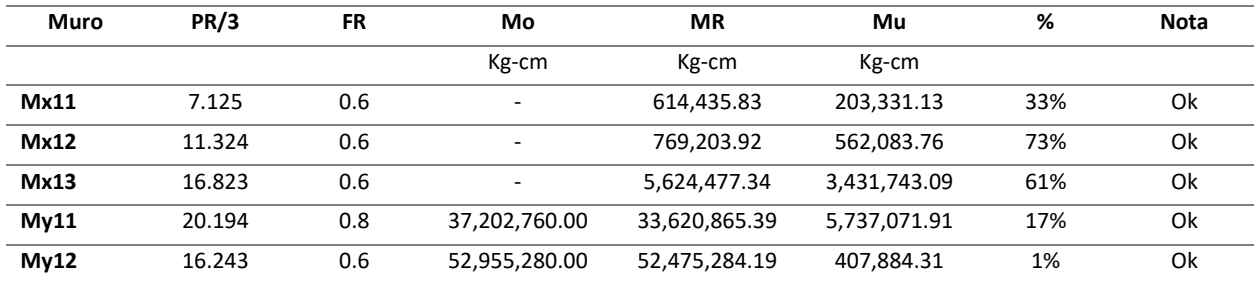

# **Tabla 46. Análisis por empujes laterales, dirección X PB, (GCDMX, 2020)**

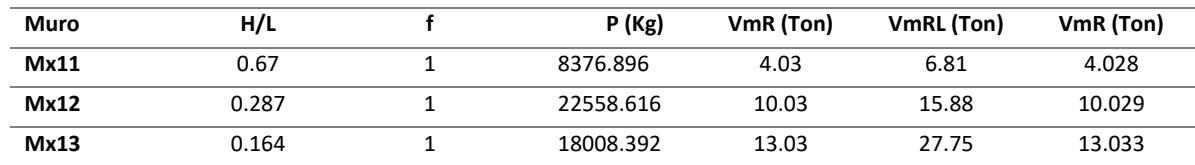

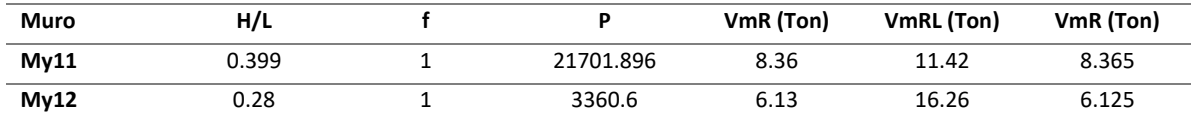

# **Tabla 47. Análisis por empujes laterales, dirección "Y" PB, (GCDMX, 2020).**

# **Tabla 48. Revisión de Muros sin Refuerzo Horizontal Revisión Detallada en Sentido "X" PB, .**

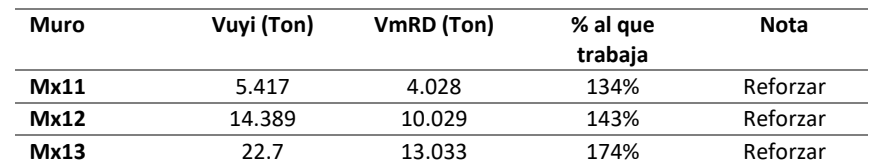

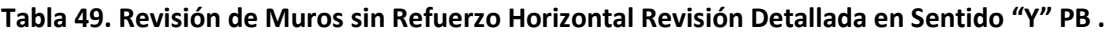

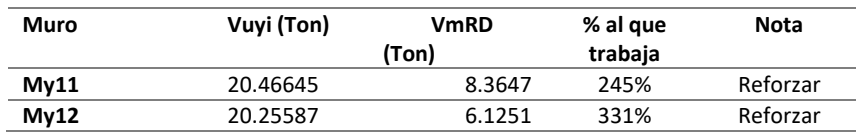

## **Determinación del Refuerzo horizontal mínimo requerido por los muros**

## Malla electrosoldada 6" x 6" - 10/10

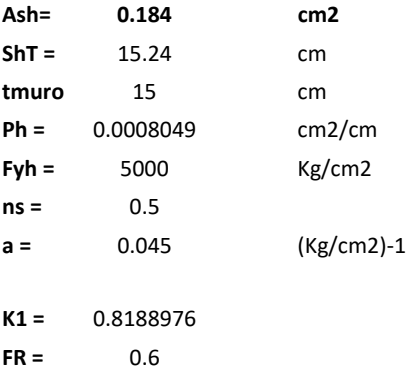

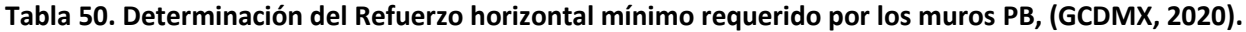

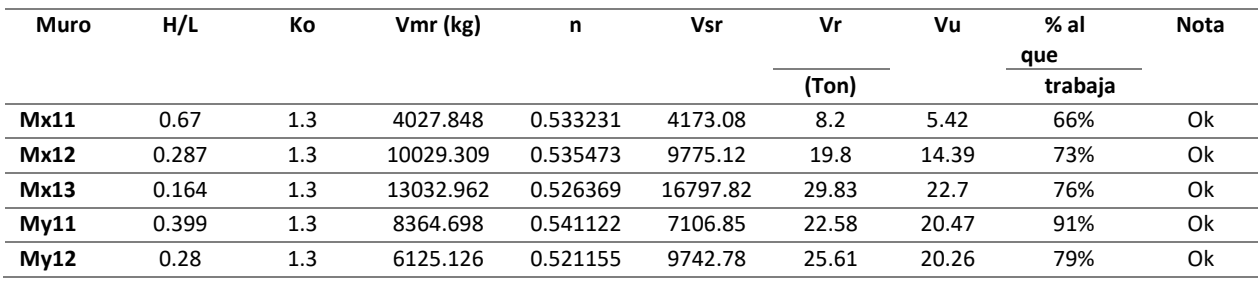

Los muros en dirección Y, en este caso My11 y My12 deberán ser reforzados por las dos caras del

muro.

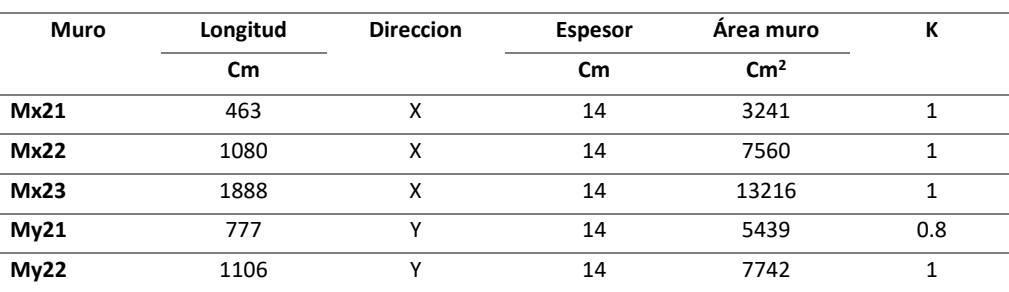

## **Tabla 51. Tabla de Propiedades Primer Nivel (PN), (GCDMX, 2020).**

## **Tabla 52. Análisis por cargas verticales (PN), (GCDMX, 2020).**

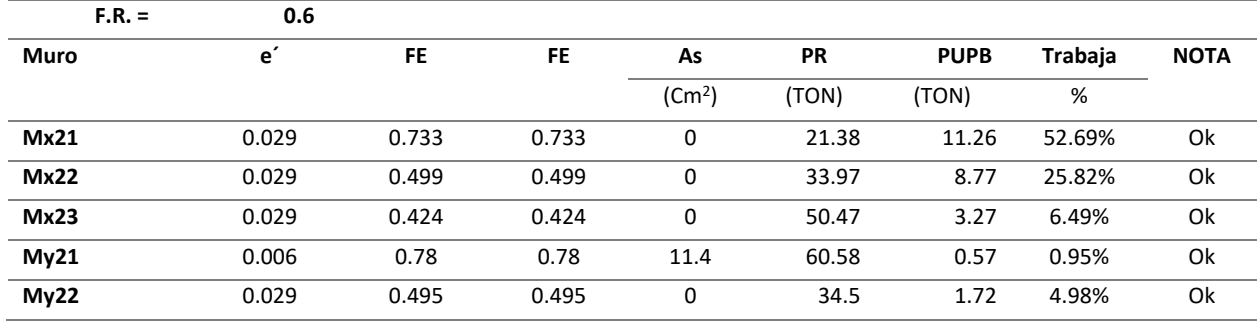

### **Tabla 53. Análisis por flexocompresión (PN), (GCDMX, 2020).**

| <b>Muro</b> | <b>PR/3</b> | FR  | Mo            | <b>MR</b>     | Mu           | %   | <b>Nota</b> |
|-------------|-------------|-----|---------------|---------------|--------------|-----|-------------|
|             |             |     | Kg-cm         | Kg-cm         | Kg-cm        |     |             |
| Mx21        | 7.125       | 0.6 | ٠             | 713,709.45    | 49,555.64    | 7%  | Ok          |
| <b>Mx22</b> | 11.324      | 0.8 | ٠             | 2,862,207.56  | 49,679.85    | 2%  | Ok          |
| Mx23        | 16.823      | 0.8 | ٠             | 1,861,333.61  | 1,124,006.06 | 60% | Ok          |
| My21        | 20.194      | 0.8 | 37,202,760.00 | 29,897,035.31 | 20.971.54    | 0%  | Ok          |
| My22        | 11.501      | 0.8 | ٠             | 574,111.69    | 20,971.54    | 4%  | Ok          |

**Tabla 54. Análisis por empujes laterales dirección "X", (GCDMX, 2020).**

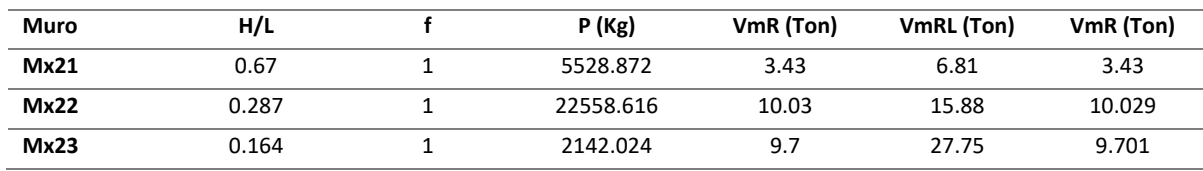

## Capitulo V. Propuesta de reforzamiento para aumentar la capacidad de resiliencia sísmica del inmueble EPMRA2018

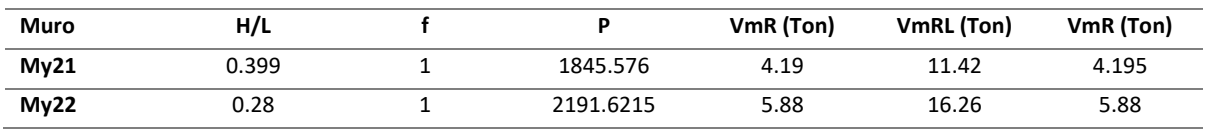

# **Tabla 55. Análisis por empujes laterales dirección "Y", (GCDMX, 2020).**

# **Tabla 56. Revisión de muros sin refuerzo horizontal, sentido "Y", (GCDMX, 2020).**

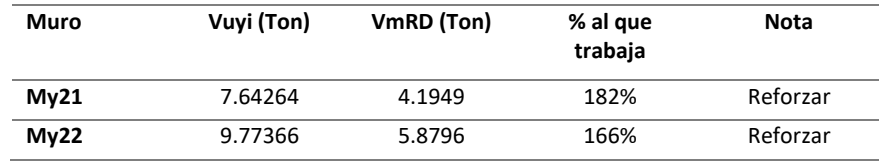

#### **Determinación del Refuerzo horizontal mínimo requerido por los muros**

Malla electrosoldada 6" x 6" - 10/10

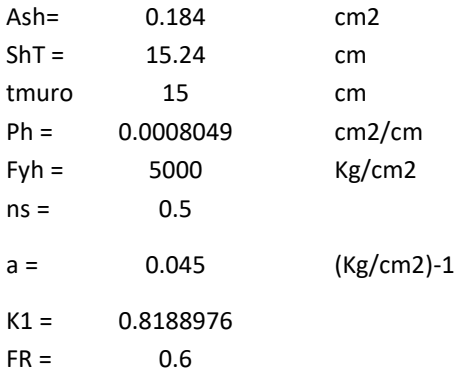

#### **Tabla 57. Determinación del Refuerzo horizontal mínimo requerido por los muros (PN), (GCDMX, 2020).**

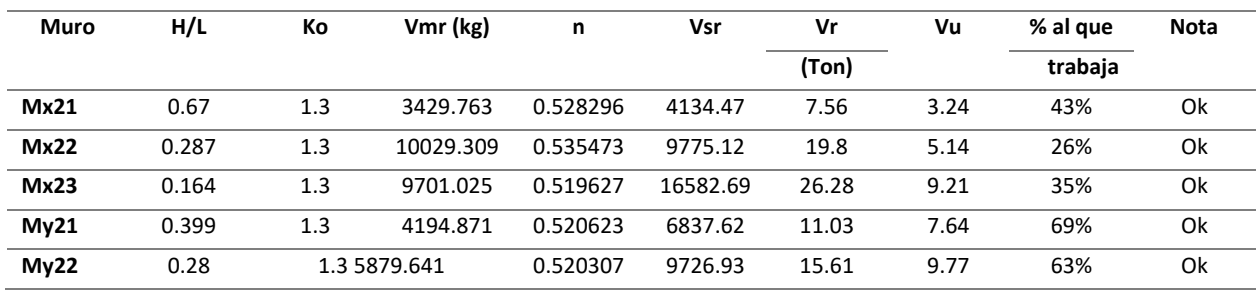

## 5.1.9 Revisión de la cimentación

La cimentación del edificio 4, se presenta en la siguiente figura:

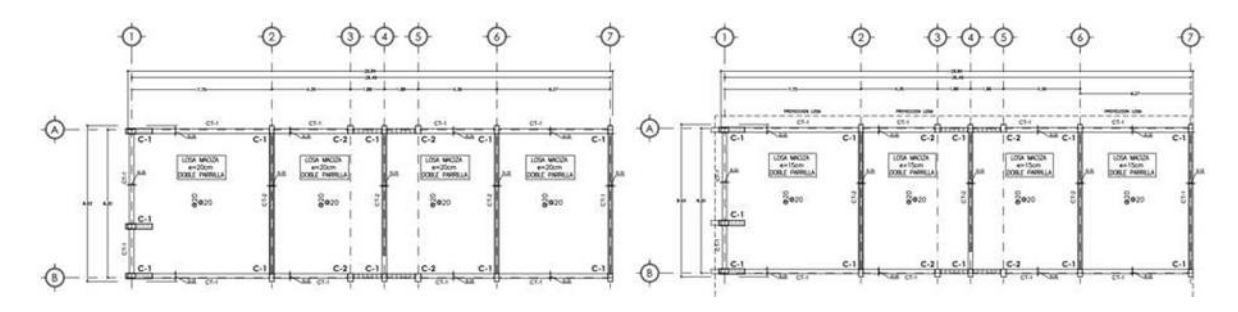

**Figura 39. Cimentación del edificio.**

El cuerpo 4 presenta un sistema de cajón de cimentación, con lo cual se presenta en la figura siguiente los aspectos relevantes de este sistema estructural.

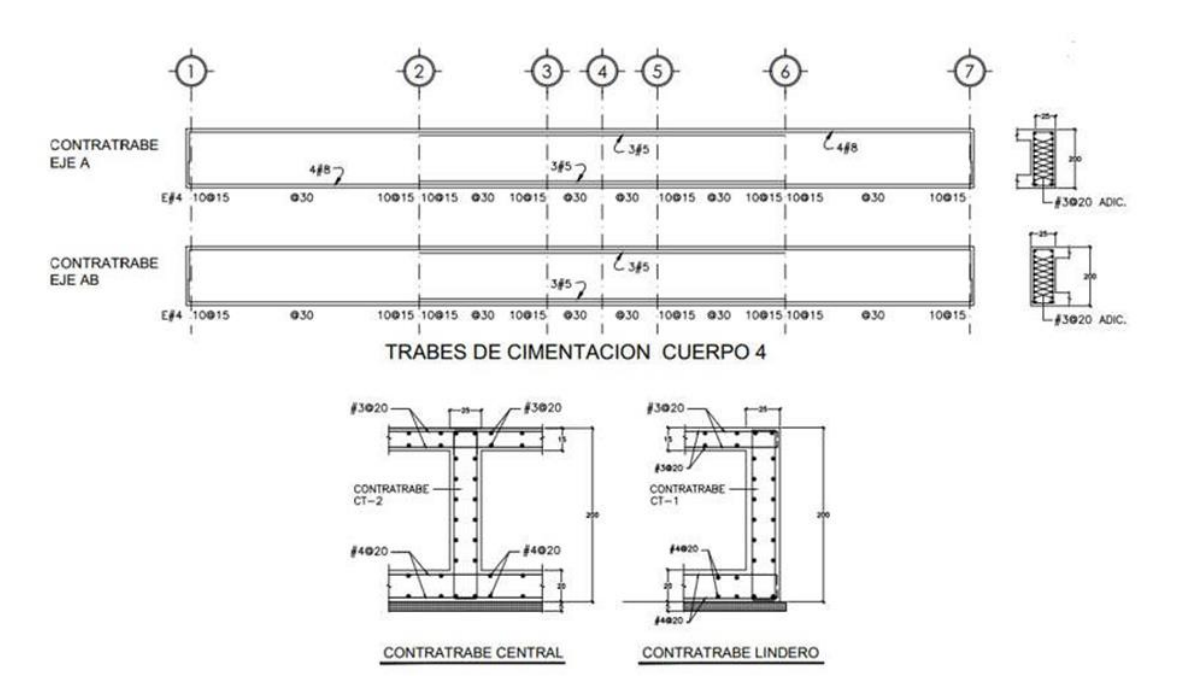

**Figura 40. Esquema del cajón de cimentación del edificio.**

## Capitulo V. Propuesta de reforzamiento para aumentar la capacidad de resiliencia sísmica del inmueble EPMRA2018

Para la revisión estructural de la cimentación se hizo uso de la capacidad de carga presentada por el informe geotécnico proporcionado por el Instituto para la Seguridad de las Construcciones de la Ciudad de Mexico, mismo que por motivos de confidencialidad no se integra en este documento, en el cual se generaliza el estudio para el cuadrante Iztapalapa 10, este informe fue realizado tomando muestras específicamente del inmueble EPMRA208.

El informe geotécnico proporcionado concluye lo siguiente:

"Cabe mencionar que los resultados emitidos en este informe se deben considerar de forma general, y no de manera particular para cada una de los inmuebles situadas dentro del cuadrante de estudio, por lo tanto, el Instituto para la Seguridad de las Construcciones de la Ciudad de Mexico, deberá considerar las limitantes y alcances de esta información".

Por lo que es preciso decir que se necesitan estudios geotécnico específicos para la correcta revisión estructural de la misma. Además, la revisión estructural, así como el reforzamiento queda limitado por la información proporcionada.

El inmueble EPMRA208 presenta en su sistema de cimentación un cajón de cimentación, donde la profundidad de desplante es 2.0 m, el informe geotécnico no tiene referencias o indicaciones para capacidad de carga a esa profundidad y para un cajón de cimentación.

Por lo cual se hará uso de la capacidad de carga para zapatas corridas a una profundidad de 2.0 m, usando la mínima de estas se tiene una capacidad de carga de 7.1 Ton/m2.
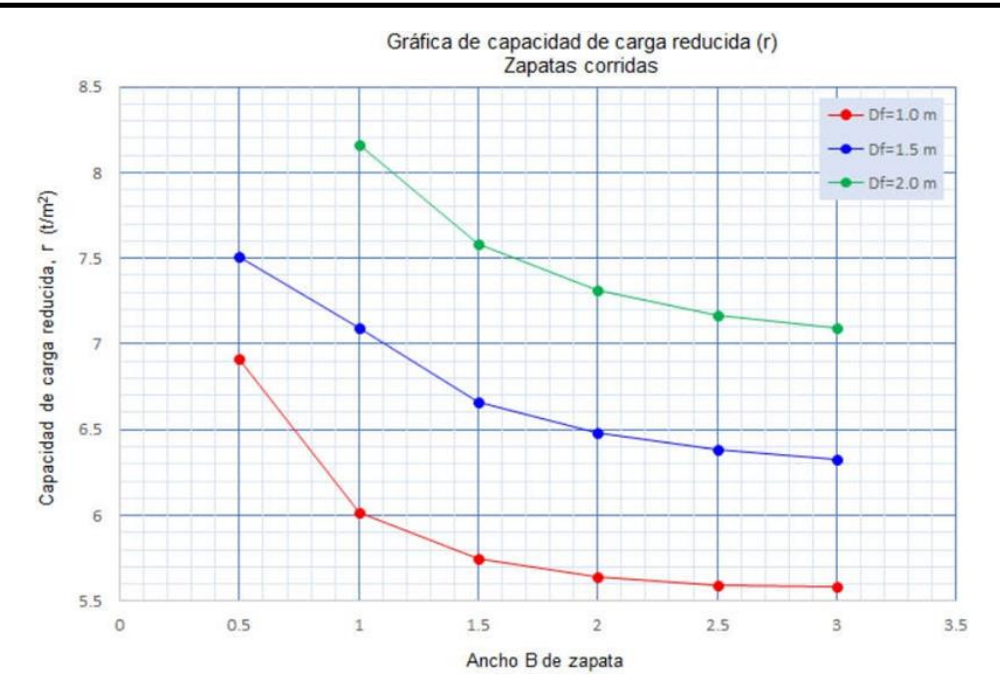

**Figura 41. Grafica de la capacidad de carga reducida (r).**

## *5.1.9.1 Cálculo de la compensación por el cajón de cimentación*

El peso volumétrico de los estratos de suelo no se presenta en el informe geotécnico por lo que

se supondrá a criterio para el cálculo siguiente:

Peso volumétrico del suelo de fundación = 2.10 Ton/m<sup>3</sup>.

Profundidad de desplante = 2.0 metros

Área de desplante de la estructura = 221.23 m<sup>2</sup>.

Compensación = (2.10 Ton/m3) \*(2.0 m) = 4.2 Ton/m<sup>2</sup>.

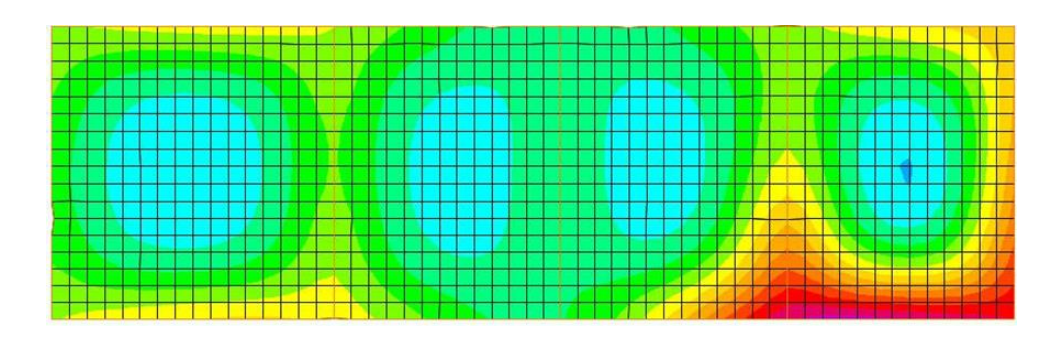

**Figura 42. Esquema de presiones (ETABS, 19.0.2).**

La presión total ejercida por la estructura sobre el suelo es de 5.03 Ton/m2, la compensación de descarga debido al cajón de cimentación es de 4.20 Ton/m2 por lo cual la presión máxima descargada es de 0.83 Ton/m2, y la capacidad de carga admisible del suelo es de 7.10 Ton/m2, por lo cual no se presentan problemas por capacidad de carga en la cimentación.

Por lo cual se procederá a la revisión de las losas del cajón de cimentación y de las contra trabes que lo componen.

#### *5.1.9.2 Revisión de losa de fondo del cajón*

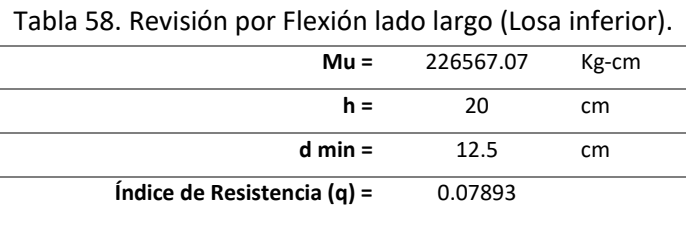

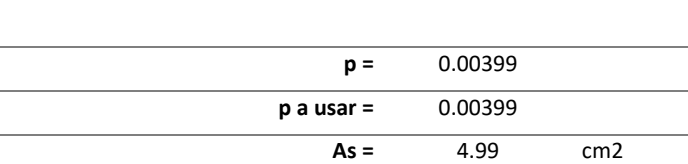

Se presenta un armado actual con varillas # 4, con área igual a 1.27 cm2, colocado en dos capas

en losa.

Separación de Diseño = 25 cm

**Separación Obra = 20 cm**

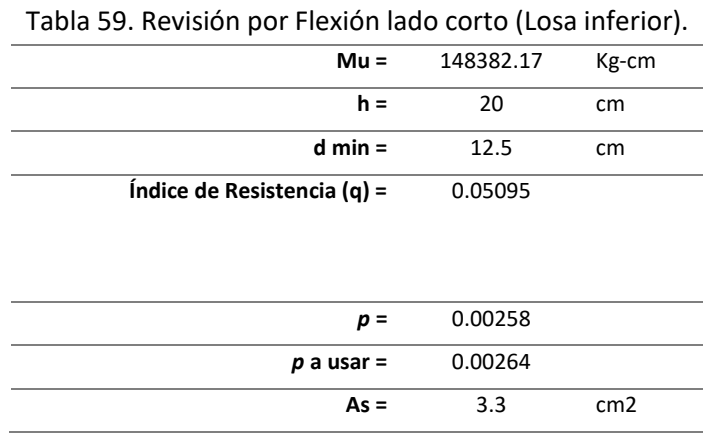

Se presenta un armado actual con varillas # 4, con área igual a 1.27 cm2, colocado en dos capas

en losa.

Separación de Diseño = 38 cm

**Separación Obra = 20 cm**

#### **Tabla 60. Revisiones por cortante (Losa inferior).**

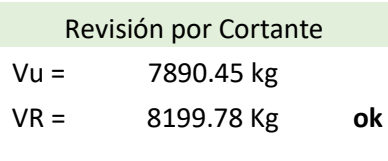

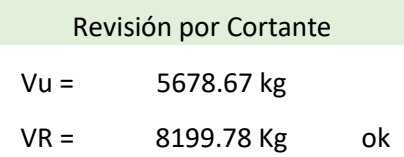

**La losa presenta el acero suficiente para resistir los esfuerzos a la que es inducida.**

## *5.1.9.3 Revisión de losa superior del cajón*

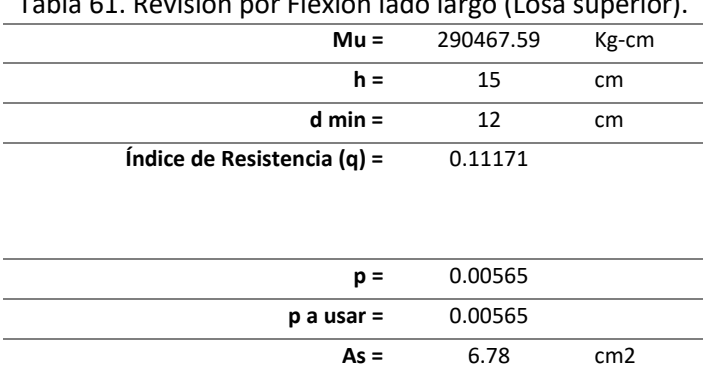

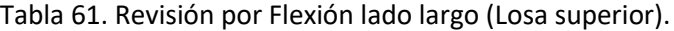

Se presenta un armado actual con varillas # 3, con área igual a 0.71 cm2, colocado en dos capas

en losa.

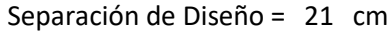

**Separación Obra = 20 cm**

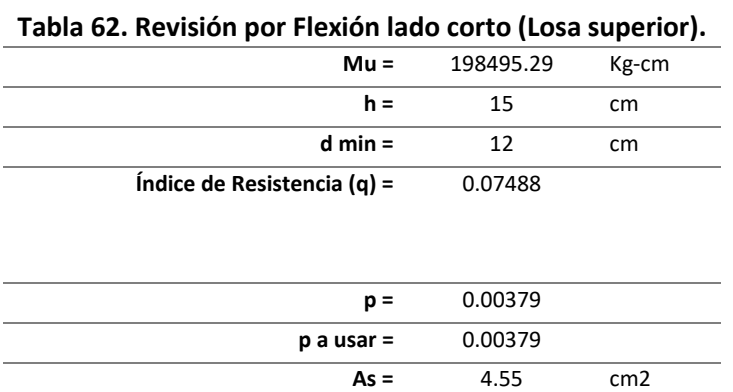

## Se presenta un armado actual con varillas # 3, con área igual a 0.71 cm2, colocado en dos capas

en losa.

Separación de Diseño = 31 cm

**Separación Obra = 20 cm**

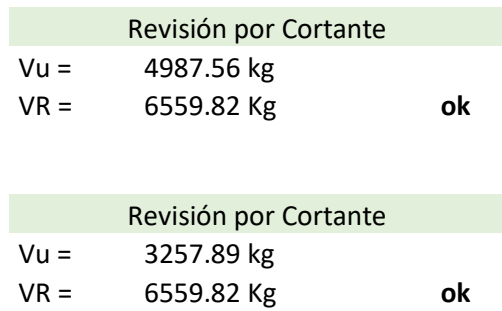

## **Tabla 63. Revisiones por cortante (Losa superior).**

**La losa superior del cajón de cimentación no presenta problema alguno.**

#### *5.1.9.4 Revisión de contratrabes*

A continuación, se presentan los resultados de la contratrabe de 25x200 cm obtenido de Etabs:

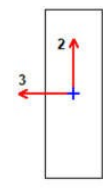

**Figura 43. Sección de contra trabe de concreto de 25 x 200 cm.**

**Tabla 64. Datos para la revisión de la contratrabe 25x200 cm, (ETABS, 19.0.2).**

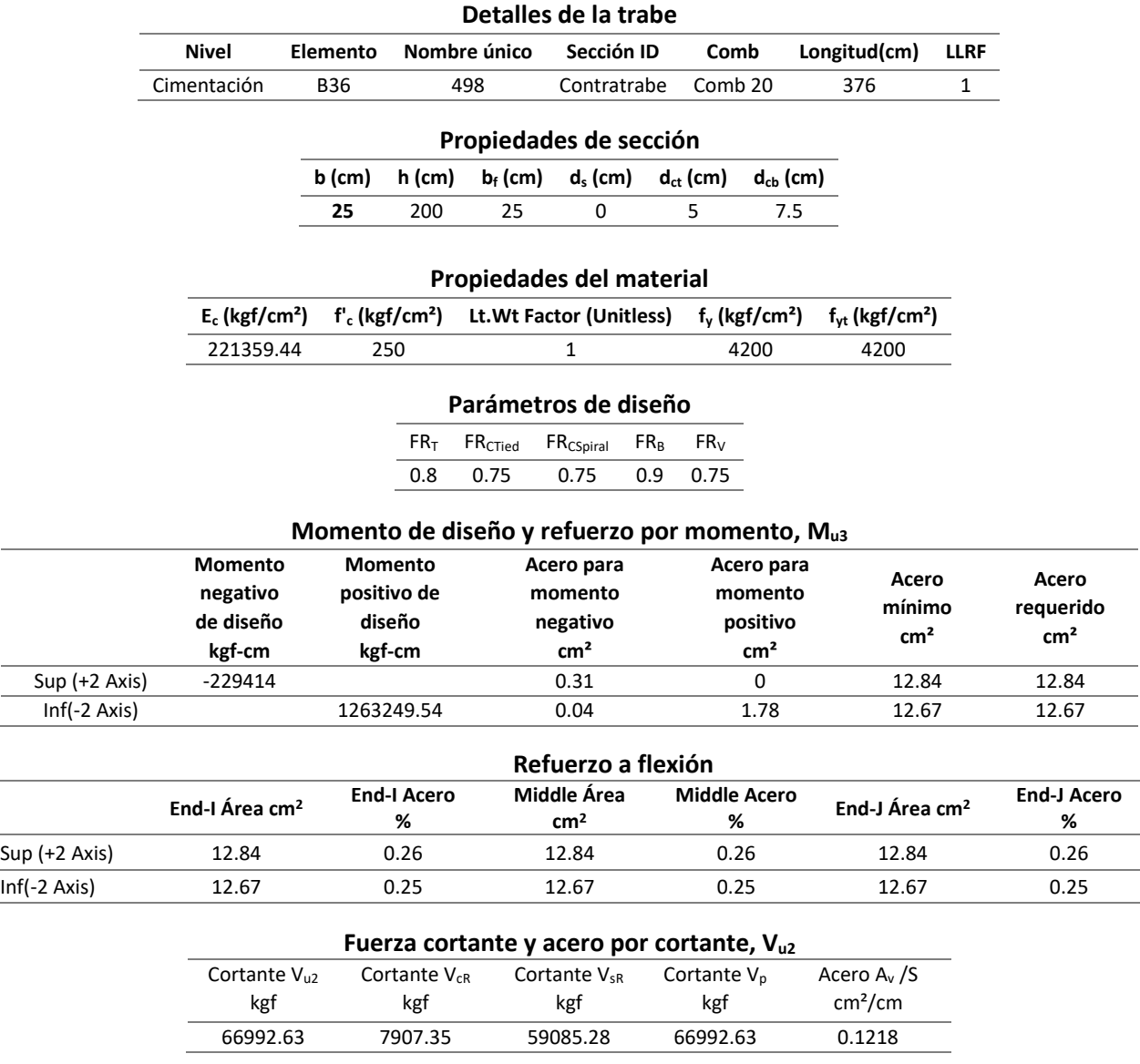

Cálculo del peralte, se tiene una base de 25 cm y un armado de 4 varillas # 8 (20.28 cm2), se calcula con la ecuación de la flexión NTC-DCEC (GCDMX, 2017).

Revisión por flexión

$$
q = \frac{\rho f y}{f^{\prime\prime} c}
$$

 $q =$ 0.004214 ∗ 4200  $\frac{1284 \times 1244}{0.85 \times 250} = 0.08328$ 

$$
K_u = F_R f''cq(1-0.5q)
$$

 $K_u = 0.9(0.85 * 250)[0.08328(1 - (0.5 * 0.08328))] = 15.26$ 

Peralte necesario

$$
d = \sqrt{\frac{M_u}{K_u b}}
$$

 $M_u = 1, 263, 249.54$   $kg - cm$ 

$$
d = \sqrt{\frac{1,263,249.54}{15.26(25)}} = 57.56 \text{ cm}
$$

Se acepta la sección de 25 x 200 cm

Refuerzo mínimo

$$
A_{smin} = \frac{0.7\sqrt{f'c}}{fy} db = \frac{0.7\sqrt{250}}{4200} 25x192.50 = 12.67 \text{ cm}^2
$$

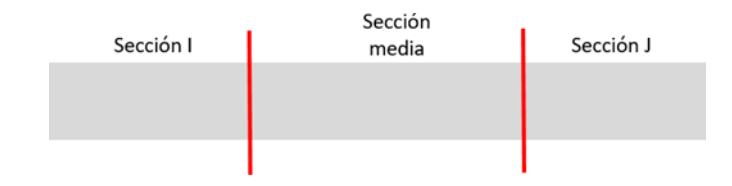

**Figura 44. Esquema de áreas de acero requeridas (Contratrabe).**

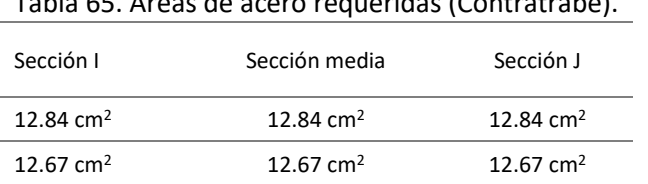

# Tabla 65. Áreas de acero requeridas (Contratrabe).

#### Armado de la viga existente

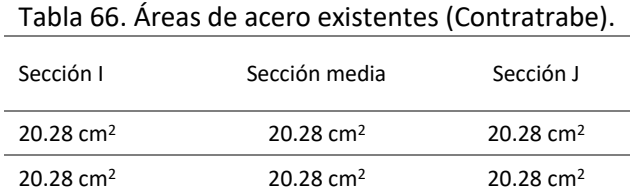

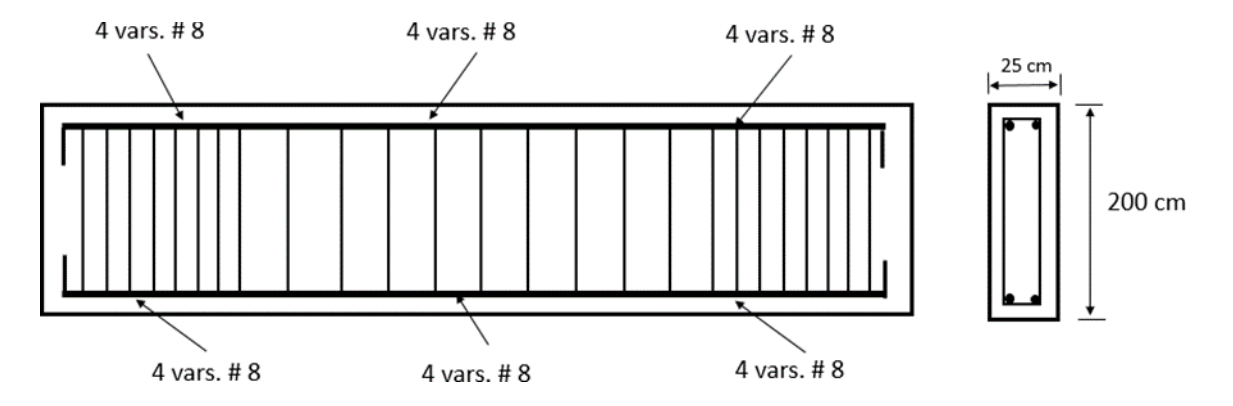

**Figura 45. Esquema del armado de la sección actual (Contratrabe).**

**En este caso se presentan las vigas con la menor área de acero para la revisión, que en este caso serían las vigas que estarían en un mayor riesgo.**

**Por lo que el acero que se tiene es suficiente para resistir los esfuerzos designados en la viga, no se requiere refuerzo longitudinal.**

#### **Revisión por cortante**

Según las NTC-Concreto (2017) "Cuando el valor del esfuerzo cortante nominal máximo, Vu, que actúa sobre la viga excede el valor de VCR se proporciona refuerzo en el alma (estribos) para tomar el exceso v´. Dicho refuerzo se prolongará más allá del punto hasta el cual sea teóricamente necesario, una distancia igual al peralte efectivo. El refuerzo entre la cara de apoyo y la sección a una distancia d de ella, será el mismo que se requiere en esta sección".

Debe cumplirse:

$$
V'=V_u-V_{CR}
$$

Llamando V' a la fuerza cortante que debe adsorber el refuerzo.

$$
v'=\frac{V'}{bd}
$$

Para el caso del refuerzo mínimo, las NTC-Concreto (2017), mencionan: "En vigas debe suministrarse un refuerzo mínimo por tensión diagonal cuando la fuerza cortante de diseño, V<sub>u</sub>, sea menor que  $V_{CR}$ . El área de refuerzo mínimo para vigas será la calculada con la siguiente expresión":

$$
A_{v,min} = 0.30 \sqrt{f'c} \frac{bs}{fy} = 0.30 \sqrt{250} \frac{25x20}{4200} = 0.68 \, cm^2
$$

**Cortante resistente del concreto**

$$
V_{CR} = F_R(0.2 + 20\rho)\sqrt{f'cbd}
$$
  

$$
V_{CR} = 0.75(0.2 + 20 * 0.004214)\sqrt{250}(25 * 192.5) = 16,223.64 kg
$$

Pero V<sub>cR</sub>, debe ser menor que:

$$
1.5F_R\sqrt{f'cbd}
$$
  
0.75 \* 1.5 $\sqrt{250}$ (25 \* 192.50) = 85, 603.84 kg  

$$
V_{cR} = 3,970.99 kg \ll 15,117.99 kg
$$

Si,  $V_{CR} > V_{u}$ .... La sección de concreto absorbe en su totalidad el cortante actuante, se usarán estribos por especificación.

Cuando V<sub>u</sub> sea mayor que V<sub>cR</sub>, la separación, s, del refuerzo por tensión diagonal requerido se determinará con:

$$
S = \frac{F_R A_v F_y d(Sen \theta + Cos \theta)}{V_u - V_{CR}}
$$

Donde:

- Av área transversal del refuerzo por tensión diagonal comprendido en una distancia s.
- θ ángulo que dicho refuerzo forma con el eje de la pieza; y Para secciones circulares se sustituirá el peralte efectivo, d, por el diámetro de la sección D.

Cortante ultimo actuante en la trabe = 66, 992.63 kg

El cortante último en la sección es mucho menor que el cortante resistente de la sección, por lo que se tiene que corroborar las separaciones con las dadas por especificación.

- $S \geq 5cm$
- Si  $V_u > V_{CR}$ , pero  $V_u \leq 1.5F_R \sqrt{f'c}bd$ , la separación de estribos verticales no será mayor que 0.5*d.*
- Si  $V_u > 1.5F_R \sqrt{f'c}bd$ , la separación de estribos verticales no será mayor de 0.25*d*.

$$
S = \frac{0.75 \times 2.54 \times 4200 \times 192.5}{66,992.63 - 16,223.64} = 30.33
$$

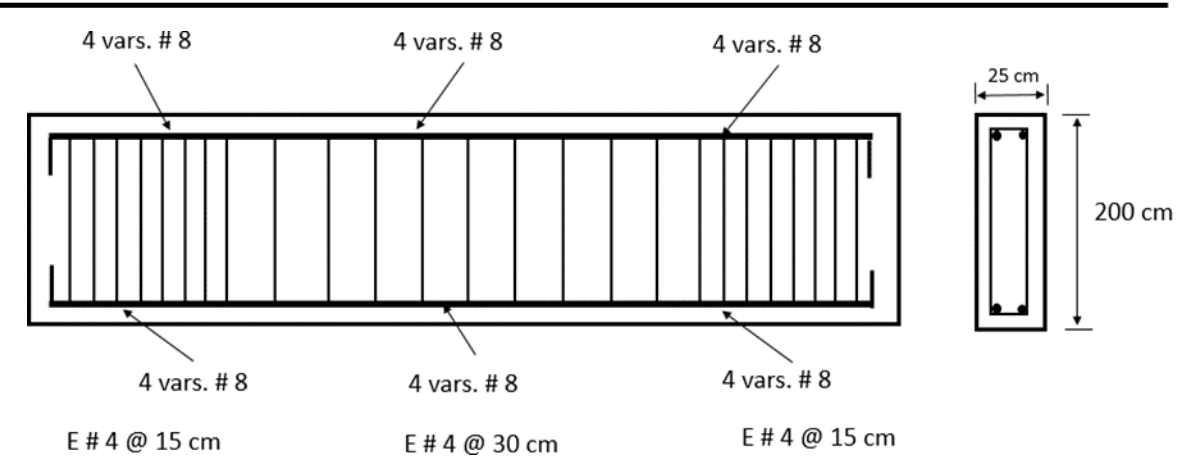

**Figura 46. Armado de la sección actual (Contratrabe).**

**Los estribos tienen la separación adecuada, por lo que no se requiere refuerzo adicional por cortante.**

**Los contratrabes, tienen el armado por flexión y cortante adecuado, con lo cual la sección es adecuada y no presenta fallas estructurales. Esta sección está trabajando cuando actúan los mayores esfuerzos a un 63.31 % de su capacidad.**

#### 5.1.10 Reforzamiento de nodos

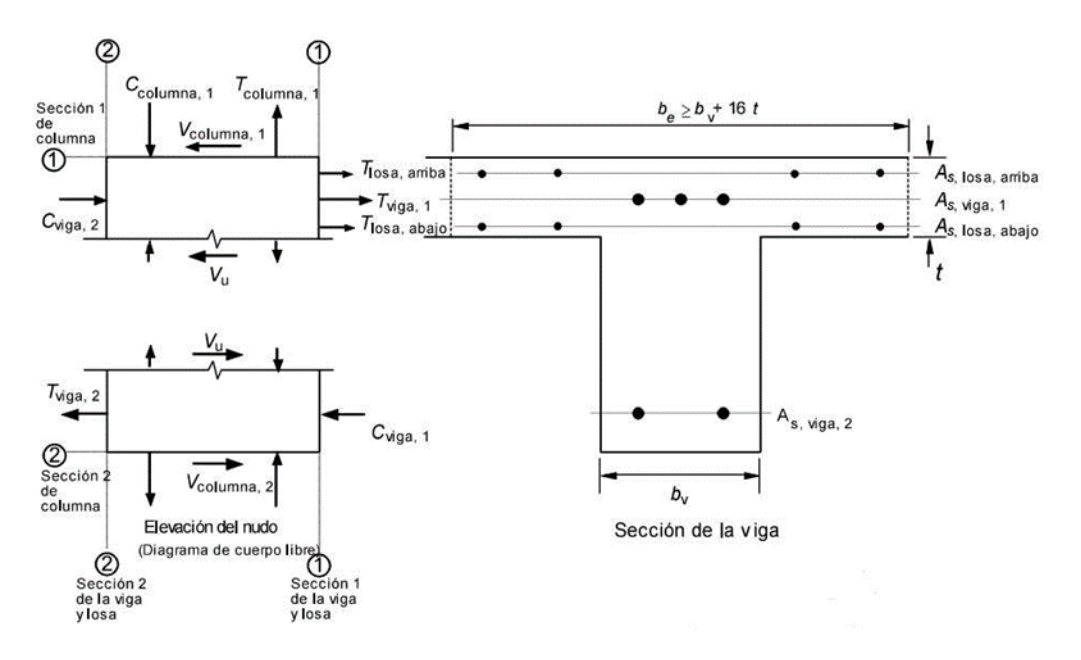

**Figura 47. Esquema de cuerpo libre para el cálculo del cortante en el nudo, (GCDMX, 2017).**

## *5.1.10.1 Resistencia del nudo*

Para nudos confinados en tres caras verticales o en caras verticales opuestas

$$
4.5F_R\sqrt{f'c}b_eh
$$

Resistencia a compresión del concreto equivalente para revisión del nudo.

$$
f'c_{eq} = \frac{130.8 * 1500 + 250 * 4200}{1500 + 4200} = 218.63 \ kg/cm^2
$$

Resistencia del nodo

Vigas de 50 X 25 cm

Nodo inferior y superior

 $4.5 * 0.60 * \sqrt{218.63} * 25 * 50 = 49,903.23 kg$ 

Cortante ultima en el nodo = 38, 621.45 kg

**Índice de capacidad = 38, 621.45 / 49, 903.23 = 77.39 %**

**El nodo ya no presenta problemas con el encamisado.**

Cuerpo 4 del Inmueble EPMRA2018

Concreto equivalente

Col 30 x 50 con f'c= 130.80 kg/cm<sup>2</sup>.

Encamisado de 60 x 70 cm con f'c= 130.80 kg/cm<sup>2</sup>.

$$
f'c_{eq} = \frac{130.8 * 1500 + 250 * 4200}{1500 + 4200} = 218.63 kg/cm2
$$

Resistencia del nodo

Vigas 50 cm x 25 cm

Nodo inferior y superior

$$
4.5 * 0.60 * \sqrt{218.63} * 25 * 50 = 49,903.23 kg
$$

Cortante ultima en el nodo = 42, 987.56 kg

**Índice de capacidad = 42, 987.56 / 49, 903.23 = 86.14%**

**El nodo ya no presenta problemas con el encamisado**

**Por lo que el nodo ya no es necesario agregarle aún más reforzamiento, con el encamisado de la columna es más que eficiente para resistir las fueras cortantes.**

5.1.11 Anclajes para las varillas de adición de encamisados

A continuación, se presentan los resultados obtenidos del software SIKA Anchor-Fix (Sika

Anchorfix, 1.2.0.32) para los anclajes propuestos usando SIKA Anchor Fix.

#### **Tabla 67. Cálculo de anclaje AnchorFix-3001 - Acero al carbono A615 60 # 3 (Sika Anchorfix, 1.2.0.32)**

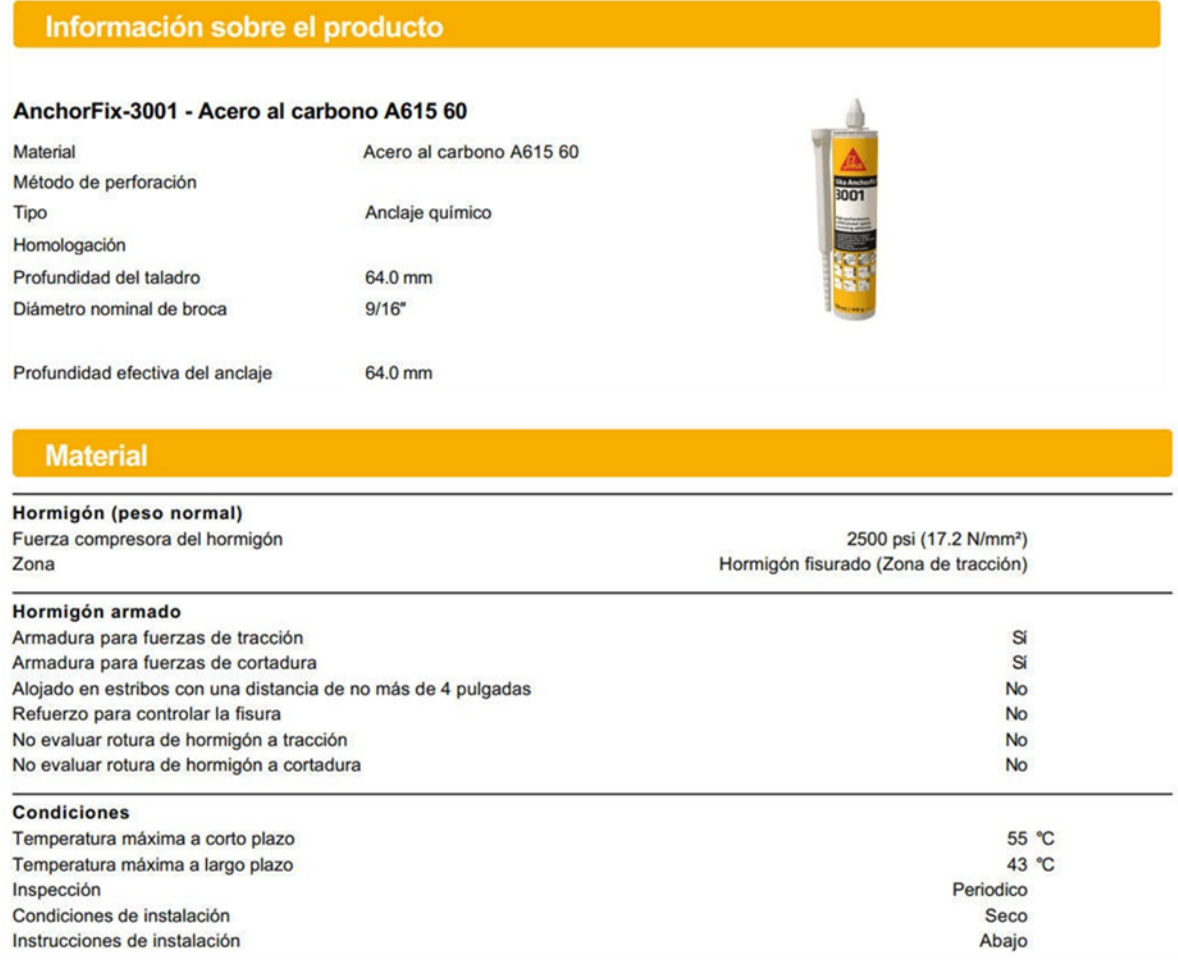

#### Geometría

#### Anclaje

Configuracion de los anclajes

Anclaje aislado sin agujero rasgado

Distancias de bordes / Espesor del hormigón

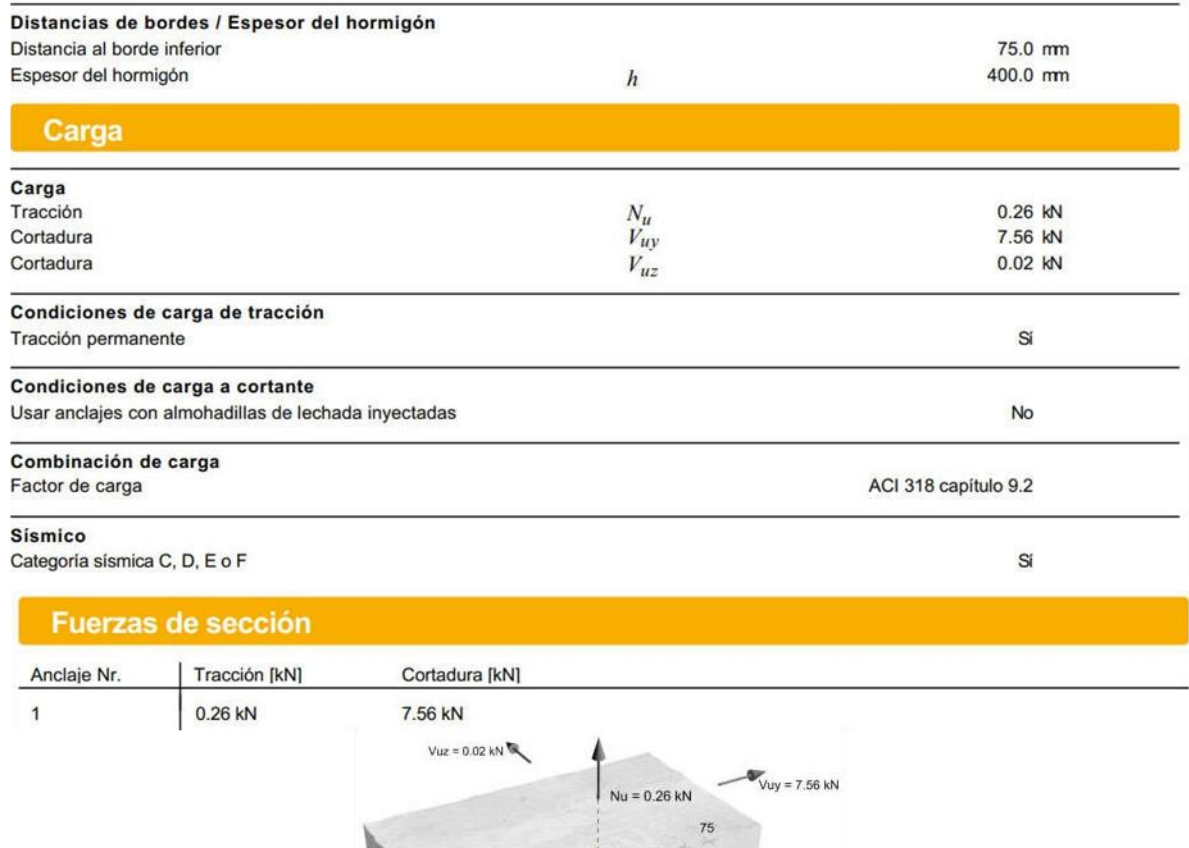

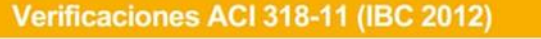

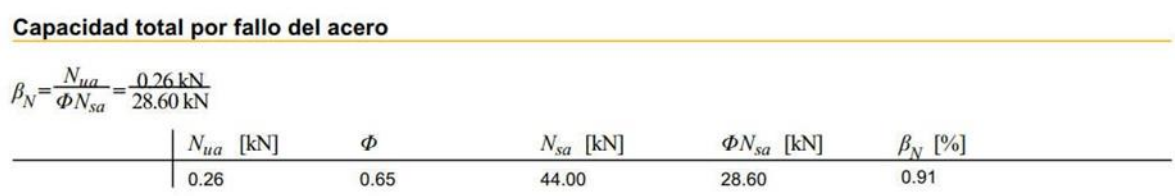

400

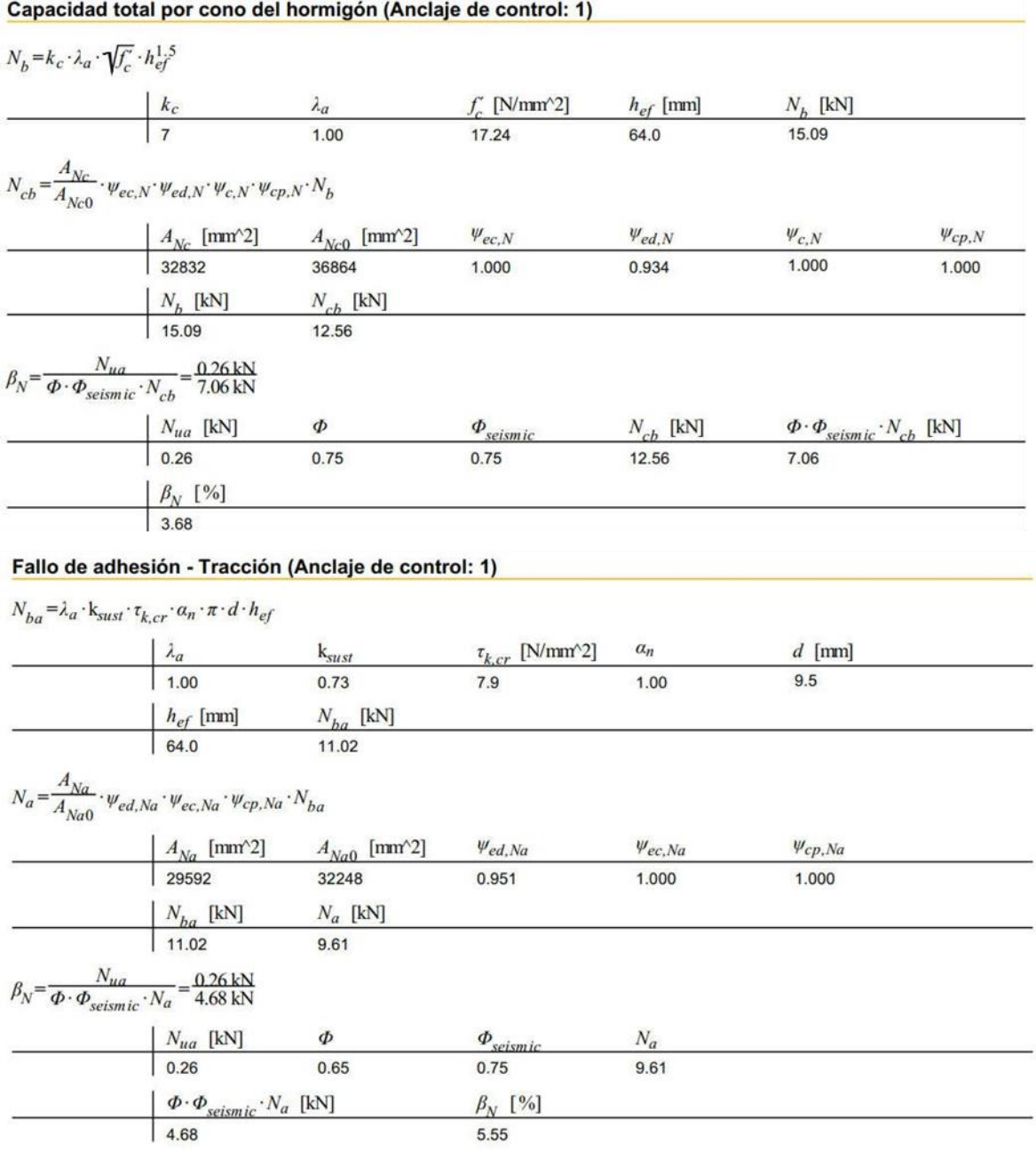

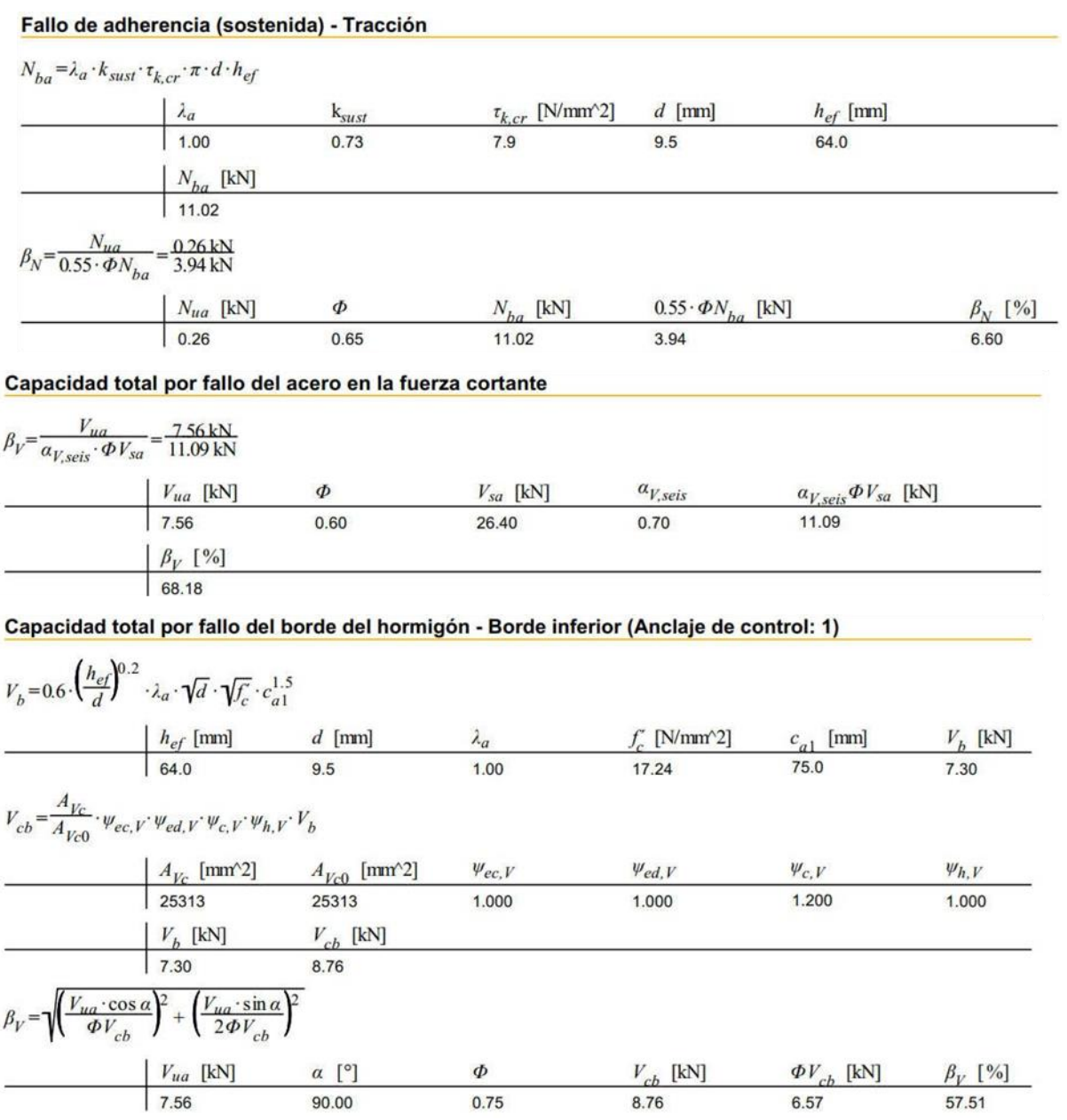

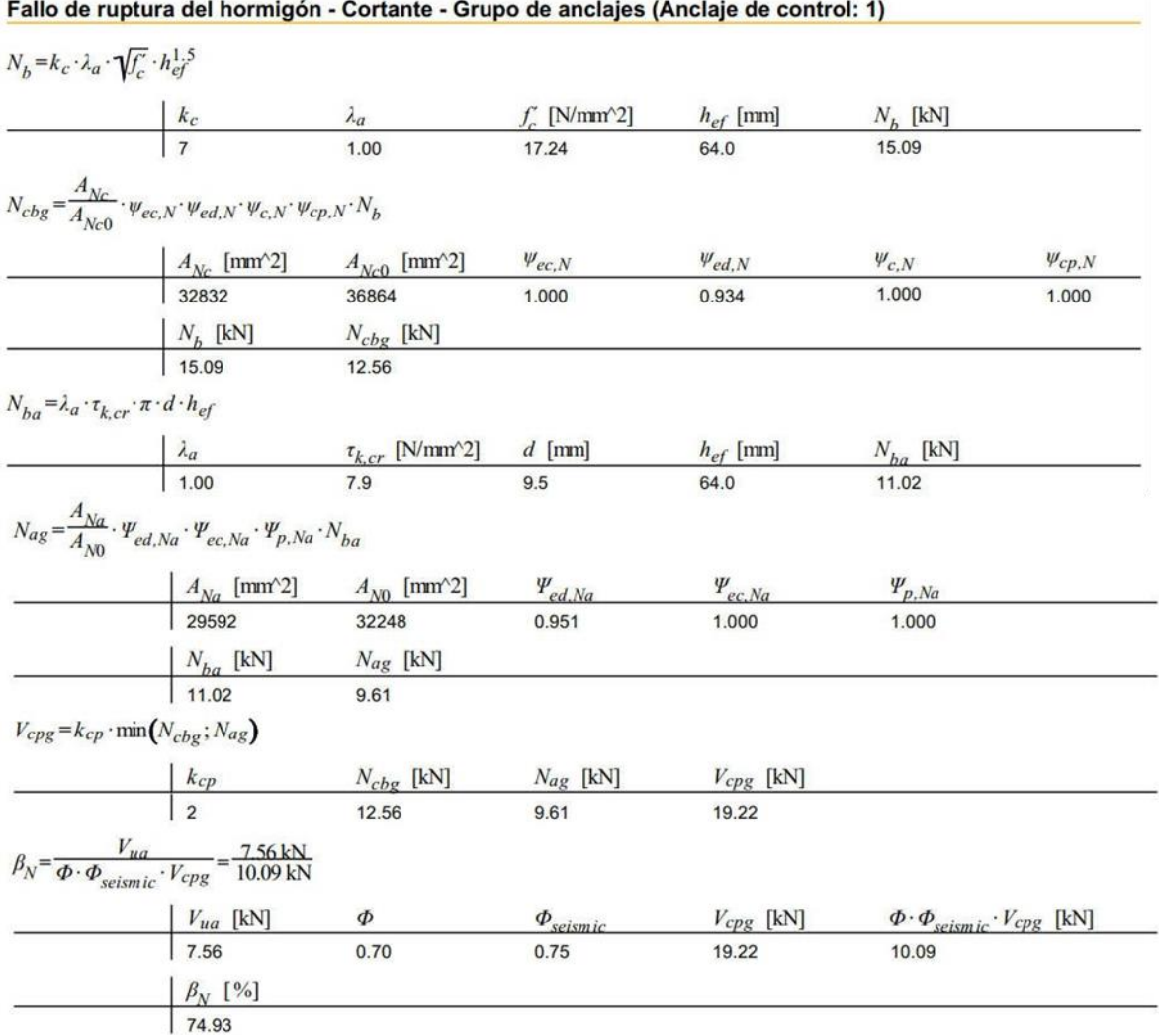

# **EL ANCLAJE ES APLICABLE**

**Tabla 68. Cálculo de anclaje AnchorFix-3001 - Acero al carbono A615 60 # 6. (Sika Anchorfix, 1.2.0.32)**

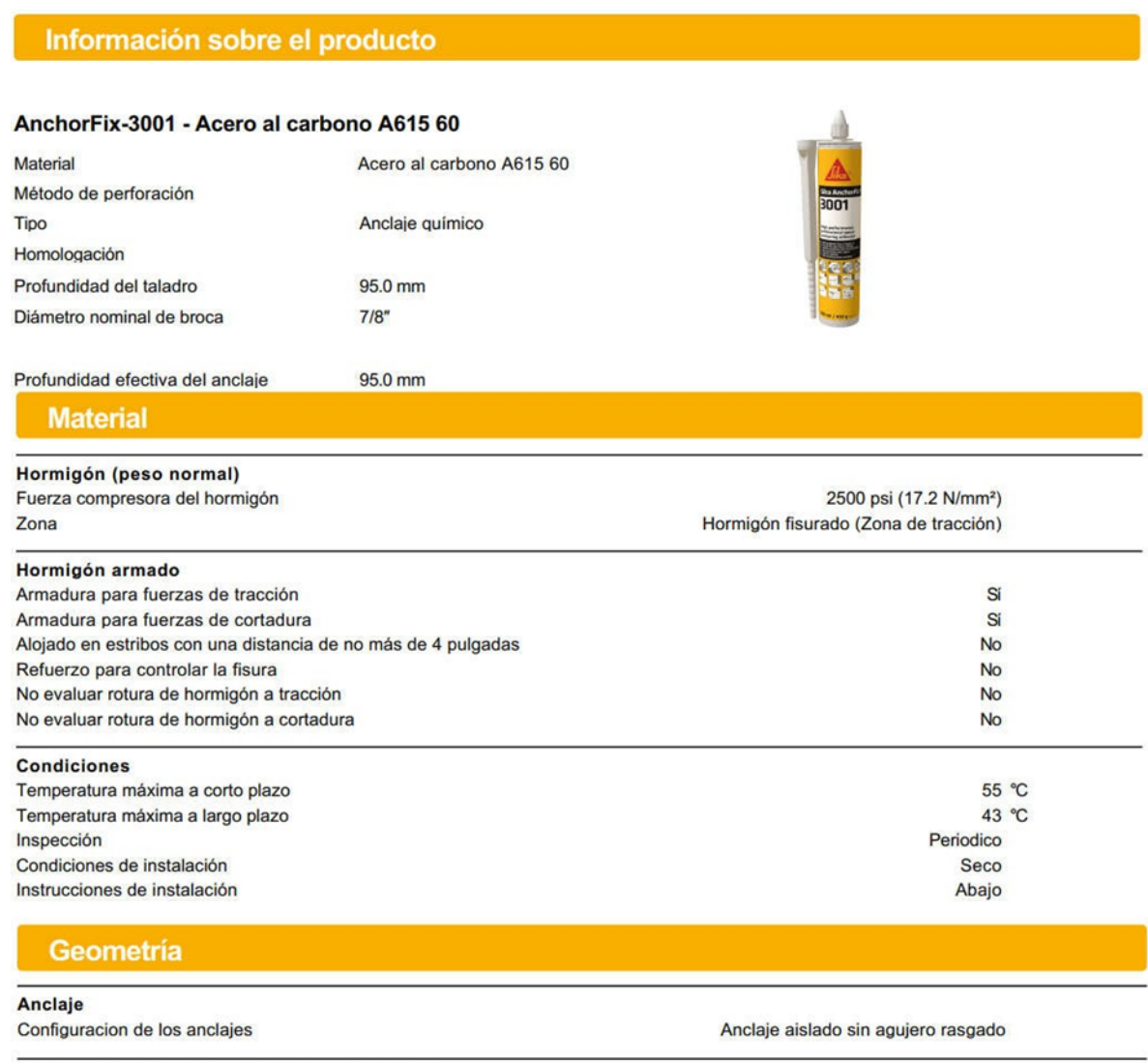

Distancias de bordes / Espesor del hormigón

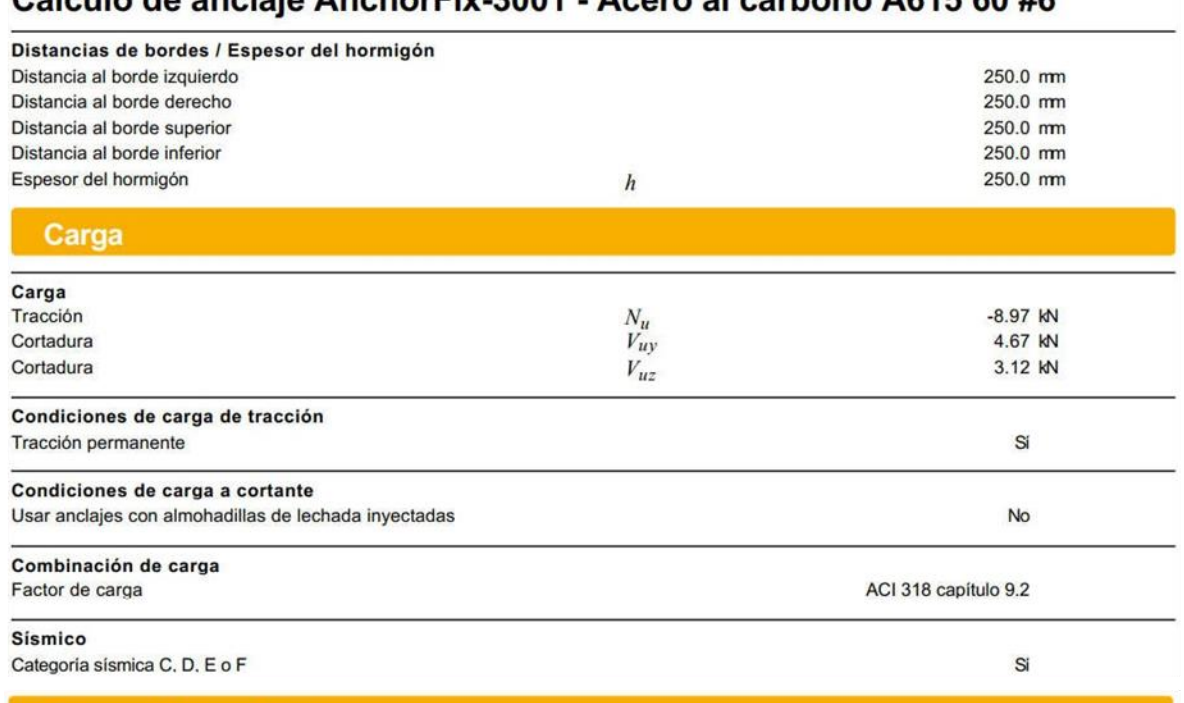

# Cálculo de anciaje AnchorFix-3001 - Acero al carbono A615 60 #6

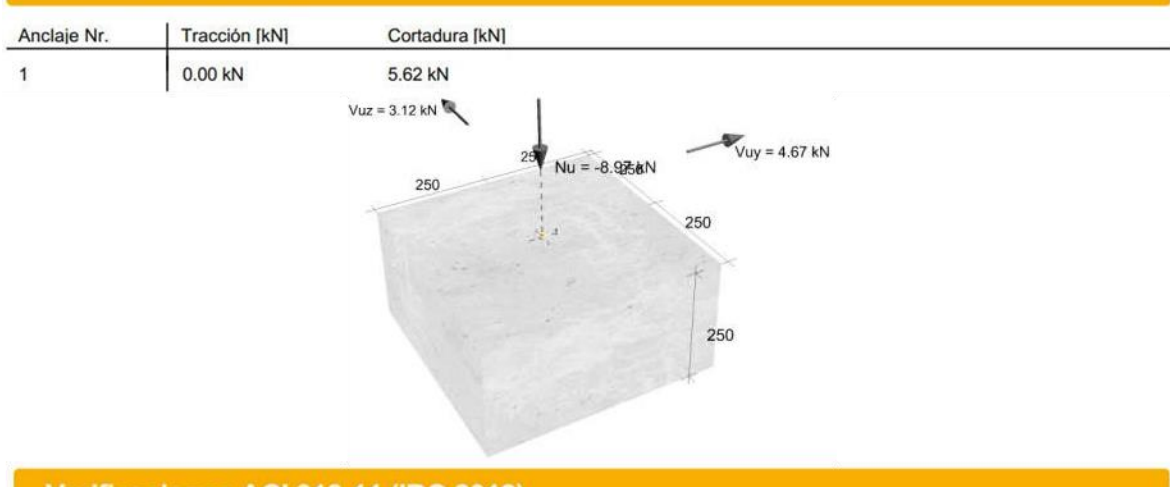

## Verificaciones ACI 318-11 (IBC 2012)

Fuerzas de sección

#### Capacidad total por fallo del acero en la fuerza cortante

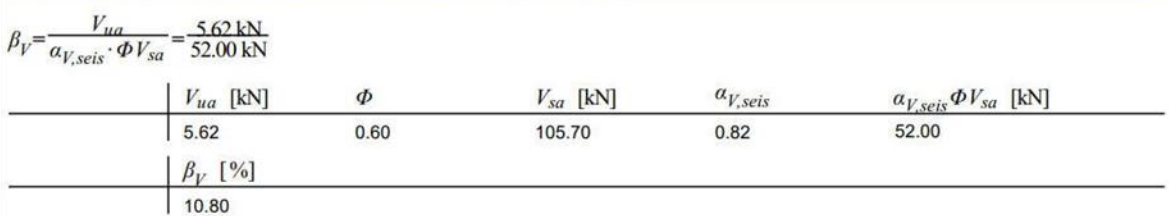

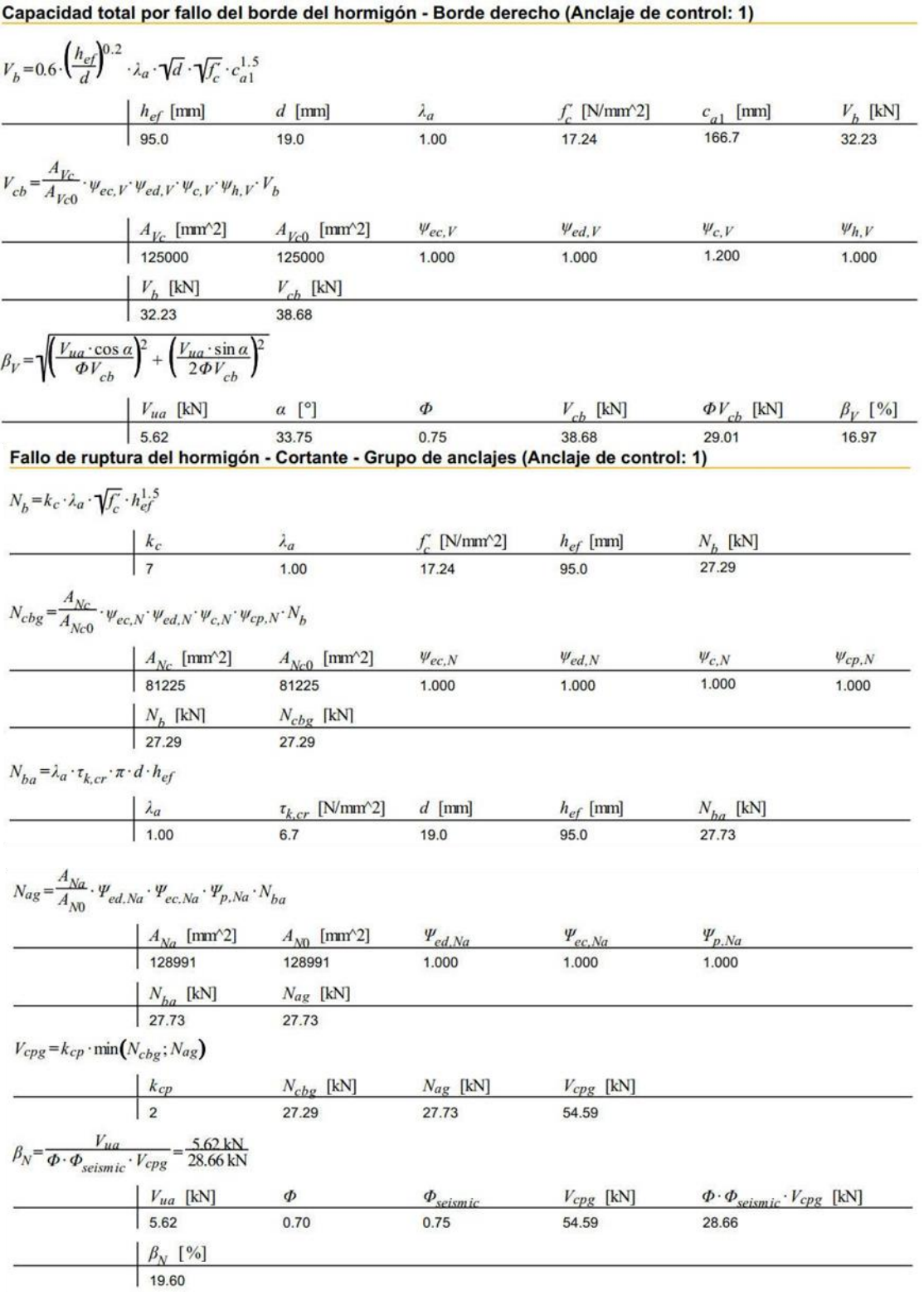

# **EL ANCLAJE ES APLICABLE**

**Tabla 69. Cálculo de anclaje AnchorFix-3001 - Acero al carbono A615 60 # 8. (Sika Anchorfix, 1.2.0.32)**

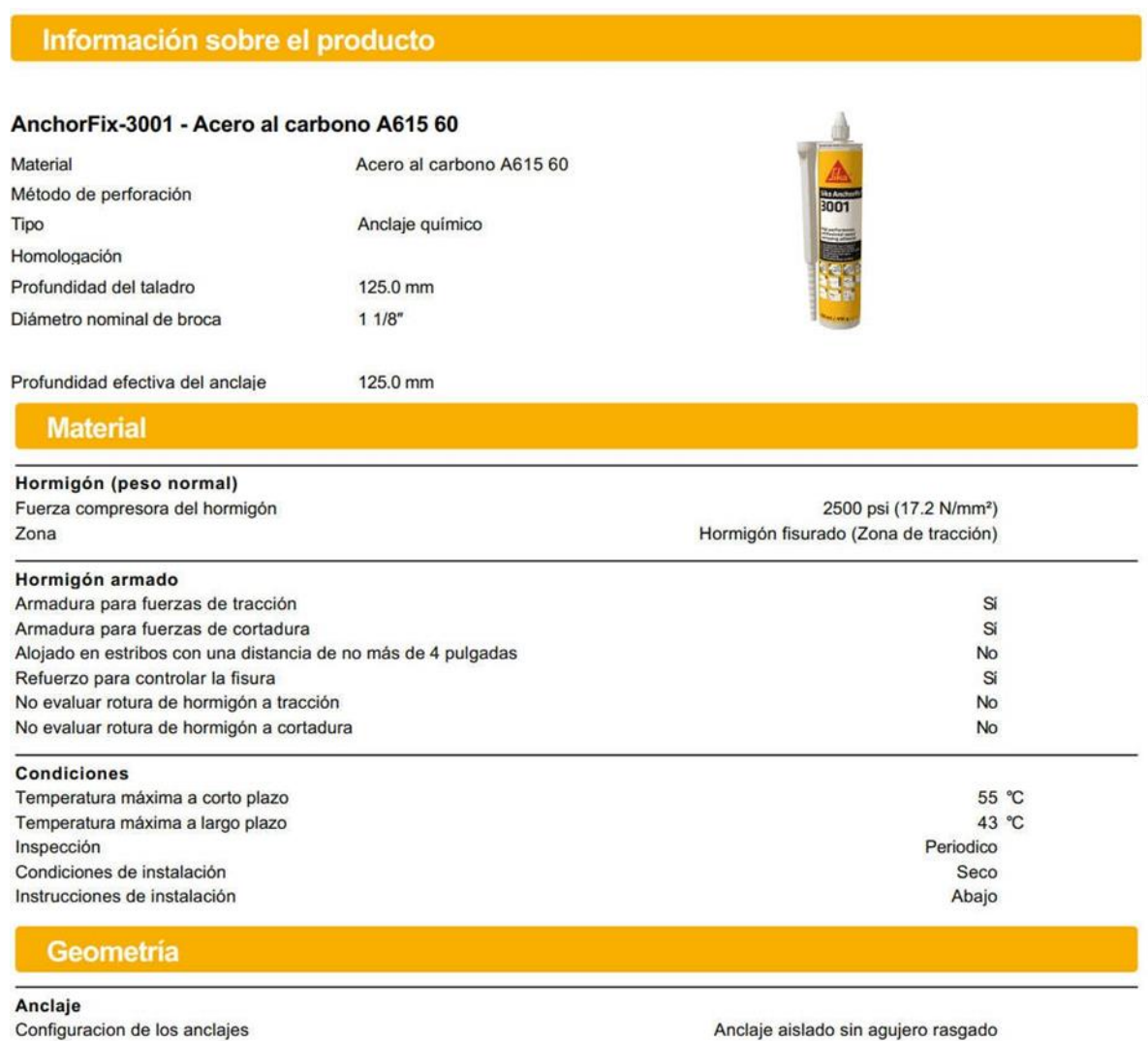

Distancias de bordes / Espesor del hormigón

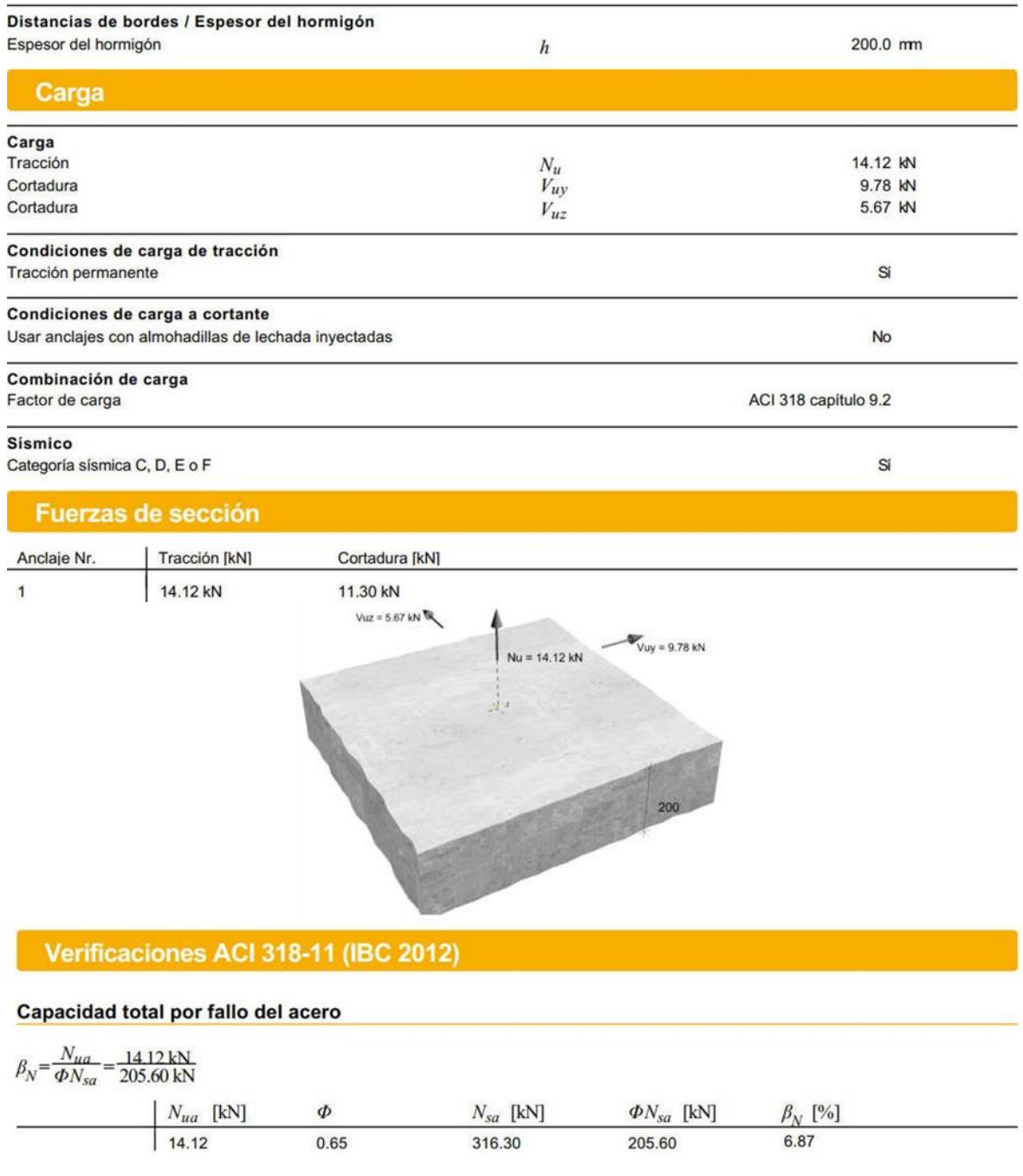

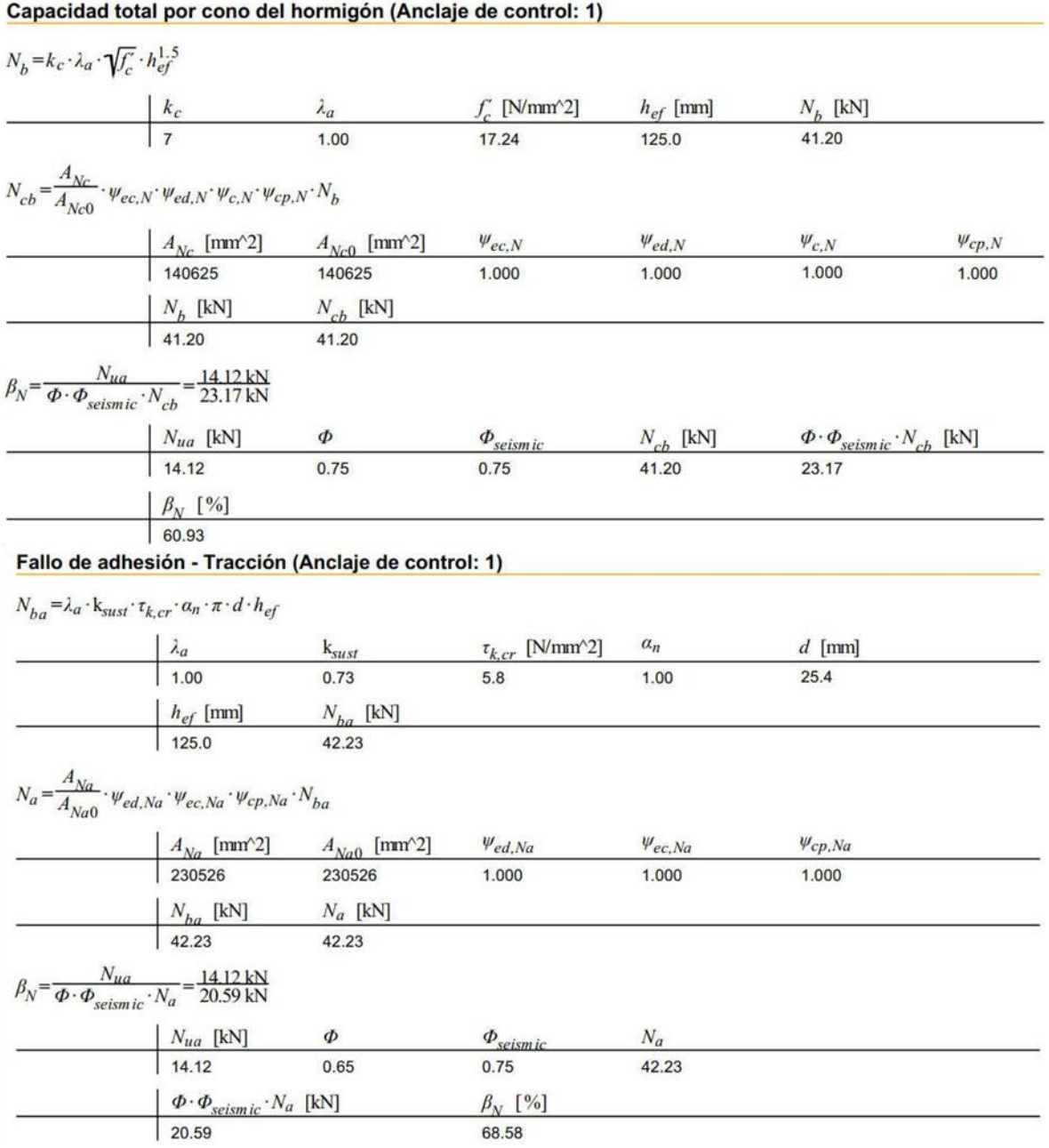

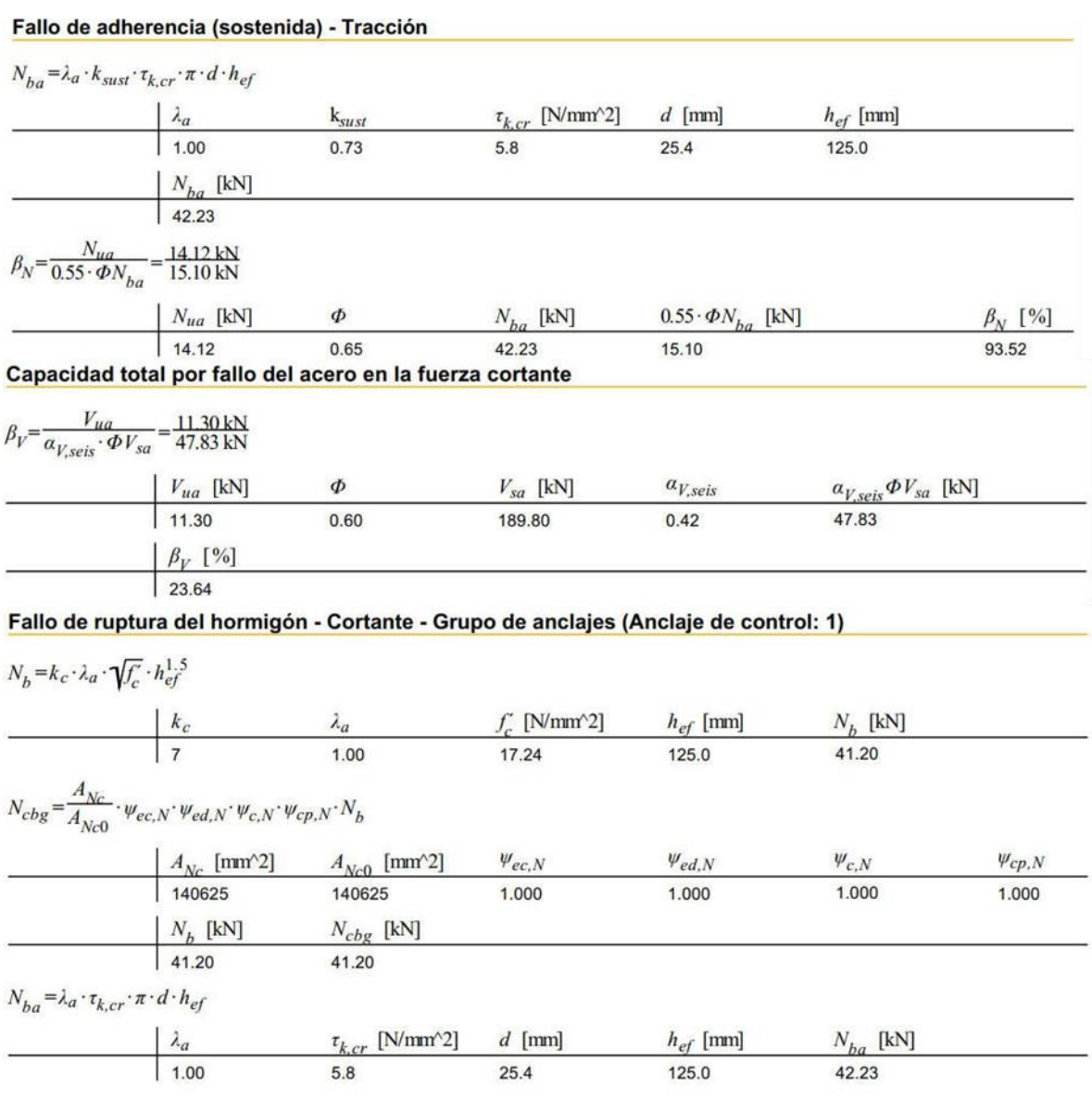

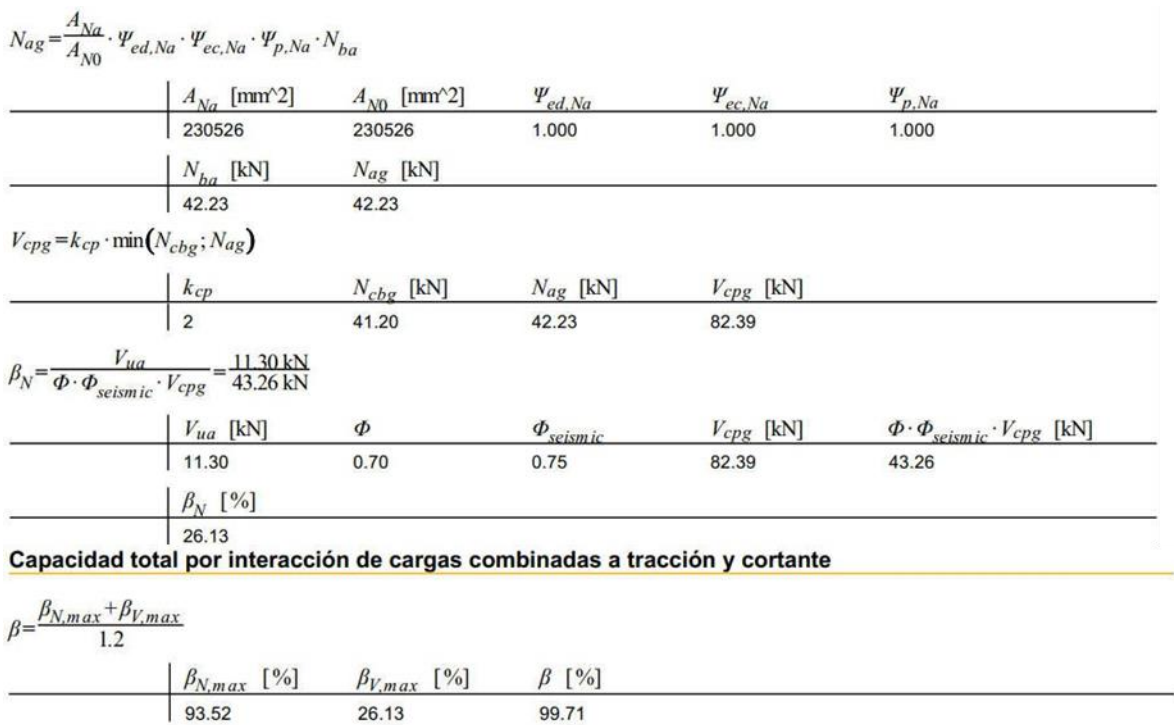

# **EL ANCLAJE ES APLICABLE**

#### **Capítulo VI. Conclusiones y Recomendaciones**

#### 6.1 Conclusiones

De acuerdo con el dictamen proporcionado por el Instituto de las Construcciones en la Ciudad de México (ISCCM), el cuerpo 4 del Inmueble EPMRA2018, no se presentaba fallas estructurales aparentes, sin embargo, realizando una revisión más exhaustiva se observó que las condiciones de cortante basal mínimo se cumplen, puesto que las cortante basales dinámicas de la estructura son mayores que los mínimos especificados.

Para el caso de los desplazamientos laterales de la estructura en ambas direcciones no rebasaban los estados límites de falla, por lo cual no se producen desplazamientos excesivos y los elementos estructurales, particularmente las columnas no presentan problemas por estados límites de falla.

Sin embargo, es importante recalcar que el sistema de techo es a base de vigas prefabricadas doble Tee que están simplemente apoyadas sobre las vigas principales, en el caso de estas se presentan problemas de cortante, pues su capacidad se ve excedida considerablemente.

En la figura 48 se observan los elementos estructurales principales de la estructura, y que presentan problemas por cortante en las vigas principales por lo que requirieron una revisión más particular y un proceso de reforzamiento.

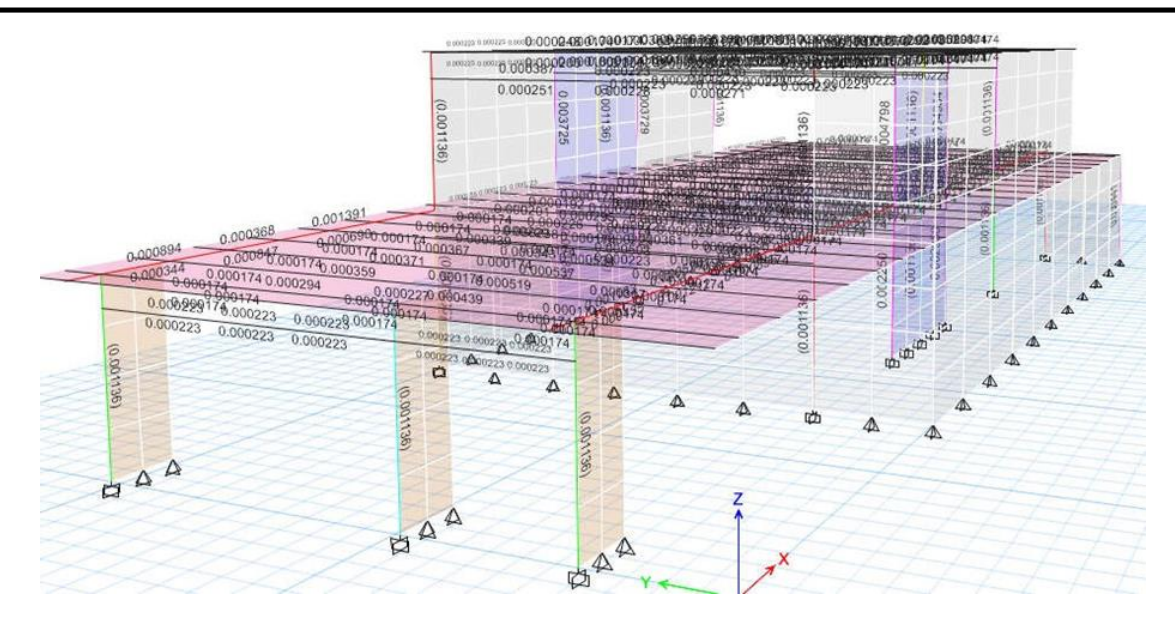

**Figura 48. Elementos estructurales principales de la estructura, (ETABS, 19.0.2).**

Por otro lado, también se presentaban problemas por cortante en los muros de mampostería, pues los esfuerzos admisibles son superados en algunos de ellos, por lo cual se consideró realizar un proceso de análisis más detallado y un reforzamiento como puede observarse en la figura 49.

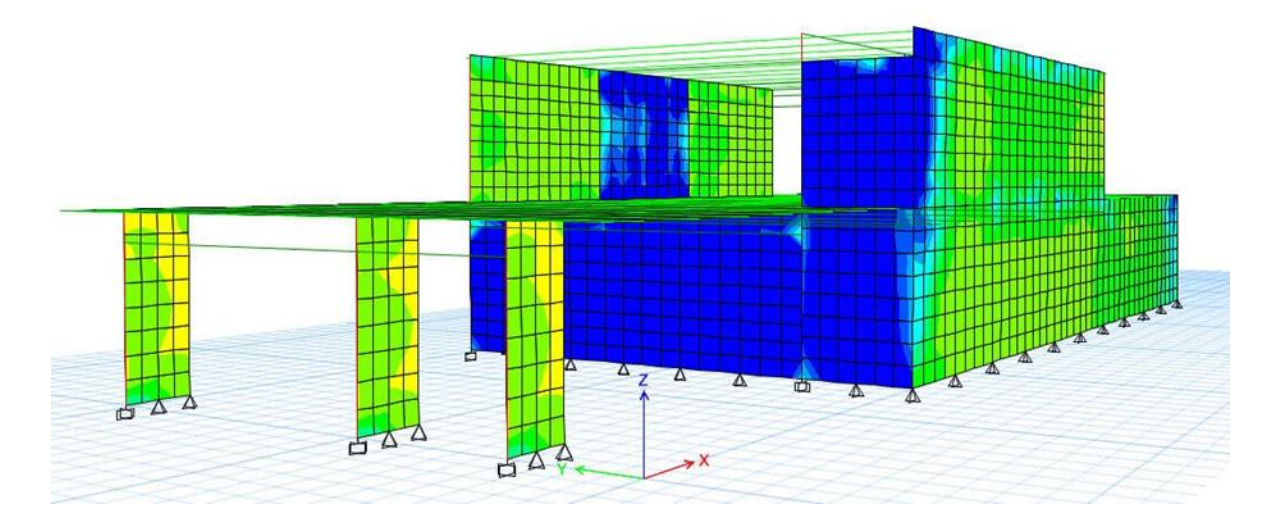

**Figura 49. Elementos de mampostería que presentan problemas de cortante, (ETABS, 19.0.2).**

El Inmueble EPMRA2019 en su cuerpo 4 no presentaba problemas por desplazamientos laterales, pero se presentaban falla en varios de los elementos estructurales, con la propuesta de reforzamiento se lograron disminuir aún más los desplazamientos y que evitarían daños en la estructura y aumentaría su capacidad de resiliencia sísmica.

Principalmente lo que se realizo fue encamisado de algunas de las columnas y algunas trabes principales, con lo cual se logró un comportamiento adecuado de la estructura y fue necesario reforzar los problemas por cortante de los muros de mampostería.

Se observó que en las revisiones por cortantes basales mínimas y de periodos estructurales fueron adecuadas y el cuerpo tiene un comportamiento optimo en sus elementos y en sus sistemas de carga.

Se puede resumir que el reforzamiento funcionó adecuadamente para determinar un mejor desempeño estructural del sistema planteado en el cuerpo.

6.2 Recomendaciones

A pesar de haber tenido acceso a la información preliminar como lo fue el dictamen realizado el 21 de noviembre 2018 por un DRO enviado por el Instituto para la Seguridad de las Construcciones en la Ciudad de México (ISCCM) y el informe geotécnico, mismo que aclara que *los resultados emitidos se deben considerar de forma general y no de manera particular para cada uno de los inmuebles educativos*, ya que los estudios fueron realizados en un solo espacio educativo, distinto al estudiado en este documento, por lo que se recomienda contar con estudios geotécnicos específicos para la correcta revisión y evaluación estructural de cada inmueble en específico, además de las razones descritas anteriormente la propuesta de reforzamiento propuesta se ve limitada a la información obtenida y queda como una propuesta que podría ayudar a mejorar y aumentar la capacidad de resiliencia sísmica de este edificio de concreto reforzado denominado inmueble EPMRA2018.

De acuerdo a lo ya expuesto, La resiliencia sísmica de un edificio de concreto armado, es esencial para garantizar la seguridad de los ocupantes y minimizar los daños durante un evento sísmico. A continuación se presentan algunas recomendaciones para mejorar la resiliencia sísmica de este tipo de estructuras:

- 1. Refuerzo estructural: Las técnicas de refuerzo se pueden aplicar para mejorar la capacidad de carga, la ductilidad y la resistencia de los edificios. Esto puede incluir el refuerzo de columnas, vigas y losas existentes, así como la adición de elementos estructurales como muros de cortante, muros de carga o refuerzo externo.
- 2. Aislamiento sísmico: El uso de sistemas de aislamiento sísmico reduce las fuerzas transmitidas a la estructura durante un sismo. Estos sistemas combinan elementos de flexibilidad entre la superestructura y la cimentación para minimizar el

movimiento y la aceleración del edificio, mejorar la capacidad de carga y proteger los elementos no estructurales.

- 3. Control de daños no estructurales: Se deben tomar medidas para proteger los elementos no estructurales, como equipos mecánicos, sistemas de servicios públicos, particiones y tabiques. Esto puede incluir la instalación de sistemas de sujeción, refuerzo de conexiones, el uso de técnicas y materiales de construcción apropiados.
- 4. Gestión de emergencias: Es importante desarrollar un plan de manejo de emergencias y capacitar al personal del edificio sobre cómo responder de manera efectiva y segura en caso de un terremoto. Esto incluye definir salidas, configurar alarmas y crear puntos de encuentro seguros.
- 5. Monitoreo estructural: La implementación de sistemas de monitoreo estructural continuo puede proporcionar información valiosa sobre el comportamiento del edificio durante los terremotos y ayudar a detectar daños potenciales de manera temprana. Esto permite una respuesta rápida y una evaluación precisa de la seguridad de un edificio después de un evento sísmico.
- 6. Actualización de diseño: Si el edificio existente no cumple con los requisitos actuales de diseño sísmico, se puede considerar una mejora del diseño estructural. Esto implica realizar un análisis detallado y aplicar las últimas técnicas de diseño sísmico para garantizar que el edificio pueda resistir los impactos de los sismos.
- 7. Mejora de la capacidad de disipación de energía: Se pueden introducir, si son necesario sistemas o dispositivos disipativos, como amortiguadores viscosos o de fricción, para reducir las fuerzas sísmicas transmitidas a la estructura. Estos dispositivos ayudarían a absorber y disipar la energía generada durante un sismo, protegiendo así la integridad del edificio.
- 8. Evaluación de suelos y cimentación: Es fundamental evaluar las condiciones del terreno y la resistencia sísmica de la cimentación. Si se identifican deficiencias a este respecto, se pueden considerar medidas como la recuperación del suelo, la adición de pilotes o la modificación de la cimentación para mejorar la estabilidad del edificio.
- 9. Diseño estructural redundante: Es posible explorar la posibilidad de introducir redundancia estructural, es decir, incorporar elementos estructurales adicionales para redistribuir las cargas durante un sismo. Esto aumenta la capacidad portante del edificio y reduce el riesgo de colapso en caso de daño local.
- 10. Educación y Concientización: Además de las medidas físicas, es importante educar a los ocupantes del edificio sobre la importancia de la resiliencia sísmica y brindar información sobre las acciones apropiadas a tomar durante un sismo. Esto incluye realizar simulacros de evacuación regulares y distribuir materiales educativos de seguridad contra sismos.

Estas recomendaciones son solo un punto de partida ya que cada edificio y ubicación requerirá un análisis y una metodología personalizados. Es importante seguir los consejos de ingenieros especializados en ingeniería estructural y cumplir con los códigos de construcción locales y las reglamentaciones sísmicas para garantizar una mejora efectiva de la resiliencia sísmica de los edificios.

#### **7. Referencias y Bibliografía**

- Aguilar, J., Breña, S. F., Del Valle, E., Iglesias, J., Picado, M., & Jirsa, J. O. (1996). *Rehabilitation of existing reinforced concrete buildings In Mexico City. Case studies.*
- Alcocer, S. M., & Murià Vila, D. (2021). *Rehabilitación sísmica de la infraestructura física educativa de México. Guía técnica.*
- Alcocer, S. M., Valencia Ronquillo, G. A., & Bautista Monroy, R. (2021). *Evaluación postsísmica de la infraestructura física educativa de México. Volumen 1: Metodología.*
- Alcocer, S. M., Valencia Ronquillo, G. A., & Bautista Monroy, R. (2021). *Evaluación postsísmica de la infraestructura física educativa de México. Volumen 2: Introducción al comportamiento sísmico de estructuras para fines de evaluación.*
- Alcocer, S. M., Valencia Ronquillo, G. A., & Bautista Monroy, R. (2021). *Evaluación postsísmica de la infraestructura física educativa. Manual de campo.*
- Bruneau, M., CHANG, S. E., Eguchi, R. T., Lee, G. C., O'rourke, T. D., Reinhorn, A. M., . . . Von Winterfeldt, D. (2003). A Framework to Quantitatively Assess and Enhance the Seismic Resilience of Communities. *Earthq Spectra, 19*(4), 733-752.
- Campos, J., Ruiz, S., Pérez, A., Ruiz, J., Kausel, E., Thiele, R., . . . Sepúlveda, S. (2005). *Terremotos corticales de Las Melosas 1958, Chusmiza 2001 y Curicó 2004: un análisis comparativo de los terremotos de Northridge 1994 y Kobe 1995. Nuevos antecedentes para el peligro sísmico en chile.* https://repositorio.uchile.cl/handle/2250/183218
- CENAPRED. (2019). *Sismo de Valdivia, Chile, de magnitud 9.5, considerado el más poderoso registrado en el mundo.* https://www.gob.mx/cenapred

CENAPRED. (2021). *Centro Nacional de Prevención de Desastres*. https://www.gob.mx/cenapred

- Cimellaro, G. P., Reinhorn, A. M., & Bruneau, M. (2010). Framework for analytical quantification of disaster resilience. *Engineering Structures, 32*, 3639–3649.
- DID. (2018). *Diagrama de Interacción NTC - 2017*. Gobierno de la Ciudad de México, ISCC: https://www.isc.cdmx.gob.mx/servicios/servicio/diagrama-de-interaccion-ntc-2017
- ETABS. (19.0.2). *Building Analysis and Design.* Computers and Structures, Inc.: https://www.csiamerica.com/products/etabs
- GCDMX. (2017). *Normas Técnicas Complementarias para Diseño y Construcción de Cimentaciones (NTC-DCEC).*
- GCDMX. (2017). *Normas Técnicas Complementarias para Diseño y Construcción de Estructuras de Concretro (NTC-Concreto).*
- GCDMX. (2017). *Normas Técnicas Complementarias sobre Criterios y Acciones para el Diseño Estructural de las Edificaciones.*
- GCDMX. (2017). *Normas Técnicas Complementarias, Gaceta Oficial de la Ciudad de México, No. 220 bis, diciembre 15, 2017.*
- GCDMX. (2017). *Reglamento de Construcciones para el Distrito Federal. (RCDF).* Centro Nacional de Prevención de la prevención de la prevención de la prevención de la prevención de la prevenci $\alpha$ https://www.cenapred.unam.mx/es/DocumentosPublicos/ReglamentoConstruccionesDF.pdf

GCDMX. (2020). *Normas Técnicas Complementarias para Diseño por Sismo (NTC-DS).*

- GCDMX. (2020). *Normas Técnicas Complementarias para Diseño y Construcción de Estructuras de Mamposteria (NTC-Mamposteria).*
- GDF. (2004). *Normas Técnicas Complementarias del Reglamento de Construcciones para el Distrito Federal (NTC-RCDF).*
- Google Maps. (s.f.). *Inmueble "EPMRA2018" .* https://www.google.com.mx/maps/@19.3910832,- 99.4739851,10z?entry=ttu

Hibbeler, R. C. (1997). *Análisis estructural.* México: Prentice Hall Hispanoamericana, S.A.

- Salcido, I. (2018). *El terremoto de 2017. Diecinueve de septiembre negro.* Sociedad Mexicana de Ingeniería Estructural. Casa de las Campanas Editores.
- SASID. (2020). *Aplicación Normas Técnicas Complementarias para Diseño por Sismo de la Ciudad de México (NTCDS-CDMX)*. Gobierno de la Ciudad de México: https://sasid.unam.mx/webNormasCDMX/Default.aspx
- Sika Anchorfix. (1.2.0.32). *Sika Anchorfix Calculation Software.* Sika Service AG: https://mng.sika.com/en/documents-resources/sika-anchorfix-calculation-software.html
- SSN. (2017). *Servicio Sismologico Nacional.* Instituto de Geofísica, Universidad Nacional Autonoma de México: http://www.ssn.unam.mx
- SSN. (2021). *Servicio Sismologico Nacional*. Cátalogo de Sismos.: http://www2.ssn.unam.mx:8080/catalogo/

**Anexo A.**

Planos de Conjunto ARQ-01a
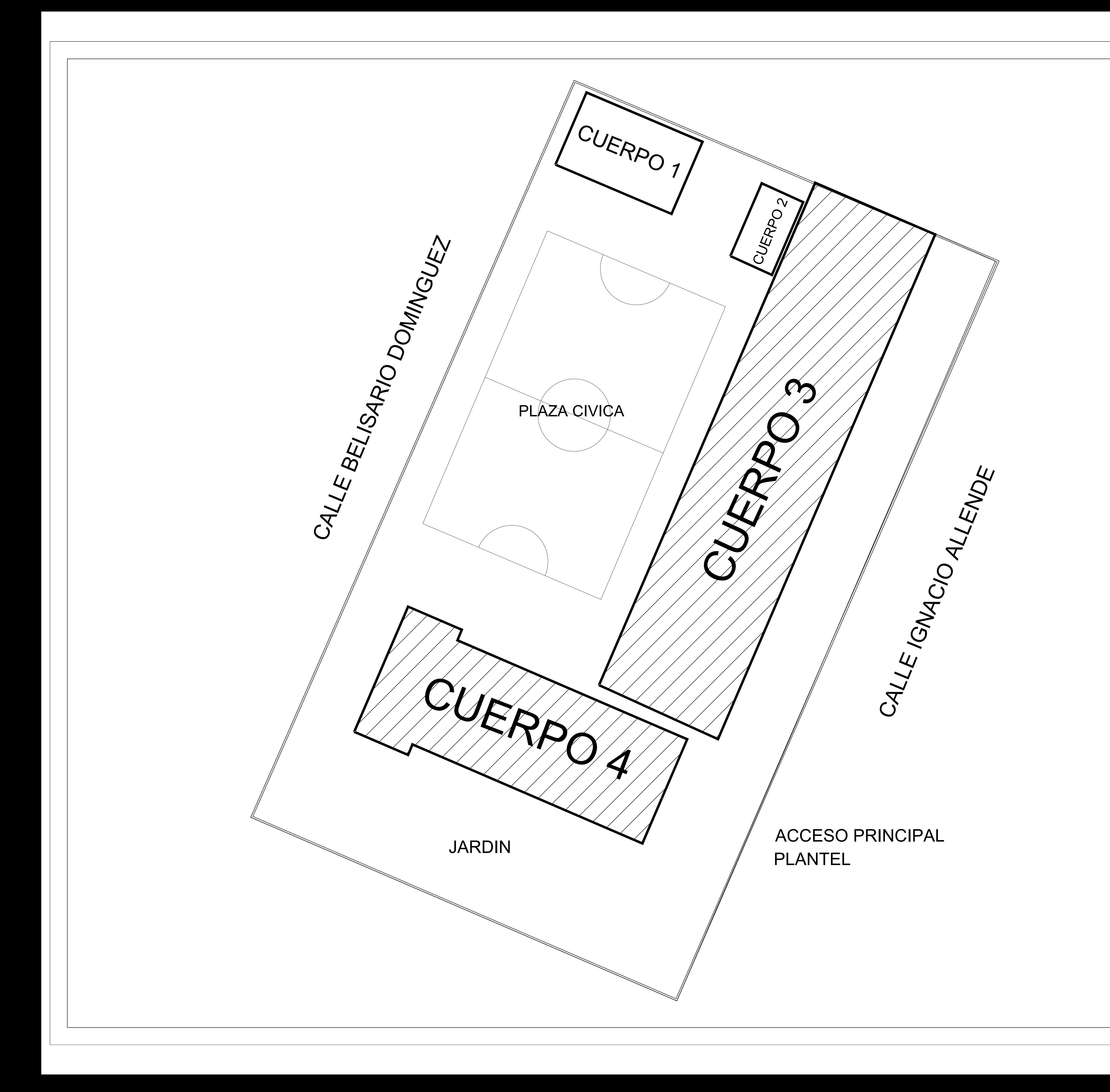

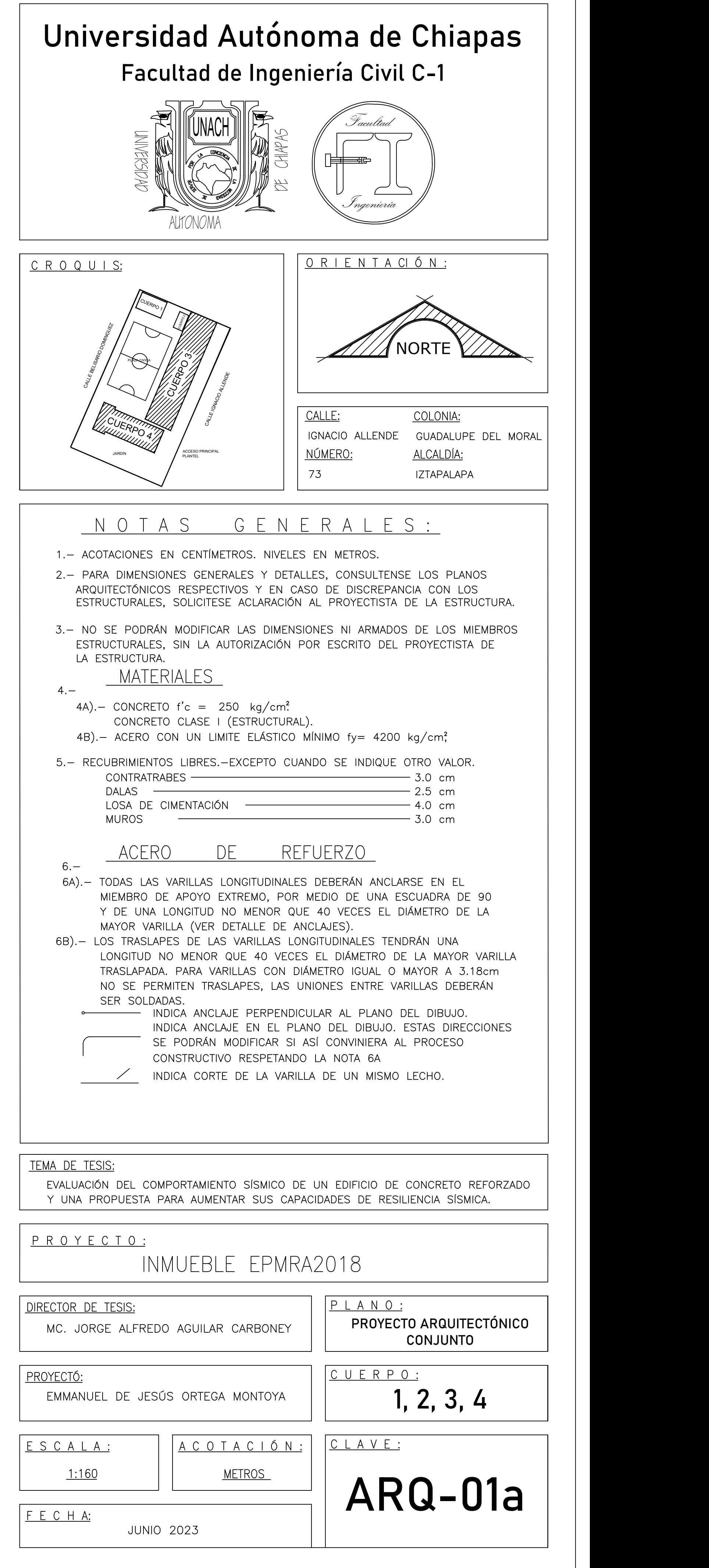

**Anexo B.**

Planos Arquitectónicos

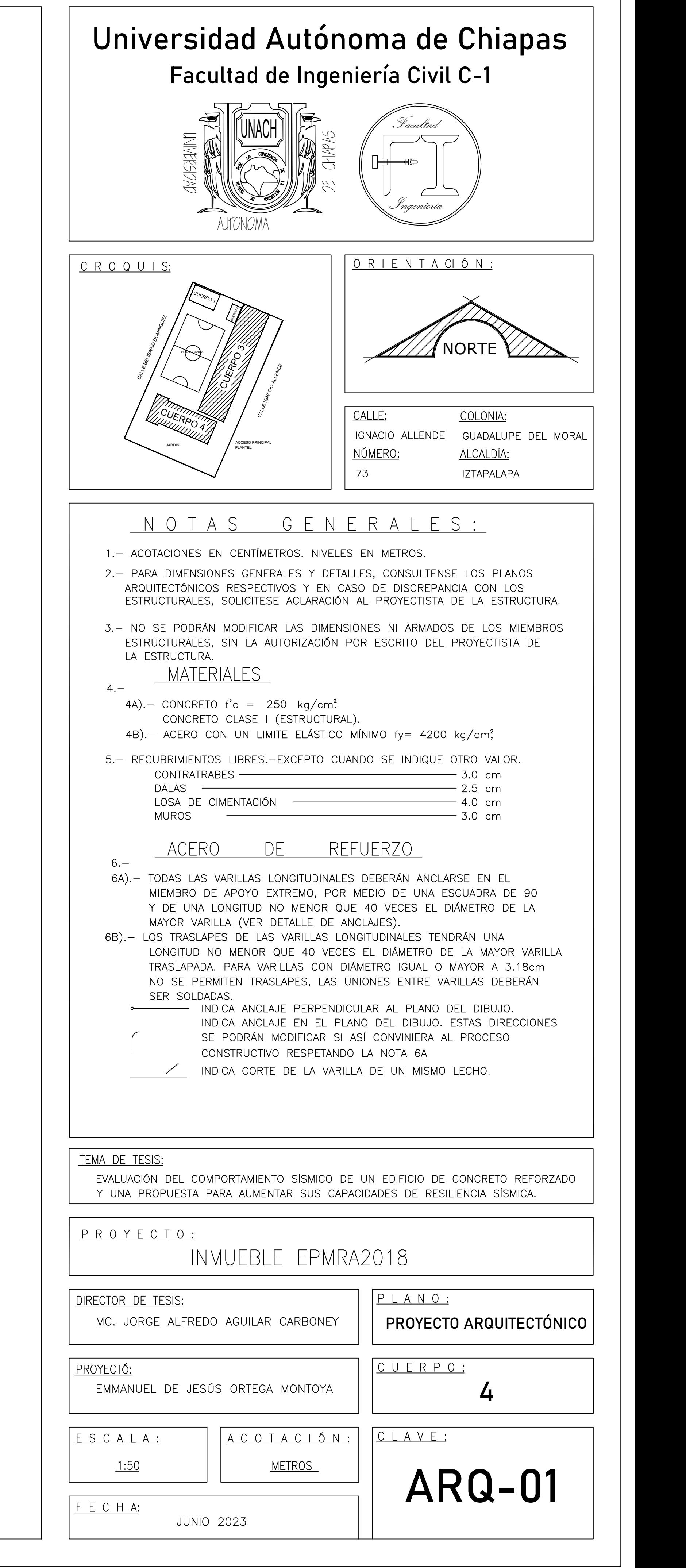

BANQUETA

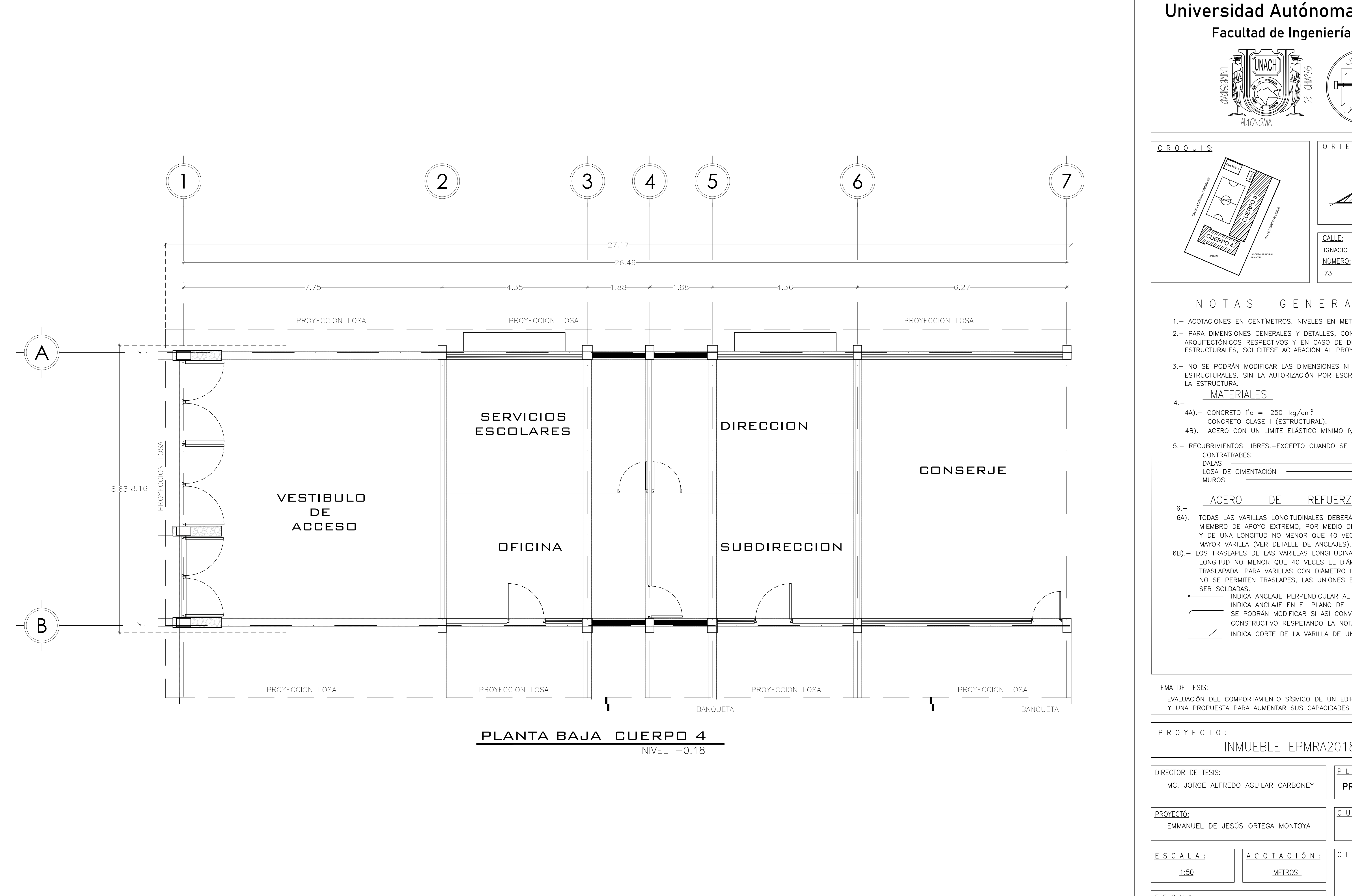

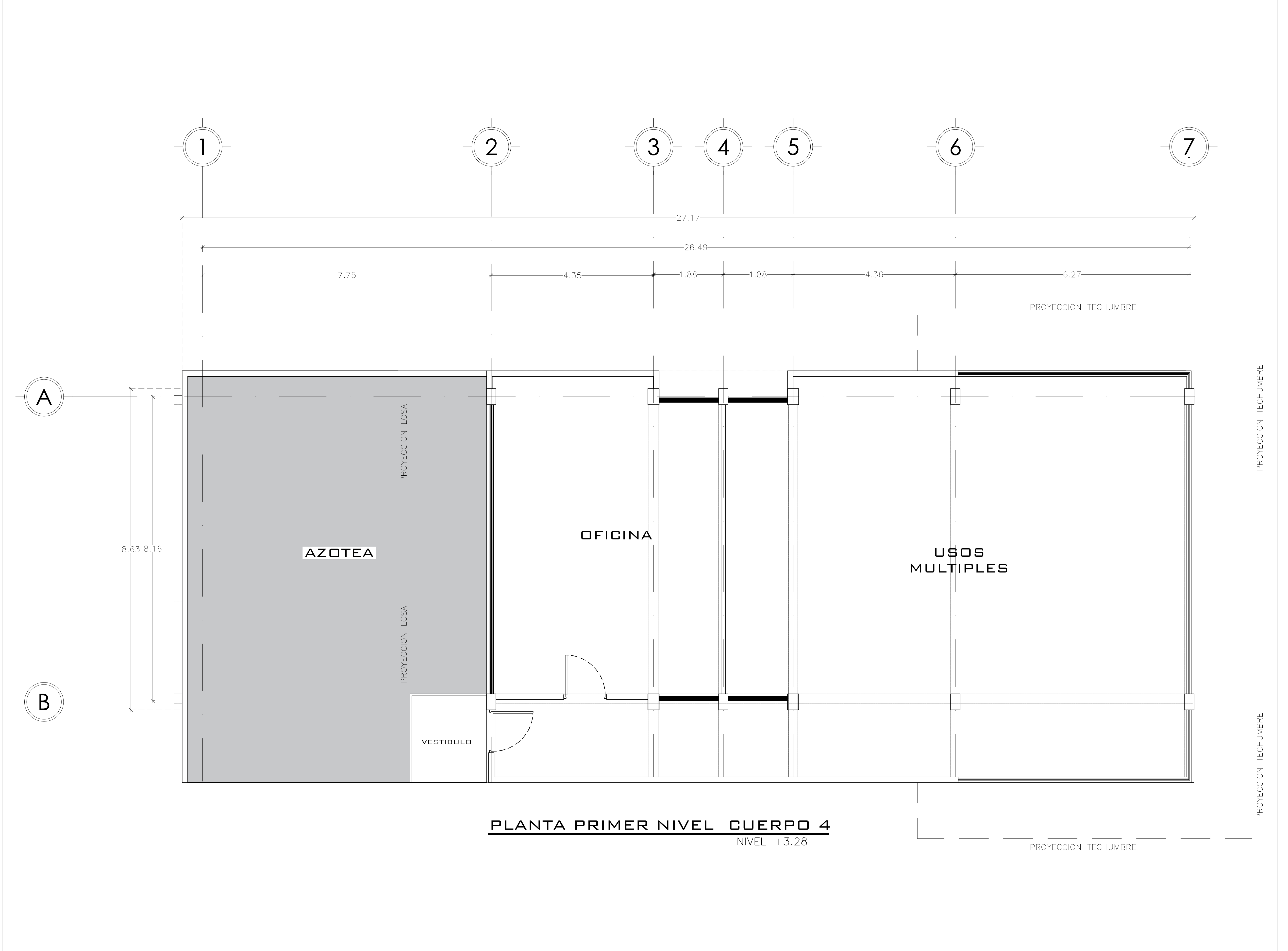

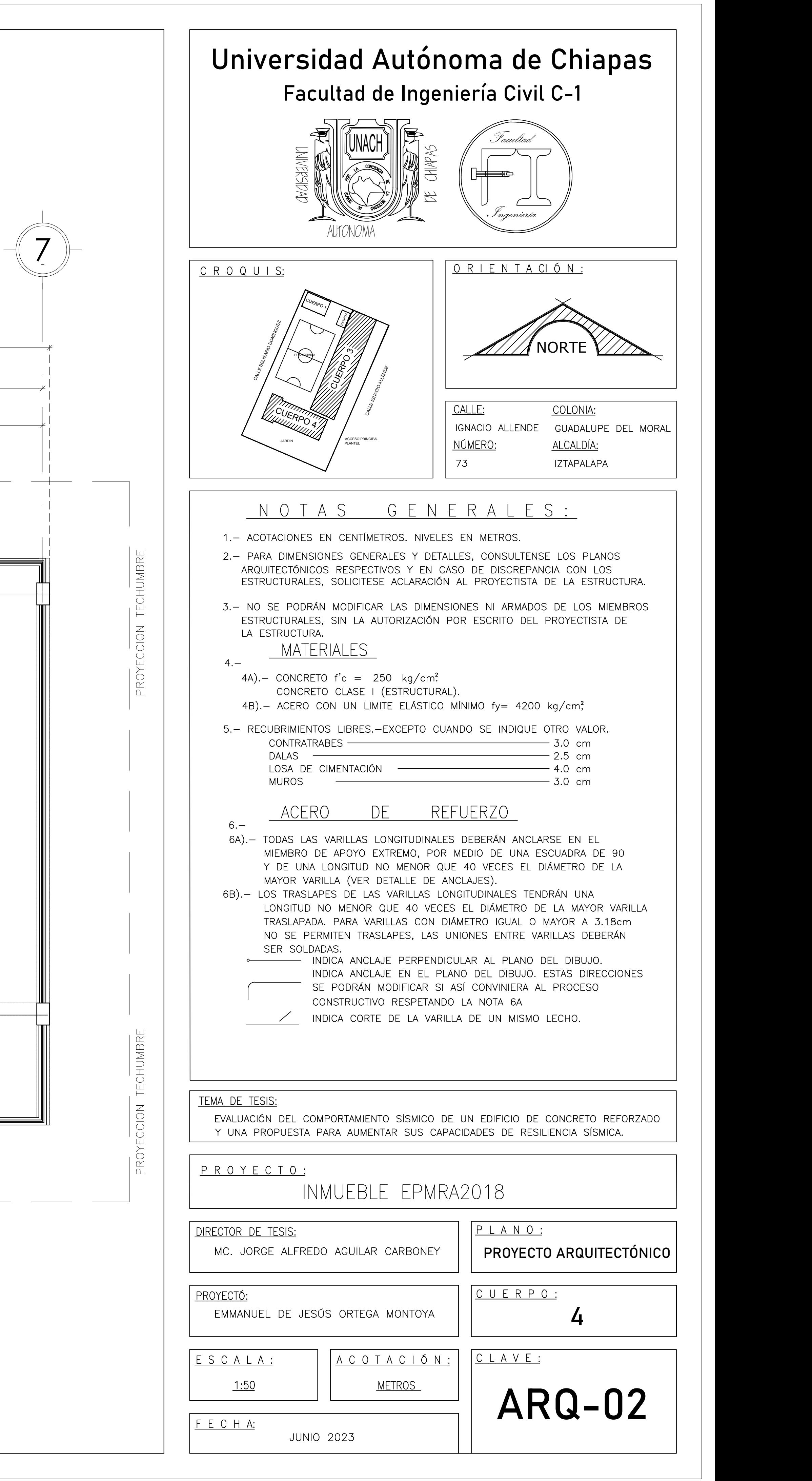

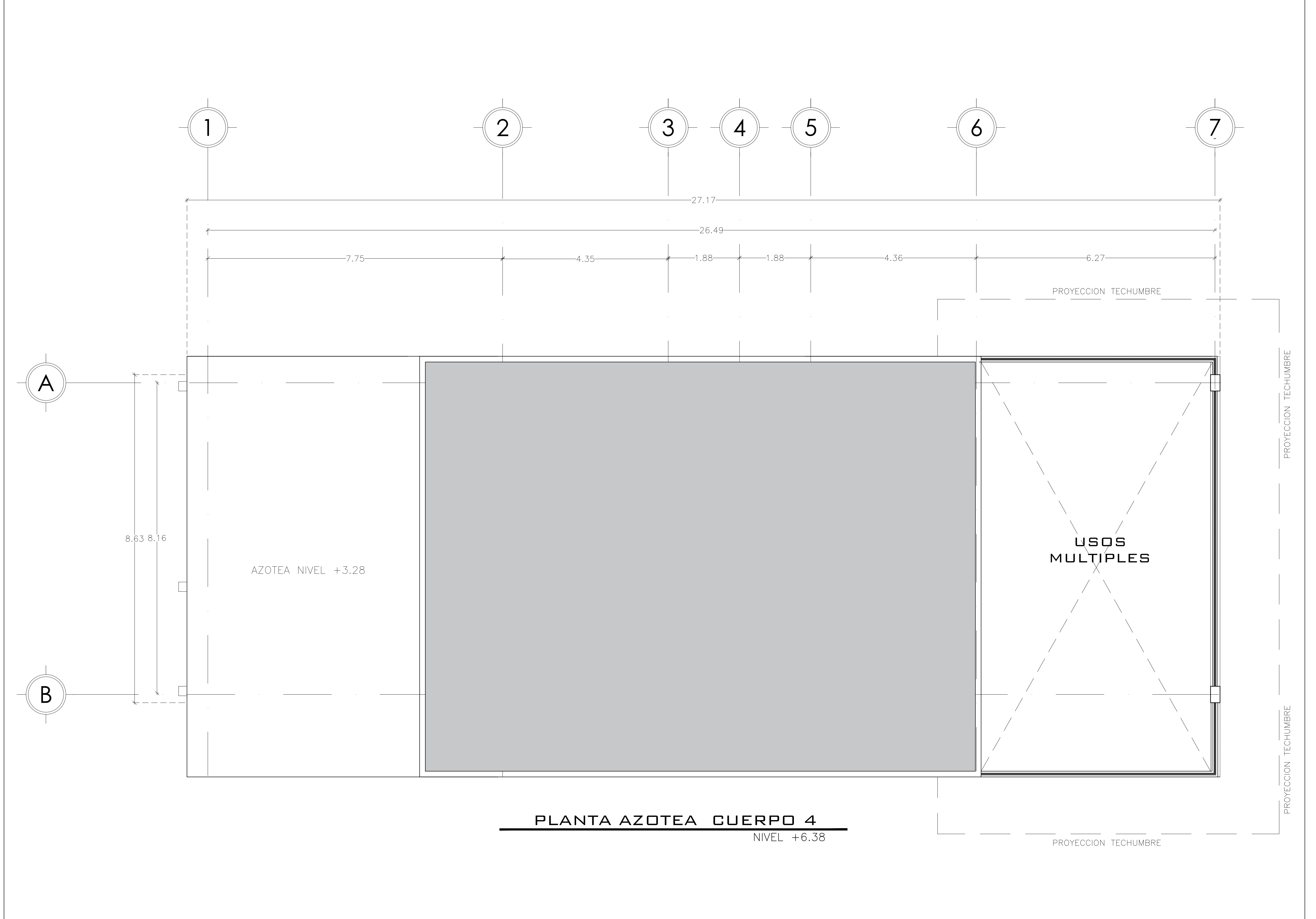

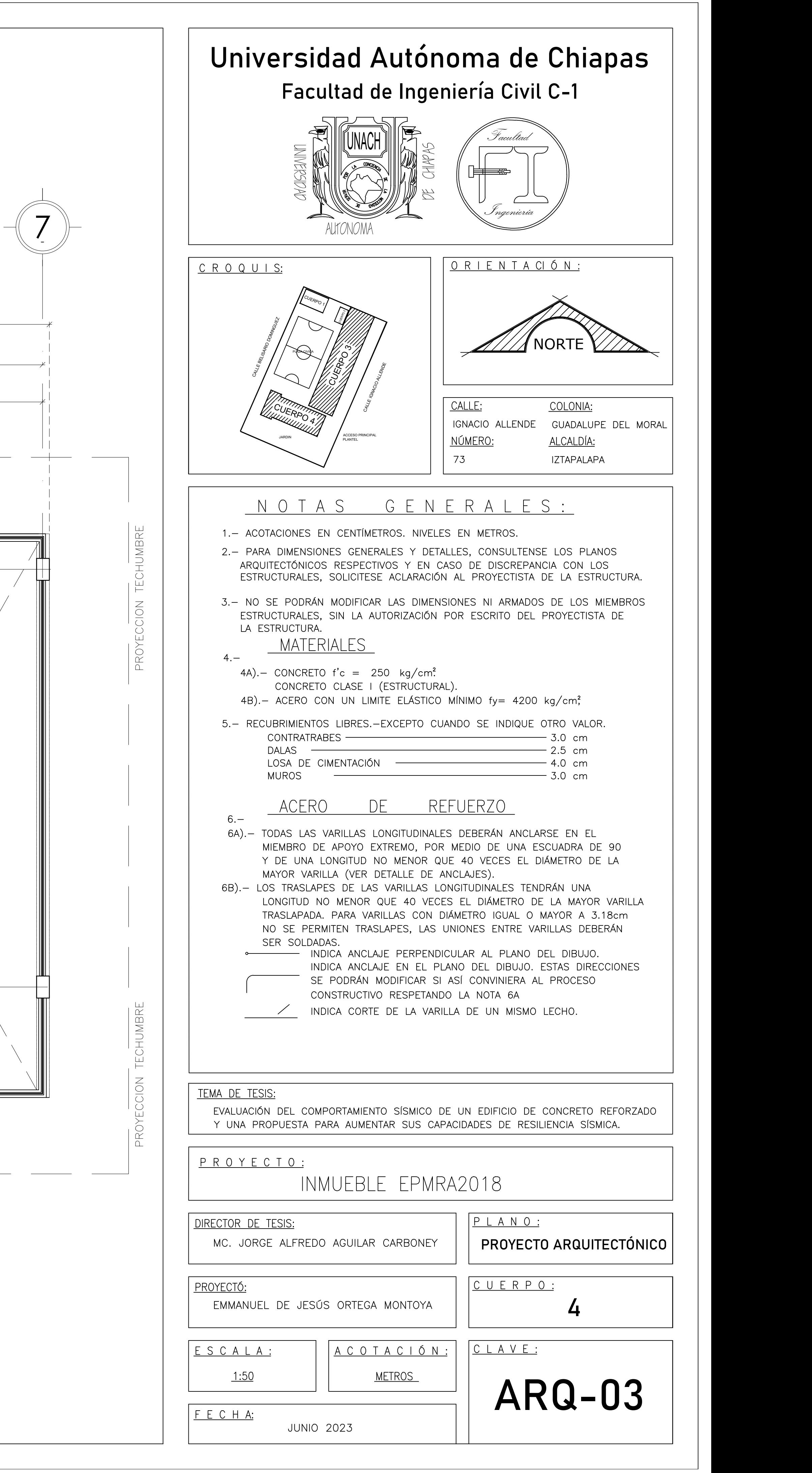

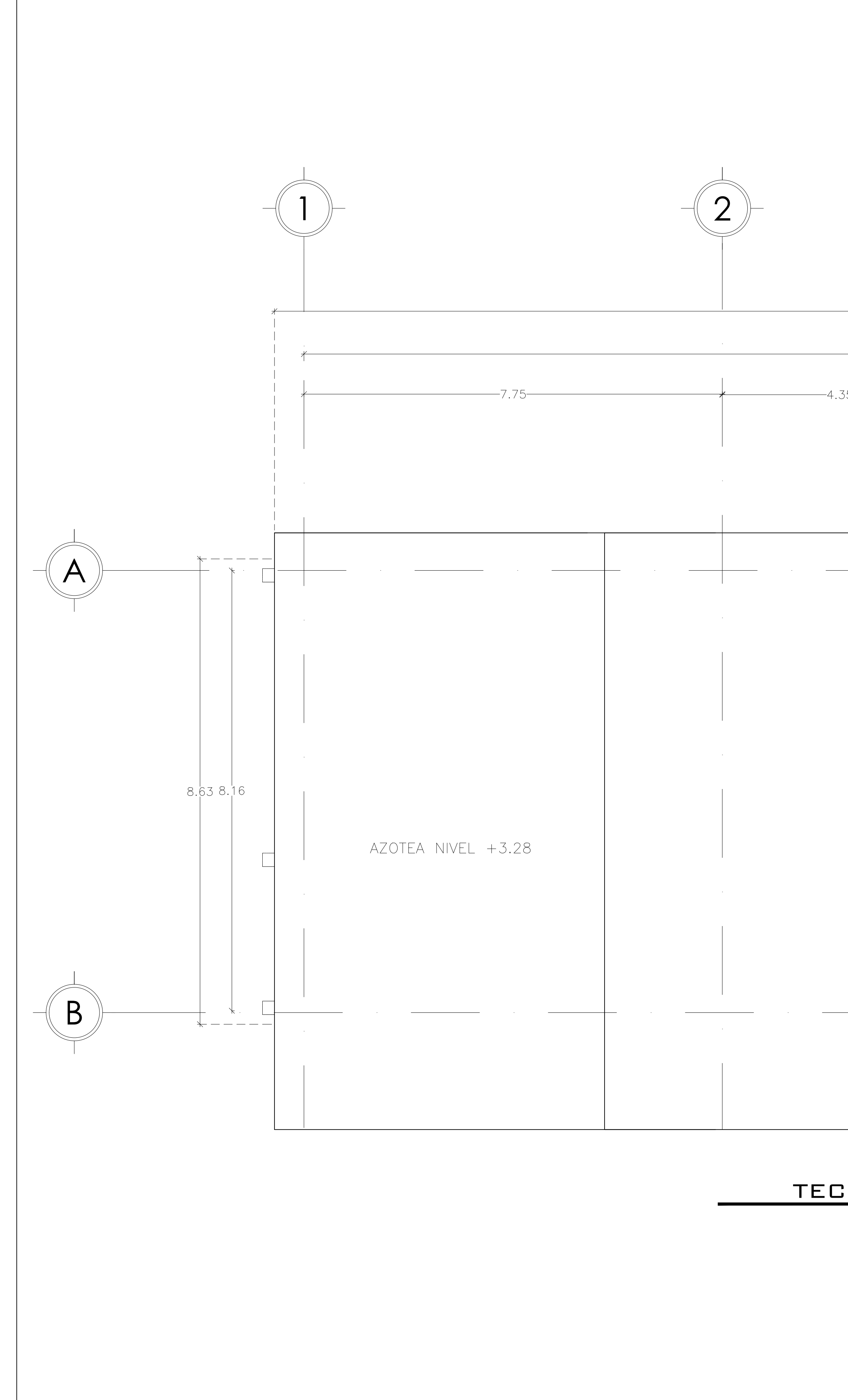

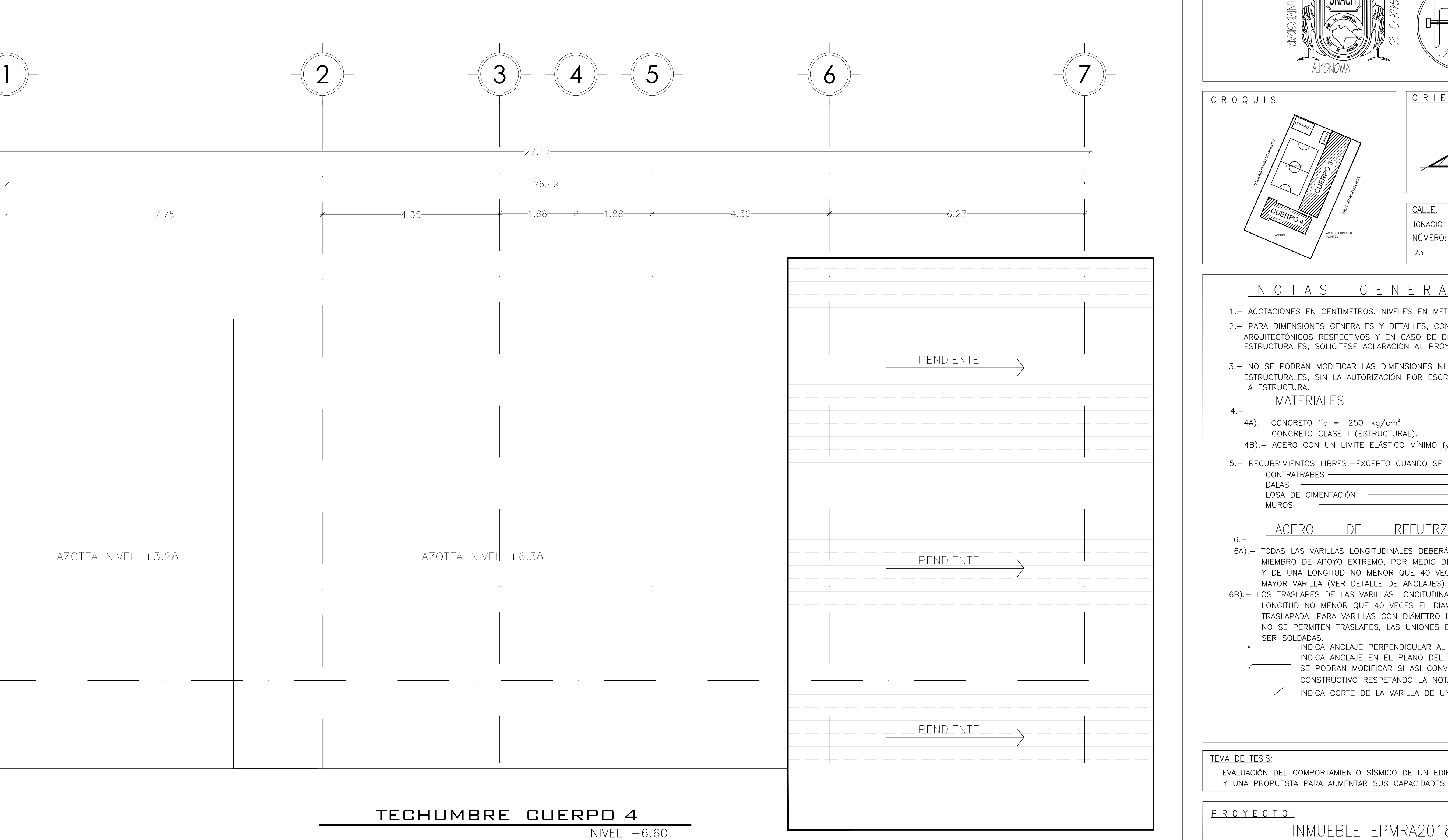

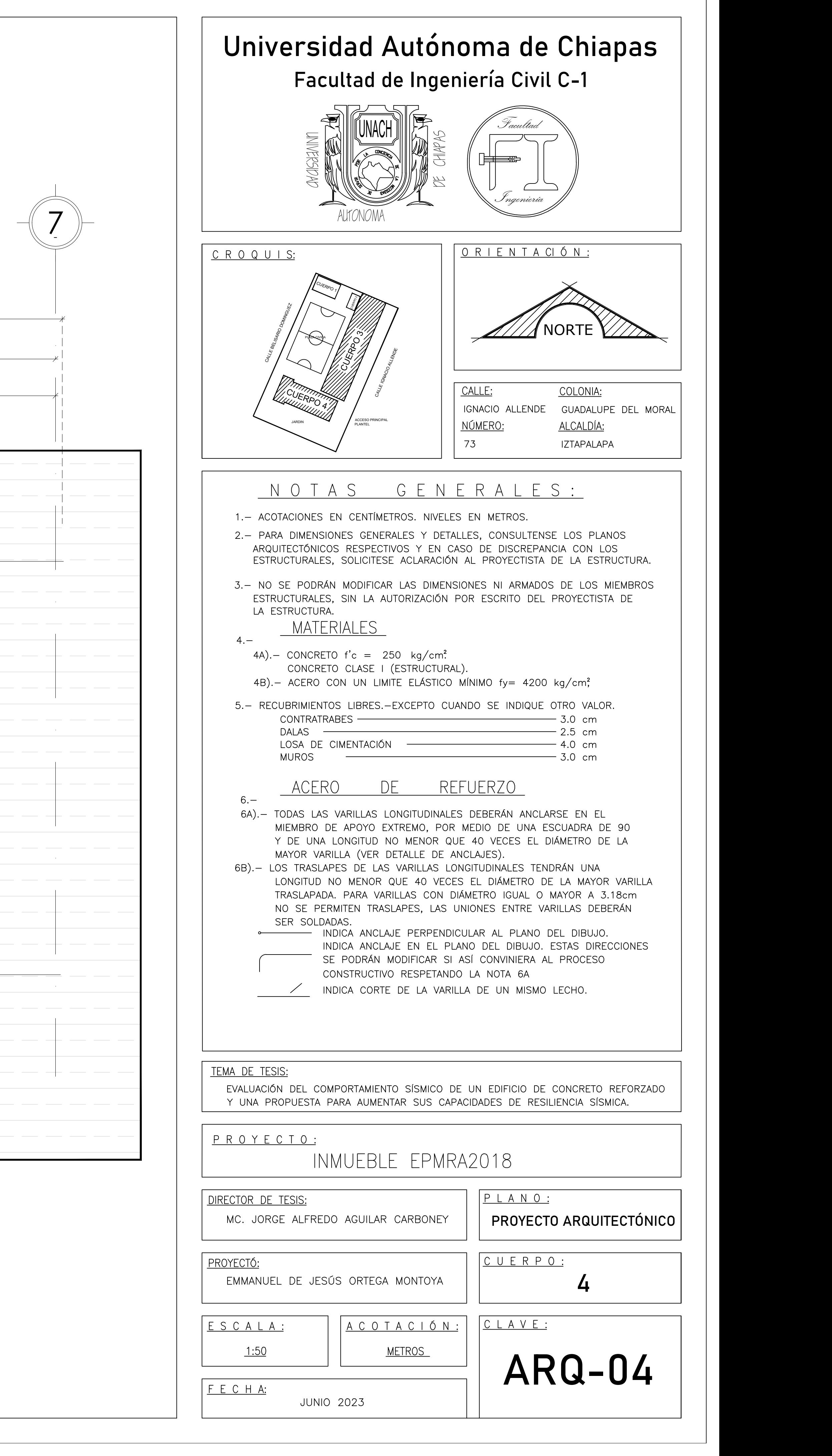

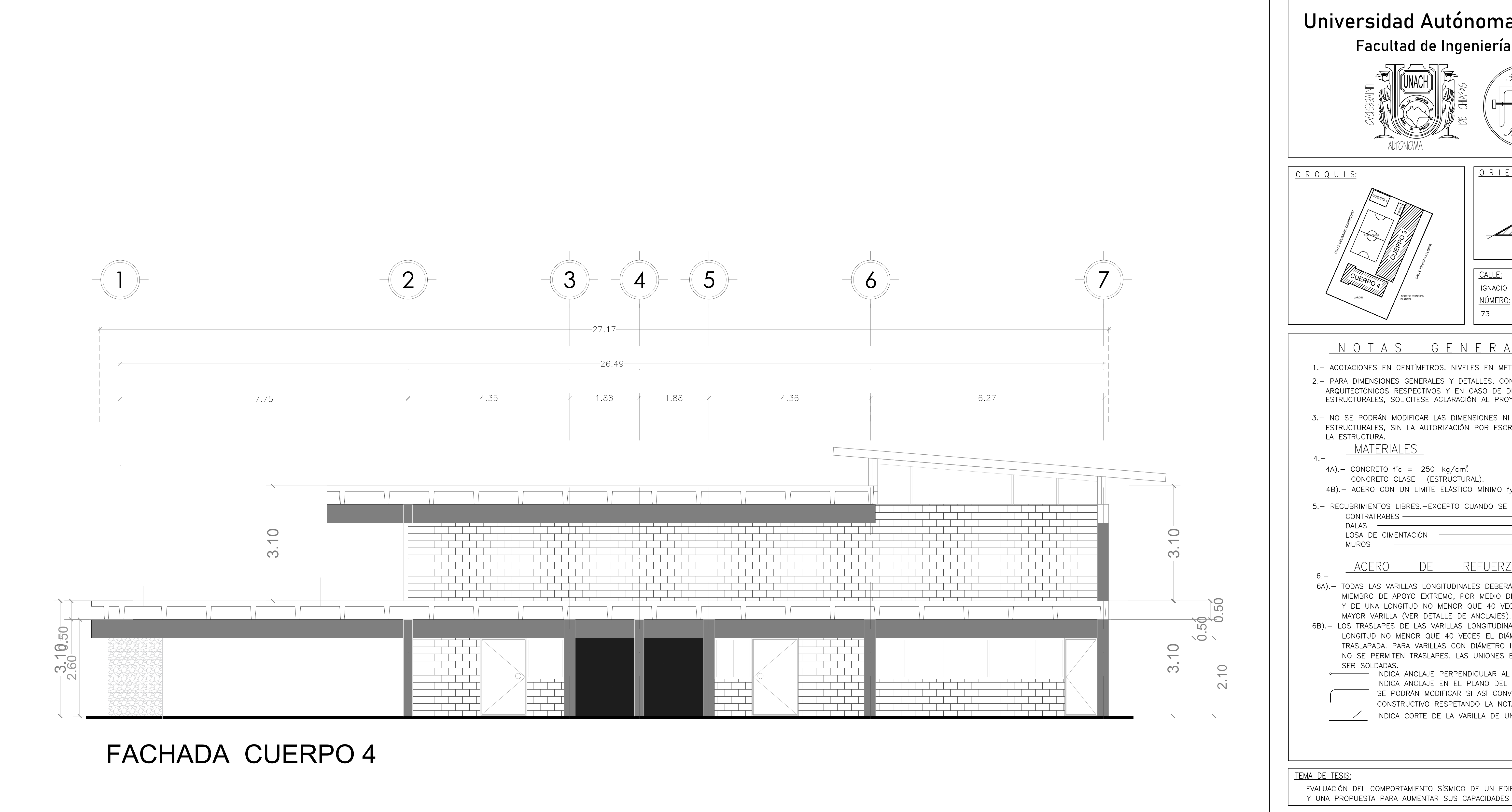

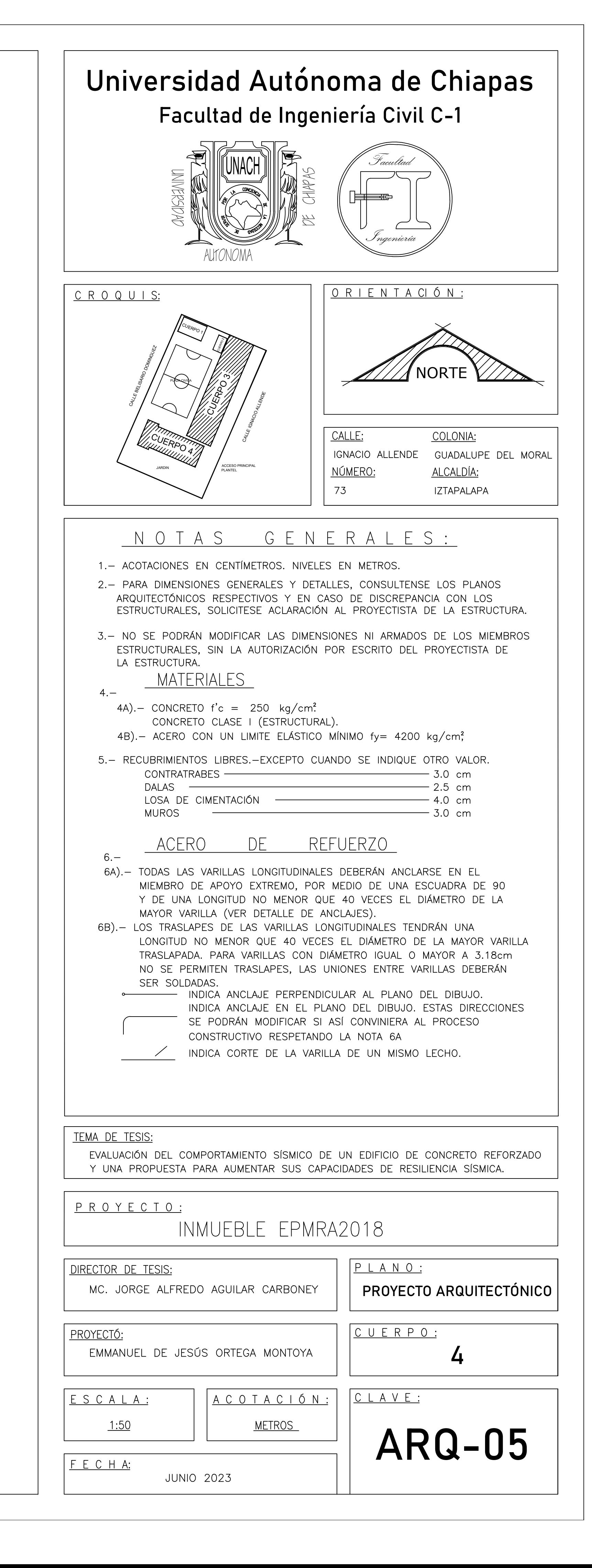

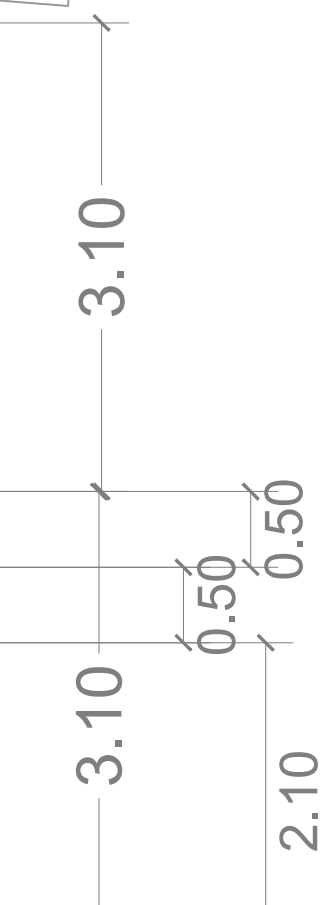

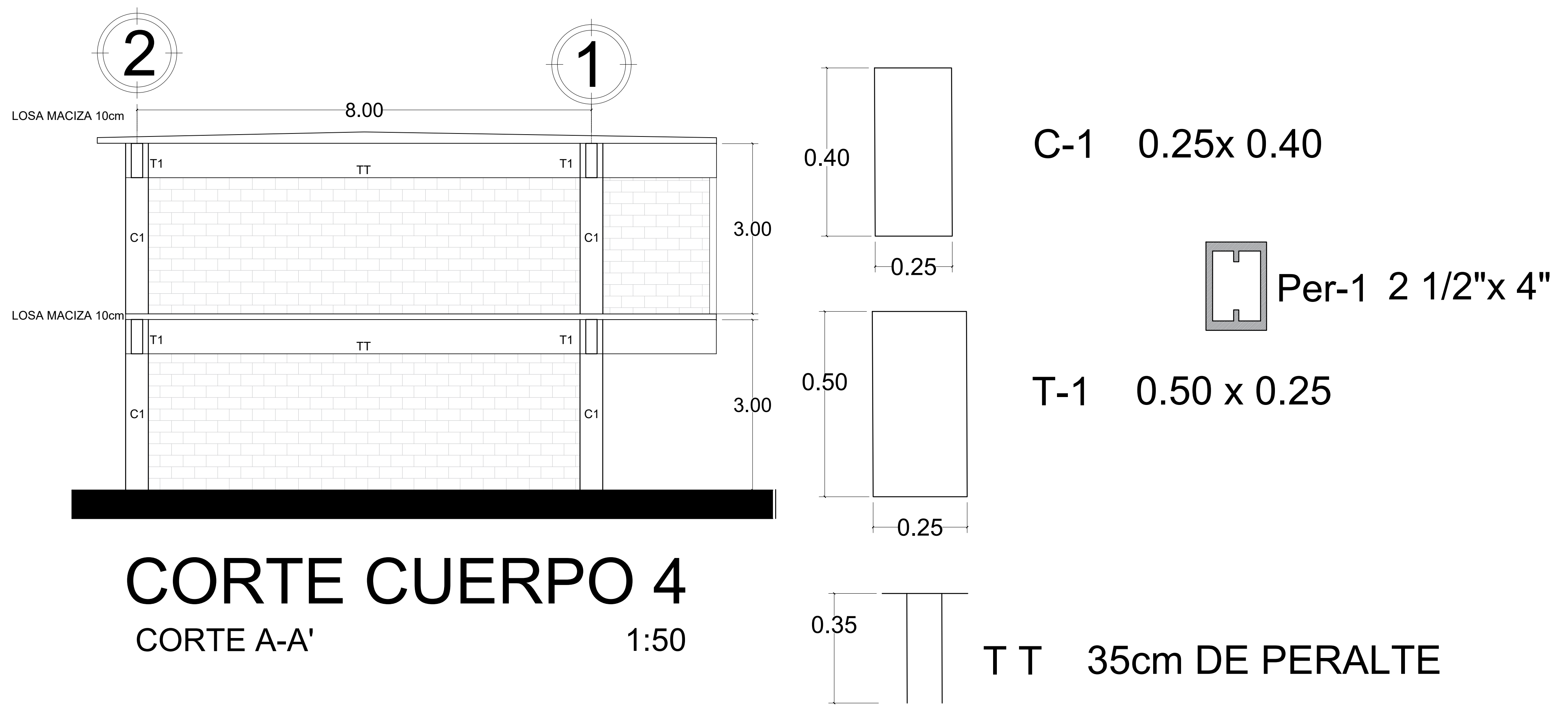

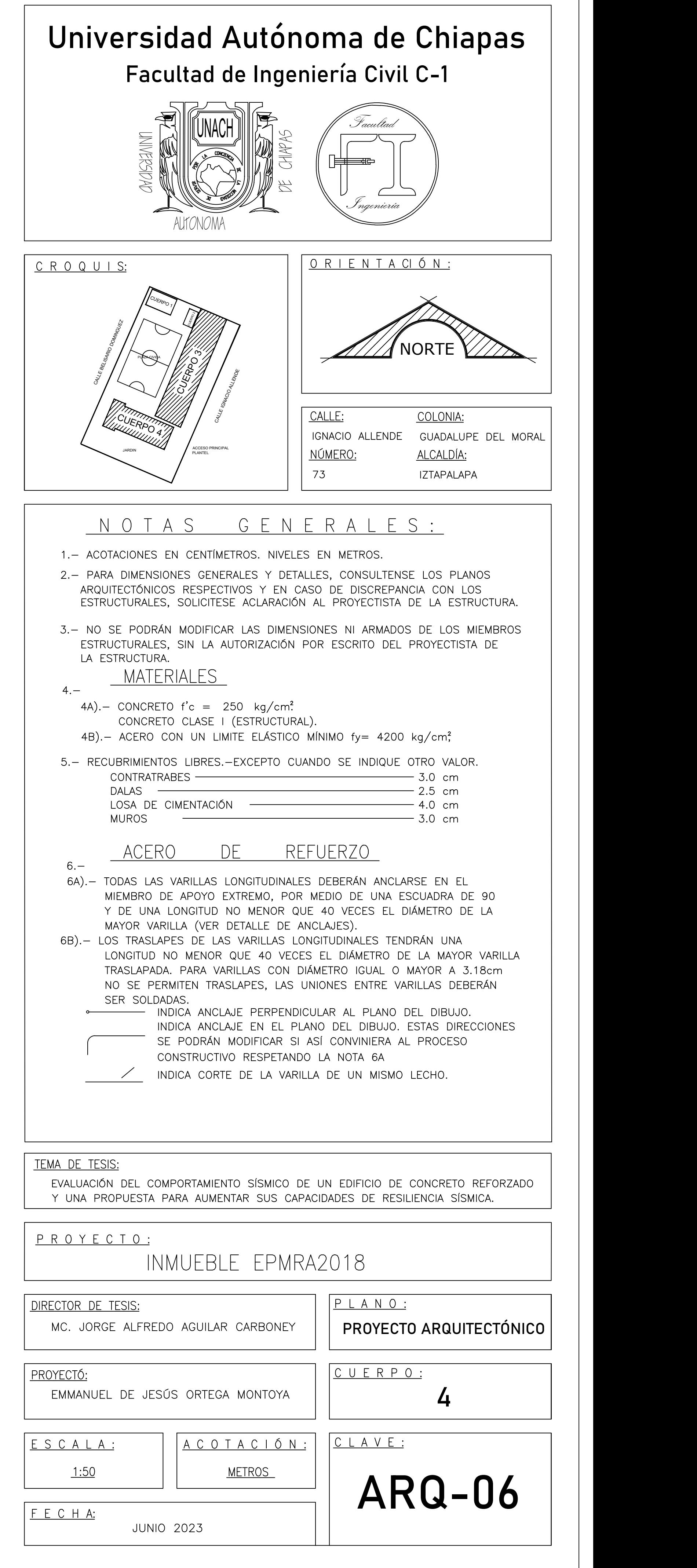

**Anexo C.**

Planos Estructurales

![](_page_153_Figure_0.jpeg)

![](_page_153_Figure_3.jpeg)

![](_page_153_Figure_4.jpeg)

![](_page_153_Figure_6.jpeg)

![](_page_153_Figure_7.jpeg)

![](_page_153_Picture_312.jpeg)

![](_page_154_Figure_0.jpeg)

![](_page_154_Figure_3.jpeg)

![](_page_154_Picture_258.jpeg)

![](_page_155_Figure_0.jpeg)

# CONCRETO

SE USARÁ CONCRETO PROPORCIONADO POR PESO, TOMANDO EN CUENTA LA HUMEDAD Y EL TAMAÑO DEL AGREGADO; MEZCLADO A MÁQUINA CON UNA RESISTENCIA A LA COMPRESIÓN DE f'c=300 Kg/cm2 DE CIMENTACIÓN HASTA PLANTA BAJA; Y DE PLANTA BAJA HASTA AZOTEA, TENDRA UNA RESISTENCIA - A LA COMPRESIÓN DE f'c=250 Kg/cm2, ESTRUCTURAL, CLASE 1, CON UN MÓDULO DE ELASTICIDAD E=11,000f'c, UN PESO VOLUMÉTRICO MAYOR A 2,300 Kg/m3, CON AGREGADO GRUESO BASÁLTICO; SE DEBERÁ AGREGAR IMPERMEABILIZANTE INTEGRAL EN CIMENTACIÓN.

EL TAMAÑO MÁXIMO DEL AGREGADO GRUESO SERÁ DE 2 cm ( $3/4$ ").  $\mathcal{Z}$ . EL REVENIMIENTO MÁXIMO DEL CONCRETO PARA COLUMNAS, CASTILLOS,  $3.$ TRABES Y CIMENTACIÓN, SERÁ DE 14cm; CON UNA TOLERANCIA DE  $\pm$  3.5 cm Y PARA LOSAS SERÁ, UN REVENIMIENTO DE 10 cm, CON UNA TOLERANCIA DE  $\pm 2.5$ cm.

4. RECUBRIMIENTOS LIBRES, EN CIMENTACIÓN Y MUROS DE CONTENCIÓN SERÁ DE 5.0 cm; EN COLUMNAS Y TRABES SERÁ DE 4.0 cm; MUROS DE CONCRETO INTERIORES Y CASTILLOS SERÁN DE 2.5cm; DALAS Y CERRAMIENTOS SERÁN DE 2.5 cm; EN LOSAS SERÁ DE 2.0 cm, EXCEPTO

DONDE SE INDIQUE OTRO; ESTOS RECUBRIMIENTOS SE VERIFICARAN ANTES Y DURANTE EL PROCESO DE COLADO.

TODO EL CEMENTO QUE SE USE EN LA ELABORACIÓN DEL CONCRETO  $5.$ SERÁ DEL TIPO PORTLAND, NMX-C414-ONNCCE.

# **TRABES DE CIMENTACION CUERPO 4**

# ACERO DE REFUERZO

- 6. EL ACERO DE REFUERZO TENDRÁ UNA RESISTENCIA MÍNIMA A LA FLUENCIA DE Fy = 4200 Kg/cm2; SERÁ GRADO 42, NMX-C-407-ONNCCE  $\overline{0}$  $NMX-B-457-CANACERO.$
- COMO MÍNIMO.
- 8. SE PODRÁN USAR ACEROS DE LAS MARCAS HYLSA, SICARTSA, AHMSA, SIDERURGICA TULTITLÁN Ó SIMILAR QUE CUMPLAN CON LA ESPECIFICACIÓN SEÑALADA EN EL PUNTO 6 Y 7.
- 9. NO SE DEBERÁ TRASLAPAR MAS DEL 50% DEL REFUERZO LONGITUDINAL EN UNA MISMA SECCIÓN.
- 10. ÚNICAMENTE SE PERMITIRÁ TRASLAPAR VARILLAS HASTA DEL #6, para varillas del #8 o mayor diámetro, se deberá USAR CONECTOR MECÁNICO DE PRESIÓN Ó DE ROSCA CÓNICA (MUFA).
- 11. LONGITUD DE TRASLAPES = 40 DIÁMETROS, ESCUADRAS = 12 DIÁMETROS, EXCEPTO DONDE SE INDIQUE OTRA MEDIDA.
- 12. TODOS LOS DOBLECES DE LAS VARILLAS SE HARÁN ALREDEDOR DE UN PERNO DE 6 DIÁMETROS DE LA VARILLA.
- 
- 13. LOS ESTRIBOS DEBEN REMATAR EN UNA ESQUINA CON DOBLECES DE 135° O MAS, SEGUIDOS DE TRAMOS RECTOS DE 10 DIÁMETROS DE LARGO.
- 14. LAS SEPARACIONES DE LOS ESTRIBOS SE EMPEZARAN A CONTAR A PARTIR DEL PAÑO DE APOYO, COLOCÁNDOSE EL PRIMERO A 5.0 cm.
- 15. NO DEBERÁN EFECTUARSE TRASLAPES DENTRO DE LOS NUDOS NI EN UNA DISTANCIA DE DOS PERALTES MEDIDA A PARTIR DEL PAÑO DEL NUDO. FUERA DE ESTA ZONA DONDE SEA NECESARIO EFECTUARLOS, SE CERRARAN LOS ESTRIBOS @10 cm. EN LA LONGITUD DE TRASLAPE.

7. EL ACERO DEL No. 2 (ALAMBRÓN ) TENDRÁ UNA Fy = 2,300 Kg/cm2,

# NOTAS GENERALES

- 16. ACOTACIONES Y NIVELES EN METROS.
- 17. LAS COTAS RIGEN AL DIBUJO.
- 18. NO TOMAR MEDIDAS A ESCALA DE ESTE PLANO.
- 19. VERIFICAR COTAS Y NIVELES EN CAMPO.
- 20. CONSULTENSE LOS PLANOS ARQUITECTÓNICOS PARA LA LOCALIZACIÓN DE MUROS Y NIVELES.
- 21. TODA MODIFICACIÓN DEBERÁ SER APROBADA POR LA DIRECCIÓN DE LA OBRA.

![](_page_155_Figure_28.jpeg)

![](_page_155_Figure_29.jpeg)

⊁─ "La"─†

![](_page_155_Figure_30.jpeg)

![](_page_156_Figure_0.jpeg)

# CONCRETO

SE USARÁ CONCRETO PROPORCIONADO POR PESO, TOMANDO EN CUENTA LA HUMEDAD Y EL TAMAÑO DEL AGREGADO; MEZCLADO A MÁQUINA CON UNA RESISTENCIA A LA COMPRESIÓN DE f'c=300 Kg/cm2 DE CIMENTACIÓN HASTA PLANTA BAJA; Y DE PLANTA BAJA HASTA AZOTEA, TENDRA UNA RESISTENCIA - A LA COMPRESIÓN DE f'c=250 Kg/cm2, ESTRUCTURAL, CLASE 1, CON UN MÓDULO DE ELASTICIDAD E=11,000f'c, UN PESO VOLUMÉTRICO MAYOR A 2,300 Kg/m3, CON AGREGADO GRUESO BASÁLTICO; SE DEBERÁ AGREGAR IMPERMEABILIZANTE INTEGRAL EN CIMENTACIÓN.

EL TAMAÑO MÁXIMO DEL AGREGADO GRUESO SERÁ DE 2 cm ( $3/4$ ").  $2.$ EL REVENIMIENTO MÁXIMO DEL CONCRETO PARA COLUMNAS, CASTILLOS,  $3.$ TRABES Y CIMENTACIÓN, SERÁ DE 14cm; CON UNA TOLERANCIA DE  $\pm$  3.5 cm Y PARA LOSAS SERÁ, UN REVENIMIENTO DE 10 cm, CON UNA TOLERANCIA DE  $\pm 2.5$ cm.

4. RECUBRIMIENTOS LIBRES, EN CIMENTACIÓN Y MUROS DE CONTENCIÓN SERÁ DE 5.0 cm; EN COLUMNAS Y TRABES SERÁ DE 4.0 cm; MUROS DE CONCRETO INTERIORES Y CASTILLOS SERÁN DE 2.5cm; DALAS Y CERRAMIENTOS SERÁN DE 2.5 cm; EN LOSAS SERÁ DE 2.0 cm, EXCEPTO

DONDE SE INDIQUE OTRO; ESTOS RECUBRIMIENTOS SE VERIFICARAN ANTES Y DURANTE EL PROCESO DE COLADO.

5. TODO EL CEMENTO QUE SE USE EN LA ELABORACIÓN DEL CONCRETO SERÁ DEL TIPO PORTLAND, NMX-C414-ONNCCE.

# ACERO DE REFUERZO

- $NMX-B-457-CANACERO.$
- COMO MÍNIMO.
- SEÑALADA EN EL PUNTO 6 Y 7.
- EN UNA MISMA SECCIÓN.
- (MUFA).
- 11. LONGITUD DE TRASLAPES = 40 DIÁMETROS, ESCUADRAS = 12 DIÁMETROS, EXCEPTO DONDE SE INDIQUE OTRA MEDIDA.
- 
- DE 6 DIÁMETROS DE LA VARILLA.
- 
- 
- @10 cm. EN LA LONGITUD DE TRASLAPE.

### PLANTA PRIMER NIVEL CUERPO 4 **ESCALA 1:100**

LOSA PREFABRICADA DOBLE T

6. EL ACERO DE REFUERZO TENDRÁ UNA RESISTENCIA MÍNIMA A LA FLUENCIA DE Fy = 4200 Kg/cm2; SERÁ GRADO 42, NMX-C-407-ONNCCE  $\overline{0}$ 

7. EL ACERO DEL No. 2 (ALAMBRÓN ) TENDRÁ UNA Fy = 2,300 Kg/cm2,

8. SE PODRÁN USAR ACEROS DE LAS MARCAS HYLSA, SICARTSA, AHMSA, SIDERURGICA TULTITLÁN Ó SIMILAR QUE CUMPLAN CON LA ESPECIFICACIÓN

9. NO SE DEBERÁ TRASLAPAR MAS DEL 50% DEL REFUERZO LONGITUDINAL

10. ÚNICAMENTE SE PERMITIRÁ TRASLAPAR VARILLAS HASTA DEL #6, para varillas del #8 o mayor diámetro, se deberá USAR CONECTOR MECÁNICO DE PRESIÓN Ó DE ROSCA CÓNICA

12. TODOS LOS DOBLECES DE LAS VARILLAS SE HARÁN ALREDEDOR DE UN PERNO

13. LOS ESTRIBOS DEBEN REMATAR EN UNA ESQUINA CON DOBLECES DE 135° O MAS, SEGUIDOS DE TRAMOS RECTOS DE 10 DIÁMETROS DE LARGO.

14. LAS SEPARACIONES DE LOS ESTRIBOS SE EMPEZARAN A CONTAR A PARTIR DEL PAÑO DE APOYO, COLOCÁNDOSE EL PRIMERO A 5.0 cm.

15. NO DEBERÁN EFECTUARSE TRASLAPES DENTRO DE LOS NUDOS NI EN UNA DISTANCIA DE DOS PERALTES MEDIDA A PARTIR DEL PAÑO DEL NUDO. FUERA DE ESTA ZONA DONDE SEA NECESARIO EFECTUARLOS, SE CERRARAN LOS ESTRIBOS

# NOTAS GENERALES

- 16. ACOTACIONES Y NIVELES EN METROS.
- 17. LAS COTAS RIGEN AL DIBUJO.
- 18. NO TOMAR MEDIDAS A ESCALA DE ESTE PLANO.
- 19. VERIFICAR COTAS Y NIVELES EN CAMPO.

20. CONSULTENSE LOS PLANOS ARQUITECTÓNICOS PARA LA LOCALIZACIÓN DE MUROS Y NIVELES.

21. TODA MODIFICACIÓN DEBERÁ SER APROBADA POR LA DIRECCIÓN DE LA OBRA.

![](_page_156_Figure_38.jpeg)

![](_page_156_Figure_39.jpeg)

⊁─ "La"─†

![](_page_156_Figure_40.jpeg)

![](_page_157_Figure_0.jpeg)

![](_page_157_Figure_1.jpeg)

# TRABES PLANTA PRIMER NIVEL CUERPO 4

# CONCRETO

SE USARÁ CONCRETO PROPORCIONADO POR PESO. TOMANDO EN CUENTA LA HUMEDAD Y EL TAMAÑO DEL AGREGADO; MEZCLADO A MÁQUINA CON UNA RESISTENCIA A LA COMPRESIÓN DE f'c=300 Kg/cm2 DE CIMENTACIÓN HASTA PLANTA BAJA; Y DE PLANTA BAJA HASTA AZOTEA, TENDRA UNA RESISTENCIA - A LA COMPRESIÓN DE f'c=250 Kg/cm2, ESTRUCTURAL, CLASE 1, CON UN MÓDULO DE ELASTICIDAD E=11,000f'c, UN PESO VOLUMÉTRICO MAYOR A 2,300 Kg/m3, CON AGREGADO GRUESO BASÁLTICO; SE DEBERÁ AGREGAR IMPERMEABILIZANTE INTEGRAL EN CIMENTACIÓN.

EL TAMAÑO MÁXIMO DEL AGREGADO GRUESO SERÁ DE 2 cm ( $3/4$ ").  $\mathcal{Z}$ . EL REVENIMIENTO MÁXIMO DEL CONCRETO PARA COLUMNAS, CASTILLOS,  $3.$ TRABES Y CIMENTACIÓN, SERÁ DE 14cm; CON UNA TOLERANCIA DE  $\pm$  3.5 cm Y PARA LOSAS SERÁ, UN REVENIMIENTO DE 10 cm, CON UNA TOLERANCIA DE  $\pm 2.5$ cm.

4. RECUBRIMIENTOS LIBRES, EN CIMENTACIÓN Y MUROS DE CONTENCIÓN SERÁ DE 5.0 cm; EN COLUMNAS Y TRABES SERÁ DE 4.0 cm; MUROS DE CONCRETO INTERIORES Y CASTILLOS SERÁN DE 2.5cm; DALAS Y CERRAMIENTOS SERÁN DE 2.5 cm; EN LOSAS SERÁ DE 2.0 cm, EXCEPTO

DONDE SE INDIQUE OTRO; ESTOS RECUBRIMIENTOS SE VERIFICARAN ANTES Y DURANTE EL PROCESO DE COLADO.

5. TODO EL CEMENTO QUE SE USE EN LA ELABORACIÓN DEL CONCRETO SERÁ DEL TIPO PORTLAND, NMX-C414-ONNCCE.

# ACERO DE REFUERZO

- 6. EL ACERO DE REFUERZO TENDRÁ UNA RESISTENCIA MÍNIMA A LA FLUENCIA DE Fy = 4200 Kg/cm2; SERÁ GRADO 42, NMX-C-407-ONNCCE  $\sigma$  $NMX-B-457-CANACERO.$
- COMO MÍNIMO.
- 8. SE PODRÁN USAR ACEROS DE LAS MARCAS HYLSA, SICARTSA, AHMSA, SIDERURGICA TULTITLÁN Ó SIMILAR QUE CUMPLAN CON LA ESPECIFICACIÓN SEÑALADA EN EL PUNTO 6 Y 7.
- 9. NO SE DEBERÁ TRASLAPAR MAS DEL 50% DEL REFUERZO LONGITUDINAL EN UNA MISMA SECCIÓN.
- 10. ÚNICAMENTE SE PERMITIRÁ TRASLAPAR VARILLAS HASTA DEL #6, para varillas del #8 o mayor diámetro, se deberá USAR CONECTOR MECÁNICO DE PRESIÓN Ó DE ROSCA CÓNICA (MUFA).
- 11. LONGITUD DE TRASLAPES = 40 DIÁMETROS, ESCUADRAS = 12 DIÁMETROS, EXCEPTO DONDE SE INDIQUE OTRA MEDIDA.
- 12. TODOS LOS DOBLECES DE LAS VARILLAS SE HARÁN ALREDEDOR DE UN PERNO DE 6 DIÁMETROS DE LA VARILLA.
- 
- 13. LOS ESTRIBOS DEBEN REMATAR EN UNA ESQUINA CON DOBLECES DE 135° O MAS, SEGUIDOS DE TRAMOS RECTOS DE 10 DIÁMETROS DE LARGO.
- 14. LAS SEPARACIONES DE LOS ESTRIBOS SE EMPEZARAN A CONTAR A PARTIR DEL PAÑO DE APOYO, COLOCÁNDOSE EL PRIMERO A 5.0 cm.
- 15. NO DEBERÁN EFECTUARSE TRASLAPES DENTRO DE LOS NUDOS NI EN UNA DISTANCIA DE DOS PERALTES MEDIDA A PARTIR DEL PAÑO DEL NUDO. FUERA DE ESTA ZONA DONDE SEA NECESARIO EFECTUARLOS, SE CERRARAN LOS ESTRIBOS @10 cm. EN LA LONGITUD DE TRASLAPE.

![](_page_157_Figure_21.jpeg)

# TRABES PLANTA PRIMER NIVEL CUERPO 4

7. EL ACERO DEL No. 2 (ALAMBRÓN ) TENDRÁ UNA Fy = 2,300 Kg/cm2,

# NOTAS GENERALES

- 16. ACOTACIONES Y NIVELES EN METROS.
- 17. LAS COTAS RIGEN AL DIBUJO.
- 18. NO TOMAR MEDIDAS A ESCALA DE ESTE PLANO.
- 19. VERIFICAR COTAS Y NIVELES EN CAMPO.
- 20. CONSULTENSE LOS PLANOS ARQUITECTÓNICOS PARA LA LOCALIZACIÓN DE MUROS Y NIVELES.
- 21. TODA MODIFICACIÓN DEBERÁ SER APROBADA POR LA DIRECCIÓN DE LA OBRA.

![](_page_157_Figure_31.jpeg)

![](_page_157_Figure_32.jpeg)

![](_page_157_Figure_33.jpeg)

![](_page_158_Figure_0.jpeg)

![](_page_158_Figure_1.jpeg)

# TRABES PLANTA NIVEL DE AZOTEA CUERPO 4

![](_page_158_Figure_3.jpeg)

**DETALLE DE MURO** DE CONCRETO

# **CONCRETO**

1. SE USARÁ CONCRETO PROPORCIONADO POR PESO, TOMAN HUMEDAD Y EL TAMAÑO DEL AGREGADO; MEZCLADO A MÁQUINA RESISTENCIA A LA COMPRESIÓN DE f'c=300 Kg/cm2 DE CIMEN PLANTA BAJA; Y DE PLANTA BAJA HASTA AZOTEA, TENDRA UNA COMPRESIÓN DE f'c=250 Kg/cm2, ESTRUCTURAL, CLASE 1, CO ELASTICIDAD E=11,000f'c, UN PESO VOLUMÉTRICO MAYOR A CON AGREGADO GRUESO BASÁLTICO; SE DEBERÁ AGREGAR I INTEGRAL EN CIMENTACIÓN.

EL TAMAÑO MÁXIMO DEL AGREGADO GRUESO SERÁ DE

- EL REVENIMIENTO MÁXIMO DEL CONCRETO PARA COLUM TRABES Y CIMENTACIÓN, SERÁ DE 14cm; CON UNA TOLERAN Y PARA LOSAS SERÁ, UN REVENIMIENTO DE 10 cm, CON UN  $\pm 2.5$ cm.
- 4. RECUBRIMIENTOS LIBRES, EN CIMENTACIÓN Y MUROS DE DE 5.0 cm; EN COLUMNAS Y TRABES SERÁ DE 4.0 cm; MU INTERIORES Y CASTILLOS SERÁN DE 2.5cm; DALAS Y CERRAMIENTOS SERÁN DE 2.5 cm; EN LOSAS SERÁ DE 2.0
- DONDE SE INDIQUE OTRO; ESTOS RECUBRIMIENTOS SE VERIF DURANTE EL PROCESO DE COLADO.
- 5. TODO EL CEMENTO QUE SE USE EN LA ELABORACIÓN SERÁ DEL TIPO PORTLAND, NMX-C414-ONNCCE.

# ACERO DE REFUERZO

- 6. EL ACERO DE REFUERZO TENDRÁ UNA RESISTENCIA MÍNI FLUENCIA DE Fy = 4200 Kg/cm2; SERÁ GRADO 42, NMX-C-NMX-B-457-CANACERO.
- 7. EL ACERO DEL No. 2 (ALAMBRÓN ) TENDRÁ UNA Fy = COMO MÍNIMO.
- 8. SE PODRÁN USAR ACEROS DE LAS MARCAS HYLSA, SICA SIDERURGICA TULTITLÁN Ó SIMILAR QUE CUMPLAN CON LA ES SEÑALADA EN EL PUNTO 6 Y 7.
- 9. NO SE DEBERÁ TRASLAPAR MAS DEL 50% DEL REFUERZ EN UNA MISMA SECCIÓN.
- 10. ÚNICAMENTE SE PERMITIRÁ TRASLAPAR VARILLAS HA #6, para varillas del #8 o mayor diámetro, se di USAR CONECTOR MECÁNICO DE PRESIÓN Ó DE ROSCA (MUFA).
- 11. LONGITUD DE TRASLAPES = 40 DIÁMETROS, ESCUADRAS = EXCEPTO DONDE SE INDIQUE OTRA MEDIDA.
- 12. TODOS LOS DOBLECES DE LAS VARILLAS SE HARÁN ALREDE DE 6 DIÁMETROS DE LA VARILLA.
- 13. LOS ESTRIBOS DEBEN REMATAR EN UNA ESQUINA CON DOB MAS, SEGUIDOS DE TRAMOS RECTOS DE 10 DIÁMETROS DE LARGO
- 14. LAS SEPARACIONES DE LOS ESTRIBOS SE EMPEZARAN A CO PAÑO DE APOYO, COLOCÁNDOSE EL PRIMERO A 5.0 cm.
- 15. NO DEBERÁN EFECTUARSE TRASLAPES DENTRO DE LOS NUD DISTANCIA DE DOS PERALTES MEDIDA A PARTIR DEL PAÑO DEL N ESTA ZONA DONDE SEA NECESARIO EFECTUARLOS, SE CERRAI @10 cm. EN LA LONGITUD DE TRASLAPE.

# NOTAS GENERALES

- 16. ACOTACIONES Y NIVELES EN METROS.
- 17. LAS COTAS RIGEN AL DIBUJO.
- 18. NO TOMAR MEDIDAS A ESCALA DE ESTE PLANO.
- 19. VERIFICAR COTAS Y NIVELES EN CAMPO.

20. CONSULTENSE LOS PLANOS ARQUITECTÓNICOS PARA LA LO MUROS Y NIVELES.

21. TODA MODIFICACIÓN DEBERÁ SER APROBADA POR LA DIREC

![](_page_158_Figure_31.jpeg)

![](_page_158_Picture_238.jpeg)

![](_page_159_Figure_0.jpeg)

# TRABES PLANTA NIVEL DE AZOTEA CUERPO 4

# CONCRETO

SE USARÁ CONCRETO PROPORCIONADO POR PESO, TOMANDO EN CUENTA LA HUMEDAD Y EL TAMAÑO DEL AGREGADO; MEZCLADO A MÁQUINA CON UNA RESISTENCIA A LA COMPRESIÓN DE f'c=300 Kg/cm2 DE CIMENTACIÓN HASTA PLANTA BAJA; Y DE PLANTA BAJA HASTA AZOTEA, TENDRA UNA RESISTENCIA - A LA COMPRESIÓN DE f'c=250 Kg/cm2, ESTRUCTURAL, CLASE 1, CON UN MÓDULO DE ELASTICIDAD E=11,000f'c, UN PESO VOLUMÉTRICO MAYOR A 2,300 Kg/m3, CON AGREGADO GRUESO BASÁLTICO; SE DEBERÁ AGREGAR IMPERMEABILIZANTE INTEGRAL EN CIMENTACIÓN.

EL TAMAÑO MÁXIMO DEL AGREGADO GRUESO SERÁ DE 2 cm ( $3/4$ ").  $\mathcal{Z}$ . EL REVENIMIENTO MÁXIMO DEL CONCRETO PARA COLUMNAS, CASTILLOS,  $3.$ TRABES Y CIMENTACIÓN, SERÁ DE 14cm; CON UNA TOLERANCIA DE  $\pm$  3.5 cm Y PARA LOSAS SERÁ, UN REVENIMIENTO DE 10 cm, CON UNA TOLERANCIA DE  $\pm 2.5$ cm.

4. RECUBRIMIENTOS LIBRES, EN CIMENTACIÓN Y MUROS DE CONTENCIÓN SERÁ DE 5.0 cm; EN COLUMNAS Y TRABES SERÁ DE 4.0 cm; MUROS DE CONCRETO INTERIORES Y CASTILLOS SERÁN DE 2.5cm; DALAS Y CERRAMIENTOS SERÁN DE 2.5 cm; EN LOSAS SERÁ DE 2.0 cm, EXCEPTO

DONDE SE INDIQUE OTRO; ESTOS RECUBRIMIENTOS SE VERIFICARAN ANTES Y DURANTE EL PROCESO DE COLADO.

5. TODO EL CEMENTO QUE SE USE EN LA ELABORACIÓN DEL CONCRETO SERÁ DEL TIPO PORTLAND, NMX-C414-ONNCCE.

# ACERO DE REFUERZO

- 6. LE ACERO DE REFUERZO TENDRÁ UNA RESISTENCIA MÍNIMA A LA FLUENCIA DE Fy = 4200 Kg/cm2; SERÁ GRADO 42, NMX-C-407-ONNCCE  $\overline{0}$  $NMX-B-457-CANACERO.$
- COMO MÍNIMO.
- 8. SE PODRÁN USAR ACEROS DE LAS MARCAS HYLSA, SICARTSA, AHMSA, SIDERURGICA TULTITLÁN Ó SIMILAR QUE CUMPLAN CON LA ESPECIFICACIÓN SEÑALADA EN EL PUNTO 6 Y 7.
- 9. NO SE DEBERÁ TRASLAPAR MAS DEL 50% DEL REFUERZO LONGITUDINAL EN UNA MISMA SECCIÓN.
- 10. ÚNICAMENTE SE PERMITIRÁ TRASLAPAR VARILLAS HASTA DEL #6, para varillas del #8 o mayor diámetro, se deberá USAR CONECTOR MECÁNICO DE PRESIÓN Ó DE ROSCA CÓNICA (MUFA).
- 11. LONGITUD DE TRASLAPES = 40 DIÁMETROS, ESCUADRAS = 12 DIÁMETROS, EXCEPTO DONDE SE INDIQUE OTRA MEDIDA.
- 12. TODOS LOS DOBLECES DE LAS VARILLAS SE HARÁN ALREDEDOR DE UN PERNO DE 6 DIÁMETROS DE LA VARILLA.
- 
- 13. LOS ESTRIBOS DEBEN REMATAR EN UNA ESQUINA CON DOBLECES DE 135° O MAS, SEGUIDOS DE TRAMOS RECTOS DE 10 DIÁMETROS DE LARGO.
- 14. LAS SEPARACIONES DE LOS ESTRIBOS SE EMPEZARAN A CONTAR A PARTIR DEL PAÑO DE APOYO, COLOCÁNDOSE EL PRIMERO A 5.0 cm.
- 15. NO DEBERÁN EFECTUARSE TRASLAPES DENTRO DE LOS NUDOS NI EN UNA DISTANCIA DE DOS PERALTES MEDIDA A PARTIR DEL PAÑO DEL NUDO. FUERA DE ESTA ZONA DONDE SEA NECESARIO EFECTUARLOS, SE CERRARAN LOS ESTRIBOS @10 cm. EN LA LONGITUD DE TRASLAPE.

7. EL ACERO DEL No. 2 (ALAMBRÓN ) TENDRÁ UNA Fy = 2,300 Kg/cm2,

# NOTAS GENERALES

- 16. ACOTACIONES Y NIVELES EN METROS.
- 17. LAS COTAS RIGEN AL DIBUJO.
- 18. NO TOMAR MEDIDAS A ESCALA DE ESTE PLANO.
- 19. VERIFICAR COTAS Y NIVELES EN CAMPO.
- 20. CONSULTENSE LOS PLANOS ARQUITECTÓNICOS PARA LA LOCALIZACIÓN DE MUROS Y NIVELES.
- 21. TODA MODIFICACIÓN DEBERÁ SER APROBADA POR LA DIRECCIÓN DE LA OBRA.

![](_page_159_Figure_28.jpeg)

![](_page_159_Figure_29.jpeg)

![](_page_159_Figure_30.jpeg)

⊁─ "La"─† THUXUUA **Anexo D.**

Planos de Reforzamiento

![](_page_161_Figure_0.jpeg)

ADHESIVO ESTRUCTURAL (SIKA ANCHOR FIX 3001) DETALLE DE ANCLAJE EN

PROFUNDIDAD CON BROCA DE 7/8".

COLUMNA ESC.: 1/12.5

SE FABRICARA CONCRETO HIDRÁULICO CLASE 1, CUYA MASA VOLUMÉTRICA, EN ESTADO FRESCO, ESTÁ COMPRENDIDA ENTRE MIL OCHOCIENTOS (2,200) Y DOS MIL DOSCIENTOS (2,400) KILOGRAMOS POR METRO CÚBICO. LA RESISTENCIA DEL CONCRETO (F´C) PARA ELEMENTOS ESTRUCTURALES, CIMENTACIÓN Y LOSAS, SERÁ DE LA QUE SE ESPECIFIQUE EN LOS PLANOS Y DETALLES DE CADA ELEMENTO. REVENIMIENTO MÁXIMO:  $LOSAS = 10 \pm 2$  CM.

# **DATOS DE MATERIALES Y PROCESOS CONSTRUCTIVOS AGREGADOS FINOS:**

SE DEBERÁ USAR ARENA FINA, OBTENIDA MEDIANTE TRITURACIÓN Y CRIBADO, CUYO MÓDULO DE FINURA, ES DECIR, LA CENTÉSIMA PARTE DE LA SUMA DE LOS PORCENTAJES RETENIDOS ACUMULADOS EN CADA UNA DE LAS MALLAS, DEL ENSAYO GRANULOMÉTRICO DEL AGREGADO, NO SEA MENOR DE 2.3, NI MAYOR DE 3.1, CON UNA TOLERANCIA DE VARIACIÓN DE DOS DÉCIMAS (±0.2). ESTE LIBRE DE IMPUREZAS, ARCILLAS, SÍLICES REACTIVAS, CARBONATOS ACTIVOS Y MATERIALES ORGÁNICOS.

# **AGREGADOS GRUESOS:**

SE DEBERÁ USAR GRAVA NATURAL DE TIPO BASALTICO, OBTENIDA MEDIANTE UN PROCESO DE TRITURACIÓN Y CRIBADO, CUYO MÓDULO DE FINURA, ESTE ENTRE 6.5 Y 7.5, SE ENCUENTRE LIBRE DE IMPUREZAS, ARCILLAS, SÍLICES REACTIVAS, CARBONATOS ACTIVOS Y MATERIALES ORGÁNICOS, EL TAMAÑO MÁXIMO DEL AGREGADO A UTILIZARSE EN TODOS LOS ELEMENTOS DE CONCRETO SERÁ DE 19 MM.

# **CEMENTO:**

SE DEBERÁ UTILIZAR CEMENTO PORTLAND **TIPO I CPC** (CEMENTO PORTLAND COMPUESTO) **30R** (RESISTENCIA A LA COMPRESIÓN MÍNIMA DE 306 KG/CM2 Y MÁXIMA DE 510 KG/CM2 A LOS 28 DIAS) **RS** (RESISTENTE A LOS SULFATOS). SEGÚN LA NMX-C-414 DEL ONNCCE. **AGUA:**

SE UTILIZARA AGUA LIBRE DE IMPUREZAS, CLORUROS, SULFATOS, GRASAS O ACEITES Y SÓLIDOS, ASÍ COMO NO SE PERMITIRÁ EL USO DE AGUA DE MAR. **CONCRETO:**

OTROS CONCRETOS 12.50 CM. MÁXIMO

EL PROMEDIO DE LAS PRUEBAS CONSECUTIVAS DE RESISTENCIA DE TODOS LOS GRUPOS DEBERÁ IGUALAR Ó EXCEDER F'C, NINGUNA PRUEBA INDIVIDUAL DE RESISTENCIA ( PROMEDIO DE DOS CILINDROS ) PUEDE DAR UN RESULTADO MENOR DE 250 KG/CM BAJO F'C. EL CONTRATISTA DEBERÁ PRESENTAR LA SIGUIENTE INFORMACIÓN CON EL

DISEÑO DE LA MEZCLA DEL CONCRETO :

1).- PROPORCIÓN DE CEMENTO, AGREGADOS FINOS, GRAVA Y AGUA. 2 ).- PROPORCIÓN DE AGUA CEMENTO, RESISTENCIA A LA COMPRESIÓN A

LOS 28 DÍAS, REVENIMIENTO Y CONTENIDO DE AIRE. 3 ).- TIPO DE CEMENTO Y AGREGADO.

4 ).- RAMPLONERÍA DEL AGREGADO.

5 ).- TIPO Y PROPORCIÓN DE ADITIVOS. (SEGÚN SEA EL CASO).

6 ).- REQUERIMIENTOS ESPECIALES PARA BOMBEO.

7 ).- LIMITES DE TEMPERATURA AMBIENTAL HUMEDAD PARA LAS CUALES EL DISEÑO ES VÁLIDO.

8 ).- CARACTERÍSTICAS ESPECIALES DE LA MEZCLA QUE REQUIEREN PRE-CAUCIONES EN MEZCLA, COLOCACIÓN, Ó ACABADO PARA OBTENER EL PRODUCTO ESPECIFICADO.

DEBEN SEGUIRSE LAS NORMAS DE ASTM; LOS MÉTODOS DE PRUEBA Y ESPECIFICACIONES DE ACI. Y/O RCDF.

TODOS LOS ELEMENTOS DE CONCRETO, DEBERÁN SER COLADOS DE MANERA MONOLITICA, EN ESPECIAL LAS LOSAS DE ENTREPISO Y AZOTEA, CON SUS RESPECTIVAS VIGAS. **ACERO:**

LA RESISTENCIA DEL ACERO DE REFUERZO FY = 4200 KG/CM2 Y DE TENSIÓN ULTIMA FU = 6300 KG/CM2, EN BARRAS CORRUGADAS DE RESISTENCIA NORMAL. EN BARRAS DE ACERO DE ALTA RESISTENCIA (ARMEX Y MALLA-LAC) EL FY = 6000 KG/CM2 Y DE TENSIÓN ULTIMA FU = 7000 KG/CM2.

EL ACERO DE REFUERZO CUMPLIRÁ CON LAS ESPECIFICACIONES ASTM A-615 Y CON LAS NORMAS NOM. B6, NOM. B294 O NOM. B457. EN CADA CASO SE CONSIDERARAN LAS ÚLTIMAS REVISIONES. LA MALLA ELECTRO SOLDADA Y EL ARMEX CUMPLIRÁ CON LAS ESPECIFICACIONES ASTM A185 Ó CON LA NOM. B290.

**VARILLAS:** 1.) SOLO SE PODRÁ TRASLAPAR EL 50% DEL REFUERZO COMO MÁXIMO EN UNA MISMA SECCIÓN TRANSVERSAL. LAS SECCIONES DE TRASLAPE DISTARAN POR LO MENOS 40 DIÁMETROS.

2.) CUANDO SE TRATE DE VARILLAS EN PAQUETE, LA SECCIÓN DONDE SE CORTE UNA BARRA DE UN PAQUETE NO DISTARA DE LA SECCIÓN DE CORTE DE OTRA BARRA MENOS DE 40 VECES EL DIÁMETRO DE LA MÁS GRUESA DE LAS DOS.

3.) LOS TRASLAPES EN VARILLAS LONGITUDINALES DE COLUMNAS SOLO SE PERMITIRÁN EN LA MITAD CENTRAL DE ELLAS; Y PARA VARILLAS DE DIÁMETRO HASTA ∅1" (#8)

4.) EN LAS TRABES PRINCIPALES NO SE PERMITEN TRASLAPES EN LOS NUDOS, NI EN UNA DISTANCIA DE DOS VECES EL PERALTE DE ELLAS, MEDIDA DESDE EL PAÑO DEL NUDO.

# **MAMPOSTERÍA:**

LOS MUROS SE DISEÑAN CON PIEZAS DE BARRO ROJO EXTRUIDO DE MEDIDAS DE SECCIÓN QUE GARANTICEN, COMO MÍNIMO RESISTENCIAS A LA COMPRESIÓN F\*P = 100 KG/CM2. CON UN PESO VOLUMÉTRICO NETO MÁXIMO DE LAS PIEZAS DE *1700 KG/M3*. Y DEBERÁ CUMPLIR CON LA RESISTENCIA A EMPUJES HORIZONTALES DE V<sup>\*</sup>m  $\vert \vert$  P R O Y E C T O : = 2.5 KG/CM2, Y UN fm\* = 15 KG/CM2, TODA UNIDAD DE MAMPOSTERÍA DEBERÁ CUMPLIR CON LOS REQUISITOS DE LA ÚLTIMA EDICIÓN DE LA NORMA

NTCDCEM-CDMX 17, TIPO 1. **MORTEROS:**

SE UTILIZARA MORTERO CON MATERIALES CUYAS CARACTERÍSTICAS SE MENCIONA EN PÁRRAFOS ANTERIORES, CON UNA RESISTENCIA A LA COMPRESIÓN MÍNIMA DE 125 KG/CM2, CON UNA RELACIÓN VOLUMÉTRICA ENTRE EL AGREGADO FINO (ARENA) Y LA SUMA DE CEMENTANTES ENTRE 2.25 Y 3, MIDIENDO LA ARENA EN ESTADO SUELTO. SE EMPLEARA LA CANTIDAD MÍNIMA DE AGUA QUE DÉ COMO RESULTADO UN  $\overrightarrow{PROYECT6}$ : MORTERO FÁCILMENTE TRABAJABLE. Y SE REGIRÁ SEGÚN LAS ESPECIFICACIONES DEL ASTM C-270 Ó CON LA NORMA NOM. C-6.

LAS MEZCLAS DE MORTERO, SE PODRÁN REMEZCLAR, ADICIONANDO AGUA PARA SU USO POR UNA ÚNICA SEGUNDA VEZ.

LAS JUNTAS DE MORTERO SERÁN DE 1CM DE ESPESOR Y SE TERMINARAN EN MEDIA CAÑA Ó EN "V" EMPLEANDO PARA ELLO HERRAMIENTA ESPECIAL. **MUROS:**

CONFINADOS CON CADENAS Y CASTILLOS DE CONCRETO ARMADO, DE 15 X 15 CM HECHOS CON TABIQUES DE BARRO ROJO EXTRUIDO, (YA ANTES MENCIONADO), LAS JUNTAS SE HARÁN DE MORTERO TIPO I, Y CUENTAN CON APLANADOS DE MORTERO DE 1 CM DE ESPESOR, POR AMBOS LADOS.

![](_page_161_Figure_42.jpeg)

![](_page_162_Figure_0.jpeg)

![](_page_162_Figure_1.jpeg)

![](_page_162_Figure_2.jpeg)

# DETALLE DE DISTRIBUCIÓN DE ESTRIBOS EN COLUMNAS ESC.: 1/25

### **DATOS DE MATERIALES Y PROCESOS CONSTRUCTIVOS AGREGADOS FINOS:**

 $LOSAS = 10 \pm 2$  CM. OTROS CONCRETOS 12.50 CM. MÁXIMO

SE DEBERÁ USAR ARENA FINA, OBTENIDA MEDIANTE TRITURACIÓN Y CRIBADO, CUYO MÓDULO DE FINURA, ES DECIR, LA CENTÉSIMA PARTE DE LA SUMA DE LOS PORCENTAJES RETENIDOS ACUMULADOS EN CADA UNA DE LAS MALLAS, DEL ENSAYO GRANULOMÉTRICO DEL AGREGADO, NO SEA MENOR DE 2.3, NI MAYOR DE 3.1, CON UNA TOLERANCIA DE VARIACIÓN DE DOS DÉCIMAS (±0.2). ESTE LIBRE DE IMPUREZAS, ARCILLAS, SÍLICES REACTIVAS, CARBONATOS ACTIVOS Y MATERIALES ORGÁNICOS.

### **AGREGADOS GRUESOS:**

SE DEBERÁ USAR GRAVA NATURAL DE TIPO BASALTICO, OBTENIDA MEDIANTE UN PROCESO DE TRITURACIÓN Y CRIBADO, CUYO MÓDULO DE FINURA, ESTE ENTRE 6.5 Y 7.5, SE ENCUENTRE LIBRE DE IMPUREZAS, ARCILLAS, SÍLICES REACTIVAS, CARBONATOS ACTIVOS Y MATERIALES ORGÁNICOS, EL TAMAÑO MÁXIMO DEL AGREGADO A UTILIZARSE EN TODOS LOS ELEMENTOS DE CONCRETO SERÁ DE 19 MM.

### **CEMENTO:**

SE DEBERÁ UTILIZAR CEMENTO PORTLAND **TIPO I CPC** (CEMENTO PORTLAND COMPUESTO) **30R** (RESISTENCIA A LA COMPRESIÓN MÍNIMA DE 306 KG/CM2 Y MÁXIMA DE 510 KG/CM2 A LOS 28 DIAS) **RS** (RESISTENTE A LOS SULFATOS). SEGÚN LA NMX-C-414 DEL ONNCCE. **AGUA:**

SE UTILIZARA AGUA LIBRE DE IMPUREZAS, CLORUROS, SULFATOS, GRASAS O ACEITES Y SÓLIDOS, ASÍ COMO NO SE PERMITIRÁ EL USO DE AGUA DE MAR. **CONCRETO:**

SE FABRICARA CONCRETO HIDRÁULICO CLASE 1, CUYA MASA VOLUMÉTRICA, EN ESTADO FRESCO, ESTÁ COMPRENDIDA ENTRE MIL OCHOCIENTOS (2,200) Y DOS MIL DOSCIENTOS (2,400) KILOGRAMOS POR METRO CÚBICO. LA RESISTENCIA DEL CONCRETO (F´C) PARA ELEMENTOS ESTRUCTURALES, CIMENTACIÓN Y LOSAS, SERÁ DE LA QUE SE ESPECIFIQUE EN LOS PLANOS Y DETALLES DE CADA ELEMENTO. REVENIMIENTO MÁXIMO:

EL PROMEDIO DE LAS PRUEBAS CONSECUTIVAS DE RESISTENCIA DE TODOS LOS GRUPOS DEBERÁ IGUALAR Ó EXCEDER F'C, NINGUNA PRUEBA INDIVIDUAL DE RESISTENCIA ( PROMEDIO DE DOS CILINDROS ) PUEDE DAR UN RESULTADO MENOR DE 250 KG/CM BAJO F'C.

EL CONTRATISTA DEBERÁ PRESENTAR LA SIGUIENTE INFORMACIÓN CON EL DISEÑO DE LA MEZCLA DEL CONCRETO :

1).- PROPORCIÓN DE CEMENTO, AGREGADOS FINOS, GRAVA Y AGUA. 2 ).- PROPORCIÓN DE AGUA CEMENTO, RESISTENCIA A LA COMPRESIÓN A

LOS 28 DÍAS, REVENIMIENTO Y CONTENIDO DE AIRE. 3 ).- TIPO DE CEMENTO Y AGREGADO.

4 ).- RAMPLONERÍA DEL AGREGADO.

5 ).- TIPO Y PROPORCIÓN DE ADITIVOS. (SEGÚN SEA EL CASO).

6 ).- REQUERIMIENTOS ESPECIALES PARA BOMBEO.

7 ).- LIMITES DE TEMPERATURA AMBIENTAL HUMEDAD PARA LAS CUALES

EL DISEÑO ES VÁLIDO. 8 ).- CARACTERÍSTICAS ESPECIALES DE LA MEZCLA QUE REQUIEREN PRE-

CAUCIONES EN MEZCLA, COLOCACIÓN, Ó ACABADO PARA OBTENER EL PRODUCTO ESPECIFICADO.

DEBEN SEGUIRSE LAS NORMAS DE ASTM; LOS MÉTODOS DE PRUEBA Y ESPECIFICACIONES DE ACI. Y/O RCDF.

TODOS LOS ELEMENTOS DE CONCRETO, DEBERÁN SER COLADOS DE MANERA MONOLITICA, EN ESPECIAL LAS LOSAS DE ENTREPISO Y AZOTEA, CON SUS RESPECTIVAS VIGAS. **ACERO:**

LA RESISTENCIA DEL ACERO DE REFUERZO FY = 4200 KG/CM2 Y DE TENSIÓN ULTIMA FU = 6300 KG/CM2, EN BARRAS CORRUGADAS DE RESISTENCIA NORMAL. EN BARRAS DE ACERO DE ALTA RESISTENCIA (ARMEX Y MALLA-LAC) EL FY = 6000 KG/CM2 Y DE TENSIÓN ULTIMA FU = 7000 KG/CM2.

EL ACERO DE REFUERZO CUMPLIRÁ CON LAS ESPECIFICACIONES ASTM A-615 Y CON LAS NORMAS NOM. B6, NOM. B294 O NOM. B457. EN CADA CASO SE CONSIDERARAN LAS ÚLTIMAS REVISIONES. LA MALLA ELECTRO SOLDADA Y EL ARMEX CUMPLIRÁ CON LAS ESPECIFICACIONES ASTM A185 Ó CON LA NOM. B290.

**VARILLAS:** 1.) SOLO SE PODRÁ TRASLAPAR EL 50% DEL REFUERZO COMO MÁXIMO EN UNA MISMA SECCIÓN TRANSVERSAL. LAS SECCIONES DE TRASLAPE DISTARAN POR LO MENOS 40 DIÁMETROS.

2.) CUANDO SE TRATE DE VARILLAS EN PAQUETE, LA SECCIÓN DONDE SE CORTE UNA BARRA DE UN PAQUETE NO DISTARA DE LA SECCIÓN DE CORTE DE OTRA BARRA MENOS DE 40 VECES EL DIÁMETRO DE LA MÁS GRUESA DE LAS DOS.

3.) LOS TRASLAPES EN VARILLAS LONGITUDINALES DE COLUMNAS SOLO SE PERMITIRÁN EN LA MITAD CENTRAL DE ELLAS; Y PARA VARILLAS DE DIÁMETRO HASTA ∅1" (#8)

4.) EN LAS TRABES PRINCIPALES NO SE PERMITEN TRASLAPES EN LOS NUDOS, NI EN UNA DISTANCIA DE DOS VECES EL PERALTE DE ELLAS, MEDIDA DESDE EL PAÑO DEL NUDO.

### **MAMPOSTERÍA:**

LOS MUROS SE DISEÑAN CON PIEZAS DE BARRO ROJO EXTRUIDO DE MEDIDAS DE SECCIÓN QUE GARANTICEN, COMO MÍNIMO RESISTENCIAS A LA COMPRESIÓN F\*P = 100 KG/CM2. CON UN PESO VOLUMÉTRICO NETO MÁXIMO DE LAS PIEZAS DE *1700 KG/M3*. Y DEBERÁ CUMPLIR CON LA RESISTENCIA A EMPUJES HORIZONTALES DE V\*m = 2.5 KG/CM2, Y UN fm\* = 15 KG/CM2, TODA UNIDAD DE MAMPOSTERÍA DEBERÁ CUMPLIR CON LOS REQUISITOS DE LA ÚLTIMA EDICIÓN DE LA NORMA

NTCDCEM-CDMX 17, TIPO 1.

**MORTEROS:** SE UTILIZARA MORTERO CON MATERIALES CUYAS CARACTERÍSTICAS SE MENCIONA EN PÁRRAFOS ANTERIORES, CON UNA RESISTENCIA A LA COMPRESIÓN MÍNIMA DE 125 KG/CM2, CON UNA RELACIÓN VOLUMÉTRICA ENTRE EL AGREGADO FINO (ARENA) Y LA SUMA DE CEMENTANTES ENTRE 2.25 Y 3, MIDIENDO LA ARENA EN ESTADO SUELTO. SE EMPLEARA LA CANTIDAD MÍNIMA DE AGUA QUE DÉ COMO RESULTADO UN  $\overrightarrow{PROYECTO}$ : MORTERO FÁCILMENTE TRABAJABLE. Y SE REGIRÁ SEGÚN LAS ESPECIFICACIONES DEL ASTM C-270 Ó CON LA NORMA NOM. C-6.

LAS MEZCLAS DE MORTERO, SE PODRÁN REMEZCLAR, ADICIONANDO AGUA PARA SU USO POR UNA ÚNICA SEGUNDA VEZ.

LAS JUNTAS DE MORTERO SERÁN DE 1CM DE ESPESOR Y SE TERMINARAN EN MEDIA CAÑA Ó EN "V" EMPLEANDO PARA ELLO HERRAMIENTA ESPECIAL. **MUROS:**

CONFINADOS CON CADENAS Y CASTILLOS DE CONCRETO ARMADO, DE 15 X 15 CM HECHOS CON TABIQUES DE BARRO ROJO EXTRUIDO, (YA ANTES MENCIONADO), LAS JUNTAS SE HARÁN DE MORTERO TIPO I, Y CUENTAN CON APLANADOS DE MORTERO  $\vert \cdot \vert$  F E C H A: DE 1 CM DE ESPESOR, POR AMBOS LADOS.

![](_page_162_Figure_40.jpeg)

![](_page_163_Figure_0.jpeg)

Después de retirar objetos y construcciones en los cuales se incomoda el procedimiento del encamisado se deberá remover aplanados en losa, además de retirar los firmes de concreto en el piso, con el fin de dejar al descubierto el sistema de cimentación del cuerpo.

Ya teniendo expuesta la cimentación y habiendo retirado aplanados, se procederá a limpiar adecuadamente el área del elemento, delimitar la sección que tendrá el encamisado y marcar adecuadamente la posición de las barras de acero para el encamisado.

![](_page_164_Figure_3.jpeg)

### ENCAMISADO DE COLUMNAS.

Pará el encamisado de columnas se debe despejar el área del encamisado, procurando el retiro de canceléria así como restos de pintura en el elemento. Las columnas que dentro de sus crujías en el marco del que correspondan tengan muros divisorios de cualquier material prefabricado, y de mampostería; estos se deberán demoler hasta la parte donde se pueda integrar correctamente el encamisado y se tenga la facilidad de obrar.

Teniendo un trazo definitivo para el acero de refuerzo del encamisado se procederá a la perforación de la cimentación para el anclaje de las barras correspondientes, se ha determinado que para barras del #5 se usará un barreno de 3/4 de pulgada, con el fin de dejar una holgura para introducir el adhesivo estructural.

La longitud mínima de anclaje para las barras será de 15 cm en la cimentación, debiendo perforar esa profundidad, en contratrabes y losa, según corresponda el acero.

Posteriormente del barrenado de los agujeros para el anclaje, se procederá a la demolición de la losa de entrepiso y azotea, esta demolición será únicamente en la zona donde pasar el acero de refuerzo del encamisado, dejando libre el área completa de la nueva sección para su posterior colado.

![](_page_164_Figure_6.jpeg)

Los anclajes se realizarán a través de disparos de varilla del mismo diámetro del encamisado, dejando en ellos una altura de 100 cm y dos consecutivas de 65 cm y así sucesivamente, en todos los disparos necesarios para el encamisado, de manera que la distribución de los disparos tendrán longitudes diferentes para evitar planos de falla en el elemento.

Los agujeros deberán rellenarse hasta un 75 % con adhesivo estructural especificado Anchor fix 3001, de Sika. Posteriormente colocar el disparo respectivo, en inclinaciones y al centro del agujero, para tener una adherencia excelente entre el acero y el concreto.

Después de esperar el tiempo especificado por el fabricante del producto mencionado para el anclaje se procederá al habilitado del acero de refuerzo del encamisado correspondiente.

Las barras longitudinales deben procurarse que tengan los mínimos traslape posibles, por lo cual y de acuerdo a los cuerpos que se tienen deberá ser desde el empalme con los disparos anclados, hasta el nivel de losa de azotea. Haciendo pasar por las partes demolidas de la losa de entrepiso y vigas correspondientes. Se debe procurar dejar los recubrimientos y separaciones especificadas en el diseño de la rehabilitación.

![](_page_164_Figure_10.jpeg)

DETALLE DE ANCLAJE EN COLUMNA

El acero de refuerzo tendrá un gancho en parte superior, en el cual se hará coincidir con el armado de la losa de azotea correspondiente, de manera que las barras queden ancladas al armado de la losa de azotea.

SE FABRICARA CONCRETO HIDRÁULICO CLASE 1, CUYA MASA VOLUMÉTRICA, EN ESTADO FRESCO, ESTÁ COMPRENDIDA ENTRE MIL OCHOCIENTOS (2,200) Y DOS MIL DOSCIENTOS (2,400) KILOGRAMOS POR METRO CÚBICO. LA RESISTENCIA DEL CONCRETO (F´C) PARA ELEMENTOS ESTRUCTURALES, CIMENTACIÓN Y LOSAS, SERÁ DE LA QUE SE ESPECIFIQUE EN LOS PLANOS Y DETALLES DE CADA ELEMENTO. REVENIMIENTO MÁXIMO:  $LOSAS = 10 \pm 2$  CM.

Teniendo el correspondiente habilitado acero de refuerzo longitudinal del elemento, se procederá al armado del acero transversal, cumpliendo con el detallado correspondiente especificado en planos estructurales de rehabilitación del cuerpo correspondiente.

# PROCEDIMIENTO CONSTRUCTIVO

![](_page_164_Figure_25.jpeg)

DETALLE DE ANCLAJE EN COLUMNA A LOSA

Se beberan procurar que todos los estribos y grapas tengan un gancho de remate a 135° especificado en planos.

Teniendo completamente habilitado el acero del encamisado se procederá a la revisión de armados, ganchos, detalles de anclaje, e inspección de acero, para evitar problemas futuros en el elemento.

Puesto que el elemento tendrá que ser en su totalidad monolítico, se tendrá que realizar un cimbrado de los niveles en los que esté este presente, logrando así, un colado único en el elemento. Se procurará al máximo evitar juntas frías en el elemento.

Se recomienda que el concreto utilizado sea de resistencia rápida, para reducir al máximo los tiempos en los que la estructura estará expuesta a fallas estructurales, de tal manera se deben procurar realizarse estos procedimientos en forma alternada del cuerpo correspondiente, para evitar inestabilidad en la estructura.

Antes de proceder a la demolición de los elementos correspondientes se deberá apuntalar la estructura, puesto que al hacer este procedimiento se generarán puntos vulnerables en la estructura. El apuntalamiento se debe realizar con materiales y elementos de calidad, para evitar accidentes y poder realizar el trabajo de manera correcta. Después del debido apuntalamiento de los puntos a realizarse, se procederá a la demolición antes mencionada.

Ya demolidas las parten que interfieren en la continuidad del elemento, se procederá al habilitado del acero, correspondiente al encamisado de la columna en cuestión. Pará el anclaje de las barras a la cimentación, se deberá limpiar con manguera de aire los agujeros realizados, y después con cepillo de alambre para retirar cualquier resto frágil que provoque una mala adherencia de la resina al concreto de la cimentación. De manera que este procedimiento deberá realizarse 3 veces, para tener los agujeros en óptimas condiciones de trabajo.

### **DATOS DE MATERIALES Y PROCESOS CONSTRUCTIVOS AGREGADOS FINOS:**

SE DEBERÁ USAR ARENA FINA, OBTENIDA MEDIANTE TRITURACIÓN Y CRIBADO, CUYO MÓDULO DE FINURA, ES DECIR, LA CENTÉSIMA PARTE DE LA SUMA DE LOS PORCENTAJES RETENIDOS ACUMULADOS EN CADA UNA DE LAS MALLAS, DEL ENSAYO GRANULOMÉTRICO DEL AGREGADO, NO SEA MENOR DE 2.3, NI MAYOR DE 3.1, CON UNA TOLERANCIA DE VARIACIÓN DE DOS DÉCIMAS (±0.2). ESTE LIBRE DE IMPUREZAS, ARCILLAS, SÍLICES REACTIVAS, CARBONATOS ACTIVOS Y MATERIALES ORGÁNICOS.

# **AGREGADOS GRUESOS:**

SE DEBERÁ USAR GRAVA NATURAL DE TIPO BASALTICO, OBTENIDA MEDIANTE UN PROCESO DE TRITURACIÓN Y CRIBADO, CUYO MÓDULO DE FINURA, ESTE ENTRE 6.5 Y 7.5, SE ENCUENTRE LIBRE DE IMPUREZAS, ARCILLAS, SÍLICES REACTIVAS, CARBONATOS ACTIVOS Y MATERIALES ORGÁNICOS, EL TAMAÑO MÁXIMO DEL AGREGADO A UTILIZARSE EN TODOS LOS ELEMENTOS DE CONCRETO SERÁ DE 19 MM.

### **CEMENTO:**

SE DEBERÁ UTILIZAR CEMENTO PORTLAND **TIPO I CPC** (CEMENTO PORTLAND COMPUESTO) **30R** (RESISTENCIA A LA COMPRESIÓN MÍNIMA DE 306 KG/CM2 Y MÁXIMA DE 510 KG/CM2 A LOS 28 DIAS) **RS** (RESISTENTE A LOS SULFATOS). SEGÚN LA NMX-C-414 DEL ONNCCE. **AGUA:**

SE UTILIZARA AGUA LIBRE DE IMPUREZAS, CLORUROS, SULFATOS, GRASAS O ACEITES Y SÓLIDOS, ASÍ COMO NO SE PERMITIRÁ EL USO DE AGUA DE MAR. **CONCRETO:**

OTROS CONCRETOS 12.50 CM. MÁXIMO

EL PROMEDIO DE LAS PRUEBAS CONSECUTIVAS DE RESISTENCIA DE TODOS LOS GRUPOS DEBERÁ IGUALAR Ó EXCEDER F'C, NINGUNA PRUEBA INDIVIDUAL DE RESISTENCIA ( PROMEDIO DE DOS CILINDROS ) PUEDE DAR UN RESULTADO MENOR DE 250 KG/CM BAJO F'C. EL CONTRATISTA DEBERÁ PRESENTAR LA SIGUIENTE INFORMACIÓN CON EL

DISEÑO DE LA MEZCLA DEL CONCRETO :

1).- PROPORCIÓN DE CEMENTO, AGREGADOS FINOS, GRAVA Y AGUA. 2 ).- PROPORCIÓN DE AGUA CEMENTO, RESISTENCIA A LA COMPRESIÓN A

LOS 28 DÍAS, REVENIMIENTO Y CONTENIDO DE AIRE. 3 ).- TIPO DE CEMENTO Y AGREGADO.

- 4 ).- RAMPLONERÍA DEL AGREGADO.
- 5 ).- TIPO Y PROPORCIÓN DE ADITIVOS. (SEGÚN SEA EL CASO).

6 ).- REQUERIMIENTOS ESPECIALES PARA BOMBEO.

7 ).- LIMITES DE TEMPERATURA AMBIENTAL HUMEDAD PARA LAS CUALES EL DISEÑO ES VÁLIDO.

8 ).- CARACTERÍSTICAS ESPECIALES DE LA MEZCLA QUE REQUIEREN PRE-CAUCIONES EN MEZCLA, COLOCACIÓN, Ó ACABADO PARA OBTENER EL PRODUCTO ESPECIFICADO.

DEBEN SEGUIRSE LAS NORMAS DE ASTM; LOS MÉTODOS DE PRUEBA Y ESPECIFICACIONES DE ACI. Y/O RCDF.

TODOS LOS ELEMENTOS DE CONCRETO, DEBERÁN SER COLADOS DE MANERA MONOLITICA, EN ESPECIAL LAS LOSAS DE ENTREPISO Y AZOTEA, CON SUS RESPECTIVAS VIGAS. **ACERO:**

LA RESISTENCIA DEL ACERO DE REFUERZO FY = 4200 KG/CM2 Y DE TENSIÓN ULTIMA FU = 6300 KG/CM2, EN BARRAS CORRUGADAS DE RESISTENCIA NORMAL. EN BARRAS DE ACERO DE ALTA RESISTENCIA (ARMEX Y MALLA-LAC) EL FY = 6000 KG/CM2 Y DE TENSIÓN ULTIMA FU = 7000 KG/CM2.

EL ACERO DE REFUERZO CUMPLIRÁ CON LAS ESPECIFICACIONES ASTM A-615 Y CON LAS NORMAS NOM. B6, NOM. B294 O NOM. B457. EN CADA CASO SE CONSIDERARAN LAS ÚLTIMAS REVISIONES. LA MALLA ELECTRO SOLDADA Y EL ARMEX CUMPLIRÁ CON LAS ESPECIFICACIONES ASTM A185 Ó CON LA NOM. B290.

**VARILLAS:** 1.) SOLO SE PODRÁ TRASLAPAR EL 50% DEL REFUERZO COMO MÁXIMO EN UNA MISMA SECCIÓN TRANSVERSAL. LAS SECCIONES DE TRASLAPE DISTARAN POR LO MENOS 40 DIÁMETROS.

2.) CUANDO SE TRATE DE VARILLAS EN PAQUETE, LA SECCIÓN DONDE SE CORTE UNA BARRA DE UN PAQUETE NO DISTARA DE LA SECCIÓN DE CORTE DE OTRA BARRA MENOS DE 40 VECES EL DIÁMETRO DE LA MÁS GRUESA DE LAS DOS.

3.) LOS TRASLAPES EN VARILLAS LONGITUDINALES DE COLUMNAS SOLO SE PERMITIRÁN EN LA MITAD CENTRAL DE ELLAS; Y PARA VARILLAS DE DIÁMETRO HASTA ∅1" (#8)

4.) EN LAS TRABES PRINCIPALES NO SE PERMITEN TRASLAPES EN LOS NUDOS, NI EN UNA DISTANCIA DE DOS VECES EL PERALTE DE ELLAS, MEDIDA DESDE EL PAÑO DEL NUDO.

### **MAMPOSTERÍA:**

LOS MUROS SE DISEÑAN CON PIEZAS DE BARRO ROJO EXTRUIDO DE MEDIDAS DE SECCIÓN QUE GARANTICEN, COMO MÍNIMO RESISTENCIAS A LA COMPRESIÓN F\*P = 100 KG/CM2. CON UN PESO VOLUMÉTRICO NETO MÁXIMO DE LAS PIEZAS DE *1700 KG/M3*. Y DEBERÁ CUMPLIR CON LA RESISTENCIA A EMPUJES HORIZONTALES DE V\*m = 2.5 KG/CM2, Y UN fm\* = 15 KG/CM2, TODA UNIDAD DE MAMPOSTERÍA DEBERÁ CUMPLIR CON LOS REQUISITOS DE LA ÚLTIMA EDICIÓN DE LA NORMA

NTCDCEM-CDMX 17, TIPO 1.

**MORTEROS:** SE UTILIZARA MORTERO CON MATERIALES CUYAS CARACTERÍSTICAS SE MENCIONA EN PÁRRAFOS ANTERIORES, CON UNA RESISTENCIA A LA COMPRESIÓN MÍNIMA DE 125 KG/CM2, CON UNA RELACIÓN VOLUMÉTRICA ENTRE EL AGREGADO FINO (ARENA) Y LA SUMA DE CEMENTANTES ENTRE 2.25 Y 3, MIDIENDO LA ARENA EN ESTADO SUELTO. SE EMPLEARA LA CANTIDAD MÍNIMA DE AGUA QUE DÉ COMO RESULTADO UN  $\overrightarrow{PROYECT6}$ : MORTERO FÁCILMENTE TRABAJABLE. Y SE REGIRÁ SEGÚN LAS ESPECIFICACIONES DEL ASTM C-270 Ó CON LA NORMA NOM. C-6.

LAS MEZCLAS DE MORTERO, SE PODRÁN REMEZCLAR, ADICIONANDO AGUA PARA SU USO POR UNA ÚNICA SEGUNDA VEZ.

LAS JUNTAS DE MORTERO SERÁN DE 1CM DE ESPESOR Y SE TERMINARAN EN MEDIA CAÑA Ó EN "V" EMPLEANDO PARA ELLO HERRAMIENTA ESPECIAL. **MUROS:**

CONFINADOS CON CADENAS Y CASTILLOS DE CONCRETO ARMADO, DE 15 X 15 CM HECHOS CON TABIQUES DE BARRO ROJO EXTRUIDO, (YA ANTES MENCIONADO), LAS JUNTAS SE HARÁN DE MORTERO TIPO I, Y CUENTAN CON APLANADOS DE MORTERO DE 1 CM DE ESPESOR, POR AMBOS LADOS.

![](_page_164_Figure_64.jpeg)